## Звонок

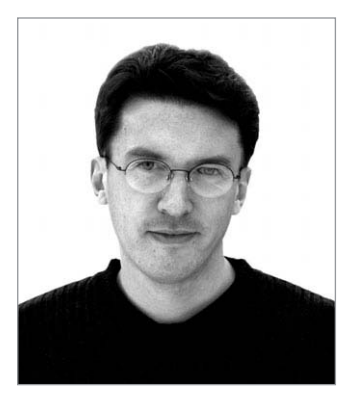

Давно ли вы делали backup своих данных? И хранятся ли у вас эти копии минимум в двух разных местах и на разных носителях? Тем, кто ответил утвердительно, уважительно жму руку и прощаюсь до следующего раза. А остальных попрошу остаться.

Два недавних события заставили меня еще раз осознать важность наличия резервной копии данных. Это разрушение винчестера на нашем web-сервере и кража мобильного телефона, печальные последствия которой мне пришлось наблюдать. В первом случае мы лишились форума, во втором человек остался без огромной телефонной книги, которая существовала в единственном экземпляре в памяти телефона. Думаю, понятно, что в обоих случаях ущерб превысил стоимость железа. Информация стоит дорого.

Сам я после этого перелопатил все свои важные данные, в первую очередь почту и контакты (на домашнем и рабочем компьютере, КПК и мобильном телефоне), привел их к виду максимальной межплатформенной совместимости (пожертвовав при этом в адресных книгах кириллицей), синхронизировал и вздохнул с облегчением.

Естественно, поддержание этих резервных копий потребует некоторых усилий, преодоления недостатка времени и простой человеческой лени, а мы все несовершенны... Но, может быть, будем к этому стремиться?

> С наилучшими пожеланиями, главный редактор Chip

> > Андрей Кокоуров akokourov@ichip.ru

«Кто хочет знать, читает Chip!»

Mondy

# Содержание

### **NOTES**

Информация из мира компьютеров и коммуникаций

### **18 HARDWARE**

### 20 Допинг-скандал

Подробности известного события, произошедшего в индустрии 3D-графики

### $22$ Лучший друг Windows

Новшества, возможности и особенности взаимодействия с аппаратным обеспечением популярного API DirectX 9

### 30 Трехмерный фейерверк

Тестирование современных видеокарт на основе графических чипов NVIDIA GeForce FX 5600 и ATI Radeon 9600 Pro

### 40 Подарок киноману

Сравнительное тестирование современных многоканальных звуковых карт для приверженцев качественного звука

### 50 Стиль или качество?

Обзор популярных моделей оптических проводных мышей

### 58 Малые звенья большой цепи

Новейшая технология EFAB меняет традиционные взгляды на микроэлектронику

### 60 Ветераны кремниевых полей

Все знают, что такое процессор. Но не все знают, что основой его являются транзисторы, о прошлом, настоящем и будущем которых мы вам расскажем

### 66 Цифровые скульпторы

Кто сказал, что сканеры могут передавать в компьютер только двухмерные изображения? Существует целых три типа трехмерных сканеров

74 **Hardware express** 

Epson CX5200, Shuttle SN45G, Gigabyte GA-7NNXP

### 76 **INTERNET**

78

Почем информация для народа?

Интернет-бизнес развивается в Рунете не так активно, как в других сегментах Сети

### 84 Музыкальные ключи

В Рунете заработал новый платный ресурс - MP3Key, объединивший несколько музыкальных сайтов. Будет ли он популярен?

### 88 Многоканальный VIP

Интервью с Ильей Полесским, одним из руководителей проекта **VTP KM RIJ** 

92 **Site review** 

Самые интересные и полезные сайты русского Интернета

## Трехмерный фейерверк

Видеокарты совершенствуются значительно быстрее любых других компьютерных комплектующих. Произошедший недавно очередной виток эволюции заставил нас подготовить объемное сравнительное тестирование наиболее интересных моделей

40

30

## Подарок киноману

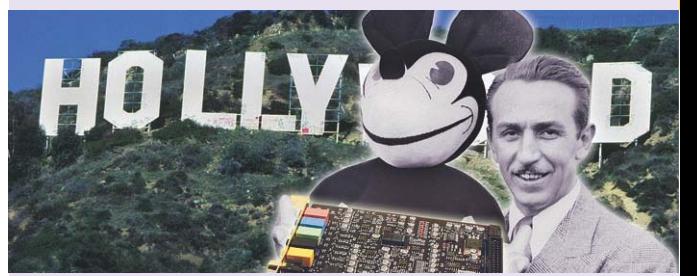

Совсем недавно в фильмах появился восьмиканальный звук, и вот уже пользователи ПК могут услышать его на своих компьютерах. Но является ли это революцией для рынка звуковых карт? Или стоит обратить внимание на другие аспекты?

## 78 Готов ли Рунет платить?

В Рунете периодически появляются коммерческие проекты. Увы, судьба большинства из них достаточно печальна. Но сейчас сразу несколько таких ресурсов громко заявили о себе. Являются ли они первыми ласточками коммерциализации Рунета или сгинут в безвестности?

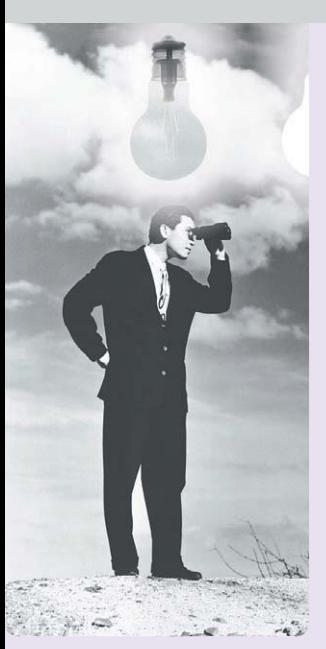

### **Найди** 108 себя

Появление GPRS вызвало к жизни новые сервисы, в том числе такие, которые помогут не потеряться в большом городе. Теперь на дисплей любого мобильного телефона пользователь может вызвать карту города и легко сориентироваться на местности даже в незнакомом городе

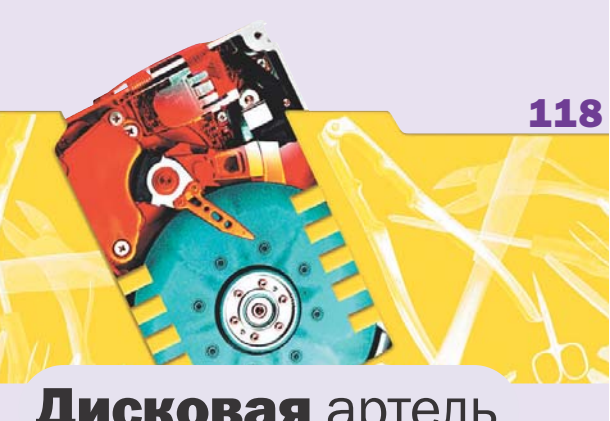

## Дисковая артель

Утилиты для работы с жестким диском не относятся к категории программ для ежедневного применения. Однако они нужны любому пользователю. Представляем вашему вниманию один из первых отечественных пакетов дисковых утилит под названием Acronis Power Utilities

## Справка о «Справке»

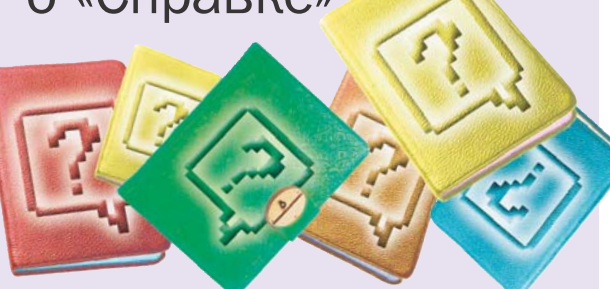

128

шей судьбе

Всем знакомы справочные файлы, которые присутствуют практически в каждой программе. Они создаются с помощью help-редакторов. Однако не все знают, что точно таким же образом можно создавать и электронные книги с гиперссылками и возможностью поиска, подшивки сайтов для автономного просмотра и многое другое

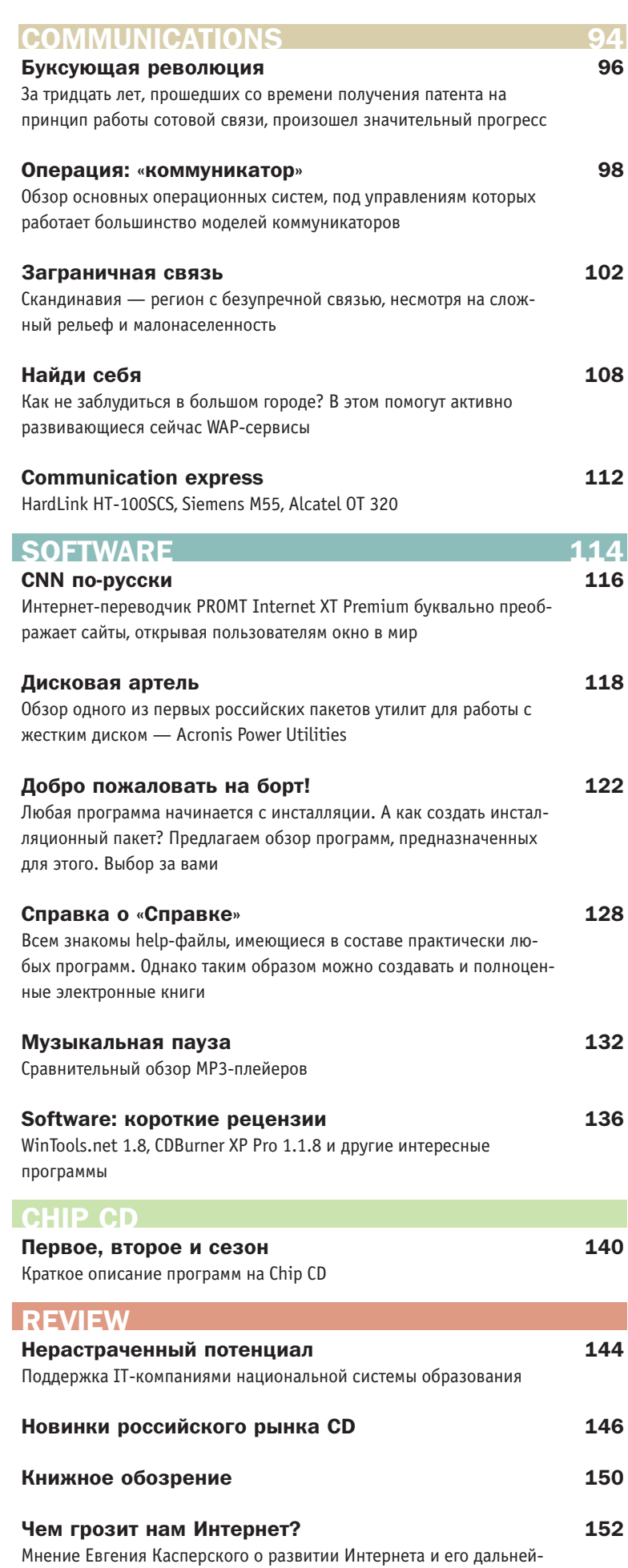

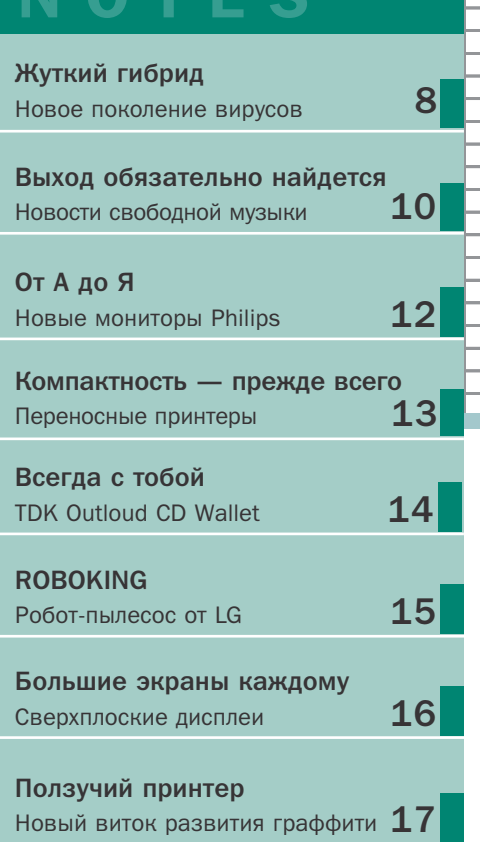

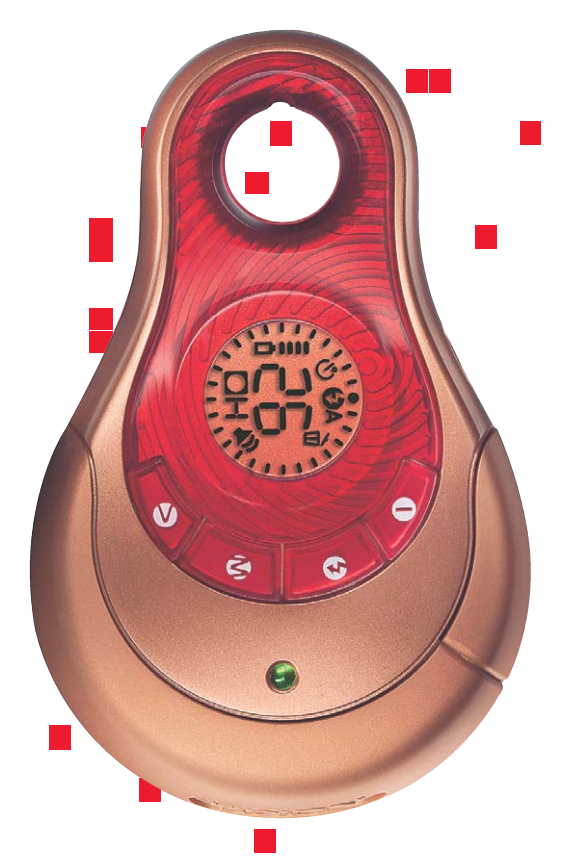

### $H$   $I$   $P$ C E H T Я Б  $0\quad 0$

## Шпионский «цифровик» и телефон с FM

Сразу два дополнительных устройства, которые существенно расширяют функциональность мобильного телефона, представила Nokia. Несмотря на то что телефоны со встроенными фотокамерами и радиоприемниками давно перестали быть экзотикой, дополнительные аксессуары все же могут порадовать пользователей

Очередная разработка фирмы Nokia рассчитана на любителей фотографировать в любое время в любом месте. Это малогабаритный цифровой фотоаппарат, названный Nokia Fun Camera, вилимо, из-за своего необычного дизайна. По размерам он настолько приближен к сотовому телефону, что их можно перепутать. Новая камера весит всего 90 г, габариты 91,5х58х24 мм. Отметена в сторону такая мелочь, как вилоискатель, он заменен простым отверстием в корпусе. Впрочем, при всей своей миниатюрности камера делает снимки вполне приличного качества разрешением 640х480 пикселей. Встроенная вспышка включается автоматически при освещенности меньше 120 люкс — оптимальный вариант для людей, плохо управляющихся с техникой.

Разработчики позаботились о том, чтобы Nokia Fun Camera была совместима с мобильными телефонами той же фирмы: Nokia 3100, 6100, 6610, 6800 и 7210. Так что снимок можно сразу же отправить друзьям и знакомым.

Кроме того, инженеры Nokia вложили в аппарат способность варьировать качество получаемых фотографий: в зависимости от уровня проработки наилучший снимок будет занимать 60 Кбайт, а самый простенький - всего 15 Кбайт. При этом память камеры составляет 8 Мбайт.

Впрочем, не обошлось и без недостатка, который значим для наших зим: Nokia гарантирует работоспособность устройства при температуре от -15° до +55°С. Поэтому взять камеру в Египет вы можете, а делать снимки на морозе не стоит.

Очередная новинка Nokia создана для тех, кто любит музыку, но не слишком приветствует наушники, опасаясь, что не услышит звонок своего мобильного. В ближайшее время в продаже появится гарнитура hands-free к сотовому телефону, совмещенная с FM-радиоприемником.

Большой плюс устройства в том, что теперь не нужно будет таскать с собой радиоприемник или постоянно заботиться о наличии запасных батареек в кармане. Новинка питается через соединительный шнур, подключенный к сотовому телефону. Небольшой лисплей показывает частоту станции, на которую вы настроились; настраиваться можно как самостоятельно, так и автоматически. В момент телефонного вызова приемник переключается в режим беседы, а по окончании разговора возврашается к прослушиванию станции, на которую вы были настроены. Регулятор громкости, кнопки устройства, позволяющие не пользоваться клавиатурой телефона в момент вызова, делают изобретение  $A, K.$ почти идеальным.

### Изощренные вирусы

## Жуткий жизнеспособный гибрид

Рядового пользователя вряд ли интересуют длинные списки самых опасных и популярных вирусов последнего времени. Как правило, ими зачитываются при выборе антивирусной программы или при неадекватном поведении компьютера

В такие моменты начинаешь подозревать неладное и вспоминать последние сводки: «... вирус такой-то проявил себя такто и вывел из строя некоторое количество компьютеров».

Между тем, как и в мире реальном, виртуальные вирусы тоже мутируют. Только со свойственной им одним бешеной скоростью. Вспоминая недавнее прошлое, стоит отметить побелное шествие почтового червя Klez. I. Только сетевая общественность научилась его бояться, как на смену пришли новые, куда более изощренные вирусы. Анализируя ситуацию в первом полугодии 2003 года, специалисты из Panda Software слелали вывод, что теперь нужно опасаться вирусов нового типа, представляющих собой гибрид червя и трояна. Они, и это очевидно, опасны вдвойне: проникая на ПК, они не только портят и уничтожают, но и воруют.

Один новый вирус - Webber - отметим особо. Он также обладает несколькими способностями. Во-первых, этот троянец отсылает своему создателю списки обнаруженных у вас паролей. Во-вторых, Webber может организовать скрытый прокси-сервер и рассылать спам с зараженного компьютера, а также, как утверждают в «Лаборатории Касперского»,

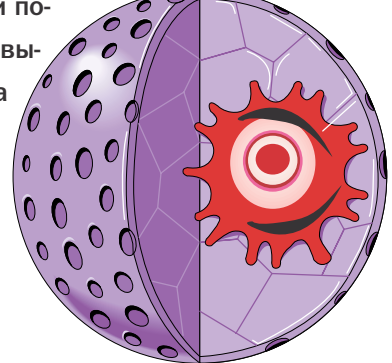

стать причиной глобальной хакерской атаки. Вирус распространяется через Интернет и выглядит как прикрепленный к письму файл с именем web.da.us.citi.heloc.pif. Если вы запустите его, то Webber незаметно локачает из Сети лополнительные компоненты и установит их на ваш  $\Omega$  K компьютер. ■ ■ ■

### XSpider 7

## Хранители Паутины

Нелавно компанией Positive Technologies была выпушена седьмая по номеру и первая коммерческая версия система мониторинга информационной безопасности. В этой системе используются, помимо традиционных, эвристические алгоритмы анализа уязвимостей и даже перебор так называемых «слабых паролей», основное значение которых пустой пароль, пароль по умолчанию, пароль, равный логину, и др. Таким образом, эта система, не полностью конечно же, перекрывает самую большую уязвимость любой сети — человеческий фактор. Применение эвристических алгоритмов помогает, по словам разработчиков, обнаружить еще необнародованные «дыры» в безопасности сети.

По крайней мере, система умеет имитировать известные хакерские атаки, комбинируя различные методики проникновения в защищенный участок сети, что должно развязать руки админам. Механизм работы XSpider следующий: про-

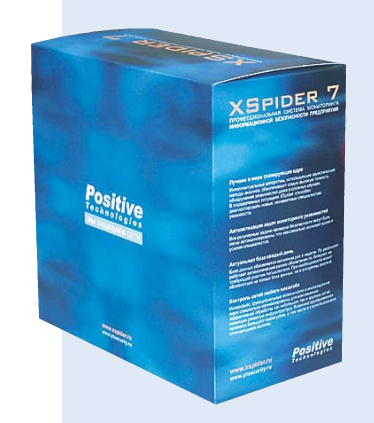

грамма начинает сканировать порты в заданном диапазоне, имитируя атаки хакера средней руки. Интересен также механизм лицензирования программы: лицензируется пул IP-адресов, который проверяется на принадлежность лицензиату. В программе предусмотрена возможность обновления через  $B. \Pi.$ Интернет.  $\blacksquare$ 

### Методы защиты

## Фото вне закона

Многочисленные модели карманных компьютеров, мобильных телефонов и прочих персональных устройств могут добавить головной боли. И не только их владельцам. Так, сотрудникам компании Samsung Electronics руководство запретило использование современных телефонов со встроенными камерами. Дело в том, что подобные устройства идеальны для промышленного шпионажа. Впрочем, они вполне подойдут и для других запрещенных съемок. Например, в музеях или выставочных центрах, где за использование фотоаппарата нужно платить. Или, что вызывает серьезные опасения, в преступных целях.

Между тем спрос на мобильные устройства очень высок. Но не всегда их владельцы прибегают даже к элементарным средствам защиты персональных данных. Это заставило специалистов по безопасности забить тревогу, ведь потеря (кража), допустим, карманного компьютера может оказаться серьезной проблемой. Устройство с паролями, номерами банковских счетов и кредиток, корпоративной информацией, не терпящей третьих рук, — удачная находка для мошенников. Существует следующая статистика: 85% пользователей используют КПК в деловых целях. При этом 73% из них мер по защите не предпринимают.

Возможно, производители вскоре начнут широко применять специальные средства для защиты информации. Как это сделали, к примеру, японцы. В мобильный телефон F505i они внедрили технологию распознавания отпечатков пальцев. Сенсорное устройство «узнает» истинного владельца мобильного телефона по прикосновению пальца, сравнивая отпечатки с введенными  $O, K$ в память образцами.  $\blacksquare$ 

### Свободная музыка

## Выход обязательно найдется

Объемы распространения музыки через Интернет растут. Музыканты. звукозаписывающие компании и законодатели постоянно ведут борьбу с нарушителями авторских прав

Тем временем проект Free Music призывает прекратить эту войну, которая, по мнению его создателей, ни к чему не приводит. Они поставили перед собой такую задачу — создать пространство для воплощения идеи свободной музыки. Это позволит, во-первых, снять существующие противоречия, во-вторых, малоизвестным некоммерческим коллективам найти своего слушателя.

В мире существует несколько подобных проектов, поддерживающих идею свободного распространения музыки. Но они поразному видят ее воплощение. Создатели лвижения Free Music свои взглялы выразили в Декларации основных принципов авторства, которую в июле опубликовали на своем сайте (http://exitproject.ru). В декларации говорится, что любой текст имеет право на свободное распространение и что люди, использующие его, не должны подвергаться какому-либо наказанию. Также подчеркивается несправедливость того, что «текст перестал быть творением, произведением и превратился в продукт экономических отношений или объект юридических препирательств». По поводу документа, «разъясняющего, что к чему в этом мире», и сборника Free Music (альбом, свободный для скачивания) авторы проекта предлагают высказываться в форуме.

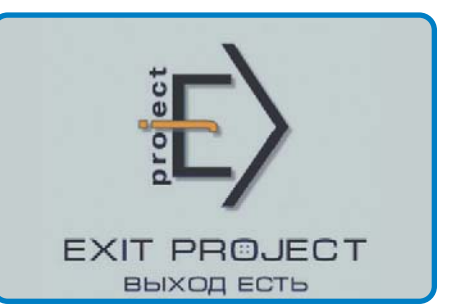

За полтора года своего существования этот альтернативный (с многих точек зрения) проект большой популярности не приобрел. Однако сама идея должна по многим причинам широко приветствоваться. Веские тому аргументы приведены в выдержках и цитатах новостного раздела сайта. Например, среди прочих цитируется мнение музыкального аналитика Патрика Джонстона о том, что музыка, нелегально распространяемая через Интернет, вовсе не вредит звукозаписывающей промышленности: «Люди, которые скачивают треки из Сети, после знакомства с ними все равно покупают O.K.  $a\pi b$ бомы».  $\blacksquare$ 

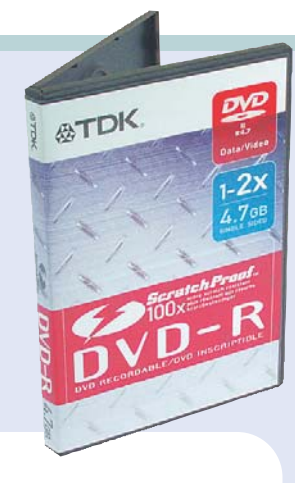

### **TDK ScratchProof DVD-R**

## Когти не страшны

Основной проблемой любого диска с данными, вне зависимости от формата, является крайне низкая стойкость к царапинам. Со временем число царапин увеличивается, что может привести к потере данных.

Вследствие относительно малой плотности записи компакт-диски нормально переносили и небольшие царапины, и отпечатки пальцев. Однако с прихолом эры DVD ситуация усугубилась. Действительно, размер диска остался прежним, а количество записываемых на него данных возросло, следовательно,

увеличилась плотность записи. Соответственно, любое внешнее возлействие, лаже касание лиска пальцами, может привести к потере данных.

Компания TDK разработала технологию Scratch-Proof, призванную снизить вероятность утраты информации таким способом. Смысл технологии заключается в использовании защитного слоя. Конечно, отпечатки пальцев на нем остаются. Однако если его протереть мягкой тряпочкой, то от жирных разводов не будет и следа. ■ ■ ■  $H \nI$ 

### Передача ощущений

## Дистанционный тактильный контакт

Уже давно ученые разрабатывают технологии, способные организовать передачу по Интернету запахов и ощущений. Специалисты из университета Буффало заявили, что разработали новую методику, благодаря которой один человек достоверно может передавать на расстоянии свои ощущения другому. Для этого оба участника эксперимента надевают на руку перчатку, снабженную сенсорными устройствами и датчиками. Прикосновения к твердым и мягким объектам, предметам различных форм, совершаемые одним человеком, успешно повторяются вторым, так как метод ответного осязания позволяет прочувствовать их.

Информацию, передаваемую подобным образом, можно записать и проигрывать нужное количество раз. Это позволит применить технологию в таких областях, как медицина, спорт и даже искусство. По словам ученых, врачи смогут ставить диагноз по Интернету, обмениваться опытом. Тренер научит спортсмена правильно обращаться с теннисной ракеткой, скульпторы смогут передать свои  $O, K$ ощущения ученикам.

## Локур.

Качество в каждой детали.

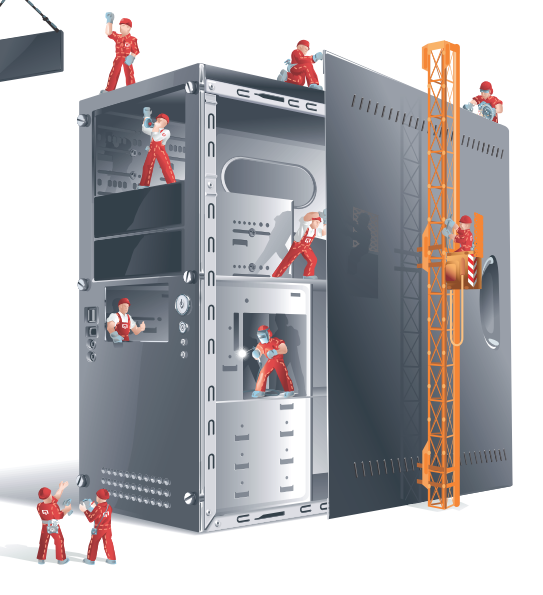

Дизайн Долговечность Практичность Доступность Многофункциональность

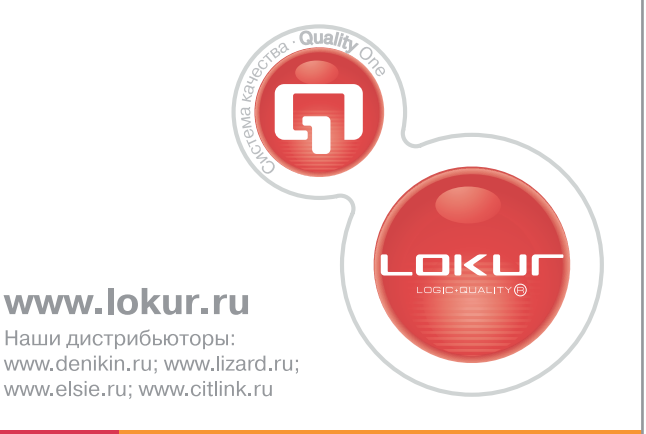

### Пространство для идей

### **Новая линейка мониторов от Philips**

## **От А до Я**

Philips представляет новый ряд LCD-мониторов для домашнего и профессионального применения с диагоналями экрана от 15 до 19 дюймов

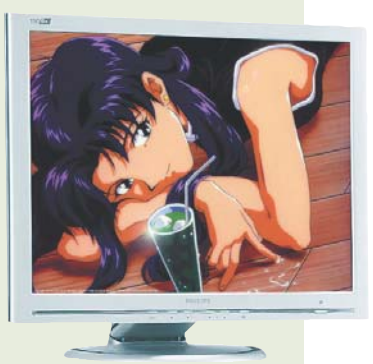

**Philips предлагает** 19-дюймовые мониторы 109B4, рассчитанные на профессионального пользователя. Обладая одинаковыми техническими характеристиками, мониторы данной серии выпускаются в двух модификациях: мониторы с аббревиатурой CG выполнены в серых тонах, а с аббревиатурой CS имеют серебряное исполнение.

О технологии производства панели голландский производитель умалчивает, однако угол обзора 170° по вертикали и горизонтали, отношение контраста 500:1 и время отклика 25 мс позволяют говорить о высококачественных IPS- или MVA-панелях.

В обоих исполнениях монитор соответствует стандарту TCO 2003. Устройства доступны в продаже с августа, и на европейском рынке стоят приблизительно €850.

### LCD-мониторы для дома

Помимо профессиональных, Philips представила линейки с названиями C-Line и X-Line, предназначенные для домашнего применения. Мониторы с диагоналями 15 и 17 дюймов, выполненные в белом и серебристом стильном дизайне, должны вписаться в интерьер квартир. Интегрированный блок питания и провода, размещенные в корпусе, призваны немного уменьшить хаос на письменном столе. Из технических характеристик мониторов известно, что отношение контраста составляет 400:1, яркость — 250 Кл/м<sup>2</sup>, а угол обзора — 150° по горизонтали и 110° по вертикали. Исходя из этого можно предположить, что TFT-панели сделаны по технологии TN+Film.

### Четыре монитора между €300 и €500

Мониторы линии X отличаются от серии С наличием мультимедийных колонок, которые крепятся внизу корпуса, и технологией LightFrame 3, увеличивающей яркость выделенной области. Данная технология позволяет настроить яркость и контраст в зависимости от типа просматриваемого изображения. Насколько технология LightFrame 3 применима к LCD-мониторам, может показать только подробный тест. Серия С лишена этих особенностей, зато предлагает покупателю хорошее соотношение цена/качество. Все модели поступят в продажу в сентябре. Устройства с диагональю 15 дюймов 150C4 и 150X4 будут стоить около €300 и €350 соответственно; 17-дюймовые 170C4 и 170X4 можно будет приобрести за  $6450 \text{ u } 6500.$  **A. M.** 

Переносные принтеры

## Компактность прежде всего

Вновь создаваемые устройства становятся все меньше по размеру, выполняя при этом все увеличивающееся количество функций. Швелская компания PrintDreams изобрела некое подобие принтера - PrintBrush, который печатает текст и графику без «заглатывания» бумаги - прямо на поверхности. Причем на любой поверхности, которую вы ему предложите. Принтер, если можно его так называть, по размерам не больше мышки и весит всего 350 г. В настоящий момент купить такой принтер нельзя — устройство использует запатентованную технологию печати RMPT (Random Movement Printing Technology), которую компания собирается продавать производителям. А вот они, в свою очередь, начнут продажу. Первые экземпляры ожидаются через год. Наверное, с появлением в магазинах ручных принтеров увеличится количество людей на улицах в самостоятельно раскрашенных футболках и джинсах (если PrintBrush способен раскрашивать любую поверхность). Дело только в устойчивости краски.  $\blacksquare$  $A K$ 

### Санитарные нормы

## **Размножаться** нужно в центре офиса

Известно, что любая более-менее сложная техника практически всегда оказывает хоть и малозначительное, но отрицательное воздействие на человеческий организм. «Жить вообще вредно», часто повторяем мы и стараемся не задумываться над тем, чтобы ограничить контакт с техникой.

Сегодня наш доблестный Госсанэпиднадзор обратил внимание на тех, кто много работает с копировально-множительной техникой. Было доказано, что на людей действует статическое электричество, накапливающееся при работе, выделяемый копирами озон, другие химические вещества, такие как стирол, азот, ацетон, аммиак, селенистый водород и т. д.

Вследствие вышеописанного вступило в силу распоряжение главного санитарного врача России, по которому запрещено подходить к копировально-множительной технике беременным женщинам и молодежи младше 18 лет. Размещать технику теперь можно не ближе 0,6 м от стены или колонны, а не прислоняя к ближайшей стенке в коридоре либо ставя в самый дальний угол офиса. В распоряжении есть запрет на размещение техники в подвальных помещениях, а зона обслуживания должна быть не менее метра.

В то же время, основываясь на нашей российской действительности, можно прийти к выводу, что у разных «надзорных» органов теперь появится дополнительный повод повесить штраф на компанию, не обратившую вовремя внимания на новые санитар- $A, K.$ ные нормы. ■ ■ ■

## SAMSUNG

## **TFT мониторы**

**Samsung SyncMaster** 172T/192T

NI OdS

 $\bar{\sigma}$ 

r

- ИСКЛЮЧИТЕЛЬНОЕ КАЧЕСТВО **ИЗОБРАЖЕНИЯ**
- УНИКАЛЬНЫЙ СУПЕРТОНКИЙ ДИЗАЙН КОРПУСА
- ДВОЙНОЙ ВИДЕОВХОД
- РЕГУЛИРОВКА ВЫСОТЫ И НАКЛОНА ЭКРАНА

## Компьютеры VIST®PROFI на базе процессоров INTEL<sup>®</sup> PENTIUM<sup>®</sup> 4

- Высокая производительность для любых прикладных задач
- Эффективная работа с видео, звуком и сложной графикой
- Высшая категория надежности
- Три года бесплатного сервиса

 $\frac{3}{10}$ 

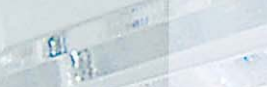

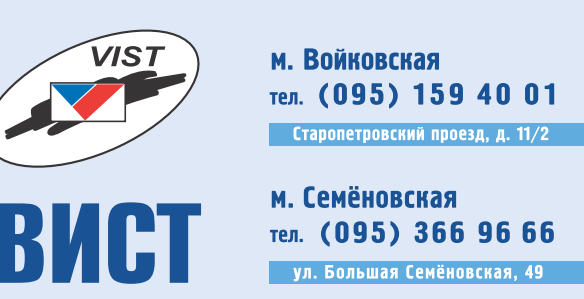

www.vist.ru

### Интернет и образование

## Глобальное списывание

Общеизвестно, что в Интернете без труда можно найти реферат или дипломную работу практически на любую тему. Очень многие студенты именно так и поступают, получая зачеты и экзамены за работы, написанные кем-то другим. В России преподаватели зачастую закрывают глаза на подобную практику, потому что «схватить за руку» умника не так-то просто. Зато в Англии охота на студентов, живущих за счет других, уже началась. Более 200 коллелжей применяют для проверки сдаваемых дипломных работ специальную программу. Она ведет поиск по 1,8 млрд сайтов.

Британские преподаватели ведут борьбу с недобросовестными студентами, признавая, что это очень трудоемкий процесс. Однако цель оправдывает средства - все ратуют за выпуск серьезных и действительно образованных специалистов. Усилиями 31 университета удалось собрать красноречивую статистику: за год английские студенты принесли преподавателям 1600 скачанных из Интернета работ.

В этой связи вспоминается бессмертный Жванецкий: может, в консерватории что-то поправить? Возможно, что традиционная система образования уже отжила свое или, что представляется более вероятным, ученик учится за оценки, вель липлом для многих гораздо важнее знаний.  $\blacksquare$  $O, K$ 

### **TDK Outloud CD Wallet**

Всегда с собой

Компания ТDK представила на российский рынок оригинальную новинку чехол для CD со встроенной акустикой

По внешнему вилу CD Wallet ничем не отличается от обычного футляра для переноски компакт-дисков. В крышку встроена плоская колонка, которая подключается к CD-плейеру посредством обычного кабеля mini-jack. Производитель предлагает пользователям два варианта данного изделия, которые различаются количеством каналов - моно и стерео соответственно. Отличительными особенностями первого варианта являются нали-

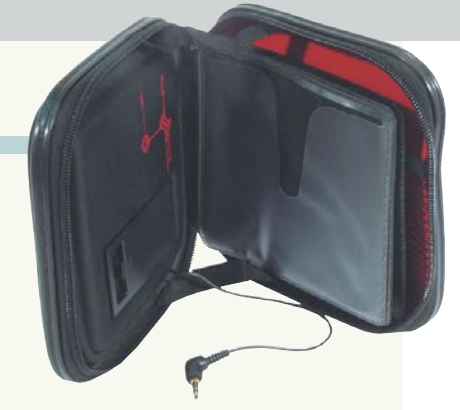

чие ячеек для 12 CD и работа от двух элементов питания формата АА. Второй, более продвинутый вариант вмещает 24 CD, однако для работы ему требуется три батарейки, которых хватает на 6-8 часов воспроизведения музыки.

Устройство ориентировано на пользователей, не желающих стеснять себя наушниками в дороге или на отдыхе. Цена моно-варианта TDK CD Wallet составля $er$  \$20, crepeo - \$30.  $R_{\cdot}M_{\cdot}$ 

### Технологический сленг

## Новояз наступает

Как известно, сленг помогает определенной общественной группе приобрести индивидуальность. И, естественно, обособиться от других людей. В среде произволителей и потребителей электроники существует свой жаргон, который необходим для определения современных технологий, устройств, комплектующих и т. п. Исследование, проведенное Global Consumer Advisory Board (AMD), показало, что словарь используемых для технологии терминов необходимо упростить, поскольку большинство пользователей его попросту не понимает. Им оперирует лишь узкий круг лиц, и это значительно снижает продажи.

Специалисты задавали вопрос большому количеству людей о том, знают ли они, что такое MP3, DVR, Bluetooth, DPI и webбраузер. Многие затруднялись ответить, подтвердив мнение, что подобное незнание технических терминов вводит в заблуждение покупателей при выборе той или иной молели электроники. Технически сложные цифровые новинки и компьютерные комплектующие отталкивают обывателя, а не наоборот, как рассчитывает производитель. Потребитель, как оказалось, не посвящен во многие простые вопросы и не успевает за технологическим  $O, K$ прогрессом.  $\blacksquare$  $\blacksquare$ 

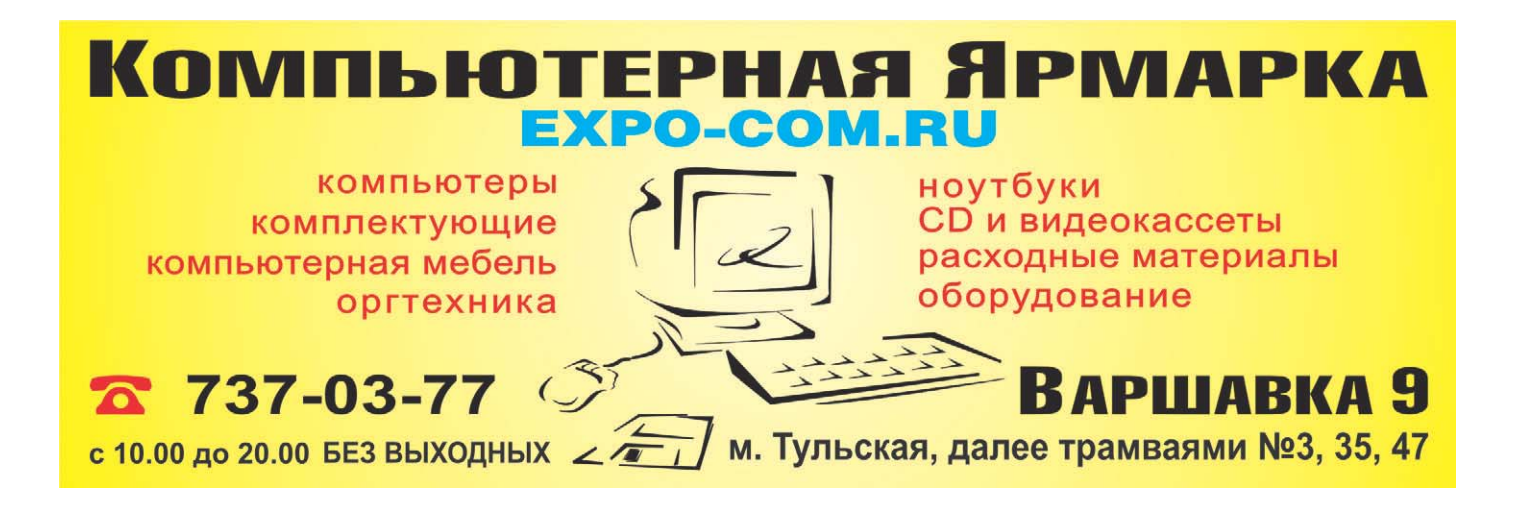

### Робот-пылесос от LG

## **ROBOKING**

LG Electronics представила робот-пылесос ROBOKING, который может распознавать и обходить различные неровные поверхности и препятствия, заодно осуществляя уборку помещения

Бытовая техника существенно упрощает нашу жизнь, но уборка ло сих пор отнимает много времени и сил. Чтобы устранить это неудобство, три года назад компания LG начала разработку ROBOKING. Это название происходит от слов «Robot» и «King», подразумевая, что данный аппарат — король бытовой техники в вашем ломе.

Пылесос ROBOKING можно включать и управлять им с помощью пульта дистанционного управления с отдаленных расстояний. Таймер позволяет использовать заданные временные установки. Робот обладает противоударной функцией и функцией «Уборка без шума», которая сводит к минимуму шум работы двигателя за счет понижения мощности. Ориентироваться в помещении и распознавать препятствия роботу позволяют 14 ультразвуковых сенсоров. Инфракрасные сенсоры предназначены для определения препятствий и неровностей пола, а также для обнаружения зарядного устройства, к которому в случае необходимости робот сам отправится.

Эти и многие другие особенности выделяют ROBOKING на фоне обычных пылесосов. В компактной конструкции ROBOKING реализовано более ста новых запатентованных технологий компании LG Electronics.

В 2004 году LG планирует выпуск роботов-пылесосов нового поколения. Усовершенствованная модель ROBOKING будет интегрирована в сети интеллектуальных домов. Управлять работой можно будет с ПК, КПК или сотового телефона. Среди прочих возможностей ROBOKING-2 можно отметить функцию сканирования помещения для отслеживания изменений в интерьере, улучшенные алгоритмы уборки помещений со сложной геометрией, а также возможность работы пылесоса в режиме системы очистки воздуха. ■ ■  $A. M.$ 

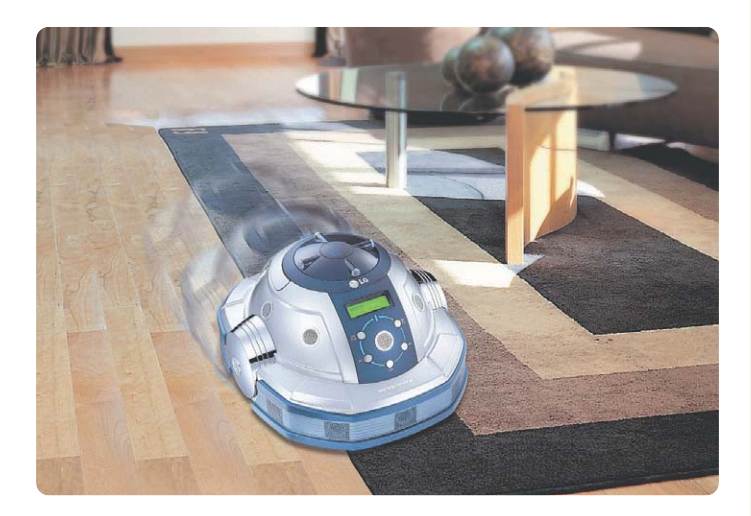

Lacks Memory 128 MB

Часы-накопитель

Флэш-накопители обретают новые формы: в продаже появились часы с памятью объемом 128 Мбайт

Это часы для агента, напоминающие нам о разнообразных секретных приспособлениях знаменитого Джеймса Бонда. Наряду с измерением времени они работают как флэш-накопитель, способный хранить до 128 Мбайт информации. Соединение с компьютером осуществляется посредством интерфейса USB 2.0. Скорость чтения данных составляет 966 Кбайт/с, записи -649 Кбайт/с.

Элегантный, нетехногенный дизайн часов не выдает их второе предназначение. USB-разъем интегрирован в ремешок часов и практически незаметен. Кроме того, для удобства работы в комплекте к часам прилагается удлинительный кабель длиной 1 м.

Корпус имеет водонепроницаемое исполнение, а циферблат обрамлен полированным кольцом из нержавеющей стали, которое, впрочем, боится царапин. Цифры и стрелки не светятся, что не совсем удобно при работе в темноте. В общем, это довольно симпатичные часы, способные заменить традиционные флэш-накопители, имеющие форму брелка. ■■■  $A.$   $M.$ 

Безопасность платежных систем

## **Мошенничество** интернет-масштаба

В то время как СМИ, банки и платные интернет-свервисы пытаются приучить нас к цивилизованным способам расчетов, работники отечественной милиции, наоборот, советуют поостеречься. На пресс-конференции представители ГУВД Москвы заявили, что больше половины тех, кто требует плату за свои интернет-услуги, являются мошенниками.

Если учесть, что методам защиты платежных систем уделяется в последнее время много внимания, то возникает вопрос, откуда берутся такие цифры. Ведь, по некоторым данным, крупные банки тратят на защиту информации 10-25% прибыли в год. Выходит, что не следует доверять тем, кто не делает вложений в развитие безопасной коммерции. В противном случае мы оказываемся мишенью воров-хакеров. Не будет лишним дать совет о соблюдении личной безопасности. Например, нужно остерегаться вводить пароли с чужого компьютера, хранить сертификаты и персональные данные на дискетах, использовать антивирус, применять шифрование. И, наконец, не следует иметь дело с теми сетевыми предпринимателями, чьи имя и род деятельности вызывают сомнение.  $\blacksquare$  $\Omega$  K

### **Сверхплоские дисплеи**

## **Большие экраны** в каждый дом

Когда-то каждый нормальный человек мечтал о том, чтобы иметь дома хотя бы один большой телевизор

**Сегодня мечты выросли** вместе с развитием технологий, и многим хочется иметь небольшой домашний кинотеатр или хотя бы просто большой плоский экран вполовину стены. Но мечты эти обычно остаются мечтами, потому как покупка подобного чуда техники доступна немногим из-за высокой цены.

Недавно компания Motorola объявила о впечатляющих результатах, достигнутых в исследованиях углеродных нанотехнологий. В лаборатории Motorola был разработан процесс выращивания углеродных нанотрубок при низких температурах (стекло или полупроводники, к которым должны прикрепляться нанотрубки, плохо переносят нагревание). Кроме того, исследователи компании Motorola создали методику, с помощью которой можно с высокой точностью располагать отдельные УНТ на поверхности подложки, а также контролировать их длину и диаметр.

Вы спросите, как связаны между собой телевизоры и вышеупомянутые техноло-

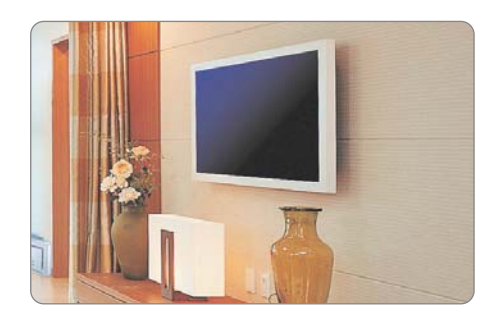

гии? Да напрямую! Новая технология, получившая название «наноэмиссионный дисплей» (Nano Emissive Display), по мнению Motorola Labs, позволит создавать широкоформатные плоские экраны, качество изображения у которых выше, а цена ниже, чем у плазменных и жидкокристаллических. И привычные здоровенные телевизоры можно будет заменить плоскими экранами толщиной в 1 дюйм с диагональю более 50 дюймов. В настоящее время Motorola ведет переговоры с рядом европейских и азиатских производителей электроники о лицензировании данной технологии. *А. К.* 

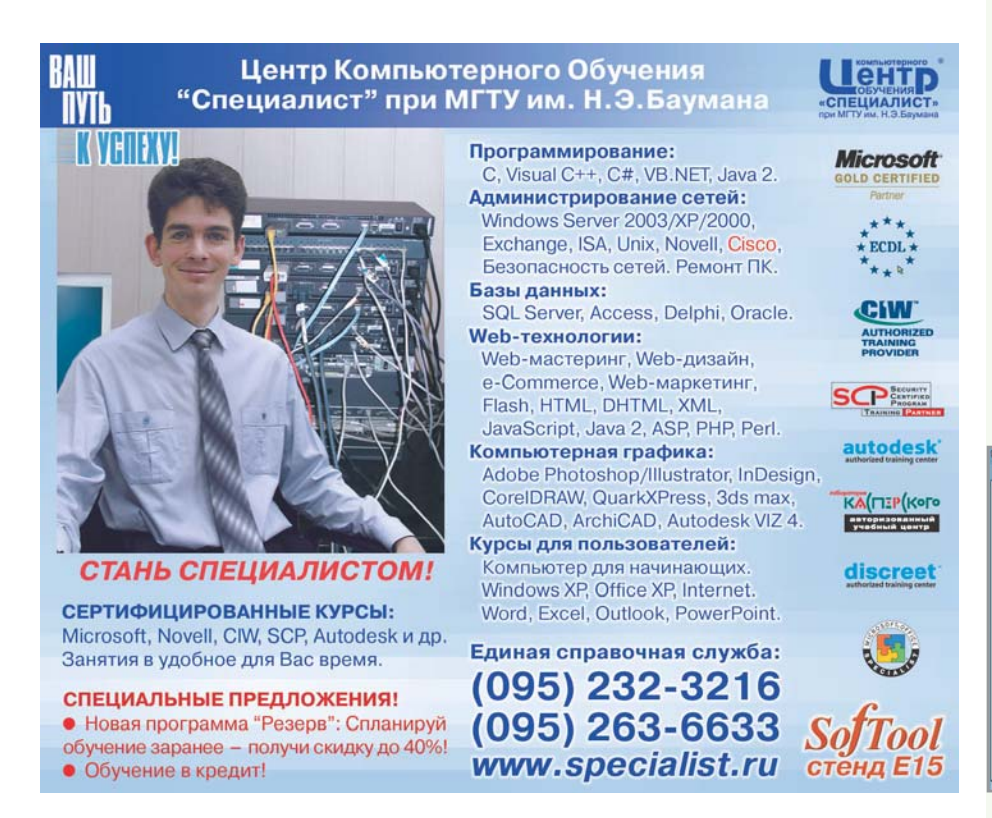

### **Конкурс спама**

## Почетный спамер

**Многие из нас** не читают почтовые сообщения с заголовками типа «Информация, о которой вы спрашивали», «Привет!», «Это ваше письмо?», «Ваш заказ» или «Пожалуйста, подтвердите информацию». Как нетрудно догадаться, это темы спам-писем, которые вы регулярно удаляете. Кстати, это самые популярные заголовки, взятые из рейтинга спамприманок, который составила компания FrontBridge Technologies.

Заметим, что некоторые спамеры прибегают к разным способам, чтобы адресат открыл письмо. К примеру, недавно пользователи получили послание, замаскированное под электронный журнал «Спамтест». Учредители журнала антиспамерская коалиция — были возмущены наглостью рекламистов и назвали произошедшее конфронтацией.

Возможно, это письмо вы не прочли, распознав фальсификацию. Да и подобный мусор всегда удаляете сразу. Однако ради любопытства посетите сайт «Зона спама» (http://kvarki.ru/spam). Он публикует тексты спам-писем в рамках первого ежегодного фестиваля «Спам Хит-2003». Среди них много отечественных представителей жанра. В декабре станут известны победители номинаций: «Самый массовый спам» — за самую долговременную и массовую спам-рассылку, «Самый оригинальный спам» — за оригинальное текстуальное или визуальное решение, «Самый смешной спам» за юмор и иронию. И хотя выглядит все безобидно, кто знает, не подтолкнет ли эта идея спамеров к всплеску новых рекламных рассылок… *О. К.*

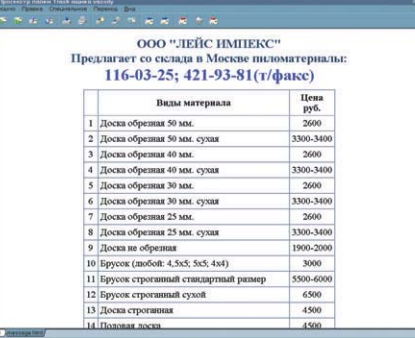

## **Іолзучий** принтер

Всем известна наскальная живопись XX века граффити - рисунки, которые появляются везде, где только возникает свободная неохраняемая вертикальная стена

Стройки, гаражи, дома в спальных районах - все расписывается и разрисовывается яркими красками. Как выясняется, и такой способ живописи некоторым хочется усовер-**HIPHCTRORATE** 

Швейцарские исследователи Йорг Лени и Ули Франке создали новый принтер «Гектор», предназначенный как раз для того, чтобы раскрашивать стены. Принтер работает с баллонами для распыления краски, похожими на те, которые используют «художники улиц». Баллоны находятся в специальном держателе, закрепленном между двумя моторчиками, они очень подвижны, что позволяет наносить рисунок любой сложности.

«Гектор» — переносное и ползучее устройство, все части которого могут поместиться в небольшой дипломат. Электронный «художник» работает на батарейках и не требует дополнительного питания. Кроме того, «Гектор» оснащен специальным мотором, позволяющим подниматься на стены. Для этого устройства была написана специальная программа, преобразующая обычные графические изображения в файлы, которые «Гектор» может расшифровать и нанести на стены. Теперь техника способна рисовать что угодно, соревнуясь с человеком и, скорее всего, побеждая его в скорости работы и качестве изображения.

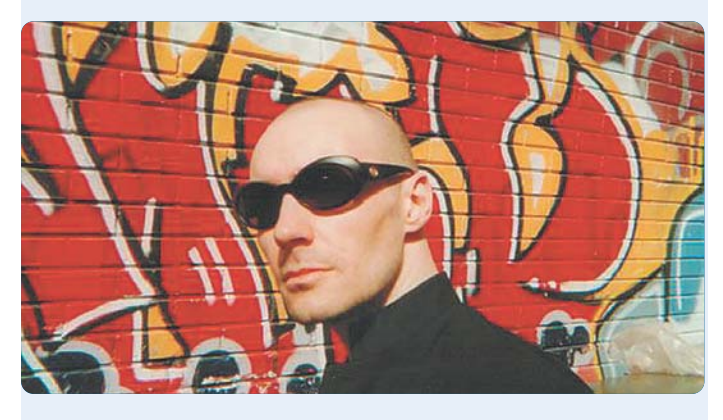

Впрочем, пока еще не совсем ясно, для кого предназначено такое устройство, ведь граффити - это не только современная наскальная живопись, но и все-таки народное искусство нашего времени, способ самовыражения определенных групп подростков и молодежи. Усовершенствование процесса и применение техники убивает сам смысл рисунков на стенах. Но, кто знает, может быть, «Гектору» будет найдено достойное применение, например печать рекламных плакатов, ведь людская фантазия поис- $A. K.$ тине безгранична.  $\blacksquare$ 

Обзор подготовили: Александр Иванюк, Анастасия Кондратьева, Ольга Крылова, Николай Левский, Вячеслав Матвеев, Антон Мокрецов, Василий Прозоровский Новые принтеры серии С5000

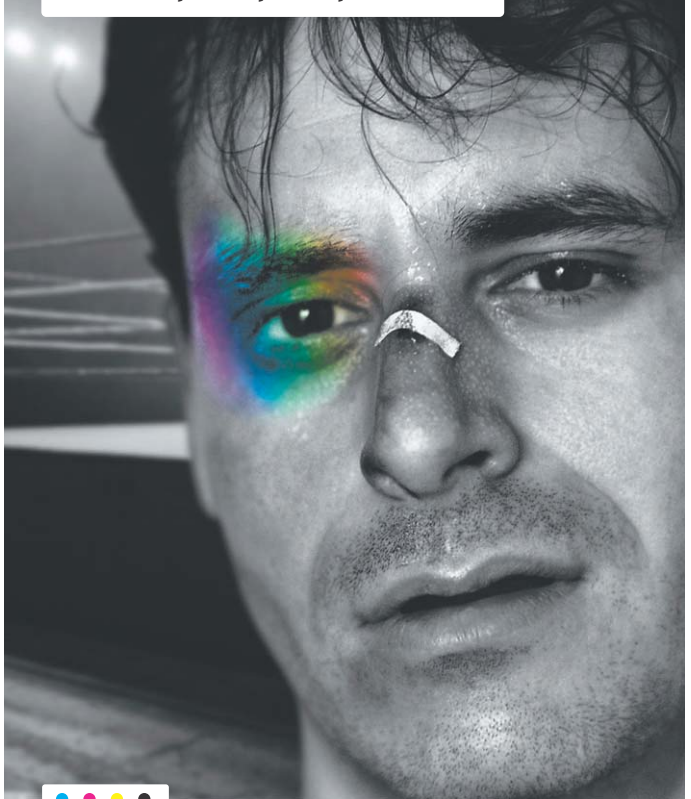

### НЕПОВТОРИМОСТЬ ОТПЕЧАТКА

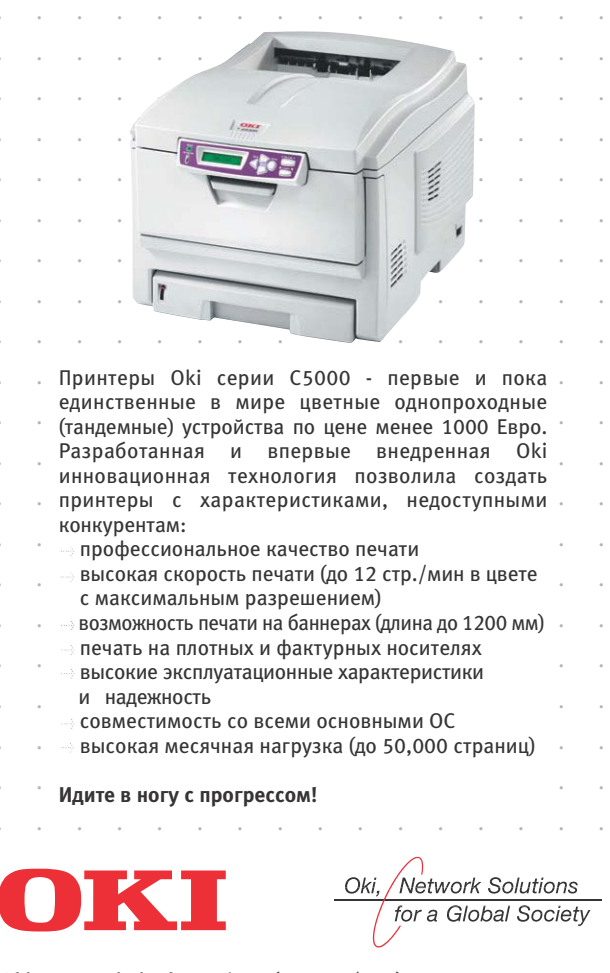

Oki Europe Limited Телефон: (+ 7 501/095) 258-6065 E-mail: info@oki.ru, Internet: www.oki.ru

18

## **AHOHC**

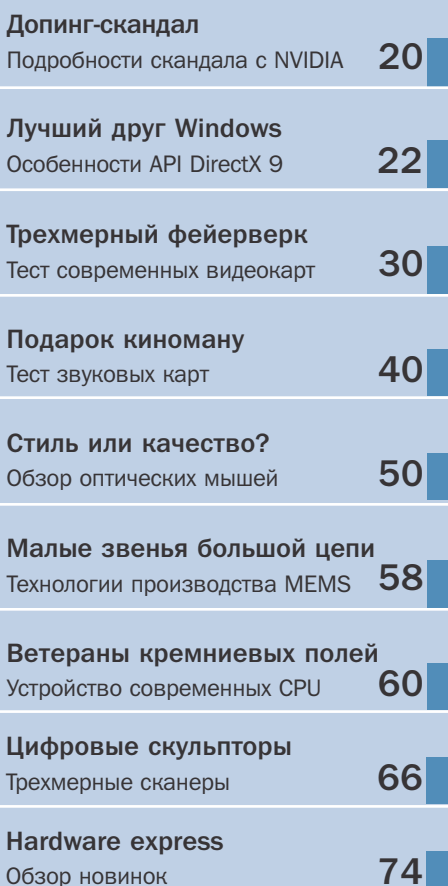

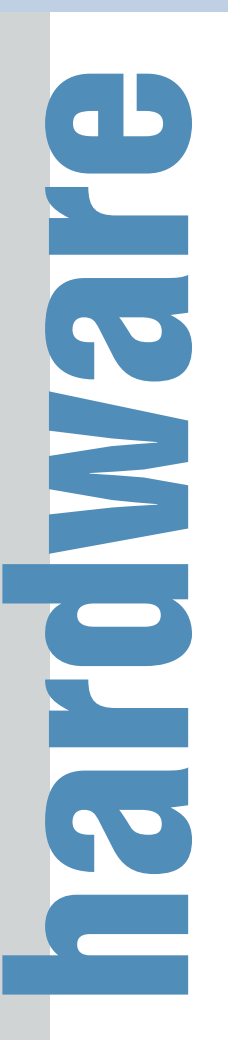

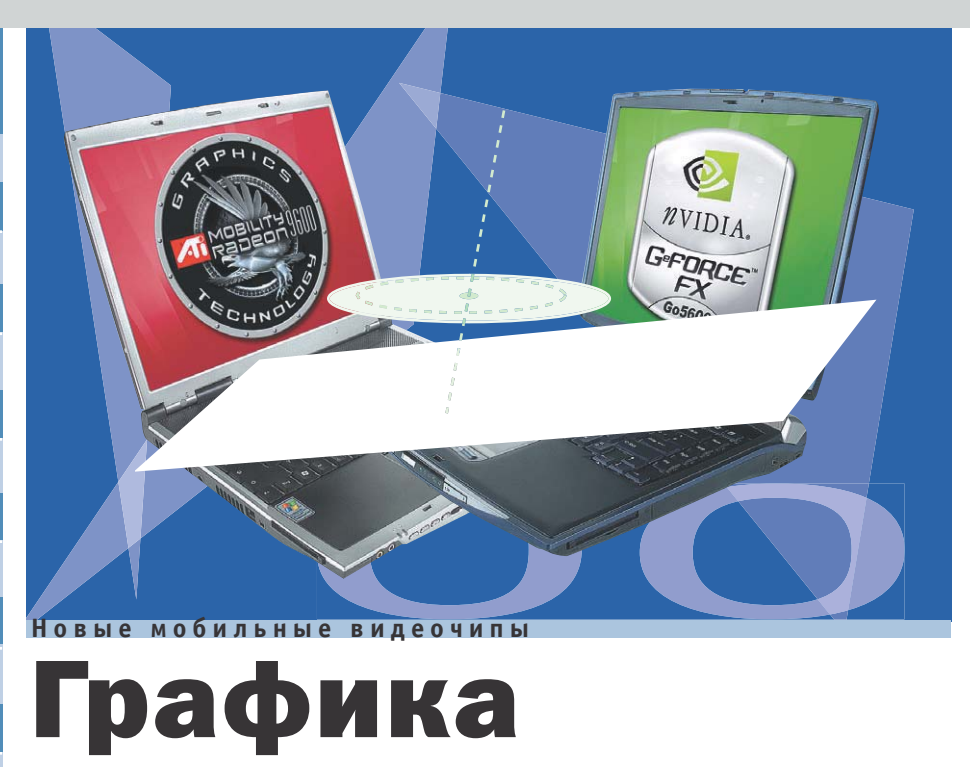

## Графика для ноутбуков

ATI и NVIDIA держат свое слово, данное во время CeBIT: в продажу поступили ноутбуки с графической системой, поддерживающей Microsoft DirectX 9

Видеочип ATI Mobility Radeon 9600 (кодовое наименование M10) и его видеопамять объемом 128 Мбайт работают на частотах до 350 МГц. Для повышения производительности имеется режим Overdrive с более быстрым таймингом памяти.

Графический ускоритель NVIDIA GeForce FX Go 5600 также имеет тактовую частоту чипа и памяти до 350 МГц, но объем видеопамяти составляет целых 256 Мбайт. Для увеличения продолжительности работы ноутбука чип располагает технологией экономии электроэнергии PowerMizer 3.0.

В нашем распоряжении было два ноутбука, имеющих следующие конфигурации: Athlon XP 2500+ и видеокарта на базе Mobility Radeon 9600 (тактовая частота чипа/памяти — 350/230 МГц), второй ноутбук был оснащен мобильным процессором Pentium 4 M 2,4 ГГц и графичес-

ким адаптером NVIDIA GeForce FX Go 5600 (270/300 МГц). Оба центральных процессора в паре со своими чипсетами обеспечивают примерно одинаковую производительность, а потому в бескомпромиссной дуэли все свои возможности продемонстрировали видеокарты, каждая из которых оснащена 64 Мбайт памяти (128-битная шина). Из-за отсутствия надежного теста для DirectX 9 были задействованы проверенные тесты UT2003 и 3DMark 2001.

Оба новичка продемонстрировали почти во всех дисциплинах практически одинаковые результаты (незначительное преимущество осталось за Mobility Radeon 9600). При этом оба чипа обошли прежнего лидера Mobility Radeon 9000 в среднем на 20%. Еще больший отрыв ожидается при появлении игр, поддерживаемых  $API$  DirectX 9.  $\blacksquare$   $A. M.$ 

### **Результаты тестов**

Mobility Radeon 9600 (Athlon XP 2500+) GeForce FX Go 5600 (Pentium 4 M 2,4 Ffu) **Игровой тест: UT 2003 (Bot-Demo, 1024x768)**

### 55 **Игровой тест: 3DMark2001 (1024x768)** Калров/с

Mobility Radeon 9600 (Athlon XP 2500+) GeForce FX Go 5600 (Pentium 4 M 2,4 Ffu) 8901 -------------------------------------8721 Баллов

**BEREICHSEREIGESEINEREIGENEREIGENEREN 57** 

19

### **Новая ОС для бытовой электроники**

## Linux в быту

Аудио- и видеосистемы обретают все больше компьютерных функций. Для того чтобы управлять ими, требуется своя операционная система, и постепенно ведущие производители делают ставку на Linux.

Производители цифровой бытовой электроники признались в своей любви к обаятельному пингвину. Недорогая и гибкая операционная система Linux должна послужить общей основой для создания домашних сетей, когда мечты об объединении бытовых устройств друг с другом воплотятся в жизнь.

Практически все крупные компании делают ставку на Linux, и в первых рядах мы

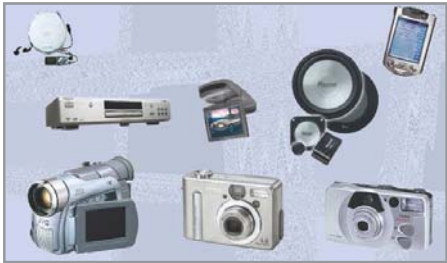

### **Винчестер от Cornice**

Panasonic. Не прочь запрыгнуть в отходящий поезд Philips, Samsung, Toshiba и многие другие. Уже сегодня, к примеру, Sony предлагает в Японии видеосервер с винчестером объемом 80 Гбайт для записи потокового видео и телевизионных программ, который базируется на Linux. Это устройство в 2004 году поступит в продажу на Европейском континенте. Пока же в странах Старого света можно приобрести устройство для цифрового видео Panasonic Settop-Box TU-MSF100 (около €450).

видим главных соперников — Sony и

Собственные разработки операционных систем ведущими концернами провалились из-за непомерно высоких расходов. Руководитель исследовательского сектора Sony-Европа признался, что потребовалось бы привлечение тысяч инженеров для работы над новой ОС, а его коллега, руководитель исследовательского центра Panasonic, добавляет: «Зачем нужно изобретать еще раз то, что уже существует».  $\blacksquare$   $\blacksquare$ 

## Конкурент для Microdrive

 $\mathcal{P}$ 

В качестве «накопительного элемента» — Storage Element — фирма Cornice намерена приступить к поставкам на рынок миниатюрного винчестера емкостью 1,5 Гбайт. При весе всего около 15 г он будет иметь размеры 43х36х5 мм. Как заявляет производитель, этот винчестер будет применяться в MP3-плейерах, цифровых фото-

**Статистика**

и видеокамерах. Кроме того, благодаря экономичной конструкции производитель обещает, что цена «накопителя» будет невысокой. *А. М.* **Цена: пока не определена. Адрес в Интернете: www.corniceco.com**

### **Прогнозы продаж LCD-телевизоров**

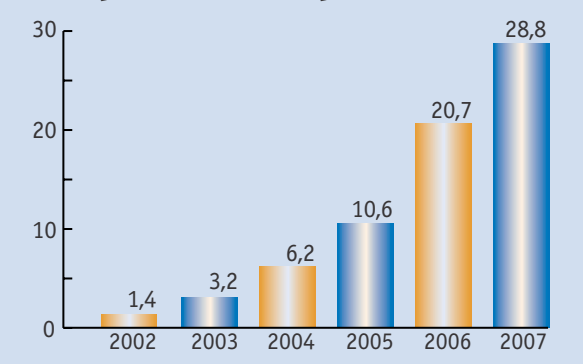

Золотой век для LCD-телевизоров: исследователи рынка прогнозируют производителям LCD-телевизоров золотые горы. Благодаря растущим производственным мощностям цены на данные устройства должны падать, а продажи расти.

### **КОЛОНКА РЕДАКТОРА**

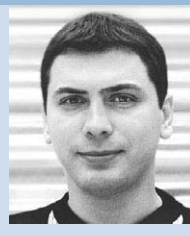

**MOKDALIOR** руководитель тестовой ·<br>паборатории

### **Разные пути к цели**

**Антон** 

Одной из сложностей на пути внедрения новых технологий является взаимодействие программной и аппаратной составляющих. Нежелание сотрудничества одной из сторон зачастую сводит на нет преимущества от самых перспективных разработок. Такой подход не всегда устраивает конечных пользователей, поскольку, приобретая новое оборудование, мы хотим использовать все его функции, а не ждать их поддержки месяцами, а иногда и годами. Выходом из сложившейся ситуации может стать более тесная интеграция разработчиков оборудования, системного и потребительского ПО.

И шаги в этом направлении делаются. Несмотря на скептические отзывы аналитиков, компьютерная отрасль развивается. Гиганты индустрии, такие как Microsoft, Intel, AMD и т. д., внесли свой вклад, мы уже начинаем привыкать к стабильно работающим системам, совместимости компонентов, высокой производительности, качеству отображения графики и тому подобному. Такому положению вещей мы обязаны целому комплексу программно-аппаратных решений. Так, например, новые видеокарты в сочетании с DirectX 9 предоставляют поразительные, доселе не виданные возможности, которые в ближайшее время уже будут реализованы на практике. Помимо визуального отображения, неотъемлемой частью является и звуковое сопровождение, которое также претерпевает изменения в лучшую сторону. Сейчас практически любое мультимедийное приложение поддерживает объемный звук. Стоит отметить, что помимо работы с графикой и звуком, DirectX 9 предоставляет огромное количество других возможностей от обеспечения сетевых сервисов до обработки медиаданных. Во многом благодаря этим позитивным изменениям наша работа за компьютером с каждым годом становится более комфортной.

 $\overline{20}$ 

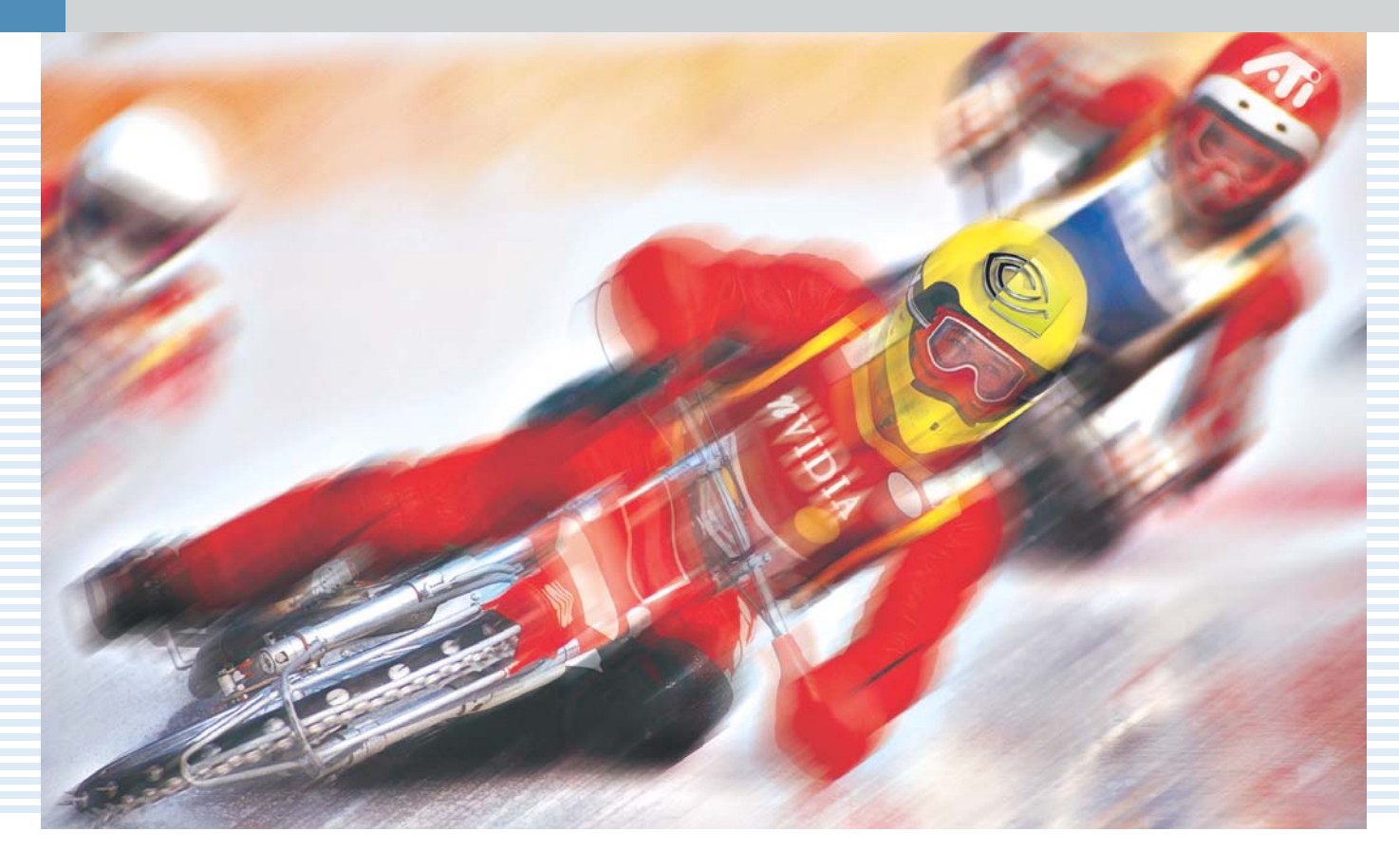

### Махинации с драйверами

# Допинг-скандал

Запрещенные средства используются не только в большом спорте: в споре за лидерство на рынке графических ускорителей здорово скомпрометировали себя главные игроки - NVIDIA и ATI.

ыстрее, выше, сильнее - как и в спорте, соревнования за звание лучшего графического ускорителя бескомпромиссны и суровы. Итак, на старте фавориты - АТІ и NVIDIA. Трасса для гонок носит название 3DMark 2003 - синтетический тест от компании Futuremark. Как и в автогонках «Формула-1», на кону стоят миллионные суммы, которые компания получает в случае успеха своего участника или теряет в случае поражения. Это достаточно веская причина, чтобы заставить производителей видеочипов прибегнуть к своеобразному «допингу» и не совсем честным трюкам.

Описываемые ниже события имеют следующую предысторию: для нового интерфейса прикладного программирования (API) DirectX 9 от Microsoft пока (на момент подписания данного номера, по крайней мере) нет ни одной игры, которая объективно отражала бы производительность поддерживающих DirectX 9 видеокарт. Пустующую нишу хочет занять специалист по тестам - компания Futuremark со своим 3DMark 2003. Как следствие — фарс под названием «измеряем видеокарту в попугаях». Хронология разворачивающегося «допинг-скандапа» такова<sup>.</sup>

1 декабря 2002 года: NVIDIA прекращает свое участие в разработке 3DMark 2003. АТІ остается участником программ бетатестирования и платит за это, по слухам, \$400 000.

11 февраля 2003 года: выходит в свет тест 3DMark 2003. Видеокарты от NVIDIA показывают ужасающе слабые результаты. Не стала исключением и только что вышедшая топ-модель GeForce FX 5800 Ultra, работающая пока что с бета-драйвером (42.51). Результат 2456 баллов значительно меньше того, что продемонстрировал флагман ATI - Radeon 9700 Pro.

13 февраля 2003 года: NVIDIA распространяет в Интернете слухи, что 3DMark «... это тест не для игроков, поскольку он вводит их в заблуждение и вообще плохо написан». Компания Futuremark, в свою очередь, приводит собственные контраргументы и пытается убедить компьютерный мир в правильности своей концепции тестирования.

15 февраля 2003 года: NVIDIA отправляет новую версию драйвера (42.68) тестерам, и она вскоре начинает циркулировать в »

### Езда вверх и вниз: хроника скандала с тестом

В своей испытательной лаборатории мы еще раз повторили все главные этапы гонки под названием 3DMark 2003. «Спортсмен» видеокарта PNY GeForce FX Ultra (плюс система на базе Athlon XP 3200 с материнской платой Leadtek K7NCR18D-Pro на чипсете nForce2 и 512 Мбайт DDR400) еще раз прошел всю «трассу». Результаты фиксировались при стандартном разрешении 1024x768 и включенной анизотропной фильтрации (8хАF).

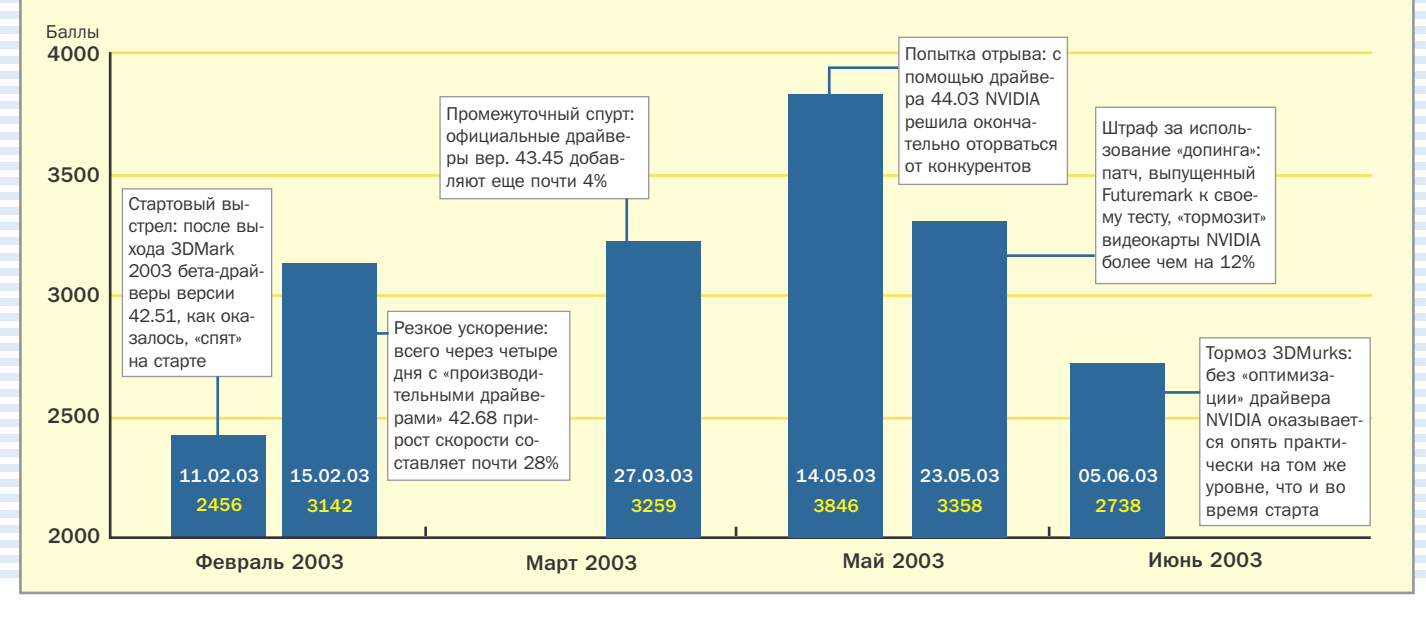

Интернете под названием «производительный драйвер». Неожиданный результат: видеокарта GeForce FX 5800 Ultra гордо демонстрирует результат в 3142 баллов и превосходит показатели своего оппонента из ATI. Сразу же возникает предположение, что и старые видеокарты NVIDIA также резко увеличат свою производительность, но оно совершенно не оправдывается. **»**

**26 марта 2003 года:** подозревая некорректную оптимизацию драйвера, Futuremark аннулирует все результаты тестирования видеокарт, поддержанных «производительным драйвером», и вычеркивает их из своих интернет-списков. Официальное обоснование данного шага заключается в том, что «…признаются результаты работы лишь тех драйверов, которые имеют официальный сертификат Microsoft».

**27 марта 2003 года:** NVIDIA реагирует моментально и выкладывает для скачивания новые драйверы (43.45), сертифицированные в лабораториях Microsoft. С ними видеокарты демонстрируют даже 3259 баллов.

**14 мая 2003 года:** количество полученных видеокартой GeForce FX 5800 Ultra в тесте баллов возрастает до 3846.

**23 мая 2003 года:** Futuremark заявляет о том, что выявила «допинг»: некоторые сцены пересчитываются не так, как предусмотрено, поскольку драйверы заранее «знают», как будет выглядеть готовое изображение. После того как был опубликован специальный патч (версия 330), результаты GeForce FX 5800 Ultra упали до 3358 баллов.

**27 мая 2003 года:** топ-модели ATI в отдельных тестах «свежепропатченного» 3DMark 2003 также работают немного медленнее. ATI понимает, в чем дело, и клятвенно заверяет, что уберет «оптимизацию» в следующих версиях драйверов.

**3 июня 2003 года:** NVIDIA и Futuremark неожиданно делают совместное заявление об урегулировании конфликта. Futuremark называет теперь методы NVIDIA «оптимизацией», а о каких-либо манипуляциях нет и речи. По слухам, распространившимся в Интернете, это «единение» стоило хороших денег.

**5 июня 2003 года:** ATI отвечает на это публикацией на американском сайте www.tech-report.com курьезного «открытия» — если переименовать файл запуска теста 3dmark.exe и назвать его, скажем, 3dmurks.exe, производительность видеокарт NVIDIA с включенной анизотропной фильтрацией значительно снижается по сравнению с тем, когда тест запускается файлом с «нормальным» именем. Результат у GeForce FX 5800 Ultra при активированной 8xAF падает до каких-то жалких 2738 баллов.

**Конец июня 2003 года:** гонка, кажется, закончилась, но победителей в ней нет, а есть только проигравшие. Репутация компании Futuremark оказалась сильно подмоченной, а тест 3DMark 2003 перестал считаться хорошим тестом. Мы решили отказаться от него и исключили из перечня своих тестов. В итоге NVIDIA оказалась пригвожденной к позорному столбу как «плут», а ATI в глазах пользователей стала «ябедой», у которой тоже рыльце в пушку. В целом же вся отрасль утратила доверие фанатов «крутой» графики.

**Перспективы:** временным выходом из создавшейся ситуации могут быть новые тесты на базе игры под DirectX 9 — Aquamark 3. Потом, этой осенью, появятся другие игры, такие как Doom III и Halflife 2, которые заново определят критерии оценки графической части компьютера. «Кодекс чести» производителей 3D-чипов также помог бы им снова почувствовать под ногами потерянную почву.

# Лучший друг<br>Mindows

Популярный АРІ

Не так давно вышла 9-я версия Microsoft DirectX. Много уже было написано о том, как работает DirectX на уровне программных интерфейсов. Мы же сконцентрируемся на особенностях его взаимодействия с аппаратными средствами и на том, каким образом аппаратные особенности той или иной платформы отражаются на функционировании отдельных компонентов DirectX.

### Исторический экскурс

В свое время DirectX появился как набор программных интерфейсов для использования в компьютерных играх. Изначально Windows не рассматривалась разработчиками игр как подходящая платформа для реализации их проектов: компьютеры в те времена были недостаточно мошными, и пытаться обеспечить приемлемую производительность игр в Windows казалось немыслимым. Кроме того, механизмы вывода графики и звука, а также работы с устройствами ввода были слишком тяжеловесными и неповоротливыми. Ни о каком воспроизведении потоков медиаданных, расширенных

возможностях синтеза музыки, поддержке сетевых игр первоначально речь не шла. От DirectX требовалось лишь обеспечивать скорость и абстрагировать разработчиков от особенностей конкретных моделей видео- и звуковой карт.

Теперь же DirectX заметно видоизменился, стал намного мощнее и ушел в своем развитии далеко вперед. О его теперешних компонентах и нововведениях в последней версии и пойдет речь далее.

### Графическая подсистема -**DirectX Graphics**

Графические технологии ПК развиваются быстрее, чем на любой другой» **»** платформе. Благодаря использованию  $Direct3D$   $M$   $DirectDraw$  – программных интерфейсов, составляющих компонент DirectX Graphics, — на компьютерах под управлением Windows доступна наиболее совершенная интерактивная 3Dграфика. Direct3D является низкоуровневым интерфейсом программирования 3D-графики, наиболее подходящим для разработчиков игр и высокопроизводительных мультимедийных приложений для Windows. Этот интерфейс также может быть с успехом использован в других областях применения, таких как компоненты 3D-визуализации для Internet Explorer, приложения для трехмерного моделирования и т. п. Кроме того, в DirectX Graphics имеются расширенные возможности по управлению видеопамятью, которые в предшествовавших версиях были представлены компонентом DirectDraw.

Впрочем, мы уже рассматривали графическую часть данного API на страницах нашего журнала ранее, поэтому теперь останавливаться на этом не будем.

### Поддержка сетевых игр — DirectPlay

Программный интерфейс DirectPlay предоставляет не зависящий от среды передачи сетевой интерфейс API, обеспечивающий сетевые сервисы транспортного и сеансового уровней. Независимость от среды передачи означает, что соединения DirectPlay могут осуществляться по протоколам TCP/IP, IPX/ SPX, а также с использованием прямых кабельных и молемных соединений. Кроме того, это позволит в будущем расширить DirectPlay для поддержки новых стандартов и протоколов по мере того, как они будут обретать популярность. Примером тому может служить поддержка IPv6, появившаяся в Direct-Play с выхолом Direct X 9.

### Основные возможности **DirectPlav**

Для приложений в большинстве случаев достаточно использовать интерфейс программирования DirectPlay, предоставив ему разбираться с особенностями конкретной реализации сетевой инфраструктуры. DirectPlay имеет множество функций, упрощающих большин-

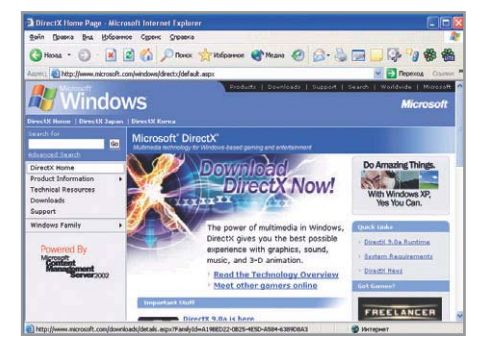

▲ Страничка официального сайта DirectX. Отсюда можно скачать свежую версию продукта

ство аспектов реализации многопользовательского приложения, включая сетевые сервисы транспортного и сеансового уровней:

- клиент-серверные соединения и соединения типа «точка-точка»;
- управление игроками и группами иг-DOKOB:
- гарантированную и негарантированную доставку сообщений;
- послеловательный и непослеловательный обмен сообщениями;
- фрагментацию и последующую сборку передаваемых сообщений;
- сокращение трафика и мониторинг очереди исходящих сообщений;
- приоритеты сообщений:
- статистику соединений (задержки передачи, количество потерянных паке- $TORU(T, T.$ ):
- запросы описаний доступных сессий.

Кроме того, после DirectX 8 компонент DirectPlay был переработан с целью обеспечения масштабируемости многопользовательских серверов. Применение в DirectPlay молели асинхронных обратных вызовов, а также сетевых возможностей Windows 2000/XP, таких как порты асинхронного завершения ввода/вывода, позволяет достичь максимального параллелизма и создать многопользовательские приложения с поддержкой очень большого количества одновременных подключений.

### Интерфейс программирования **DirectPlay Voice**

DirectPlay Voice API предоставляет разработчикам все необходимые возможности для обеспечения в их приложениях голосового общения в реальном времени, задействуя минимум сетевых ресурсов и сохраняя при этом максимальную гибкость.

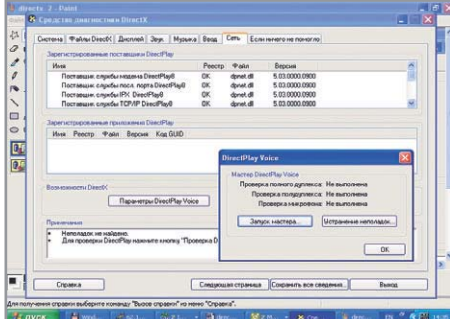

**^ С помощью «Средств диагностики** DirectX» вы можете настроить и протестировать работу DirectPlay Voice

DirectPlay Voice использует для сжатия передаваемого звука кодек, создающий поток с очень незначительным битрейтом. Список возможностей DirectPlay Voісе также включает:

- выбор кодеков сжатия голоса с битрейтом от 64 до 1,2 Кбит/с;
- поддержку топологий «точка-точка», «звезда» (использование ретранслирующего сервера) и смешанных;
- полный контроль нал тем, кто кого слышит в рамках данной сессии;
- автоматическое определение голоса для контроля передачи по сети:
- автоматическое регулирование громкости сигнала от микрофона;
- интеллектуальную адаптивную настраиваемую систему организации очередей передачи для подстройки к изменяющемуся состоянию сети:
- интеграцию с DirectSound, позволяющую приложениям отдельно для каждого голоса воспроизводить различные звуковые эффекты, такие как позиционирование в трехмерном пространстве и реверберация:
- захват фокуса ввода для обеспечения совместной работы нескольких приложений, использующих DirectPlay Voice;
- интеграцию с DirectPlay для служб транспортного и сеансового уровней.

### Поддержка различных **VCTDOЙСТВ ВВОДА — DirectInput**

Кроме предоставления сервиса для устройств, не поддерживаемых на уровне Win32 API, DirectInput также обеспечивает более быстрый доступ к устройствам ввода за счет непосредственного взаимодействия с драйверами, вместо того чтобы полагаться на механизм сообщений, используемый в Windows.  $\mathbf{v}$ 

DirectInput позволяет приложениям  $\overline{\mathbf{v}}$ получать данные от устройств ввода даже в том случае, если приложение находится в фоновом режиме и неактивно. Кроме того, DirectInput обеспечивает полную поддержку любых типов устройств ввода, в том числе с обратной связью (force feedback).

### Action Mapping - работа с виртуальными устройствами ввода

Приложения обычно самостоятельно устанавливают соответствие между различными событиями и определенными кнопками или осями вращения тех или иных устройств ввода. К примеру, игра, реализующая автомобильные гонки, может строиться на том, что изменение по оси Х джойстика или мыши является наиболее подходящим событием для контролирования поворота машины. В этом случае единственным способом приспособить для игры новое или необычное устройство было предоставление настроек, с тем чтобы можно было самостоятельно настроить использование другой оси для ускорения. Более того, у приложения не было никакой возможности узнать, какое из установленных в системе устройств является наиболее подходящим для игры, поэтому пользователю приходилось либо выбирать устройство из списка, либо отключать все неподходящие устройства.

При использовании технологии Action Mapping уже не нужно гадать, какое из устройств является наиболее подходящим. Вместо этого приложение привязывает события к виртуальным элементам управления ввода везде, где это возможно. Так, вместо использования ланных об изменении положения джойстика по оси Х для управления по-

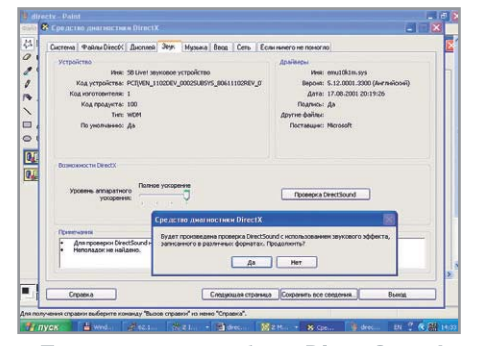

▲ Правильность работы DirectSound можно проверить с помощью «Средства диагностики DirectX»

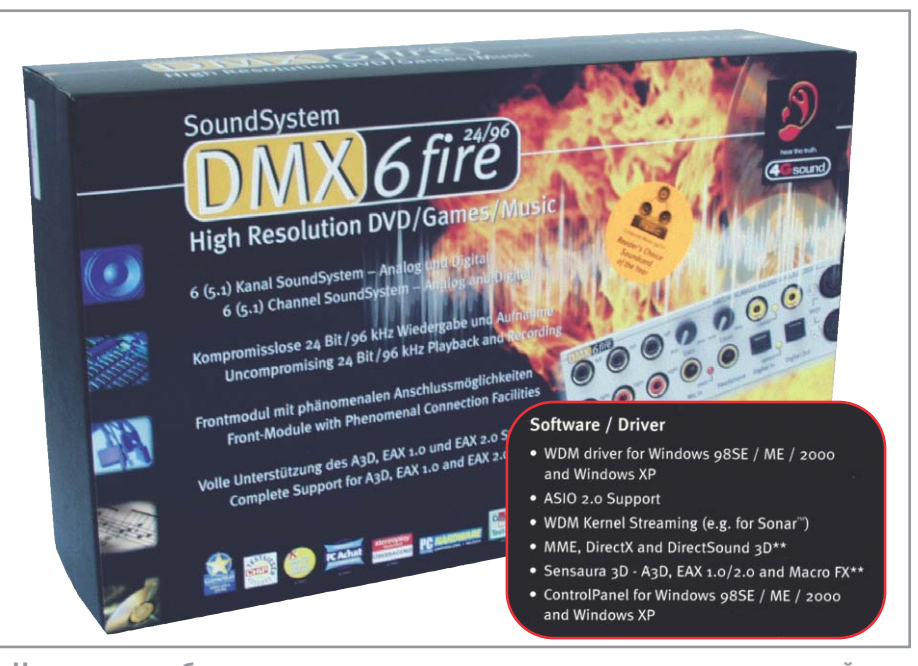

• На упаковках большинства современных звуковых карт несложно найти информацию, подтверждающую ее совместимость с DirectX

воротом машины влево или вправо приложение может использовать данные от виртуального элемента управления, называемого DIAXIS DRIVING-R STEER.

В общем. DirectInput осуществляет привязку виртуальных элементов управления к реальным. Это делается, принимая во внимание жанр приложения. пользовательские предпочтения, информацию от производителя оборудования, а также пользовательские настройки для того или иного устройства.

### Изменения в DirectInput

С выходом DirectX 9 в DirectInput были главным образом решены различные проблемы совместимости с новыми устройствами ввода, что не нашло отражения в изменении программного интерфейса. Наиболее значительной переработке DirectInput подвергся ранее,

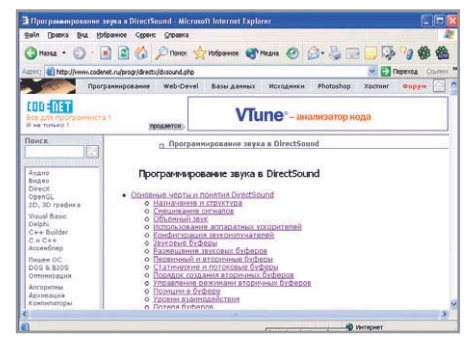

▲ Один из многочисленных сайтов, посвященных программированию звука в DirectX

когда в нем был реализован механизм соотнесения событий и устройств ввода. Благодаря этому стало возможно устанавливать соответствие входящего события и устройства ввода независимо от наличия того или иного объекта ввода (например, определенной кнопки или оси вращения на джойстике).

### Музыка и звук -**DirectX Audio**

DirectX Audio позволяет лелать гораздо больше, чем просто воспроизводить звуки. Этот компонент DirectX Graphics обеспечивает целостную систему для создания динамического звукового сопровождения, использующего все преимущества аппаратного ускорения микширования и синтезирования звуков.

### Взаимосвязь звуковых карт и DirectX Audio

Звуковые карты и инфраструктура системы Windows ощутимо эволюционировали за последнее время. Для звуковых карт важным шагом стал переход с шины ISA на шину PCI. Это кардинальным образом изменило обработку звука. Кроме того, переход от модели драйверов VxD к WDM в корне изменил то, как DirectSound обрабатывает и микширует звуковые данные. Наконец, нельзя не отметить появление новых устройств, таких как аудиосистемы, подключаемые через порты USB.

Во время появления DirectSound все  $\overline{\mathbf{z}}$ звуковые карты использовали шину ISA, сравнительно медленную и имеющую ограниченную пропускную способность. Ее хватало, чтобы без ощутимого влияния на производительность системы передавать от ЦП к аудиокарте звуковой поток 16 бит 22 КГц.

Сегодня почти все звуковые карты создаются для работы на шине PCI. С переходом на нее доступная пропускная способность так возросла, что за счет использования этой шины стало возможным осуществлять аппаратное микширование звуковых данных непосредственно в основной оперативной памяти. Со стороны DirectSound остается лишь указать звуковой карте, где именно находятся буферы звуковых данных, подлежащих обработке, без какой-либо необходимости копировать эти данные в другую область памяти (скажем, на звуковой карте).

На фоне широкого распространения USB некоторые компании стали выпускать аудиосистемы, подключаемые к компьютеру через данный интерфейс. Такие системы, в отличие от традиционных звуковых колонок, не имеют аналоговых входов - все данные передаются от компьютера по шине USB в цифровом виде. Это позволяет отдалить аналоговые компоненты аудиосистем от электрически зашумленного окружения компьютера. Кроме того, такие системы могут сообщать компьютеру определенные данные о себе так же, как это делают, например, мониторы. Однако если в качестве звуковой полсистемы используются USB-аудиосистемы, то возможности по аппаратному ускорению DirectSound отсутствуют, все микширование осуществляется при помощи WDM kmixer, работу которого мы сейчас рассмотрим подробнее.

### Модели драйверов звуковых карт

Архитектура драйверов звуковых устройств изменилась, и это изменение было окончательно закреплено с выходом Windows 2000. Прежде в DirectSound использовалась модель драйверов VxD, и все микширование DirectSound осуществлялось в драйвере виртуального устройства dsound.vxd. Этот драйвер предо-

ставлял практически непосредственный доступ к DMA-буферу памяти, использовавшемуся звуковой картой для получения аудиоданных (также известному как первичный буфер DirectSound). Параметры, устанавливаемые приложением для первичного буфера (такие как частота дискретизации и число бит на сэмпл), непосредственно отражались на функционировании аппаратной части звуковой подсистемы.

В молели драйверов WDM Direct-Sound более не осуществляет прямого доступа к звуковой аппаратуре (за исключением буферов, используемых для аппаратного ускорения). Вместо этого DirectSound взаимодействует с kmixer (микшером уровня ядра системы, kernel mixer). Работа kmixer заключается в конвертировании форматов различных аудиопотоков в общий формат, их микшировании и передаче звуковой аппаратуре для воспроизведения. Разница заключается в том, что в то время как dsound.vxd занимается микшированием только буферов данных DirectSound, kmixer микширует все звуковые данные в Windows. Это также включает звуковые данные, выводимые обычными Windows-приложениями, не использующими Direct-Sound. (Работа kmixer более сложна и в других аспектах, таких как поддержка многоканального звука и звуковых данных высокого разрешения, но здесь мы это обсуждать не будем.)

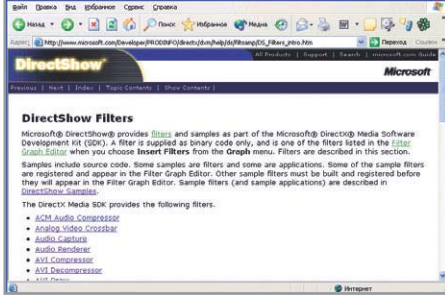

 $\overline{\mathbf{a}}$ 

• На сайте Microsoft можно найти большое количество фильтров для DirectShow с исходными кодами

Взаимодействие kmixer с аппаратурой звуковой подсистемы особенно важно, поскольку лишь этот программный компонент системы может определить реальный формат аппаратных буферов DMA. Этот формат выбирается на основе того, какие звуковые данные необходимо микшировать. Правило в этом случае таково: kmixer выбирает наихулшее качество из того, что поддерживается аппаратурой, и наивысшее качество из микшируемых звуков. Таким образом, уже не DirectSound устанавливает формат буферов аудиоданных, а kmixer, и производительность будет зависеть от того, какие данные будут передаваться для микширования и воспроизведения.

### **Обработка медиаданных -DirectShow**

DirectShow является архитектурой обработки потоков медиаданных и позволяет осуществлять их высококачественный»

Изменения в DirectPlay

### Новый уровень сетевых игр

С выходом DirectX 9 компонент DirectPlay был во многом улучшен и обрел ряд новых возможностей:

- Появилась поддержка DirectPlay для Pocket PC 2002.
- ▶ Реализован новый механизм тестирования сетевой игры на базе эмуляции работы многопользовательского приложения в различных возможных ситуациях.
- Возможность «подписывать» весь трафик DirectPlay, то есть дополнять передаваемые данные информацией, позволяющей однозначно идентифицировать их отправителя, за счет чего предотвращается возможность подмены трафика DirectPlay и отправки данных от чужого имени.
- Реализован новый интерфейс для управления потоками приложения, обслуживающими различные клиентские под-КЛЮЧАНИЯ
- Улучшена защита от возможных попыток подмены адресата соединения.
- Значительно улучшена поддержка трансляции сетевых адресов (Network Address Translation, NAT). В частности, компонент DirectPlay из DirectX 9 включает новый интерфейс, на базе которого можно реализовать приложение, занимающееся распределением адресов NAT (NAT Resolver), что может заинтересовать сетевых администраторов.
- Введена поддержка протокола IPv6.

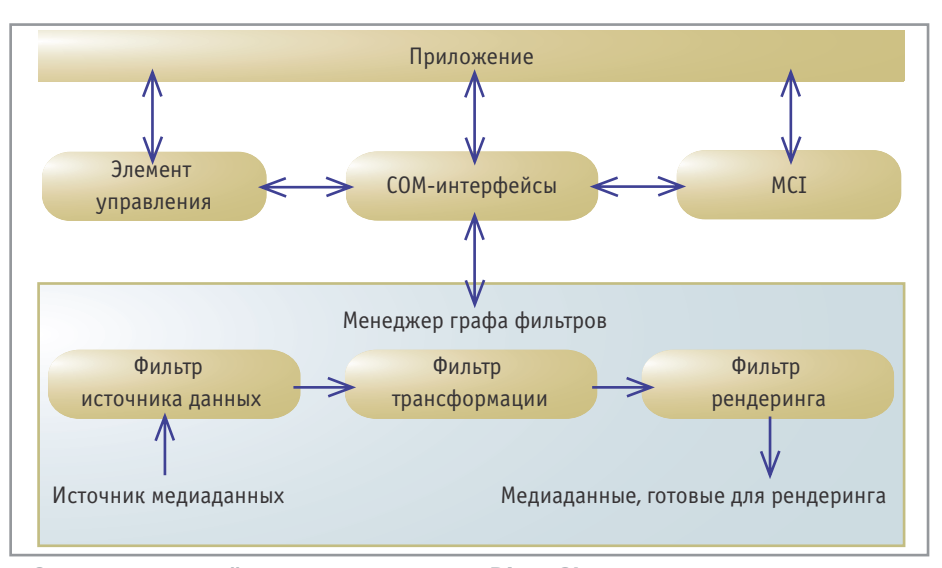

▲ Схема взаимодействия приложения и DirectShow

**»** захват и воспроизведение. Эти потоки могут содержать сжатую аудио- и видеоинформацию в самых разнообразных форматах, включая MPEG, AVI, MP3, WAV. Захват видео может осуществляться с использованием WDM- (Windows Driver Model) или устаревших VfW-устройств (Video for Windows). DirectShow, являясь частью DirectX, автоматически залействует любые имеющиеся средства аппаратного ускорения захвата и воспроизведения аудио и видео для достижения наивысшей произволительности.

Этот компонент, обеспечивая легкость осуществления базовых операций захвата, воспроизведения и преобразования формата данных, вместе с тем предоставляет доступ к низкоуровневому управлению потоками медиаданных для тех приложений, где в этом возникает необходимость. К примеру, можно созлавать собственные компоненты и фильтры DirectShow для поддержки новых форматов или эффектов.

Примерами приложений, использующих DirectShow, являются DVD-проигрыватели, редакторы для обработки цифрового видео, конвертеры форматов видео- и аудиоданных, МРЗ-плейеры, приложения для видео- и аудиозахвата.

### Поддержка аппаратного декодирования MPEG-2

Важным компонентом DirectShow является технология DirectX Video Acceleration (DxVA), являющаяся унифицированным программным интерфейсом (API) и соответствующим интерфейсом устройств отображения (DDI) для аппаратного ускорения процесса декодирования цифрового видео. На аппаратном уровне поддержка DxVA реализуется в виде дополнительных микросхем, осуществляющих аппаратное декодирование видеоданных в соответствующих форматах.

DxVA определяет интерфейс, ориентированный главным образом на поддержку видео MPEG-2 «main profile» (его определение можно найти в рекомендациях ITU-T H.262 и ISO/IEC 13818-2). Впрочем, его также можно с успехом использовать и для других основных видеокодеков, таких как ITU-T Н.263 и Н.261, а также МРЕС-1 и MPEG-4.

### Фильтры - базовые компоненты архитектуры DirectShow

DirectShow использует модульную apхитектуру, в рамках которой каждый этап обработки данных осуществляется СОМ-объектом, называемым фильтром. Для использования в приложениях предоставляется набор стандартных фильтров, но, что самое главное, разработчики могут создавать свои собственные фильтры, расширяющие функциональные возможности DirectShow. Для примера рассмотрим этапы, которые необходимо пройти для проигрывания AVI-

файла, а также фильтры, принимающие участие на каждом из этих этапов:

- чтение исходных данных из файла в виде потока байтов (файловый фильтр источника данных);
- проверка заголовков AVI-файла, разбор байтового потока на отдельные видеокадры (фреймы) и звуковые сэмплы (фильтр разбора AVI);
- декодирование видеокадров (различные фильтры-декодеры, в зависимости от формата сжатия):
- отображение видеокадров (фильтр прорисовки видео);
- проигрывание аудиосэмплов звуковой картой (фильтр устройства DirectSound по умолчанию).

Как показано на диаграмме, каждый фильтр соединен с одним или несколькими другими. Точки соединения, как и фильтры, также являются СОМ-объектами и называются пинами (pins). Пины используются для продвижения данных от одного фильтра к другому; стрелками на диаграмме показано направление движения данных. В DirectShow набор фильтров называется графом (filter graph).

Фильтры можно разделить на несколько различных категорий:

- Фильтры источников данных (source filters) привносят новые данные в граф. При этом источником данных может быть файл, вилеокамера, компьютерная сеть или что-либо иное.
- $\triangleright$  Фильтры преобразования (transform filters) берут входной поток данных, преобразуют его и создают выходной поток. Различные кодировщики/декодировшики являются примерами фильтров преобразования.
- $\triangleright$  Фильтры отображения (render filters) находятся в конце цепи движения данных. Они представляют получаемые данные конечному пользователю.
- $\triangleright$  Фильтры разделения данных (splitter filters) разделяют входной поток на два или более выходных, обычно по ходу производя разбор исходных данных.»

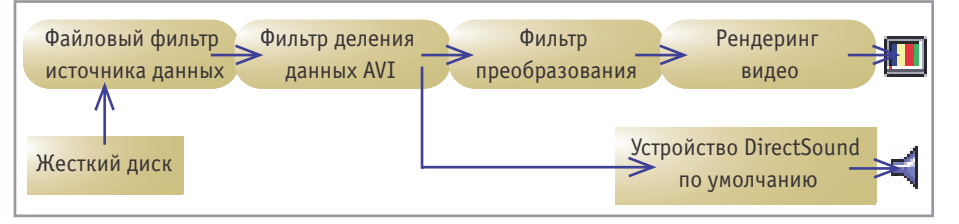

▲ Фильтры, используемые при воспроизведении AVI-файла

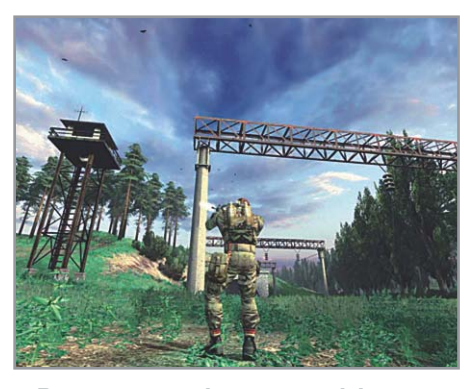

- Вот такие графические эффекты возможны с помощью DirectX 9.0
- К примеру, фильтр AVI Splitter производит разбор байтового потока на фреймы видео- и аудиопотоков.
- Фильтры мультиплексирования (mux filters) берут несколько входных потоков и объединяют их в один выходной.

Различия между категориями фильтров порой расплывчаты. Так, фильтр ASF Reader выступает как в роли фильтра источника, так и в роли фильтра разделения ланных.

### Изменения в DirectShow

Компонент DirectShow, один из наиболее активно развиваемых в DirectX. получил много новых возможностей с выхолом DirectX 9. Среди них можно отметить следующие:

• Реализация фильтра Video Mixing Renderer 9 (VMR-9). Этот новый фильтр

по своей архитектуре и реализации схож с фильтром VMR, впервые появившимся в составе Windows XP. Однако VMR-9 обладает намного большими возможностями, чем его предшественник (называемый теперь VMR-7), поскольку полностью совместим с графическими возможностями DirectX 9 и предлагает расширенную поддержку воссоздания прогрессивного изображения из чересстрочного сигнала (deinterlacing). а также поддерживает управление РгосАтр (задание параметров яркости, контрастности, цветности и насышенности).

- Технология Microsoft TV теперь поддерживает стандарты цифрового вещания DVB-T (радиовещательное) и DVB-C (кабельное) наряду с DVB-S (спутниковое).
- $\triangleright$  Реализация поддержки deinterlacing в DirectX Video Acceleration (DxVA).
- $\triangleright$  Реализация поддержки deinterlacing в фильтре декодирования DV-видео.
- Новая спецификация программного интерфейса для кодирования видео и звука. Этот программный интерфейс определяет стандартный форматонезависимый способ взаимолействия программных и аппаратных кодеков с приложениями и драйверами устройств.
- Сервисы редактирования DirectShow (DirectShow Editing Services, DES) reперь поддерживают внешние фильтры для изменения размера отображаемого вилео
- Фильтр для аналогового ТВ-тюнера теперь поддерживает определение дополнительных частот принимаемых каналов. Этот механизм расширяет имеющиеся возможности переопределения частотных диапазонов каналов, что не может не радовать.

### Заключение

DirectX, развиваясь из сравнительно простого программного интерфейса для прямого доступа к аппаратным ресурсам, к 9-й версии обрел весьма впечатляющие возможности и стал в ряде областей индустриальным стандартом. Новые возможности DirectX, такие как программируемые вершинные и пиксельные шейдеры, расширенные программные интерфейсы для создания звукового сопровождения, возможность голосового общения в многопользовательских играх, полнимают на новый уровень возможности ПК как мультимедийной и развлекательной платформы. Жаль только, что все это отнюль не сразу оказывается востребованным разработчиками игр и приложений.

 $\blacksquare$   $\blacksquare$   $\blacks$ 

### Основные возможности DirectX Audio

### Основа взаимодействия звуковых карт и Windows

За счет использования в приложении интерфейсов DirectMusic и DirectSound возможно осуществлять следующее:

- загружать и проигрывать звуковые файлы в формате MIDI, WAVE или DirectSound Producer:
- осуществлять проигрывание одновременно из нескольких источников звука;
- с высокой точностью распределять во времени различные музыкальные события;
- программно создавать различные MIDIсобытия, такие как изменения темпа и инструментов;
- позиционировать источники звука в трехмерной среде;
- использовать больше чем 16 MIDI-каналов; DirectX Audio преодолевает ограничение в 16 каналов и обеспечивает одно-

временное воспроизведение любого числа голосов, которое может обеспечить программный синтезатор;

• осуществлять захват MIDI-данных и их потоковое воспроизведение из одного порта в другой.

Эти возможности являются наиболее часто используемыми в обычных мультимедийных приложениях, но DirectX Audio также обеспечивает низкоуровневый доступ, если в этом возникает необходимость. Специализированные приложения могут реализовывать новые объекты практически на любой стадии процесса обработки звука:

• создавать собственные загрузчики для работы с новыми или закрытыми форматами данных;

- синтезировать звуковые дорожки, содержащие любые виды сэмплов;
- разрабатывать инструменты для обработки сообщений, например перехватывать ноты и применять к ним различные подстановки или же отображать тексты песен, содержащиеся в сегментах аудиофайлов:
- создавать собственные секвенсоры и синтезаторы;
- создавать фильтры для реализации различных эффектов.

Функциональность DirectX Audio полностью обеспечивается на платформах Windows 95/98/2000/XP, хотя поддержка аппаратных синтезаторов существует лишь для Windows 98SE/2000/XP. Впрочем, Windows 95 сейчас уже никто не пользуется.

**AGP: через порт** AGP (Accelerated Graphics Port) видеокарта «общается» с материнской платой

Видеочип: располагающийся под кулером графический чип производит расчет сложных трехмерных миров

> Видеопамять: в оперативную память видеокар-• ты временно помещаются текстуры и графическая информация

**THEFT** 

 $\circledast$ 

 $S_{\mathcal{U}}$ 

 $1R<sub>0</sub>$ 

 $\bullet$ 

Электропитание: некоторые видеочипы потребляют очень много энергии, требуя дополнительной подпитки

# Трехмерный фейерверк

### 19 моделей видеокарт High-End и Middle-End

NVIDIA и ATI полностью обновили линейку выпускаемых видеочипов и предлагают по доступным ценам невиданное ранее великолепие широкий ассортимент высокопроизводительных графических процессоров, некоторые из которых охлаждаются пассивными радиаторами и работают совершенно бесшумно.

ногда бывает и летом Рождество: на выставке Electronic Entertainment Expo (E3) в Лос-Анджелесе можно было увидеть все 3D-игры грядущих рождественских распродаж. Новинки Stalker, Halflife 2 и Doom III демонстрируют, насколько реалистично может выглялеть компьютерная графика. Без сомнения, значительно возрастет удовольствие от игр, как, впрочем, повысятся и требования к аппаратной части компьютера.

### DirectX 9, AGP 8x плюс низкие цены

Как показало наше тестирование, совсем не обязательно, чтобы хорошая видеокарта стоила более €500, а при работе ревела, как мощный пылесос. И среди бюджетных моделей стоимостью до €120, и в секторе массовых видеокарт (до €250) сейчас можно получить больше мощности, чем когдалибо. Почти все вилеочипы, поставляемые компаниями NVIDIA и ATI в данные секторы, поддерживают новый API DirectX 9 производства Microsoft и интерфейс AGP 8x.

«Средний класс» NVIDIA представлен видеокартами с чипом GeForce FX 5600, а модель с урезанными возможностями имеет индекс 5200. Компания ATI назвала свою массовую модель Radeon 9600. Видеочип Radeon 9200, базирующийся на интерфейсе DirectX 8, задуман не для очень толстых кошель-

ков. Здорово запутывает пользователей тот факт, что видеокарты на основе этих чипов выпускаются в версиях Рго, отличаюшихся тактовой частотой и объемом вилеопамяти. Требуется очень наглядная сравнительная таблица, чтобы достоверно оценить потенциал каждого из представленных в нашем тестировании образцов.

### Критерий отбора: €250 верхняя ценовая граница

Производители видеокарт жестко конкурируют в вопросах цены, комплектации и, соответственно, положения на рынке. В нашу испытательную лабораторию поступили 19 новых видеокарт стоимостью до €250. Тринадцать моделей на базе чипов NVIDIA и шесть с чипами марки Radeon от ATI боролись за победу в нашем тестировании, а также за наилучшее соотношение цены и качества. Мы постарались, чтобы испытаниям были подвергнуты образцы от основных производителей, но некоторые компании все же не смогли принять участие по причине отсутствия на момент тестирования некоторых моделей.

Господствующая тенденция на сегодняшний день такова: даже недорогие видеокарты способны обеспечить одновременное подключение двух мониторов, и практически все они ком-» **»** плектуются быстрой видеопамятью типа DDR SDRAM. Кроме того, производители наконец-то стали думать и о снижении уровня шума видеокарт: более трети из протестированных образцов имеют радиаторы. Подробнее о технических характеристиках видеокарт вы узнаете из результирующей таблицы.

### Времена меняются: новая методика тестирования

Стремительные изменения в секторе графических ускорителей отразились и на методике их тестирования. Так, мы повысили значимость такого показателя, как уровень производимого видеокартой шума. Кроме того, при тестировании видеокарты на 3D-производительность слегка устаревшая игра Jedi Knight 2 была заменена другой - Splinter Cell.

Мы отказались от синтетических тестов 3DMark компании Futuremark, поскольку они в последнее время перестали отражать реальную производительность из-за различных «нестыковок» с драйверами. Это проявляется, например, в следующем: если переименовать файл запуска теста 3DMark 2003 (3DMARK03.EXE) B 3DMURK03.EXE. то у карт NVIDIA наблюдается резкое снижение измеренных в данном тесте показателей при включенной восьмикратной анизотропной фильтрации.

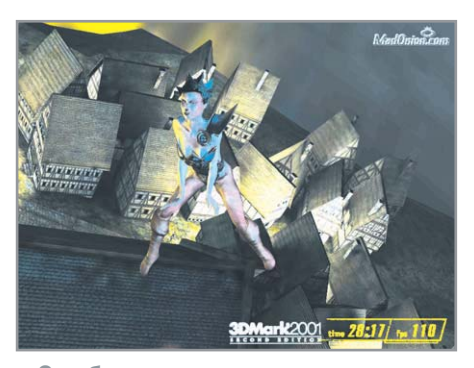

▲ Ошибка воспроизведения текстур в драйвере NVIDIA: эта дама, по идее, должна сидеть на драконе (B 3DMark 2001)

### «Эталонный» драйвер под рентгеном

Тема под названием «Оптимизация драйвера» всегда стоит в центре внимания в ходе любого тестирования. Почти все производители видеокарт обещают пользователям в настройках своих драйверов возможности для повышения производительности. Весь фокус, правда, состоит в том, что качество изображения при этом ухудшается. Драйверы Detonator FX версии 44.03 являются классическим примером осуществления экономической политики фирмы. Они позволяют увеличить производительность видеокарт серии FX почти на 40%, в то время как старые карты модельного ряда Ge-Force 4 Ti сдают свои позиции, а это, в свою очерель, порожлает спрос на новинки.

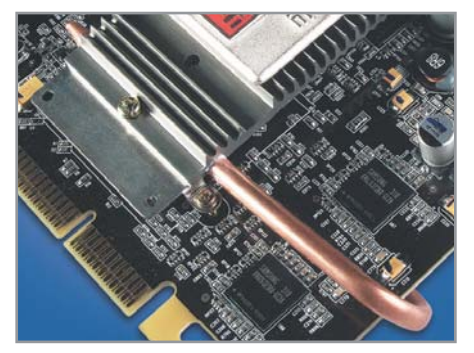

▲ Бесшумная работа: охлаждение видеочипа на Sapphire Radeon 9600 Pro Ultimate Edition осуществляется с помощью радиатора

Справедливости ради стоит сказать, что и ATI совсем недавно приложила руку к шутеру ОЗА и увеличила скорость регенерации изображения в ущерб качеству картинки. Если, например, кому-то придет в голову переименовать файл запуска этой игры в QUACK3.EXE, тот получит неожиданное уменьшение fps. Поэтому мы в ходе тестирования обращали особое внимание на то, чтобы значения установок драйверов с точки зрения качества изображения при сглаживании краев (FSAA — Full Scene Anti-aliasing) и анизотропной фильтрации (АF) были одинаковыми.

### Видеочип, память и комплектация

Принципиально важный момент: для обеспечения высокой скорости регене-»

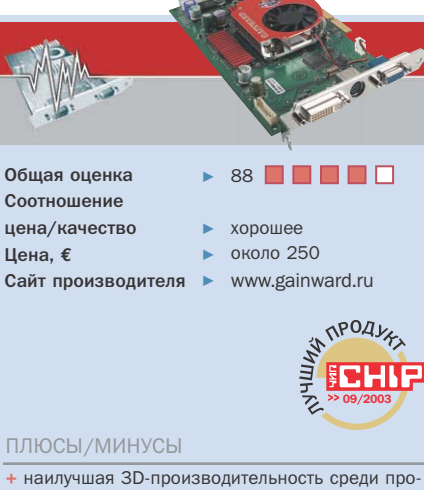

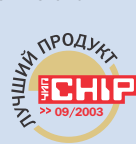

- тестированных образцов
- + Firewire-карта в комплекте поставки
- + хорошее программное обеспечение
- + автоматическое выключение кулера при работе с 2D-приложениями
- сравнительно высокий шум при работе с 3Dприложениями

## Gainward FX 5600 Ultra/760 XP Golden Sample Разгон с гарантией

Gainward разгоняет свои видеокарты GeForce FX 5600 Ultra в версии Golden Sample прямо на конвейере и принимает на себя гарантийные обязательства за результаты разгона

После того как ATI представила Radeon 9600 Pro. NVIDIA моментально ответила увеличением тактовой частоты чипа GeForсе FX 5600 Ultra с 350 до 400 МГц. Компания Gainward пошла еще дальше, разогнав его до 450 МГц и предоставив гарантию производителя. Это позволило видеокарте Golden Sample показать наилучшие результаты 3D-производительности как в играх, так и в синтетических тестах.

Что касается комплектации, то для обладателей цифровых видеокамер Gainward FX 5600

Ultra/760 XP GS - просто «конфетка», так как к ней прилагается еще и PCI-карта Firewire (с кабелем). Вполне логичным является наличие в комплекте «золотого экземпляра» еще и программы WinCinema (с программой редактирования видеоизображений), великолепно дополняющей функции видеокарты по работе с видеоизображениями. Единственным слабым местом видеокарты можно считать громкую работу вентилятора, который, впрочем, автоматически отключается при работе в 2D-режиме.

**»** рации изображения наряду с графическим чипом важную роль играет быстрая видеопамять. Вот почему мы советуем быть осторожными при выборе новых ускорителей на развалах компьютерных рынков: там продаются недорогие видеокарты в пластиковых пакетах, укомплектованные зачастую мелленной памятью. Она-то и тормозит процесс обработки трехмерной графики.

Спецификацию памяти, установленной на видеокарте, можно определить по маркировке модуля. Как правило, последняя цифра (или две последние цифры) обозначает тактовую частоту: если разделить 1000 МГц на эту цифру, мы получим значение тактовой частоты видеопамяти. Например, пятерка соответствует 200 МГц тактовой частоты (1000:5=200) или эффективной частоте 400 МГц. Другие часто встречающиеся в обозначениях числа - 36 (или «3,6»), что соответствует 275 МГц (эффективная частота - 550 МГц), и 4 для 250 МГц (эффективная частота 500 МГц). Еще одно слабое место дешевых карт - использование 64-разрядной шины памяти вместо 128-разрядной. Тогда видеочип вынужден получать доступ к памяти через «игольное ушко», а это сушественно уменьшает производительность графической системы в нелом. Из всего сказанного можно слелать вывод: если не хватает денег на дорогую «коробочную» карту, дотошно расспросите продавца о таких характеристиках выбранного образца, как объем видеопамяти, ее тактовая частота и полоса пропускания шины.

Для участников теста в качестве стандарта выбраны объем памяти 128 Мбайт и полоса пропускания шины 128 бит.

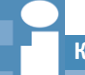

Коротко о главном

### Тенденции и технологии

### «Девятка» от Microsoft: что нам дает DirectX 9

Едва только в мировом масштабе утвердился интерфейс DirectX 8, как Microsoft начала пропагандировать девятую версию: DirectX 9 призван сделать трехмерную графику более реалистичной и упростить процесс программирования. Его важнейшие нововведения:

### Улучшенные вершинные шейдеры - Vertex Shader 2.0

Вершинные шейдеры могут под DirectX 9 обрабатывать значительно больше инструкций (1024 вместо 128). Для более быстрой обработки геометрической информации и данных об освещении они имеют функцию Flow Control (управление потоком).

### Более сложные пиксельные шейдеры - Pixel Shader 2.0

Теперь пиксельные шейдеры способны производить расчеты с плавающей запятой. Таким образом, глубина цвета достигает 128 бит. На один цветовой канал уже требуется как минимум 10 бит, что улучшает качество цветопередачи готового изображения.

### Карты смещения (Displacement Mapping)

Метод создания тщательно прорисованных объектов из малого количества геометрических данных путем «адаптивной тесселяции» — это идеальное средство для получения обширных объектов, например ландшафтов.

Конечно, производители игр в течение некоторого времени еще будут выпускать игры на основе DirectX 8 - в конце концов, в приставке Xbox установлен модифицированный чип GeForce 3. Те, кто решится сегодня вложить деньги в покупку новой видеокарты с поддержкой DirectX 9, смогут в дальнейшем наслаждаться появлением все новых и новых 3D-эффектов и спокойно ожидать наступления времени «Ч», когда владельцы старых видеокарт не смогут играть в новые игры.

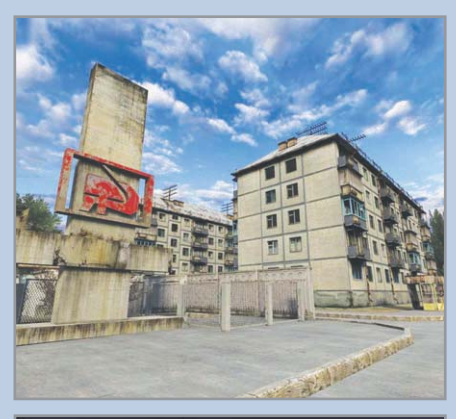

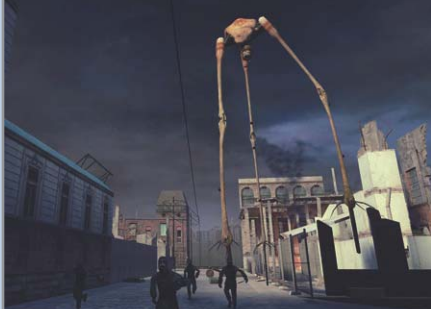

▲ Новый реализм: грядущие игры, такие как Stalker (вверху) и Halflife 2, здорово выигрывают от использования DirectX 9

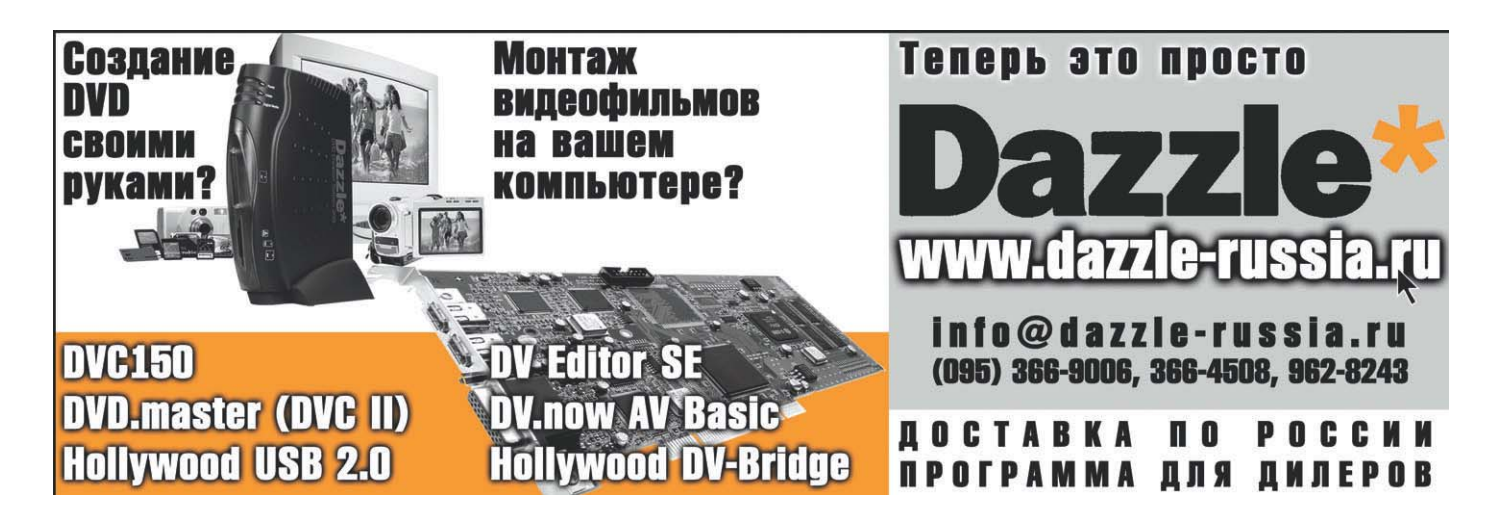

Гораздо проще оценить комплекта- $\overline{\mathbf{v}}$ цию, поскольку невооруженным глазом видно наличие у видеокарты входов TV-In/Out, прилагаемого адаптера DVI/VGA и диска с программным обеспечением. Наличие в комплекте прочих устройств (звуковой карты, адаптеров Firewire), а также полных версий всевозможных игр повышает стоимость видеокарты. Их присутствие в комплекте оправдывается лишь в том случае, если вы и так намерены покупать эти устройства.

### Оверклокинг: **МНОГО ВОЗМОЖНОСТЕЙ**

Новые видеочипы обладают большим потенциалом для разгона. Великолепно показали себя в этом плане видеокарты Radeon 9600 Pro. Например, ускоритель HIS Radeon 9600 Pro. номинальное значение тактовой частоты чипа/памяти которого составляет 400/600 МГц, нам удалось разогнать до 500/676 МГц. Это дало прирост производительности почти 20%. Sapphire Radeon 9600 325/400 МГц был успешно разогнан до 398/486 МГц, в результате чего производительность выросла на 25%. NVIDIA в этом отношении тоже показала себя неплохо: видеокарта от компании PNY с чипом NVIDIA 5600 Ultra успешно была разогнана с 400/800 МГц до 470/980 МГц (прирост - 20%).

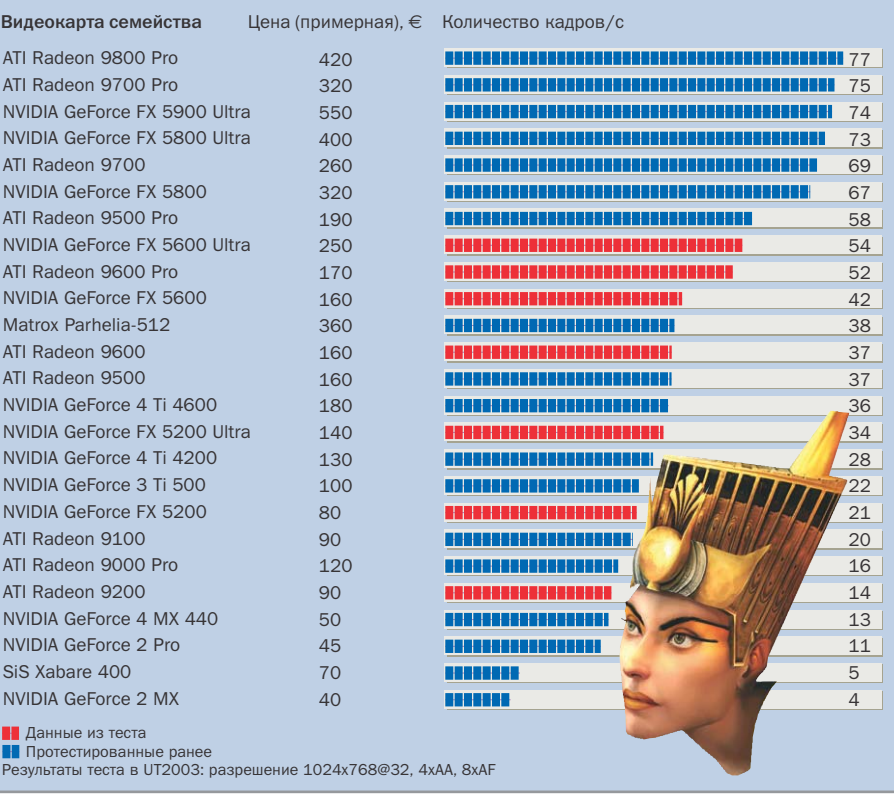

▲ Стоимость видеокарт, базирующихся на различных чипах, колеблется от €40 до почти €600 — неплохой выбор, но и разница в производительности тоже огромна

В секторе бюджетных моделей царит некоторая неразбериха. Так, если видеокарты с чипом GeForce FX 5200 продемонстрировали возможности разгона примерно до 25%, то Radeon 9200 не удалось расшевелить ни с помошью утилиты Powerstrip, ни с помощью «родных» утилит типа Redline (видеокарты Sapphire) или V-Tuner (Gigabyte).

### Заключение

С минимальным разрывом пришли к финишу вилеокарты производства Gainward и Sapphire. Мы долго решали, ка-

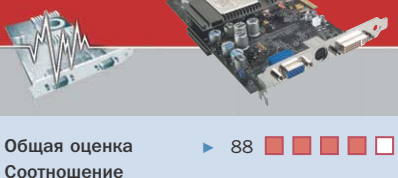

 $\rightarrow$   $\Omega$ около 170 Сайт производителя > www.sapphiretech.ru

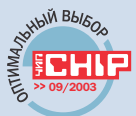

### ПЛЮСЫ/МИНУСЫ

нена/качество

Цена. €

- + хороший уровень производительности в современных трехмерных играх
- + отличная произволительность в синтетических
- + пассивное охлаждение Zalman
- $+$  xonolitas komplektativs
- малая распространенность на российском рынке

## Sapphire Radeon 9600 Pro Atlantis Ultimate Edition Отменное качество, низкая цена

Компания Sapphire хорошо зарекомендовала себя на российском рынке выпуском великолепных продуктов на видеочипах ATI. Модель Radeon 9600 Pro Atlantis - еще одно тому подтверждение

Существуют несколько критериев, по которым можно судить о целесообразности покупки той или иной видеокарты, из них можно выделить три основных. Разумеется, первый - это фактор производительности. Вторым критерием можно назвать стоимость изделия, и чем она ниже, тем больше шансов у хорошего продукта стать популярным товаров. Третьим критерием мы считаем уровень шума. Чем меньше уровень шума, тем выше уровень комфорта пользователя.

Компании Sapphire удалось сделать продукт, отвечающий всем этим требованиям. Действительно, производительность, показываемая этой видеокартой, вряд ли разочарует кого-либо. Стоимость тоже нельзя назвать неподъемной. Что касается последнего критерия, то и тут Sapphire смогла удивить всех. Благодаря пассивной системе охлаждения производства Zalman эта видеокарта способна просчитывать сложные трехмерные сцены так же быстро, как и другие, но при этом абсолютно тихо.

**»** кой из этих карт отдать звание «Лучший продукт». Взвесив все за и против, мы постановили, что молель Gainward FX 5600 Ultra/760 XP GS является на сегодняшний день лучшей по той причине, что она обладает превосходными скоростными характеристиками и отменной комплектанией. Правла, эта молель имеет и свои нелостатки. В первую очередь, речь идет об уровне шума, который сложно не заметить, кроме того, цена устройства для некоторых пользователей окажется слишком высокой.

В качестве оптимальной покупки мы рекомендуем Sapphire Radeon 9600 Pro Atlantis Ultimate Edition. Потратив относительно небольшую сумму €170, вы получаете видеокарту с полноценной поддержкой DirectX 9, не производящую никакого шума при работе, а также имеющую 128 Мбайт быстрой видеопамяти. Некоторые производители экономят на емкости, тактовой частоте и интерфейсе видеопамяти, что приводит к значительному падению производительности видеокарты. Печальный тому пример — видеокарта AOpen Aeolus FX 5200-DV64.

Графические ускорители на базе ATI Radeon 9200 не могут более считаться полноценными конкурентами новейшим образцам по причине отсутствия поллержки DirectX 9 и невысокой 3Dпроизводительности.

Если рассматривать в целом, то ведущие производители графических чипов-NVIDIA и ATI - находятся сегодня приблизительно на одинаковом уровне, и это здорово, поскольку пользователь получает самые современные 3D-технологии по вполне доступным ценам. **ВЫЛИ** 

Оптимизация выводимого ТВ-изображения

### Изображение без траурной рамки

Форум по видеокартам полон описаний проблем, возникающих при использовании ТВ-выхода. Причина «урезания» картинки проста: Microsoft сертифицирует только те драйверы, которые отображают «неотъемлемые» элементы Windows (панель задач, кнопка «Пуск» или системные часы) с любым устройством вывода. Вот почему программисты при работе над драйверами вынуждены соблюдать «дистанцию» между краем экрана и окном программы. При работе с приложениями это выражается в наличии черной рамки, которую приходится убирать путем подстройки.

### **ATI: настройка**

ТВ-изображения через реестр

В новейших графических картах Radeon для вывода изображения на экран телевизора используется «родной» чип Rage-Theater. Путем внесения поправок в реестр можно включить режим «Overscan», то есть активировать функцию заполнения экрана. Для этого необходимо открыть редактор реестра и создать запись типа DWORD с именем «TV-EnableOverscan» и значением

- 1 в следующей ветви: ▶ Windows 95/98/Me:
- HKEY LOCAL MACHINE\SOFTWARE\ATI Technologies\Driver\0000\dal
- $\triangleright$  Windows 2000: HKEY LOCAL MACHINE\Svstem\Current-ControlSet\Services\ati2mtag\Device0
- Windows XP: HKEY LOCAL MACHINE\System\CurrentControlSet\Control\Video\xxxx \0000; «хххх» здесь обозначает так называемый enumerator-key. Если имеется не-

сколько ключей, то можно спокойно создавать несколько записей.

35

### **NVIDIA: секретные** настройки драйвера

Меньше хлопот доставят вам видеокарты NVIDIA, если активировать символ «Media Center» на вкладке драйверов «Detonator» («Display Properties/Desktop Utilities»), что позволит получить доступ к настройке выводимого телевизионного изображения. Здесь имеются ползунки регуляторов величины и местоположения картинки, а также фильтрации интерлейсного дрожания строк ТВ-изображения.

Неужели специалисты по сертификации из Microsoft не доглядели?

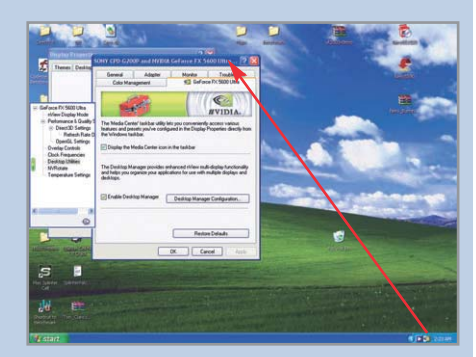

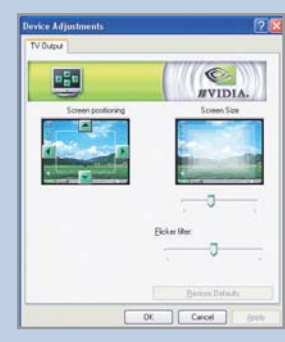

▲ Запрятанные настройки: наблюдаем качественное телевизионное изображение с помошью видеокарт NVIDIA

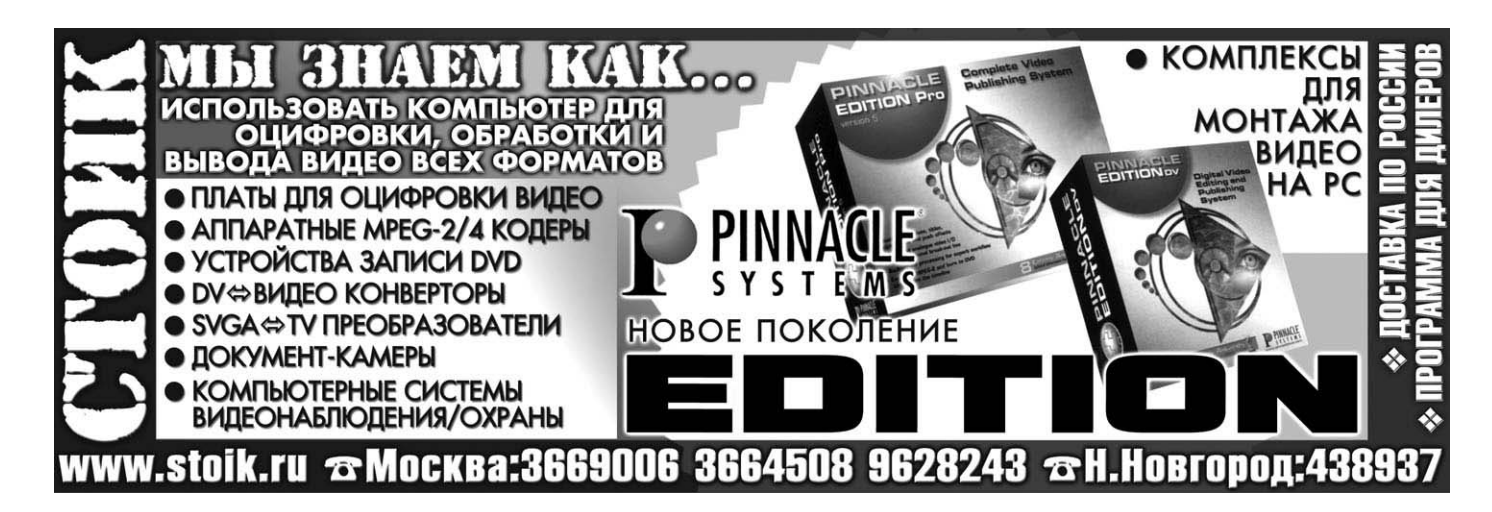

36

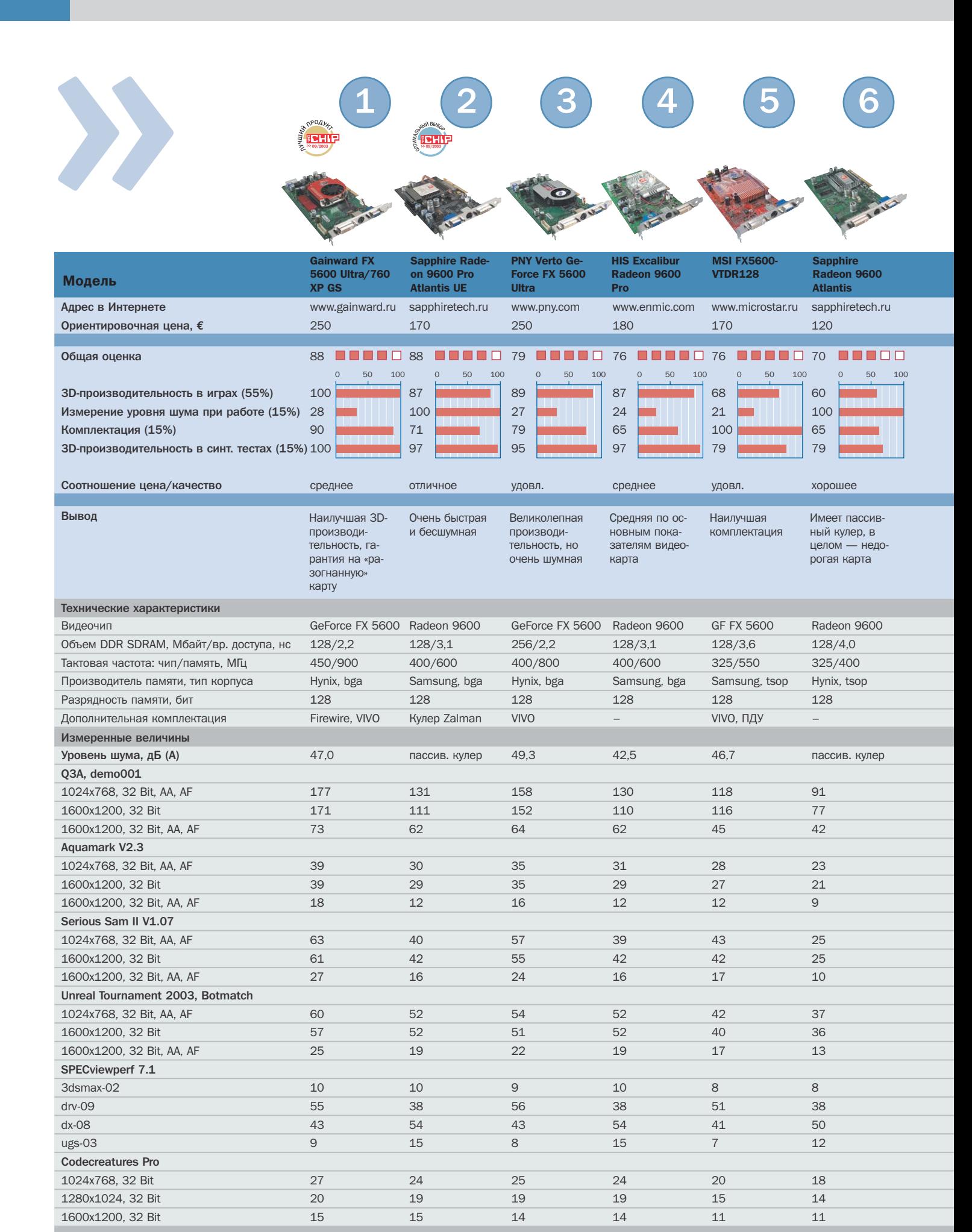

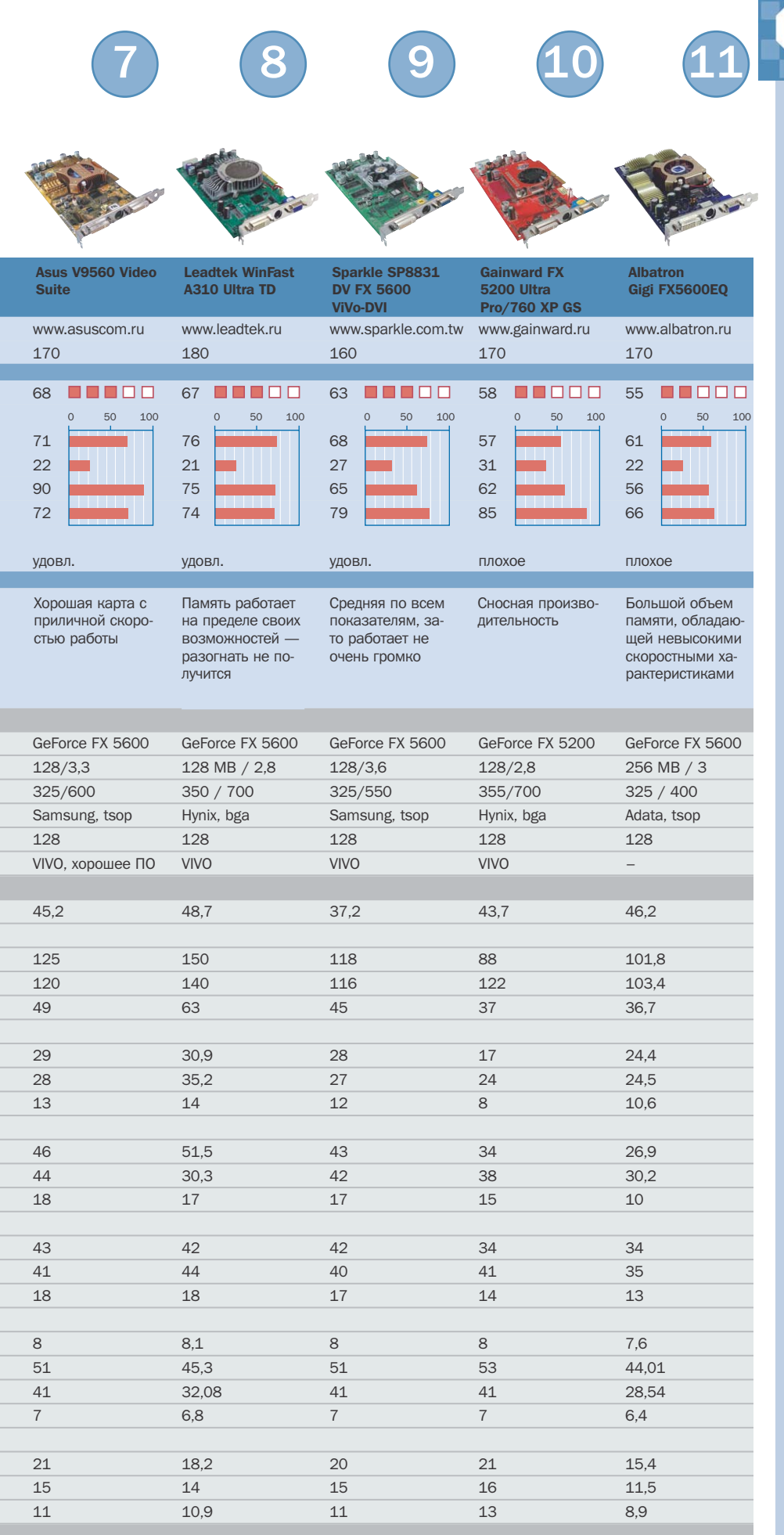

### Как мы тестировали

37

### Критерии отбора

Образцы тестировались на платформе Intel следующей конфигурации: Pentium 4 3,0 ГГц с материнской платой Intel D875PBZ на базе чипсета i875P, оснащенной 512 Мбайт оперативной памяти OCZ Technologies DDR SDRAM PC3500. Все процессы управлялись операционной системой Windows XP Professional (SP1). Кроме того, мы использовали следующие версии драйверов: Detonator FX 44.03 и Catalyst 3.4.

### **ЗD-производительность** в играх (55%)

Львиная доля оценок приходится на 3Dпроизводительность в играх.

Все измерения производились при разрешении 1024х768@32 и 1600х1200@32. В обоих случаях были активированы функции сглаживания краев (4xFSAA) и анизотропная фильтрация (8xAF), а вертикальная синхронизация (VSync) отключена.

### Измерение громкости работы (15%)

Во времена пронзительно визжащих кулеров мы, как и все пользователи, особенно высоко ценим тишину. Измерение звукового давления, производимого активными кулерами видеокарт при их работе в 3Dрежиме, проводилось в студийном помещении для звукозаписи. Если кулер отключается при работе с 2D-приложениями, это добавляет баллы видеокарте.

### Комплектация (15%)

В данной категории тестируемые образцы получали баллы за наличие всякого рода особенностей, а именно возможность разгона, наличие разъемов TV-In/Out, полный комплект кабелей и адаптеров (это благоприятно отражается на нервной системе пользователя). Дополнительные баллы начислялись и за наличие Firewire-карты, полных версий игр, пульта дистанционного управления и программного DVD-плейера.

### **3D-производительность** в синтетических тестах (15%)

В данной категории нами использовался DirectX-тест Codecreatures Pro, предъявляющий высокие требования к 3D-возможностям видеокарты. С помощью OpenGL-теста SPECviewperf 7.1 проверялась производительность видеокарт при работе с CAD.

38

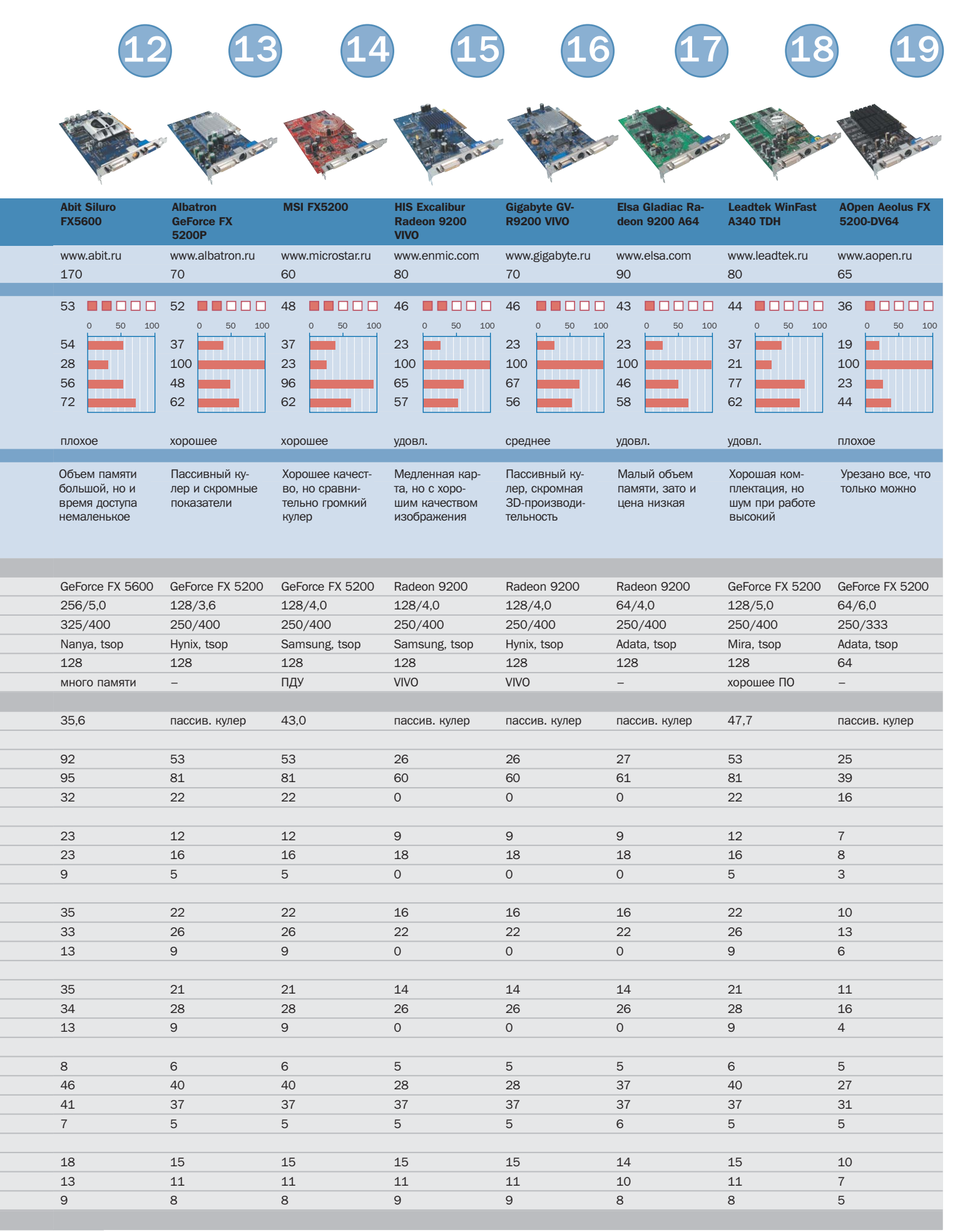

**В В В В В Г** Графическое представление общей оценки: 100-90 баллов: 5 квадратов; 89-75 баллов: 4 квадрата; 74-60 баллов: З квадрата; 59-45 баллов: 2 квадрата; 44-20 баллов: 1 квадрат; 19-0 баллов: 0 квадратов; • да; - нет;

## Подарок **Многоканальные** звуковые карты киноману

«Без музыки жизнь была бы ошибкой», сказал в свое время Ницше. Теперь большинство современных людей не представляют своей жизни без компьютера. Если объединить эти два тезиса, то получается, что компьютер, не способный воспроизводить звуки (музыку), обречен на вымирание.

оэтому производители компьютерных комплектующих уже лавно осознали, что ПК лолжен уметь издавать звуки, в том числе достаточно широкого диапазона, что является определенным критерием музыкальности, и стали выпускать звуковые карты. С годами параметры карт улучшались: увеличивались разрядность, частота сэмплирования. Синтезированные инструменты по качеству звучания все больше приближались к реальным, увеличивалось число отдельных звуковых каналов и, следовательно, количество компонентов акустической системы. Таким образом, в наши дни новые модели звуковых карт могут похвастаться умением воспроизводить 8-канальный звук, а также обладают частотой дискретизации 96 КГц и разрядностью »

41

» 24 бит. Нам остается только выяснить, насколько хорошо все это выглядит на практике, вель в теории большего и пожелать сложно.

Для данного тестирования карты отбирались по трем основным критериям. Первый - карта должна быть достойной, то есть иметь хорошие характеристики, уметь воспроизводить многоканальный звук, работать с профессиональными звуковыми редакторами и прочее. Слелано это было из тех соображений, что большинство потребителей уже осознали, что звуковые карточки за  $$10-15$  - это далеко не всегда хорошо. Да и, к слову, за прошедшие полтора года компьютерный рынок заметно подрос в плане качества товара, его функциональности. Таким образом, диапазон цен на рассмотренные звуковые карты начинается гле-то от \$60 и заканчивается \$220. Соответственно, надо понимать, что рассмотренная Audigy 2 Platinum эквивалентна в плане звучания обычной Audigy 2 в OEM-варианте, которая стоит примерно \$75.

Вторым критерием была новизна. Конечно, некоторые карты из нашего теста появились на рынке относительно давно. но в этом случае они по-прежнему являются лидерами продаж, и с тех пор новых моделей фирма-производитель не выпустила. Из этих соображений, а также с целью сравнения разных ценовых категорий и вариантов исполнения устройств в тест была включена Creative SoundBlaster MP3+.

И третьим критерием отбора была доступность и распространенность карт на российском (московском) рынке. По этой причине в тест не попали новые продукты Hercules: купить их на момент проведения тестирования можно было только в одной фирме. Дополнительно нами был протестирован аулиотракт популярного ныне чипсета для материнских плат под Athlon XP NVIDIA nForce 2 - как вариант для тех, кто предполагает обойтись без звуковой карты и хочет знать, что он в этом случае потеряет или приобретет.

### **M-Audio Revolution 7.1**

Инсталляция карты и драйверов прошла без проблем. Хочется отметить, что настройки весьма неплохие, интерфейс приятный и интуитивный. Комплект поставки хороший, много программного обеспечения, есть даже одна игра. Производитель очень гордится им, упоминая о том, что только одно ПО стоит \$200. Описание неплохое, жаль только, что не на русском языке.

Звучание карты в стереорежиме на различных композициях, записанных в разных форматах, нам понравилось. Многоканальный аналоговый режим также хорош. На карте присутствует цифровой коаксиальный выход - через него многоканальный звук, конечно же, впечатляет еще более. В общем, карта своих денег стоит и будет удачным выбором для всех любителей хорошего звука.

### **Terratec Aureon 7.1 Space**

Эта сравнительно недорогая карта 7.1 основана на чипе Envy 24 HT производства ICEnsemble. Она оборудована позолоченными разъемами и оптическими входом и выходом. Комплект поставки не очень богатый, однако радует наличие оптического кабеля. Описание довольно поверхностное.

Что касается звучания, то тут в штатных, наиболее распространенных режимах (типа 16 бит/44 КГц) ничего плохо сказать нельзя. Однако нормально поработать с картой при режиме сэмплирования 24 бит не удалось. Сигнал шел с ужасными помехами, если шел вообще. При этом большинство DVD-фильмов воспроизводилось нормально, хотя не стоит забывать, что многие из них имеют дорожку 16 бит 48 КГц. Да и это мог быть недостаток конкретного экземпляра. В играх и при прослушивании музыки карта показала себя хорошо. Стоит отметить, что у нее ни в каком виде нет MIDI-порта, что может не понравиться некоторым любителям игр.

### **Audiotrak Prodigy 192**

Эта карта выполнена все на том же Envy 24 НТ. Что касается цифровых разъемов, она оснащена только выходами, зато обоих типов - оптическим и коаксиальным. Конечно же, все они позолоченные. Описание, идущее в комплекте, хорошее, но, разумеется, только на английском языке.  $\mathbf{v}$ 

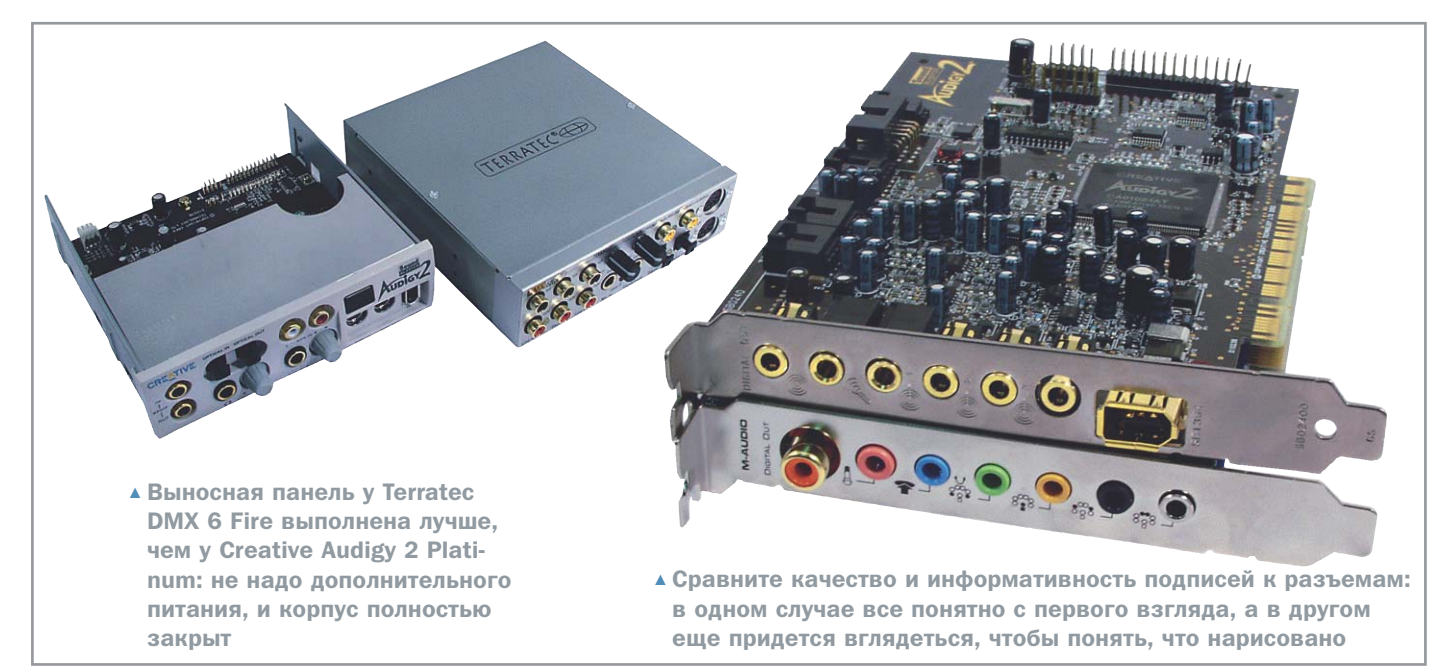

Эта карта примечательна наличием » предусилителей для микрофона и наушников, а также качественными конвертерами от SIGMA-DELTA.

Драйверы предлагают удобные настройки. Звук при просмотре DVD и прослушивании музыки очень хороший. Но вот об играх с этой карточкой вам придется забыть - звук в Unreal Tournament paботал только в Safe Mode, ни о какой поддержке на уровне железа здесь и говорить не приходится. В общем, эта карта для любителей фильмов и музыки. Музыканты тоже не будут разочарованы, потому как ASIO-драйверы работают без нареканий. Однако неважная комплектация, высокая цена и неумение работать в играх не позволили Prodigy 192 занять высокое место в нашем тесте.

### **Creative SoundBlaster MP3+**

Внешне эта маленькая серебристая коробочка производит приятное впечатление. Однако, конечно же, как полноценную хорошую звуковую карту ее рассматривать нельзя. Наверное, наиболее рациональное применение данного устройства - более качественный звук для ноутбука. С ним или десктопным компьютером SoundBlaster MP3+ соединяется по интерфейсу USB, а дальше звук идет либо на аналоговый выход (2xRCA),

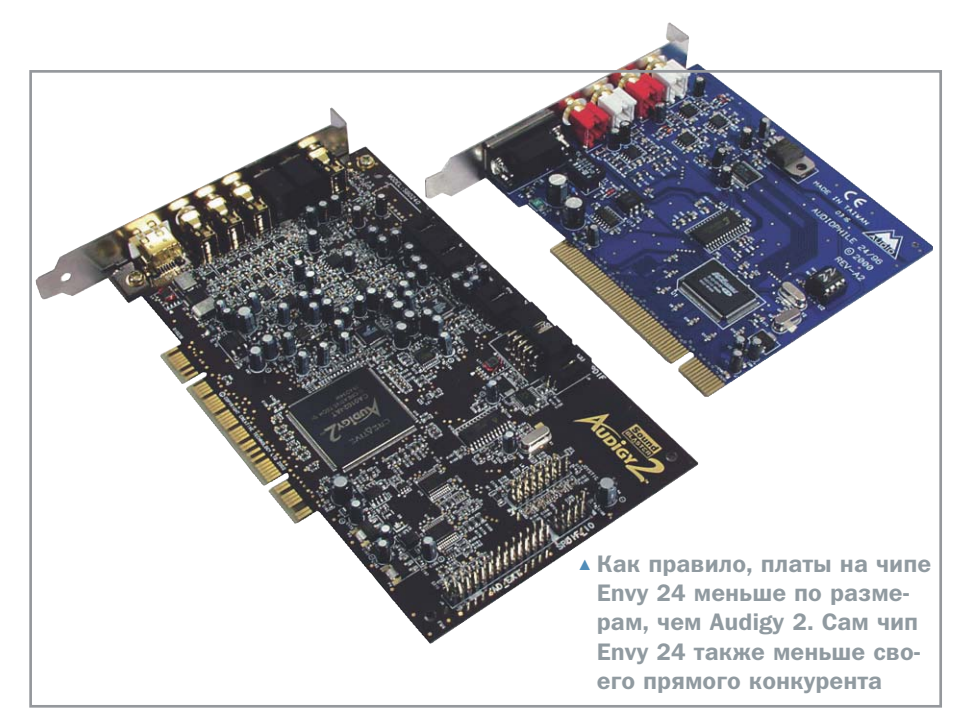

либо на оптический цифровой. Есть и соответствующие входы, так что через них можно получать звуковой поток от внешних источников

Основой этой звуковой карты является чип от Analog Devices - AD1885 AC'97 SoundMAX. Это, несомненно, накладывает свои ограничения. Нет, при выводе по цифре, то есть коаксиальному кабелю, звук был хороший, но вот когда мы стали тестировать аналоговые выходы. нам стало страшно: более ужасающего звука в тесте слышать не приходилось.

Правда, стоит отметить, что такой эффект наблюдался только на «тюльпанах», выход на наушники работает прекрасно. В играх же (и особенно по цифре) коробочка нареканий не вызывает. Интерфейс драйверов и их функциональность напоминают софт от Audigy 2, так что тут тоже только положительные эмоции.

### **M-Audio Audiophile 2496**

Эта полупрофессиональная карта имеет только разъемы типа RCA. В общей »

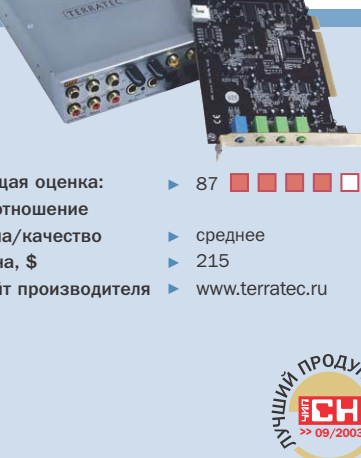

### ПЛЮСЫ/МИНУСЫ

- + прекрасная комплектация и внешний молуль
- + отличное ПО

06

 $Co<sub>0</sub>$ 

 $\overline{\phantom{a}}$ Це

Cai

- + потрясающее качество звука
- довольно высокая цена

### Terrated DMX 6 Fire

## Двукратный чемпион

Эта карта стала победителем в нашем прошлогоднем тестировании, и мы включили ее в этот тест с намерением посмотреть, насколько продвинулись технологии за прошедший год и сможет ли данная карта дальше держать пальму первенства

Как выяснилось, сбросить победителя с его законного места никому не удалось. Поэтому на повторном описании достоинств карты и входящего в комплект программного обеспечения останавливаться не будем — обо всем этом мы уже рассказывали. Отметим лишь пару интересных моментов. Первый: за прошедшее время цена на карту совершенно не изменилась. Второй: последние драйверы для DMX 6 Fire на момент написания статьи датировались 28.03.03, что говорит о поддержке производителем данного

продукта, и это не может не радовать. Кстати, Sensaura заработала только после установки этих драйверов, качество которых, кстати говоря, очень хорошее.

По результатам тестирования можно констатировать, что DMX 6 Fire не сдала свои позиции и по-прежнему остается прекрасным решением для тех, кому нужен качественный звук на компьютере. Конечно, есть звуковые карты и с лучшими показателями, но именно для рядового потребителя DMX 6 Fire представляет собой идеальный вариант.

43

» сложности на ней расположены четыре входа и четыре выхода (аналоговые + S/PDIF цифровые). Она обладает хорошими драйверами, допускает подключение аналогичных карт и карт сходной серии для увеличения количества входов и более мощной обработки звука. Качество звучания - на высоте, карта обладает прекрасными звуковыми параметрами соотношением сигнал/шум, динамическим диапазоном (он, к примеру, равен около 100 дБ, в зависимости от режима).

Конечно, рассматривать эту карточку как чисто потребительскую для широкого рынка нельзя. Но кто сказал, что в домашнем компьютере обязательно должны стоять раскрученные потребительские излелия? Учитывая не особенно высокую цену и прекрасные показатели, мы думаем, что она станет очень неплохим выбором даже для тех людей, кто не будет заниматься серьезной обработкой звука и написанием музыки. Примечательно также и то, что карту без проблем можно поставить на Macintosh, для которого есть даже ASIO-драйверы.

### **NVIDIA nForce 2 MCP-T**

Если раньше встроенный звук заслуженно воспринимался очень скептически, то теперь, похоже, этому пришел конец. По крайней мере, технические характеристики южного моста популярного ныне чипсета от NVIDIA —  $n$  Force 2 — очень даже впечатляют. При этом надо помнить, что мощный интегрированный в южный мост APU (Audio Processing Unit) имеется только в модификации чипа МСР-Т, просто МСР не умеет выводить звук 3D и Dolby Digital.

Драйверы хорошие, интерфейс интуитивный и приятный, много разных настроек. В общем, как в хорошей звуковой карте. Что касается тестов и субъективного восприятия, звук нам понравился: чистый, мощный, никаких проблем с музыкой или DVD-фильмами (особенно по оптическому кабелю). Но вот что касается показаний тестовой программы - тут, увы, выяснилось, что на поверку все не так уж хорошо: не самое лучшее соотношение сигнал/шум, средний динамический диапазон. Хотя, учитывая то, что материнская плата с этим чипсетом все равно будет дешевле, чем решение на другом чипсете плюс звуковая карта, мы искренне рекомендуем »

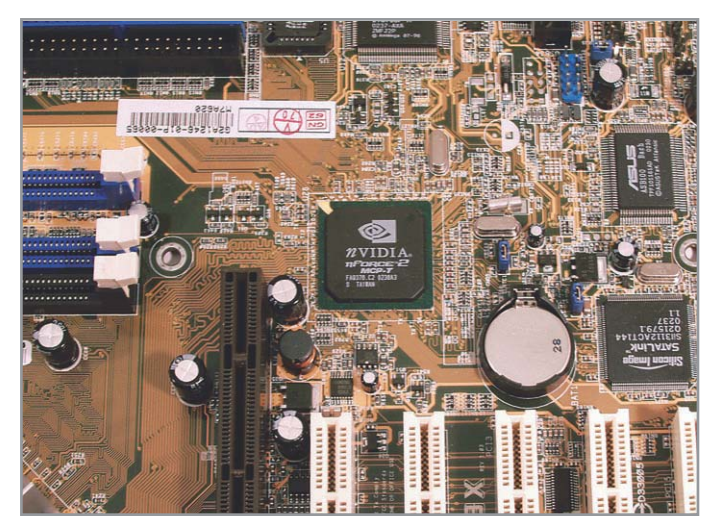

▲ Южный мост чипсета nForce 2 содержит в себе мощный APU, выдающий весьма качественный звук

## "СЧАСТЛИВАЯ KHONKA

Компания POWERCOM продолжает акцию "СЧАСТЛИВАЯ КНОПКА" Для того чтобы принять участие в розыгрыше призов:

- 1 найди ближайший магазин, в котором проводится акция "Счастливая кнолка"
- 2 купи источник бесперебойного питания **POWERCOM**
- 3 получи пластиковую карту
- 4 выиграй приз!\*

P

<u>елаем утачин</u> \*Подробности: www.pcm.ru Москва *DREKTY OUNE*  $(095)$  472-64-01  $(095)$  205-36-66  $(095)$  785-17-85  $(095)$  903-73-33 nlete Power Solution **IISII di** mouters  $(095)$  775-82-0  $(095)$  784-72-5 Владивосток  $(095)$  788-15-12 www.dns.vl.ru 4232) 300-454 COMPONERHE 4232) 404-500 www.nix.ru (095) 974-33-33 4232) 205-262 (4232) 404-189  $(095)$  216-70-01  $(4232)$  453-387 (095) 786-23-39 Саратов **аратов KOMITINO**MAPKET

mpumarket.overta.ru www.atto.ru  $(8452)$  26-42-29  $(8452)$  24-94-27  $(8452)$  26-97-10  $(8452)$  27-70-60 (8452) 27-47-60

 $(8452)$  24-13-14

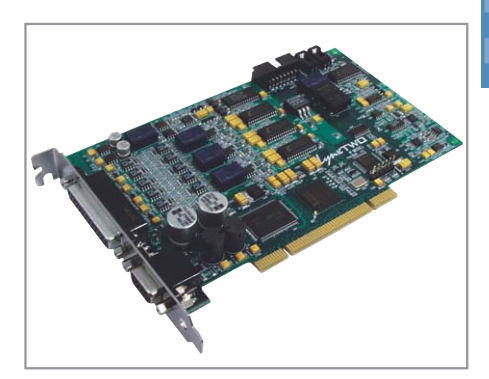

- ▲ Эталонная карта LynxTWO, которую мы использовали при нашем тестировании
- **»** всем желающим сэкономить деньги и получить хороший встроенный звук.

### Заключение

Подытоживая, хочется заметить, что за прошедший год практически не появилось кардинально новых наработок в плане компьютерного звука и, соответственно, вышло совсем мало новых молелей продвинутых качественных звуковых карт. Потребительский уровень данного сегмента уже, наверное, достиг своего максимума, и стремиться производителям дальше не к чему. Об этом говорит победа нашего прошлогоднего лилера, да и уже сейчас карты с легкостью предоставляют возможность проигрывания звука новейших стандартов.

Восемь каналов, и все легальные

### DTS ES, Dolby Digital EX и прочие

Возможно, не все знают, в чем же, собственно, прелесть восьмиканального звука, какие стандарты с ним связаны и какое расположение акустики он предполагает. Начнем с обозначения - 7.1. Наверняка для многих не секрет, что 7 - количество обычных каналов, а 1 - еще один низкочастотный канал, который воспроизводится сабвуфером. Насчет же семи каналов можно было бы сказать, что они раздельные, но если обратиться к стандартам, то наиболее близкий Dolby Digital EX добавляет к звуку 5.1 всего один кодированный канал. Этот канал потом раскладывается на две (или более) колонок. Таким образом, о семи раздельных каналах речи не идет. DTS ES вообще допускает только звук 6.1. Мы прокомментируем одно: лишние

Елинственное, пожалуй, что производители могут улучшить, так это сделать запись в режиме 24 бит/192 КГц. А так, пока не произойдет переход на большую разрядность звука или не случится какого-то другого революционного скачка, ждать чего-то нового, на наш взгляд, особенно не стоит. Впрочем, мы искренне сомневаемся, что большинство каналы, будь то 6.1 или 7.1., всего лишь расширяют звуковую панораму сзади. Понятно, что в играх такого звука никогда не будет просто потому, что он не нужен. Да и игр, которые поддерживают Dolby Digital 5.1 пока всего несколько штук. А что касается фильмов - возможно, но опять-таки речь, наверное, пойдет об эстетах. При этом не стоит забывать, что с появлением Dolby Pro Logic II можно спокойно раскладывать стереозвук на несколько колонок, так что вы не услышите разницы между звуком, кодированным по этому алгоритму, и реальным, независимым, например 5.1. Все дело в декодере. Так что пока новой прелестью восьмиканальных звуковых карт является только возможность подключения аналогичного числа колонок.

людей слышат ошутимую разницу между между звуками с частотой дискретизации 96 КГц и 192 КГц.

### • • Александр Иванюк. Николай Левский

Редакция выражает благодарность компании Multimedia Club и восточноевропейскому представительству Creative за предоставленное оборудование

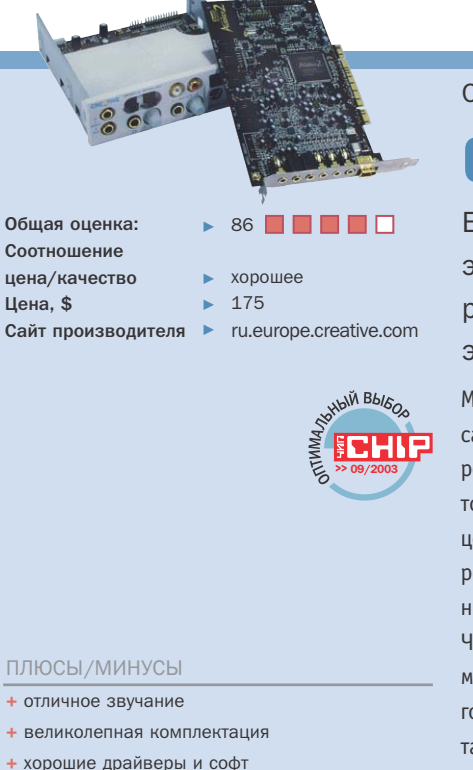

### Creative Audigy 2 Platinum

## Сиквел удался

Если вы помните, мы уже делали достаточно подробный обзор этой звуковой карты в начале года. В данном тесте отличные характеристики, комплектация и качественное звучание позволили этой карте стать оптимальным выбором

Можно сказать, что сейчас Audiqy 2 является самой популярной на рынке, по крайней мере, ее вариант поставки для ОЕМ-рынка, который обладает прекрасным соотношением цена/производительность. Да и Creative как родоначальница является самым раскрученным брендом на рынке звуковых плат. Что касается показателей тестирования, можно лишь констатировать, что они немного хуже заявленных. Но это, в принципе, не так уже страшно - для карты такого ценового диапазона они все равно весьма хороши. Кстати говоря, почти все производители указывают завышенные показатели. На самом деле Audigy 2 совсем чуть-чуть уступила нашему победителю в общей оценке. Однако явно выигрывает у него по комплектации, документации и сервису, не говоря уже о работе в играх. Так что для игроков Audigy 2 явно предпочтительней. Кроме того, не стоит забывать про полезные разъемы на выносной панели, части которых у победителя нет (например, IEEE-1394).
#### Как мы тестировали

### Все тоны звука

#### Тестовые стенды

Все карты — участники нашего теста проверялись с помощью референсной карты LynxTWO Model B. Она была установлена на тестовом стенде, который имел следующую конфигурацию: материнская плата Abit IT7-MAX2, процессор Intel Pentium 4 2,4 ГГц с частотой системной шины 533 МГц, оперативная память Kingmax DDR400 два модуля по 256 Мбайт. Вторая машина, в которую устанавливались тестируемые звуковые карты, имела следующую конфигурацию: Abit IT7-MAX, процессор Intel Pentium 4 2,4 ГГц с частотой системной шины 533 МГц, оперативная память Hynix DDR400 два модуля по 256 Мбайт, которые работали как DDR266 в виду ограничений чипсета, видеокарта от Albatron на чипе NVIDIA GeForce 4 440 MX. Звуковой тракт NVIDIA nForce 2 тестировался на материнской плате Asus A7N8XB. все остальные комплектующие были такими же, как на предыдущей системе. В качестве тестовой акустики была использована система Videologic Sirocco Рго и комплект от Creative Inspire 6.1 6700, на котором оценивалось звучание фильмов с шести- и восьмиканальным звуком. Также мы использовали наушники Nady QH560.

#### Способы измерений

Тестирование проводилось по специальной методике, разработанной в нашей тестовой лаборатории. Основные показатели, приведенные в финальной таблице, получены с помощью программы SpectraLab версии 4.32.17. Что касается оценок за звучание DVD-фильмов и аудио CD, то они выставлялись по личным предпочтениям двумя тестирующими, а потом брался средний результат.

#### Качество звучания (45%)

Качество звучания оценивалось исходя из анализа следующих важных показателей: суммарные гармонические искажения при проигрывании и записи звукового потока, динамический диапазон, соотношение сигнал/шум. Что касается субъективных впечатлений от прослушивания различных музыкальных композиций и звуковых дорожек DVD-фильмов, то по методике в данном критерии тестирования они имеют относительно небольшой процент.

#### Комплектация (30%)

Комплектация оценивалась исходя из программного обеспечения, идущего в комплекте: полноты версии, функциональности программ, наличия драйверов под различные операционные системы и их стабильности и т. д. Большое значение также имело наличие в комплекте всех необходимых шнуров.

#### Документация и сервис (15%)

К документации мы предъявляли наши стандартные требования: понятность, рассмотрение возможных проблем, грамотное описание инсталляции карты и драйверов. Как всегда приветствовалось наличие русскоязычного описания.

#### Производительность (10%)

Здесь мы оценивали производительность звуковых карт в игре Unreal Tournament 2003. Мы замеряли количество кадров в секунду при программном воспроизведении 3D-звука и в режиме аппаратной поддержки объемного звучания + ЕАХ. Были специально выбраны маломощная видеокарта и низкое разрешение, чтобы оценить загрузку звукового чипа и его мощь.

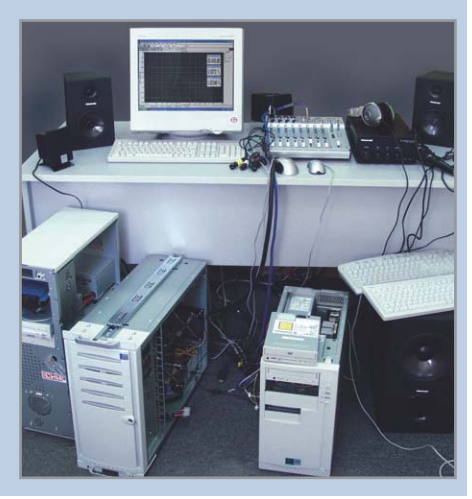

#### **КОЛОНКА РЕДАКТОРА**

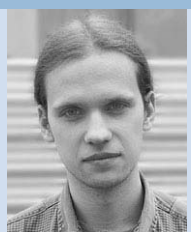

Александр Иванюк. релактор тестовой лаборатории

#### Закат рынка

Во-первых, хочется сказать о том, что за прошедший год с небольшим после нашего последнего теста звуковых карт они стали лучше, по крайней мере, те новые модели, что появились. Соотношение цена/качество заметно прогрессирует, и это не может не радовать. Да, на сегодняшний день мы можем утверждать, что домашний ПК в плане звука догнал самые продвинутые домашние кинотеатры. Теперь восьмиканальный звук уже реальность, вот только есть ли в этом необходимость? И второй вопрос: где все богатство выбора? Начнем с ответа на первый: фильмов, отвечающих стандарту DTS EX, откровенно говоря, мало. Конечно, в будущем их появится больше, но до этого времени еще надо дожить. В остальном же большинству людей, не причисляющих себя к эстетам, шести каналов хватит с головой, а такие звуковые карты существуют уже довольно давно. И что касается второго вопроса - тут тенденция, пожалуй, не столь приятная. Очевидно то, что в ценовом сегменте \$50-100 качественных альтернатив Creative Audiqy 2 практически нет. Данная фирма монополизировала рынок, и такие компании, как Philips с их чипом Acoustic Edge, потихоньку ушли со сцены, а остальные немногочисленные производители используют решения на основе Епvy 24. Выбор пользователя составляют только карты производства Creative, Terratec, Hercules и, пожалуй, M-Audio, причем повсеместно есть только продукты первой фирмы, а остальные придется поискать. При этом, как уже было сказано в конце статьи, некий предел пока достигнут. Пока не совершится качественной революции в обработке звука, принципиально новых карт не появится. Будут идти лишь мелкие доработки имеющихся.

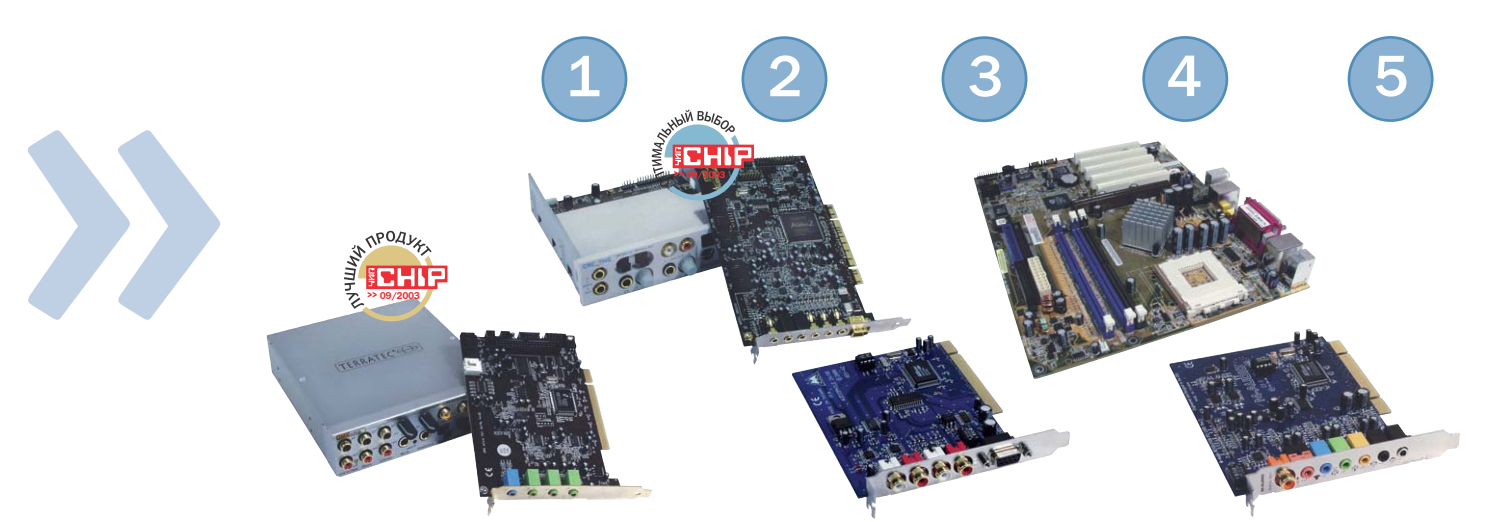

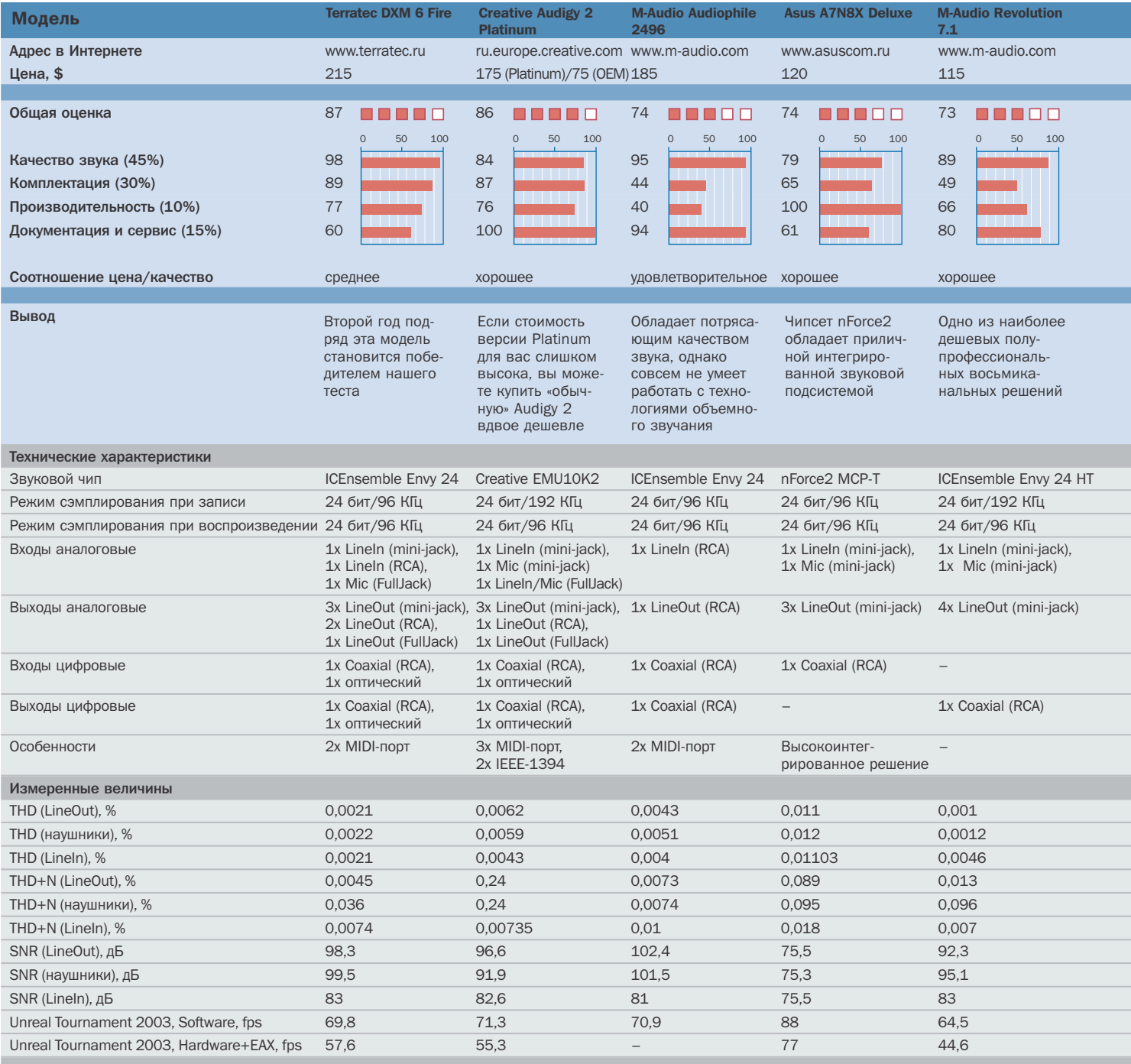

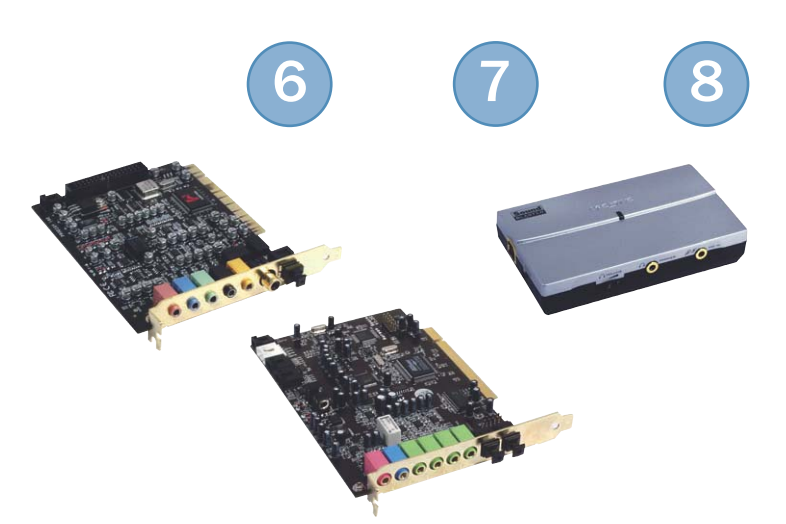

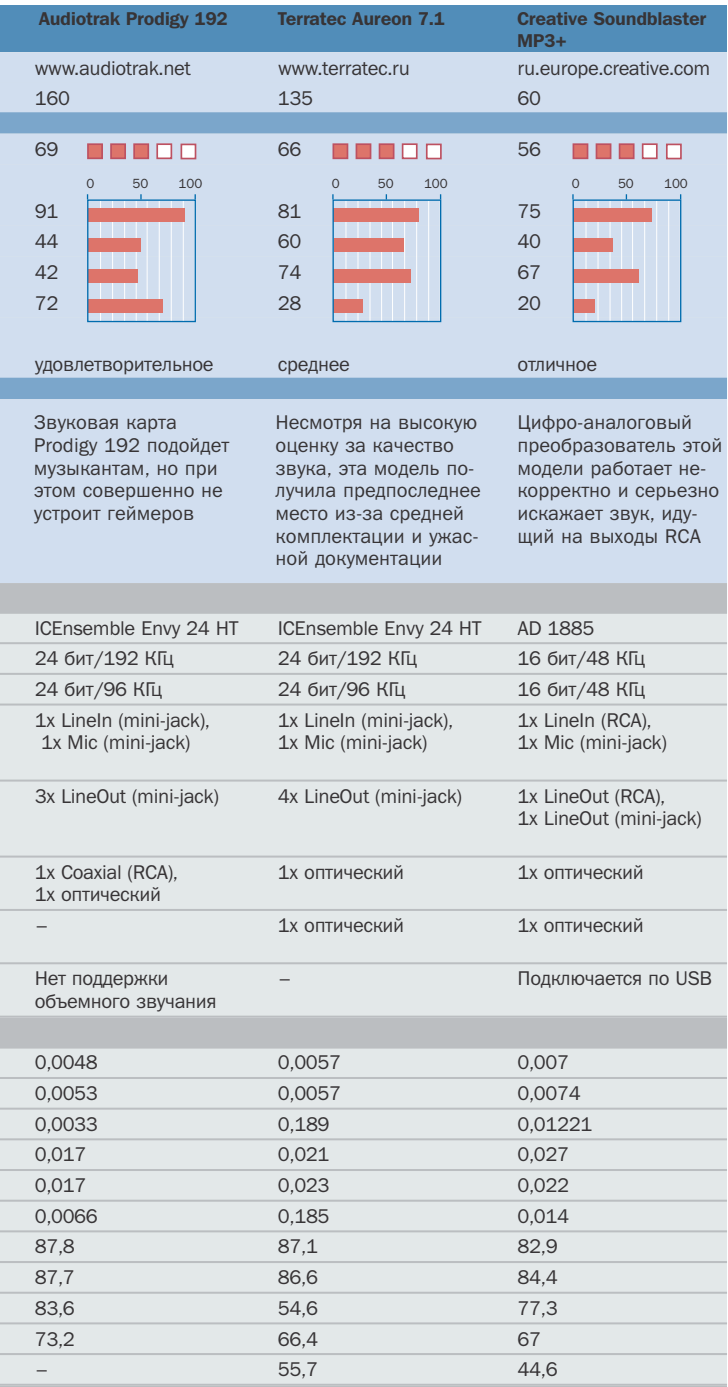

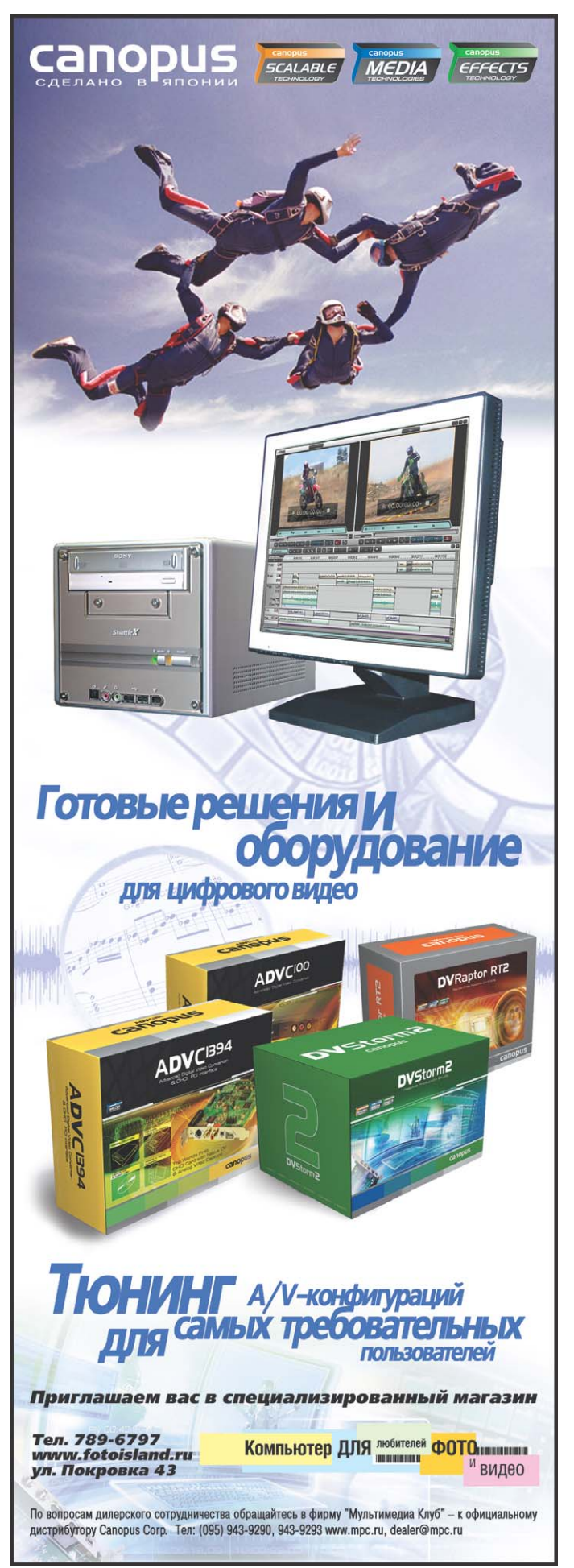

# CТИЛЬ каче

Обзор проводных оптических мышей

Первые модели периферийного устройства, названного впоследствии манипулятором «мышь», появились более двадцати лет назад и первоначально напоминали большие утюги, управлять которыми было неудобно. Сегодня, когда от старых проблем не осталось и следа, пользователей волнует только один вопрос: какую же мышь выбрать среди всего многообразия?

итуацию, сложившуюся на рынке компьютерных манипуляторов, более известных как «мышки». можно охарактеризовать только словом «странная». С одной стороны, пользователю предлагается осуществить выбор между проводным и беспроводным грызуном, определить, будет ли это механическая мышь или же оптическая. Но, с другой стороны, ценовая политика производителей, мягко говоря, непонятна.

Стоимость некоторых моделей может различаться в 50 (пятьдесят!) раз. Например, простейшую механическую мышь можно купить за \$1,5, а самая дорогая беспроводная оптическая стоит целых \$75. При этом в ценовом сегменте до \$15 можно встретить как механические, так и оптические мыши. Кроме того, добавив буквально еще \$2-3, вы можете стать собственником беспроводного устройства. В общем, сплошной балаган.

Чтобы развеять сомнения, присутствующие в умах рядовых пользователей, мы предлагаем вашему вниманию обзор наиболее интересных моделей проводных оптических мышей, которые можно без труда найти сегодня на российском рынке. Все рассмотренные нами продукты поставлялись в Retailкомплектации с необходимым программным обеспечением и иногда с USB-PS/2-переходником.

51

Количество кнопок ► 4 Колесо для скороллинга ► 1 Количество сенсоров ► 1 Форма мыши ► стандартная Разрешение ► 800 dpi Интерфейс ► USB PS/2 Шена ► \$30 www.logitech.com

## **Logitech MX-300**

Младшей моделью в новой линейке мышей Logitech является устройство, носящее название МХ-300. По внешнему виду данное изделие практически не отличается от большинства других моделей, выпускаемых как компанией Logitech, так и другими производителями. Единственной особенностью является лишь наличие дополнительной кноп-

ки, которая располагается посередине устройства. Она выполняет действие, равносильное нажатию клавиш «Alt+Tab» на клавиатуре. Естественно, данное свойство появляется только в том случае, если установлены фирменные драйверы. В целом, мышь удобная, однако, как мы полагаем, ее цена сильно завышена.

## **Logitech MouseMan Dual Optical**

Данная мышь имеет необычную форму. Хотя при первом взгляде может показаться, что она вполне стандартная. Однако стоит взять мышь в руки, и сразу становится ясно, что это не так: устройством MouseMan Dual Optical смогут пользоваться лишь правши, поскольку все клавиши расположены в соответствии с ортопедическим строением кисти правой руки. Отличительной особенностью

этой мыши является наличие двух сенсоров. а не одного, как у всех остальных моделей. Причем в случае выхода из строя одного сенсора мышь будет работать так же, как и прежде. Мы провели эксперимент и поочередно заклеивали сенсоры темной бумагой. Мышь продолжала работать так же, как и до эксперимента, что позволяет говорить о повышенной надежности конструкции.

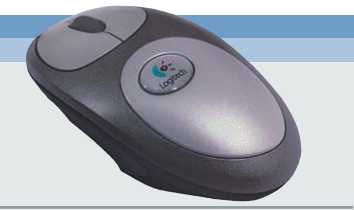

Количество кнопок ► 4 Колесо для скороллинга ► 1 Количество сенсоров ► 2 Форма мыши ► эргономичная Разрешение ► 800 dpi (каждый сенсор) Интерфейс ► USB, PS/2 Цена ► \$35 www.logitech.com

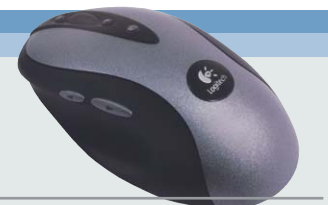

Количество кнопок ► 8 Колесо для скороллинга ► 1 Количество сенсоров ► 1 Форма мыши ▶ эргономичная Разрешение ► 800 dpi Интерфейс ► USB, PS/2 Цена ► \$45 www.logitech.com

## **Logitech MX-500**

Представителем золотой середины серии МХ является модель МХ-500. Характерным отличием от МХ-300 является наличие в общей сложности восьми кнопок. Помимо стандартных двух и такой же кнопки, как на младшей модели, здесь располагаются кнопки навигации, осуществляющие функции скроллинга вверх-вниз по строке, и клавиши, функции которых идентичных кнопкам интернетбраузера «Back» и «Forward». Форму мыши можно назвать в целом удачной, поскольку единственным неудобством является наличие небольшого бугорка, расположенного справа. Дело в том, что если вы привыкли нажимать на правую клавишу мышки не безымянным пальцем, а средним, то эта технологическая особенность устройства, возможно, будет сильно мешать комфортной работе. Количество кнопок ► 3 Колесо для скороллинга ► 1 Количество сенсоров ► 1 Форма мыши ► для ноутбука Разрещение ► 400 dni Интерфейс ► USB. PS/2  $I$  | ена  $\triangleright$  \$8 www.a4tech.info

## **A4 Tech MOP-17**

Мышь МОР-17 предназначена в первую очередь для владельцев ноутбуков. Отличительным свойством таких мышей является уменьшенный размер. В связи с чем некоторые пользователи даже называют их «детскими», однако это не совсем так. Действительно, чтобы привыкнуть к маленькому размеру корпуса, требуется время. Зато при транспортировке ноутбука такая мышь легко поместится в сумке. Единственным недостатком может стать лишь слишком длинный провод. Если для обычных мышей это скорее достоинство, нежели недостаток, то, как мы полагаем, маленькие мыши должны обладать и коротким кабелем, иначе он будет занимать на рабочем столе слишком много места.

## **A4 Tech WOP-35 PU**

Если сравнивать мыши по соотношению цены и функциональности, то данная модель непременно должна стать лидером. Пользователю предлагается достаточно удачное решение, обладающее солидной функциональностью и приемлемой ценой. Следует отметить, что благодаря стандартной форме такая мышь одинаково хорошо лежит как в левой, так и в правой руке.

Отличительной особенностью является наличие двух колес для скроллинга, функции которых пользователь может настраивать по собственному желанию. Единственным минусом можно считать только недостаточную стойкость к механическому воздействию, что способно повлечь за собой выход из строя при неаккуратной эксплуатации.

Количество кнопок ► 5 Колесо для скороллинга ► 2 Количество сенсоров ► 1 Форма мыши ► стандартная Разрешение ► 520 dpi Интерфейс ► USB, PS/2 Цена ► \$15 www.a4tech.info

Количество кнопок ► 5 Колесо для скороллинга ► 2 Количество сенсоров ► 1 Форма мыши ▶ эргономичная Разрешение ▶ 800 dpi Интерфейс ► USB, PS/2 Цена ► \$15 www.a4tech.info

## **A4 Tech W0P-49**

Данную мышь можно назвать логическим продолжением WOP-35 PU, поскольку она обладает улучшенной конструкцией. Изменилась форма, в результате чего такую мышь уже не возьмешь в левую руку. Вовторых, дополнительные клавиши переехали на левую часть корпуса, что, несомненно, более удобно. Присутствуют обе

клавиши, выполняющие в стандартном режиме функции клавиш браузера «Back» и «Forward». Наиболее важным отличием является то, что в данной модели использован самый современный оптический механизм, в результате чего улучшен показатель разрешения мыши. Пользоваться такой мышью просто и удобно.

## **A4 Tech SWOP-3 PU**

Отличительной чертой модели SWOP-3 является великолепный дизайн. Мышь окрашена в красный металлик, примерно такой же, какой используется для покраски дорогих спортивных автомобилей. Ровно посередине корпуса мыши располагается полупрозрачная пластиковая вставка. Внутри корпуса размещены два светодиода, синий и красный, которые во время движений освещают поверхность рабочего стола светом малинового спектра.

Мышь SWOP-3 обладает симметричной формой и одинаково хорошо лежит в обеих руках. Между двух клавиш находится удобное колесо для скроллинга, которое при вращении не издает лишних звуков, как это обычно бывает у подобных устройств, выпускаемых другими производителями.

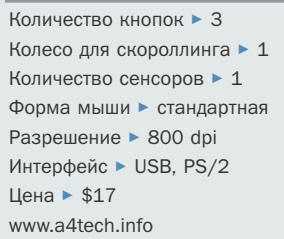

## **A4 Tech MOP-35 PU**

Данная модель предназначена для пользователей ноутбуков, которым размеры модели МОР-17 могут показаться слишком маленькими. Помимо упомянутого различия в габаритных размерах, эта модель отличается еще и усовершенствованным сенсором, оптическое разрешение которого несколько выше. Как и все другие мыши А4 Tech, MOP-35 PU оборудована бесшумным колесом для скроллинга. Следует отметить, что форма мыши является стандартной, поэтому таким устройством могут пользоваться и правши, и левши. В целом, это хорошая и недорогая мышь, которая должна устроить практически любого пользователя ноvтбука.

Количество кнопок ► 3 Колесо для скороллинга ► 1 Количество сенсоров ► 1 Форма мыши ► для ноутбука Разрешение > 520 dpi Интерфейс ► USB, PS/2 Пена  $\triangleright$  \$10 www.a4tech.info

Количество кнопок ► Э Колесо для скороллинга ► 1 Количество сенсоров ► 1 Форма мыши ► станлартная Разрешение ▶ 800 dpi Интерфейс ► USB, PS/2 Пена  $\geq$  \$20 www.genius.ru

## **Genius NetScroll+ Traveler**

Взяв в руки мышь NetScroll+ Traveler, пользователь, вероятнее всего, будет приятно удивлен ее внешним видом. Особенно гармонично сочетается белый цвет крышки с синими и светло-голубыми тонами прозрачной вставки и кабеля. Однако стоит мышь подключить, как от былого изящества не остается и следа. Все дело в красном светодиоде, свечение которого при активной работе плохо гармонирует с основными цветами корпуса. Впрочем, это единственный недостаток NetScroll+ Traveler. К достоинствам данной модели можно отнести большое разрешение оптического сенсора, бесшумное колесо для прокрутки и достаточно удобное программное обеспечение.

## **B kamgom homepe** Ha Chip CD

популярные freeware и shareware программы для Windows, Linux и MacOS

> тесты программного обеспечения и аналитика

утилиты и драйверы

обзоры игр

демо-версии новейших продуктов

материалы, не вошедшие в номер

электронная версия журнала

messenger'd

dows Med

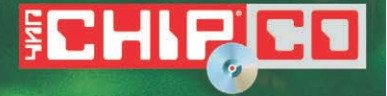

## **Defender Mini Optical 1340**

Основным отличием данной модификации мыши для ноутбука от других, выпускаемых под брендом A4 Tech, является несколько иная форма. Эта классическая мышь может быть использована как левшами, так и правшами. К недостаткам модели 1340 можно отнести только тот факт, что при нажатии клавиш или при использовании колеса про-

крутки появляется характерный треск, который может не понравиться пользователю. Также стоит отметить, что модель 1340 подключается к порту PS/2, который не всегда присутствует на современных ноутбуках, поэтому мы полагаем, что больший интерес представляет версия 1340 UP, которая может подключаться как к PS/2, так и к USB.

Количество кнопок ► 3 Колесо для скороллинга ► 1 Количество сенсоров ► 1 Форма мыши ► для ноутбука Разрешение > 400 dpi Интерфейс ► PS/2 Пена ► \$10 www.defender.ru

Количество кнопок ► 5 Колесо для скороллинга ► 1 Количество сенсоров ► 1 Форма мыши ► стандартная Разрешение ► 400 dpi Интерфейс ► USB, PS/2  $I$  $A$   $\rightarrow$  \$10 www.defender.ru

## **Defender Optical 1330 UP**

Назвать данную мышь удачным решением достаточно сложно. Несмотря на то что модель Optical 1330 UP обладает достаточно приятным внешним видом, пользоваться ей неудобно. Все дело в странном расположении дополнительных кнопок, которые размещены по бокам мыши таким образом, чтобы пользователь нажимал на них большим пальцем и мизинцем. Если расположить пальцы так, чтобы они касались нужных клавиш, то управлять мышью становится очень сложно. Кроме этого, вес устройства также невелик, поэтому практически невозможно точно перемещать курсор. Довершает негативную картину совершенно неудобное программное обеспечение, отличающееся крайне слабой функциональностью и эргономичностью.

## **ADOMAX AM-1510P**

Под совершенно неизвестной на первый взгляд торговой маркой на российском рынке продаются достаточно неплохие мыши. Модель АМ-1510Р обладает стандартной формой и одинаково хорошо располагается в обеих руках. Кнопки мыши и колесо для прокрутки также не вызывают претензий. К сожалению, данная мышь не лишена недостатков. В частности, оптический сенсор обладает несколько меньшим разрешением, чем сенсоры моделей из такой же ценовой категории, кроме того, качество технической поддержки, оказываемой производителем, оставляет желать лучшего. К недостаткам этой модели также следует отнести малофункциональное программное обеспечение.

Количество кнопок ► 3 Колесо для скороллинга ► 1 Количество сенсоров ► 1 Форма мыши ► стандартная Разрешение ► 400 dpi Интерфейс ► PS/2 Цена ► \$7 www.adomax.com

Количество кнопок ► 3 Колесо для скороллинга > 1 Количество сенсоров ► 1 Форма мыши ► для ноутбука Разрешение ► 400 dpi Интерфейс ► PS/2 Пена ►  $$7$ www.adomax.com

## **ADOMAX AM-1310P**

В линейке продуктов ADOMAX присутствует также мышь, предназначенная для пользователей ноутбуков. При сравнении этого устройства с некоторыми продуктами А4 Tech несложно заметить, что AM-1310P существенно меньше. Удобно это или нет, решать, конечно, вам. Стоит также отметить,

что, несмотря на меньшие габаритные размеры, площадь поверхности клавиш АМ-1310Р практически такая же, как у А4 Tech MOP-35 PU. К достоинствам данной модели можно отнести приятный дизайн корпуса, который должен понравиться большинству пользователей.

Количество кнопок ► 3 Колесо для скороллинга ► 1 Количество сенсоров ► 1 Форма мыши ► стандартная Разрешение ▶ 400 dpi Интерфейс ► PS/2  $I$  Гена  $\blacktriangleright$  \$9 www.adomax.com

## **ADOMAX AM-1810P**

Производитель явно рассчитывает привлечь потенциальных покупателей необычной формой мыши. Нет, конечно, никаких нововведений для данной модели не предусмотрено, и дополнительных кнопок также нет. Производитель несколько изменил геометрическую форму, сделав мышь более широкой и вытянутой по сравнению со всеми другими изделиями, доступными на рынке. Поэтому мышь АМ-1810Р эффектно смотрится в коробке, но непривычно лежит в руке. Единственным недостатком данной модели можно назвать лишь плохую заботу производителя о технической поддержке пользователя.

## **Samsung SOM-3500**

Элегантная мышь производства компании Samsung станет украшением любого рабочего стола. Полупрозрачный корпус, подсвечиваемый двумя светодиодами синего и красного цветов, эффектно смотрится в темное время суток. Форма мыши является в целом стандартной. Особенно стоит от-

метить строение клавиш, которые составляют с верхней крышкой единое целое. К достоинствам модели SOM-3500 следует отнести хорошее качество использованных материалов и сборки устройства, что позволяет говорить о прочности и долговечности конструкции в целом.

Количество кнопок ► 3 Колесо для скороллинга ► 1 Количество сенсоров ► 1 Форма мыши ► стандартная Разрешение > 800 dpi Интерфейс ► USB Цена ► \$12 www.samsung.ru

Количество кнопок ► 3 Колесо для скороллинга ► 1 Количество сенсоров ► 1 Форма мыши ► стандартная Разрешение ▶ 400 dpi Интерфейс ► PS/2  $L = 18$ www.samsung.ru

## **Samsung SOM-3200**

Данную мышь можно считать классической, поскольку устройства с подобным дизайном пользовались популярностью года четыре назад. Модель обладает основными качествами, которые должны присутствовать у устройств данного класса. В частности, есть колесо для прокрутки, которое может также выполнять и функцию клавиши. Кроме этого, мышь ориентирована на любого пользователя, ей удобно пользоваться как левой, так и правой рукой. Следует отметить, что для данной модели производитель предлагает четыре цвета корпуса: белый, черный, синий и розовый.

#### **КОЛОНКА РЕДАКТОРА**

#### Сплошные противоречия

Разумеется, охватить все продукты, присутствующие сегодня на российском рынке, мы не можем. Наш обзор посвящен, как нам кажется, основной категории периферийных устройств - обычных оптических мышек. Главным требованием, которое, как правило, выдвигает пользователь к устройствам данного класса, является точное позиционирование курсора на поверхности рабочего стола. Если мышь будет хорошо выглядеть, но при этом управлять ею будет сложно, то она окажется невостребованной пользователями. Порадовало также и то, что производители стараются придать

мыши как можно больше функций, оборудуя свои изделия дополнительными клавишами.

Объективно назвать ту или иную модель лучшей, пожалуй, нельзя. Можно лишь рекомендовать к покупке некоторые из них, основываясь на субъективных факторах. Больше всего нам понравилась модель Logitech MX-500. Это действительно хорошая мышь, обладающая широкими возможностями. Но и цена ее, мягко говоря, высока. Среди бюджетных решений стоит выделить за великолепный дизайн модели А4 Tech SWOP-3 PU и Samsung SOM-3500. Од-

Левский. редактор тестовой лаборатории 1

Николай

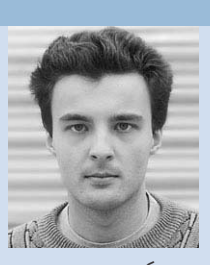

нако они не многофункциональны и оборудованы только обычными клавишами. Недорогой и функциональной можно считать лишь A4 Tech WOP-49, обладающую не только хорошими возможностями, но и недостатком - для левшей она не подойдет. Лучшее программное обеспечение предлагает компания Logitech. Пользоваться им просто и удобно.

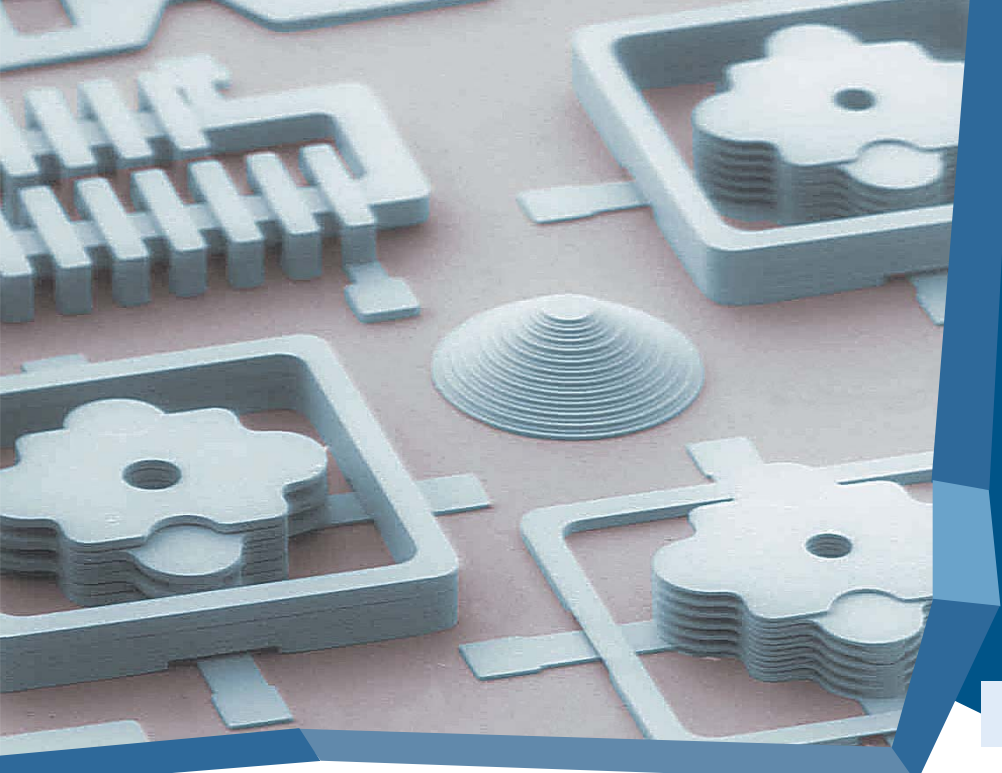

В 60-х годах прошлого века ученые смогли объединить большое число миниатюрных транзисторов в один чип, что привело к бурному развитию компьютерного рынка. Миниатюризация механических устройств может совершить подобный прорыв. И если электрические компоненты являются как бы «мозгом» сегодняшних машин. то механические устройства способны стать «органами чувств» машин будущего.

• Различные микроустройства. изготовленные при помощи EFAB

**Технология EFAB** 

58

## Малые звенья большой цепи

#### Проблемы **ПРОИЗВОДСТВА MEMS**

Термин MEMS (Microelectromechanical Systems, микроэлектромеханические системы) появился в начале 80-х годов прошлого века. Именно тогда были созданы первые опытные образцы механических систем, выполненных в виде отдельных чипов. В настоящее время аббревиатура MEMS используется для описания любых микромеханических устройств, выпускающихся отдельными партиями.

Рынок технологий и устройств MEMS переживает период бурного развития. Несмотря на свой юный возраст, он приносит миллиардные прибыли и является одним из самых перспективных рынков XXI века. В настоящее время микромеханические устройства применяются при разработке автомобильных подушек безопасности, принтеров, аппаратов для измерения и мониторинга кровяного давления,

проекторов и т. д. Через несколько десятков лет такие устройства станут таким же обыденным явлением нашей жизни, каким уже стали микроэлектрические.

Однако производство микроустройств все еще остается достаточно долгим и дорогостоящим процессом, сопряженным с большим числом трудностей, требующим специального стерильного помещения. Большинство MEMS производится по экзотическим и дорогостоящим технологиям, применяемым при разработке интегральных схем. В результате этого любое структурное изменение микромеханического устройства приволит к изменению всего производственного цикла. На разработку отдельно взятого прототипа уходят несколько месяцев, а на выпуск устройств в необходимых количествах несколько лет и солилные капиталовложения, доходящие до сотен миллионов евро.

#### **EFAB - один из возможных** путей выхода

Корпорация MEMGen предложила свой вариант выхода из этой непростой ситуации - технологию для автоматизированного выпуска миниатюрных устройств и машин ЕҒАВ, которая, по заверениям инженеров MEMGen, должна намного упростить процесс разработки и производства микроустройств. Благодаря ЕFAB можно изготовить полностью функциональные микроустройства за несколько дней, используя для проектирования программное обеспечение типа 3-D CAD. Все работы по ИЗГОТОВЛЕНИЮ МИКРОУСТРОЙСТВ ПРОИЗВОЛЯТся за станком EMS (EFAB Micromanufacturing System), имеющим свою собственную контролируемую среду, что позволяет обойтись без специального помещения. Станок может работать на большинстве фабрик, а произведенные с его помощью микроустройства можно транспортировать »

при обычных условиях: все они покрыва-X, ются слоем специального защитного материала, герметизируя тем самым прибор.

#### Принципы работы

Ключевым элементом ЕFAB является Instant Mask — особая электрохимическая печатающая пластина, содержащая образы всех пересекающихся секций микроустройства. Каждый отдельно взятый образ используется для изготовления одного слоя. Наклалывая олин слой на лругой. мы в конечном счете получим полностью функциональное микроустройство. Процесс производства устройства по технологии ЕFAB можно разбить на несколько этапов.

Этап 1. На основание наносится слой так называемого «жертвенного» материала, который послужит формой для будущего микроустройства.

Этап 2. Instant Mask задает форму нанесенному на основание материалу.

Этап 3. На основание наносится слой так называемого «конструктивного» материала, из которого будет состоять микроустройство, поверх уже имеющегося слоя «жертвенного» материала.

Этап 4. Оба слоя спрессовываются, образуя тем самым один слой микроустройства. состоящий из двух материалов.

Этап 5. При многократном повторении описанной выше последовательности действий в конечном счете получается готовое устройство.

Этап 6. Удаление материала, используемого для задания формы.

На практике для задания формы и создания самого устройства можно использовать одновременно не один, а несколько различных материалов, что также немаловажно.

#### **Возможности**

ЕГАВ позволяет создавать изделия фактически любой формы, причем не только чипы, но и отдельные компоненты микроустройств. Для разработки MEMS не требуется специального программного обеспечения, необходимо лишь наличие программы типа 3-D CAD. EFAB позволяет создавать полностью трехмерные микроустройства, состоящие из 10-100 и более слоев и обладающие достаточно сложной геометрической формой, например гироскопы.

Стоит отметить относительно высокую скорость производства, составляющую от 12 до 24 слоев в день. Такая скорость позволит выполнить дополнительную оптимизацию перед началом массового произволства излелия, от которой зачастую приходится отказываться в целях экономии времени, а также предоставит дополнительное время для совершенствования прототипа устройства.

Наиболее важные характеристики ЕFAB приведены в таблице. Отметим, что во всем мире насчитывается около тысячи различных технологий производства MEMS. Одной из самых главных проблем является гибкость производственного процесса. К примеру, компании, производящей акселерометры для подушек безопасности в автомобиле, будет необходимо заменить

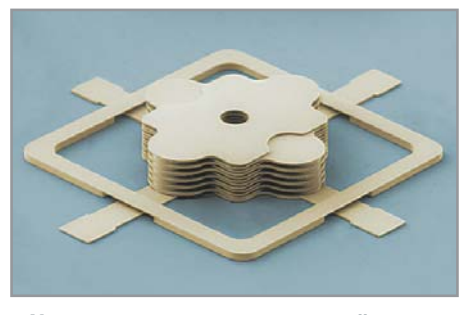

▲ Конденсатор, изготовленный по технологии ЕFAB

большую часть оборудования, если она решит переквалифицироваться и заняться выпуском акселерометров для систем внутренней навигации. Если же потребуется начать выпуск гироскопов, то без глобального обновления технологических процессов, оборудования и штата уже не обойтись. ЕГАВ позволяет избежать таких тотальных перемен и солидных капиталовложений.

#### **Будущее MEMS**

Микроустройства обладают рядом важных преимуществ перед макроустройствами: небольшой вес, маленький размер, высокая скорость производства, меньшее тепловыделение, сравнительно высокая скорость работы и надежность. Все это в конечном счете приводит к тому, что постепенно в мире появляются десятки новых микроустройств, а технологии и оборудование для их производства совершенствуются с кажлым лнем. Это позволит увеличить эффективность работы большинства уже существующих машин и разработать новые, доселе невиданные механизмы. 

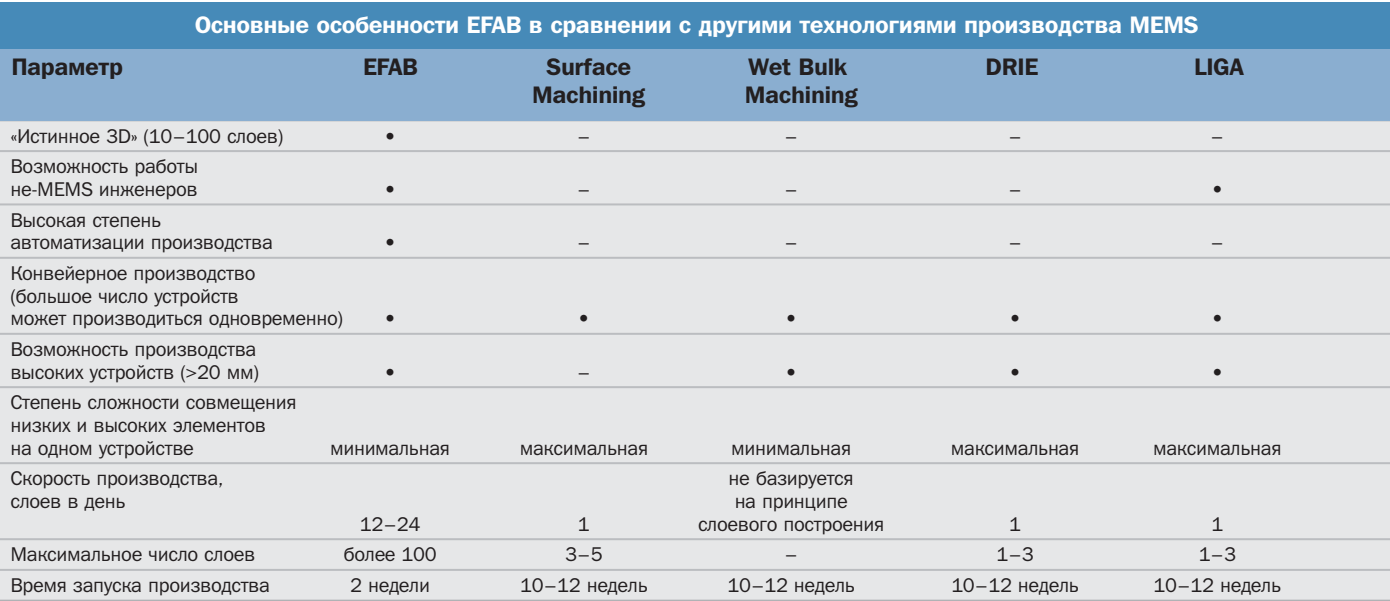

## Berepahbl ремниевых полей

Микропроцессоры стали настолько привычными, что мы совершенно уже не интересуемся их устройством и работой. Между тем процессы, происходящие в микромире, чрезвычайно занимательны и интересны.

зять хотя бы такое хорошо известное вещество, как кремний, который входит в состав песка, лежащего под нашими ногами Знаете ли вы, что внесение ничтожного количества примесей позволяет кардинальным образом изменять его электрофизические свойства? Или то, что, манипулируя всего двумя типами примесей, мы можем сконструировать все необходимые нам элементы - транзисторы, резисторы, конденсаторы, индукторы и много других?

Если бы мы могли уменьшиться до размера вируса гриппа, то процессор из крошечной кремниевой пластинки превратился бы в огромный мегаполис, представляющей собой сплошное пере-

плетение небоскребов различной архитектуры и скоростных магистралей. Здесь, среди бесконечных потоков «машин» и столпотворений «пешеходов», бурлит своя кремневая жизнь.

Путешествие в мир полупроводников обешает быть захватывающим и познавательным, и начнем мы его с транзисторов (и принципов их работы), которые являются основой любого современного микропроцессора.

#### Принцип работы транзистора

Традиционной планарный транзистор представляет собой крохотную кремневую пластинку, обогащенную примесью р-типа и называемую подложкой. В под-» **Полупроводники**

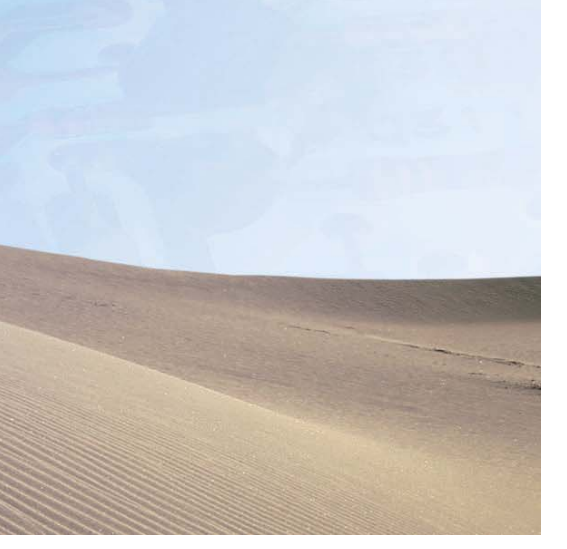

ложке формируются две легированные **»** области, обогащенные примесью n-типа. Одна такая область называется стоком, а другая — истоком. На границе областей n-p происходят весьма любопытные физические процессы: за счет вездесущей диффузии пограничные электроны из n-областей перескакивают в p-область, богатую свободными дырками. Не сделав и пары шагов, электрон «проваливается» в первую же встретившуюся на его пути дырку. Если же ему удастся выскочить оттуда, он тут же захватывается другой свободной дыркой (а свободных дыр в p-области очень много). Часть этих дырок под давлением диффузных обстоятельств срывается с насиженного места и эмигрирует в n-область, где их уже ждет толпа «голодных» электронов, и после непродолжительной рекомбинации здесь не остается ни дырок, ни электронов (разумеется, электроны никуда не исчезают, но, попав в дырки, теряют подвижность и перестают быть свободными).

Таким образом, на границах областей n-p образуется обедненная зона, в которой отсутствуют носители заряда, и потому течение тока между истоком и стоком оказывается невозможным. Для того чтобы транзистор мог переносить заряд, конструкторам пришлось добавить третий электрод — затвор. В отличие от устройства биполярных транзисторов, верой и правдой служивших в отечественной бытовой аппаратуре с восьмидесятых годов, затвор электрически не связан с p-областью и отделен от нее тонким слоем изолятора (в роли которого обычно выступает оксид кремния). Управление переносом заряда осуществляется не электрическим током, а электромагнитным полем. При подаче положительного потенциала на затвор создаваемое им электромагнитное поле вытесняет дырки вглубь подложки и затягивает в обедненный слой электроны из окружающих n-областей. Через короткое время пространство между n-областями насыщается свободными носителями заряда, в результате чего в подзатворной области образуется насыщенный канал, способный беспрепятственно проводить электрический ток. Такое состояние транзистора условно называют открытым. При исчезновении потенциала на затворе канал быстро забивается дырками, набежавшими из p-слоя. Электроны проваливаются в дырки, и проводимость канала начинает катастрофически падать. В конце концов канал разрушается, и транзистор переходит в закрытое (запертое) состояние.

#### Транзисторы сегодня и завтра

Быстродействие планарных транзисторов очень велико, но все-таки не без-

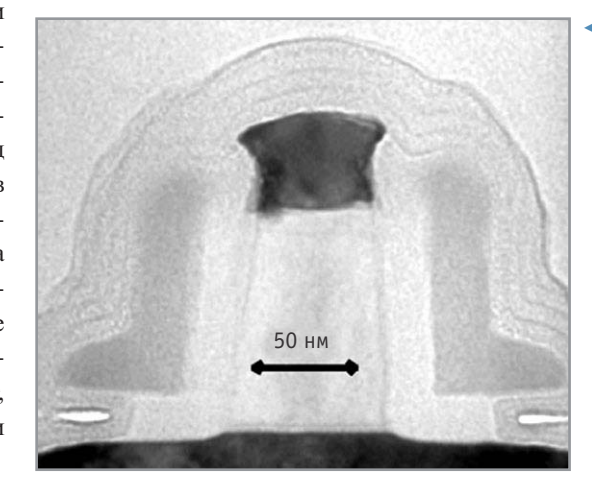

гранично. Лучшие экземпляры образца 2000 года работали на частотах вплоть до 1,2 TГц (напомним, что один терагерц равен 1012 Гц). Однако прогресс стремителен, и современные транзисторы вполне уверенно выдерживают частоты в 2,63 TГц! За счет чего были достигнуты столь впечатляющие улучшения? Чтобы ответить на этот вопрос, давайте сначала рассмотрим основные недостатки обычного планарного транзистора.

Если понаблюдать за транзистором с помощью осциллографа, то мы можем заметить, что его закрытие происходит не сразу после исчезновения потенциала на затворе, а спустя некоторое время. Это объясняется тем, что насыщенный электронами канал не может мгновенно «рассосаться», и вплоть до полного завершения процесса рекомбинации между электродами транзистора будет продолжать течь паразитный ток, называемый током утечки (Off-state Leakage).

Для достижения большей скорости переключения транзистора мы можем либо увеличить рабочее напряжение, либо уменьшить толщину подложки. Действительно, как известно из школьного курса физики, ток прямо пропорционален приложенному напряжению, а потому, чем большее напряжение мы подаем, тем больше свободных носителей требуется для его перемещения и, соответственно, быстрее «рассасывается» паразитный канал. Разумеется, увеличение питающего напряжения приводит к неизбежному росту рассеиваемой транзистором мощности и вызывает еще целый ряд неприятных физических эффектов. **»**

> • Фотография транзистора, предназначенного для использования в 90 нм техпроцессе. Как видите, в этом случае ширина затвора составит всего 50 нм

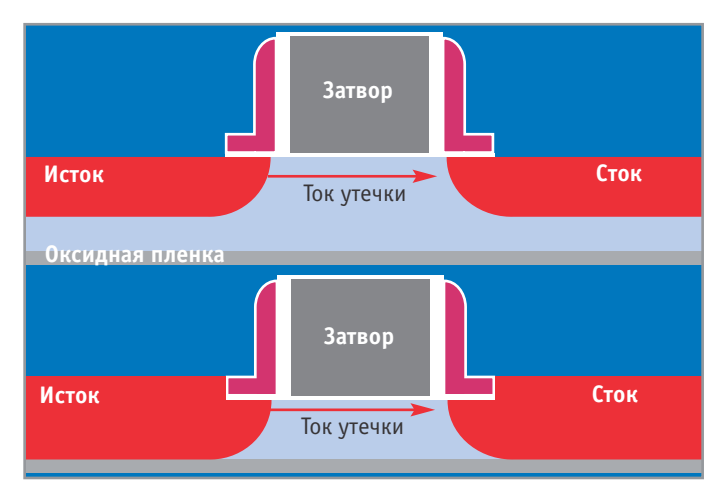

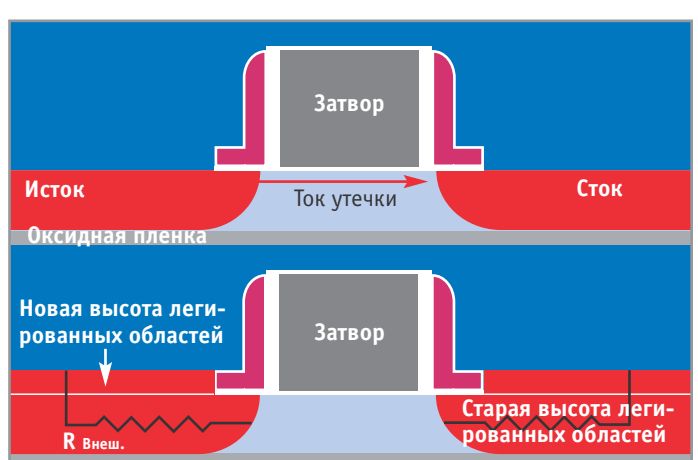

▲ SOI-транзистор (наверху) и DST-транзистор (внизу). У DST оксидная пленка вплотную прижата к подложке

Взвесив все за и против, инженеры из Intel решили пойти другим путем. Оставив величину рабочего напряжения в покое (точнее, даже снизив его с 0,85 до  $0,8-0,75$  В), они направленным интеллектуальным штурмом сократили толщину р-канала до разумного физического минимума. Если раньше легированные области стока и истока наносились непосредственно на саму подложку, обогашенную акцепторной примесью, то транзисторы нового поколения оказались отделены от подложки слоем оксида кремния, играющего роль изолятора. Паразитный заряд, преимущественно накапливающийся на границе p- и n-областей, теперь вынужден мириться с тем, что площадь его владений значительно сократились, а значит, уменьшился и сам заряд!

Как утверждает компания Intel, технология кремния на изоляторе (SOI -Silicon On Insulator) увеличивает быстродействие транзисторов приблизительно на 25% и - самое главное - не требует существенных изменений в производственном процессе. Дальнейшее развитие этой идеи привело к созданию транзистора DST (Depleted Substrate Transistor), вплотную прижатого к подложке и обладающего рекордно узкой шириной канала.

К сожалению, за сокрашение ширины насыщенного канала приходится расплачиваться увеличением его сопротивления, то есть для достижения хороших показателей работы величину рабочего напряжения приходится увеличивать. Воистину тут справедлива пословица «одно лечим, другое калечим». Не желая

повышать рабочее напряжение, конструкторы стали изыскивать другие пути для обхода этой проблемы, и, представьте себе, они их нашли! Решение оказалось простым, как и все гениальное: всего лишь увеличением высоты легированных областей истока/стока удалось уменьшить сопротивление насыщенного канала до 30%.

Внимательные читатели наверняка заметили, что область затвора на приведенном рисунке изображена как бы «утопленной» внутрь транзистора, в то время как раньше затвор располагался на верхней кромке легированных областей. Увеличение высоты легированных областей без корректировки положения затвора приводит к образованию своеобразного «подвала», в который стекаются дыры, выталкиваемые электромагнитным полем затвора из области канала. Образно говоря, на дне канала оселает ил. и при определенных обстоятельствах он взлетает вверх, в результате чего транзистор ведет себя совсем не так, как задумывалось. Поскольку состояние «придонного слоя» сильно зависит от рода и вида предыдущих операций с каналом, поведение транзистора становится практически неуправляемым. Опустив затвор вниз, конструкторы добились того, что придонная область канала стала полностью «промываться» электромагнитным полем затвора, поэтому заряженные частицы дочиста рассасывались в процессе открытия/закрытия транзистора.

Кстати, если уж мы заговорили о процессах открытия/закрытия транзистора, нелишне будет вспомнить о пагуб-

увеличенной высотой легированных областей (внизу) ном воздействии жесткого излучения.

▲ Обычный SOI-транзистор (наверху) и SOI-транзистор с

Космические лучи высоких энергий (равно как и пресловутая радиация) проникают вглубь подложки и сталкиваются с атомами кристаллической решетки. Если удар оказывается достаточно силен для того, чтобы выбить валентные электроны из их законных орбиталей, в транзисторе образуется некоторое количество свободных носителей зарядов, которые на короткое время создадут насыщенный канал, и вне зависимости от состояния затвора транзистор откроется. Ложные открытия транзисторов крайне негативно сказываются на стабильности и надежности работы компьютерной системы.

Тонкий слой изолятора, отделяющий легированные области SOI-транзистора от подложки, оказывается непреодолимым барьером для всех ионизированных частиц, порожденных радиацией или космическими лучами, а потому такой транзистор оказывается более устойчивым к жесткому излучению, нежели его предки. Конечно, если гамма-квант попадет в область между стоком и истоком, то транзистор все-таки откроется. Однако вероятность такого события крайне невелика.

Другое кардинальное улучшение транзисторов нового поколения касается многократного уменьшения тока утечки в области затвора (не стоит путать его с уже рассмотренным током утечки между истоком и стоком). В качестве изолятора, отделяющего затвор от насыщенного канала, вплоть до настоящего момента использовалась тончайшая пленка оксида кремния толщиной всего в 0,8 нм (для »

 $\mathbf{v}$ 

**»** сравнения: размер самих транзисторов прошлого поколения составлял 30 нм). Такая тонкая пленка была выбрана неспроста, и путеводной целью разработчиков были даже не габариты транзистора, а уменьшение величины рабочего напряжения.

Чем тоньше слой лиэлектрика межлу затвором и каналом, тем меньшее напряжение требуется для его (канала) обогащения. Не углубляясь в дебри физических законов, управляющих всеми аспектами этого сложного процесса, скажем лишь, что затвор и обогащенный канал являются обкладками плоского конденсатора, емкость которого напрямую зависит от диэлектрической проницательности и геометрии изолятора. Чем больше емкость, тем больший заряд накапливается в обогащенном канале, следовательно, при том же самом приложенном напряжении создается

больший ток. При уменьшении толщины изолятора емкость конденсатора увеличивается, но вместе с ней растет и ток утечки. В результате сопротивление между легированными областями и затвором резко уменьшается, а это категорически недопустимо (полевые транзисторы как раз и отличаются от биполярных тем, что имеют большое сопротивление между стоком/истоком и затвором, благодаря чему их выгодно использовать в ключевом режиме). По честному признанию ведущих специалистов Intel, в мире микронных размеров оксид кремния - не самый походящий изолятор, и свои возможности он уже исчерпал.

Конечно, существуют и более качественные изоляторы, но нанести субмикронную пленку изолятора на кремниевую пластину с соблюдением всех требований технологического процессора

гораздо труднее, чем просунуть канат в игольное ушко, и разработка такой метолики требует огромных умственных. физических и финансовых затрат. Неудивительно, что создатели транзистора оттягивали проводы оксида кремния на пенсию как только могли. Но вот переломный момент настал: Intel заявила о создании транзисторов на основе оксида стронция, диэлектрическая проницаемость которого в 6,4 раза превосходит оксид кремния. В готовом виде решение компании выглядит до смешного просто: первоначально на поверхность кремния осаждают хлорид стронция (ZrCl4), а затем направляют на него струю обычного водного пара. Под воздействием высокой температуры молекулы обоих веществ дислоцируют, и образовавшиеся ионы водорода захватываются ионами хлора. Ионы стронция, в свою очередь, соединяются с кисло-»

Транзисторы будущего

### Безболезненный переход в третье измерение

Исследования, проведенные компанией Intel, показали, что при преодолении рубежа в 30 нм ток затворной утечки резко возрастает, и дальнейшее уменьшение габаритов планарных транзисторов наталкивается на непреодолимые физические ограничения. Похоже, что планарная технология достигла своего предела, и транзисторам будущего придется расти не только вглубь, но и вширь!

И первый шаг к созданию трехмерных транзисторов уже сделан. В сентябре 2002 года компания Intel объявила о создании транзисторов с тройным затвором, похожим по своему внешнему виду на приподнятую горизонтальную плоскость с вертикальными стенками. Поскольку площадь поверхности затвора теперь многократно возросла (а при высоких частотах ток всегда вытесняется из глубины проводника и распространяется преимущественно по его поверхности), то величина удельной плотности тока значительно сократилась, значит, уменьшились и паразитные утечки. Изменения затронули и геометрию двух других электродов транзистора. Для облегчения продвижения тока по поверхностям истока и стока их высота была значительно увеличена. Теперь электричество получило

возможность распространяться не только по «крыше», но и боковым стенкам этого импровизированного «небоскреба». Следует отметить, что такая мера не только снижает рассеиваемую транзистором тепловую мошность, но и уменьшает минимально необходимый для работы транзистора ток. Другое немаловажное обстоятельство: транзисторы нового поколения возводятся не на изоляторе (как это было с транзисторами SOI), а на сверхтонком слое полно-

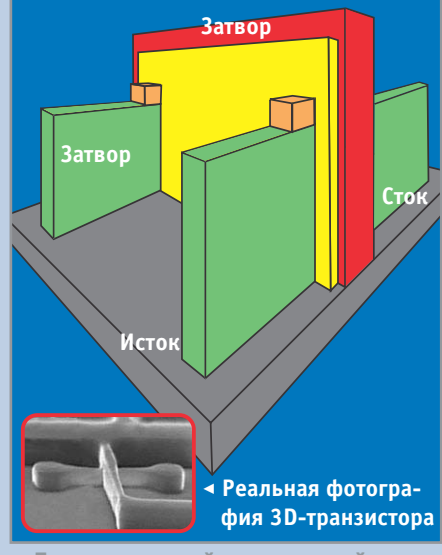

▲ Двухканальный трехмерный транзистор с тройным затвором

стью обедненного кремния, что обеспечивает еще большее снижение тока утечки и позволяет транзистору быстрее переключаться даже при значительно пониженном питающем напряжении.

Таким образом, технология тройного затвора позволяет создавать сверхмалые транзисторы, обеспечивающие еще большую производительность и обладающие пониженным энергопотреблением. Причем производство трехмерных транзисторов вполне по зубам существующим ныне литографическим процессам, то есть строить новую фабрику, изначально ориентированную на их производство, не нужно. Еще один плюс трехмерной архитектуры заключается в возможности создания многоканальных транзисторов, один затвор которых обслуживает множество электродов одновременно. Управляя прохождением тока между несколькими парами истоков/стоков, такой транзистор позволяет одним махом создавать множество насыщенных каналов, равномерно распределяющих между собой проходящий через них ток. Многоканальная архитектура упрощает задачу более плотной компоновки транзисторов на кристалле и увеличивает пропускную способность каждого из них.

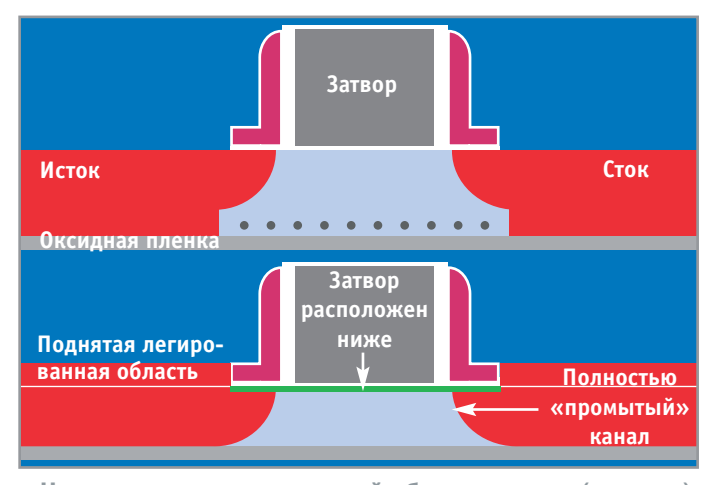

• Накопления ила в придонной области канала (наверху) можно избежать, если опустить затвор вниз (внизу)

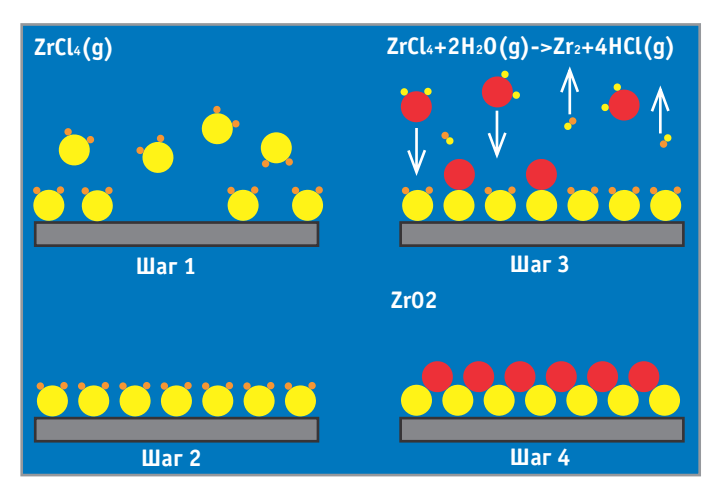

▲ Формирование хлорида стронция на поверхности кремниевой пластины

**»** родом, образуя столь необходимый нам оксил. Однако если не предпринять никаких мер по немедленному удалению хлороводорода из зоны реакции, с оксилом произойдет обратный процесс под воздействием соляной кислоты он снова перейдет в хлорид!

Переход на оксид стронция позволяет значительно увеличить толщину диэлектрика, одновременно с этим уменьшая величину рабочего напряжения. В частности, при увеличении толщины диэлектрика в шесть с половиной раз мы получаем точно такую же емкость, какую дает оксид кремния 0,8 нм, но ток утечки сокращается приблизительно в десять тысяч раз!

Наконец, в процессе своей эволюции транзисторы неуклонно сокращались в размерах, что, с одной стороны, уменьшало потребляемый ими ток, а с другой увеличивало их быстродействие. Что ж, все логично: чем меньше объем легированных областей, тем выше их реакционная способность, а чем ближе эти области расположены друг к другу, тем меньше времени требуется току для пересечения насышенного канала.

Еше в декабре 2000 года компания Intel объявила о создании транзистора с длиной канала в 30 нм, в июне 2001 года был создан транзистор с длиной канала в 20 нм, а уже в лекабре того же года компании удалось взять барьер 15 нм. К сожалению, промышленное освоение новых технологий идет туго, и вплоть до сегодняшнего для все эти транзисторы существуют лишь в экспериментальных образцах. Давно ожидаемое внедрение 90 нм технологическо-

го процесса окончательно должно завершиться уже в этом году. В нем будут использованы транзисторы, имеющие затворы всего 50 нм. Их серийное использование компания планирует начать где-то в 2005 году.

#### Конденсаторы, резисторы. **ИНДУКТОРЫ И ВСЕ-ВСЕ-ВСЕ**

Для возведения кремневых конструкций одних только транзисторов недостаточно. Кто обеспечит развязку электрических цепей, как не конденсатор? И кто поможет ограничить ток, как не резистор? Конечно, в каком-то «высшем» смысле все эти элементы играют второстепенную роль и практически никак не влияют на быстродействие процессора, а потому вынуждены прозябать в глухой информационной тени, если не сказать кромешном мраке. Подавляющее большинство компьютерных изданий, рассказывающих о современных технологиях производства полупроводников, с завидным постоянством обходит вопрос ИЗГОТОВЛЕНИЯ ПАССИВНЫХ ЭЛЕМЕНТОВ СТОроной. Между прочим, эта область хоть и находится в тылу прогресса, все равно остается интересной и не теряющей актуальности.

Взять хотя бы такую простую и хорошо известную вещь, как конденсатор, в своем классическом виле состояний из двух обкладок, разделенных слоем диэлектрика. Как разместить эту громоздкую конструкцию в крошечном мире микросхемы? Существует множество путей решения этой проблемы - все зависит от того, что мы имеем и что хотим получить.

Простейший конденсатор, называемый диффузным, состоит всего из двух полупроводниковых слоев, обогащенных различными типами примесей, в результате чего образуется хорошо известный нам переход p-n. «Но ведь это же диод!» - воскликнете вы и будете совершенно правы. Действительно, лиффузный конденсатор по своей сути является обыкновенным диодом, только подключен этот диод несколько необычным образом. К области n-типа подключается отрицательный полюс источника тока, а к области р-типа положительный. В результате на границе переходов образуется обедненная зона. практически не содержащая свободных носителей заряда, а потому и приобретающая свойства изолятора. Сами же n- и p-области становятся своеобразными обкладками конденсатора.

Основной недостаток диффузных конденсаторов состоит в том, что при изменении полярности приложенного к ним напряжения конденсатор начинает работать в режиме диода. К тому же электроемкость такого конденсатора зависит от величины приложенного напряжения и градиента концентрации примесей в переходе, что вызывает большие проблемы при серийной эксплуатации.

Более совершенными выглядят тонкопленочные конленсаторы, состояние из двух обкладок, разделенных слоем диэлектрика. В качестве обкладок может использоваться как металл, так и полупроводник, а диэлектриком традиционно служит оксид кремния.

До настоящего времени возможностей PIP-технологии (Polysilicon-Insula-»  $\ast$  tor-Polysilicon — поликремний-изолятор-поликремний) вполне хватало, однако по мере приближения к гигагерцовому рубежу она начала славать: сказались сопротивление обкладок, паразитные емкости между соседними элементами, утечки в кремниевой подложке. К тому же, для предотвращения «обеднения» PIP-конденсаторов их приходится насыщать большей дозой примесей, а это неизбежно увеличивает себестоимость микросхемы. Нет, несколько лишних атомов примеси ничего не стоят сами по себе, но поскольку процесс имплантации происходит по всей открытой поверхности кристалла равномерно, увеличить концентрацию в одном отдельно взятом месте можно лишь с помошью дополнительных слоев маски. А вот это уже выливается в существенные финансовые и временные издержки.

Переход на металлические обкладки позволяет ликвидировать все эти недостатки. Алюминий - неплохой выбор, но еще лучшими электрическими характеристиками обладает медь. МІМ-конденсаторы (то есть конденсаторы с металлическими обкладками Metal-Insulator-Metal) вызывают все больший интерес со стороны производителей цифровых и аналоговых микросхем. И несмотря на все недостатки этой технологии, заложенных в ней возможностей с лихвой должно хватить на несколько ближайших лет.

Лругой пассивный элемент электрических цепей - резистор - также изготавливается в основном по пленочной технологии. Основными ингредиентами для его производства служат металлы, кремний и различные химические примеси, добавляемые в них для повышения сопротивления. Для создания низкоомных резисторов достаточно всего лишь напылить тонкую металлическую пленку и нанести ей определенные физические повреждения (сопротивление тонкой пленки сильно зависит от дефектов самой пленки).

Однако для получения высокоомных резисторов удельного сопротивления чистых металлов оказывается катастрофически недостаточно, и приходится прибегать к помощи различных химических примесей, в роли которых зачастую выступает тот же самый кремний. Добавки кремния позволяют повысить электрическое сопротивление металлов в несколько раз. Еще лучший результат лает смешивание металлов с диэлектриками, например с различными керамиками на основе оксидов (в частности, в медных резисторах используется TaN). Смешивание кремния с оксидами и нитридами также приводит к увеличению его сопротивления, в результате чего дизайнер микросхемы получает большую свободу в выборе исходного материала для построения резисторов.

#### Заключение

Вот мы и познакомились с основными кирпичиками, из которых строятся здания кремниевого мира. Комбинируя их определенным образом, конструкторы получают процессоры, микросхемы памяти, чипсеты и многие другие полезные изделия, которые уверенно вошли в нашу повседневную жизнь. Каким образом это происходит - тема отдельного разговора, а быть может, даже целой статьи.

Новые принтеры серии С5000

#### НЕПОВТОРИМОСТЬ ОТПЕЧАТКА

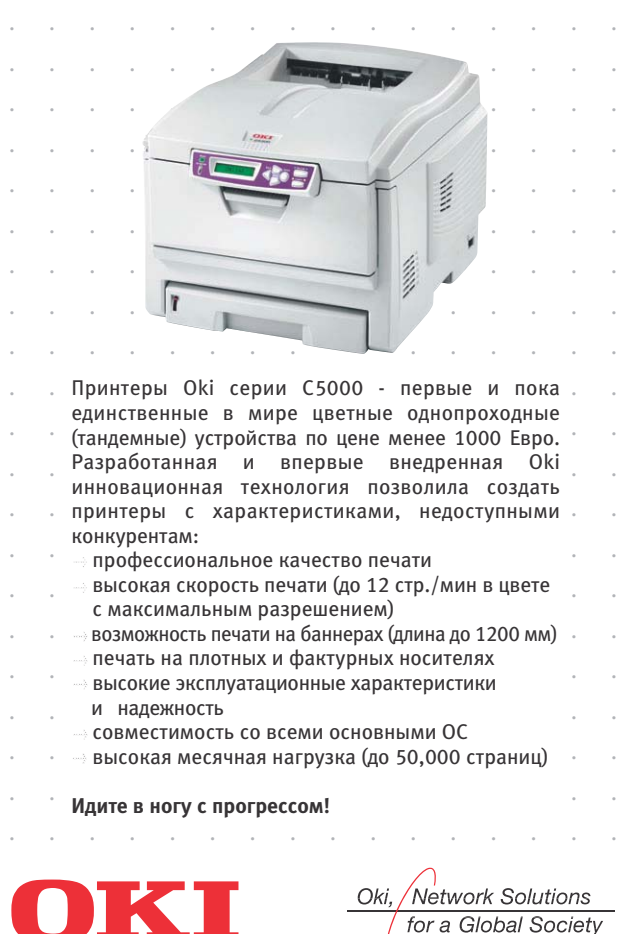

Oki Europe Limited Телефон: (+ 7 501/095) 258-6065 E-mail: info@oki.ru, Internet: www.oki.ru

 $\blacksquare$  **Kpuc Касперски** 

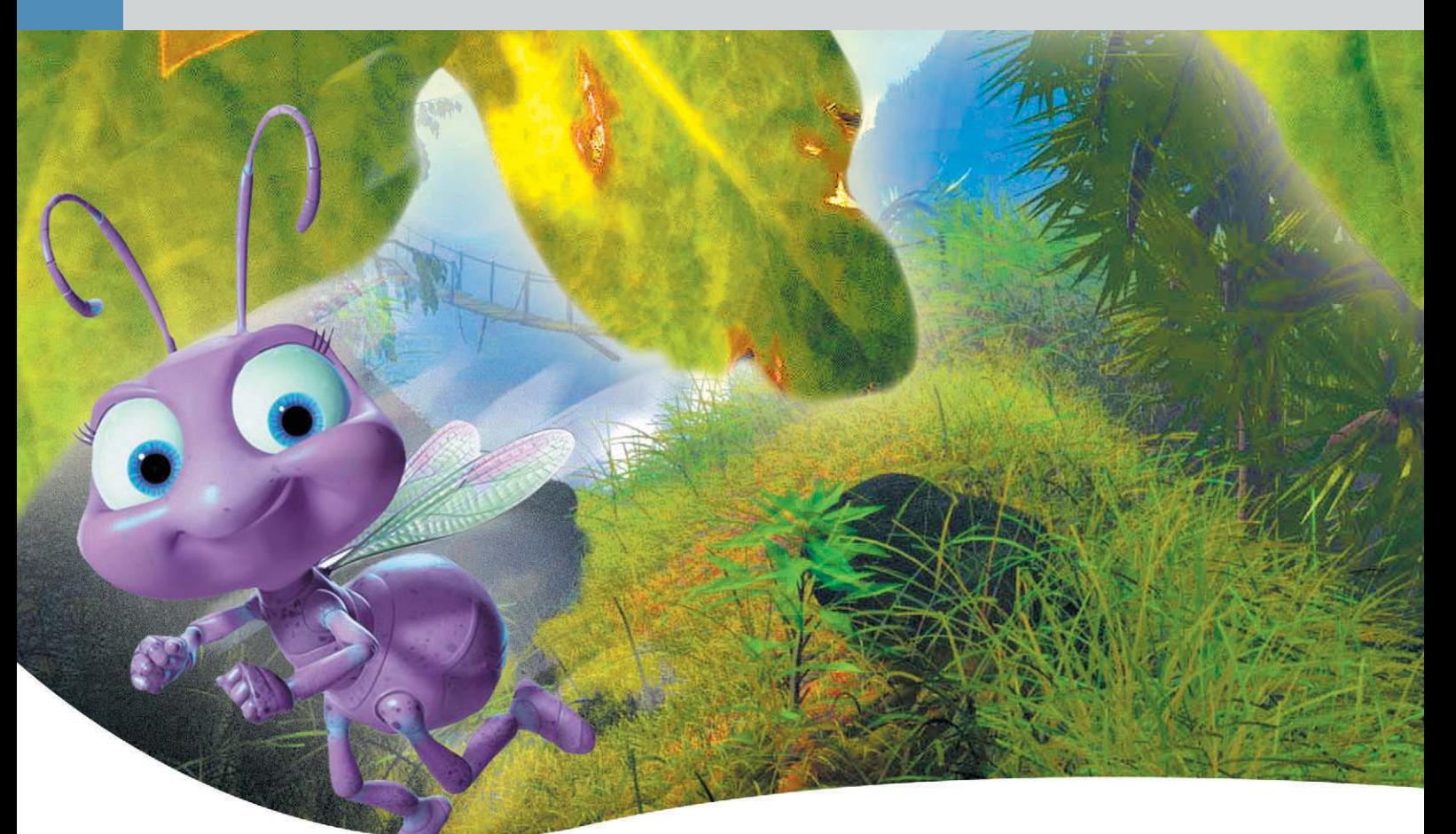

3 D-сканеры

## Цифровые СКУЛЬПТОРЫ

Любой, кто хоть раз пытался построить на компьютере какую-то трехмерную модель, обязательно задавался вопросом: «А нельзя ли просто взять и как-нибудь считать форму и вид реального предмета, так ведь было бы быстрее и точнее?» Да, так сделать можно. Эту задачу решает целый класс устройств, называемых 3D-сканерами.

роблема оцифровки формы объемных предметов изначально появилась в области автоматизированного проектирования и дизайна в машиностроении. Когда-то любой проект автомобиля или самолета сначала рождался на бумаге, потом - в модели, а уже после попадал в компьютер. Это происходило из-за того, что системы автоматизированного проектирования

были сложны и с ними работали только инженеры-компьютерщики, а дизайнеры не торопились менять устоявшийся способ работы. Для того чтобы переносить в компьютер данные с моделей и чертежей, были созданы различные устройства, получившие название digitizer, то есть «оцифровщики». Одни могли переносить только плоское изображение и стали предками современных графиче-»

ских планшетов, а другие, напоминаю-X) щие по виду старую бор-машину, могли передавать на компьютер данные о трех координатах. Их до сих пор называют 3D digitizer, или «трехмерные сканеры». Именно о них, а также о других устройствах, выполняющих сходные задачи, пойлет речь в этой статье.

#### **Классификация 3D-сканеров**

В настоящий момент многие компании занимающиеся изготовлением тонкой оптики и механики, производят какие-либо варианты трехмерных сканеров, предназначенных либо для широкого круга задач, либо для чего-то конкретного. Но все же эти устройства можно классифицировать. По принципу работы их можно разделить на контактные и бесконтактные. К первым относятся механические устройства, имеющие какой-либо «ощупывающий орган», координаты места соприкосновения которого с объектом и оцифровываются. К этому типу принадлежит большинство выпущенных устройств рычажных сканеров. Принцип их действия состоит в вычислении координат острия шупа, который крепится на «руке» из нескольких рычагов, соединенных шарнирами. Внутри каждого шарнира находится точный датчик угла поворота. напоминающий датчик вращения шарика в оптико-механических мышах. Именно от его качества зависит то, насколько точно могут быть вычислены координаты щупа, которым прикасаются к поверхности сканируемого объекта.

Бесконтактные сканеры используют гораздо более широкий арсенал технических принципов, некоторые из которых вообще являются собственной разработкой фирм-производителей. Основной принцип действия таких сканеров состоит в применении лазерного луча в качестве «ощупывающего» элемента. Дополнительно многие бесконтактные сканеры оснашены специализированной фотокамерой, которая работает синхронно со сканирующим устройством. Такой тандем дает возможность получать не только данные о рельефе поверхности объекта, но и о цвете. После съемки объекта пользователь получает уже практически готовую трехмерную модель с текстурой.

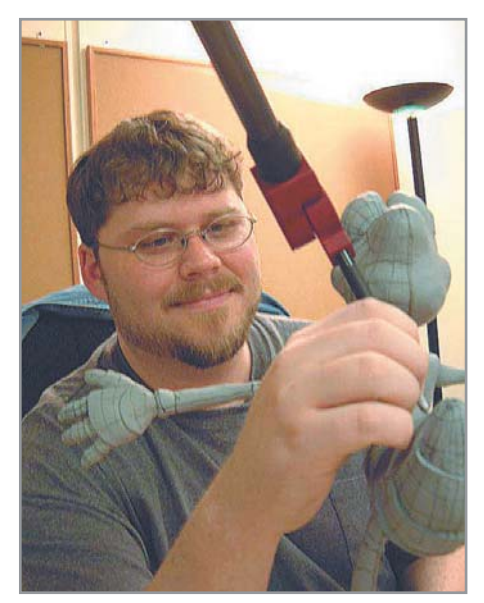

▲ Оператор оцифровывает координаты точек разметки на модели

Конечно, для высококачественной компьютерной графики такая модель сразу же не годится, но доработать ее значительно проше, чем создать новую с нуля. Если же оцифрованный объект появится, например, только в общем плане какого-нибудь видеоролика, то доработка практически не требуется: современные трехмерные сканеры дают достаточное лля такого применения качество.

Таким образом, по возможностям и областям применения трехмерные сканеры можно разлелить на три группы:

- контактные,
- $\triangleright$  бесконтактные.
- бесконтактные с возможностью фотосъемки текстур.

Первая и вторая группы достаточно универсальны в своем применении, а третья применяется только в различных об-

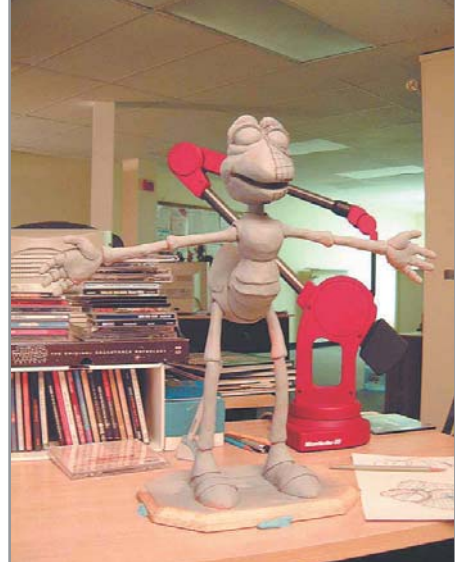

▲ Сканер MicroScribe и модель для сканирования

ластях дизайна и компьютерной графики, когда требуется быстро получить текстурированную трехмерную модель какого-либо объекта.

Стоит иметь в виду, что ситуация с ценами на трехмерные сканеры мало изменилась за много лет их существования. Они остались сложными оптико-механическими устройствами, требующими высокой точности исполнения, а также сопутствующего программного обеспечения, выполняющего специализированные математические расчеты во время работы сканера. Удешевить такие устройства без значительной потери качества практически невозможно еше и по причине сравнительно низкого спроса на них. Сейчас их используют в основном организации, не стесненные в средствах: группы промышленного дизайна крупных фирм, подраз-»

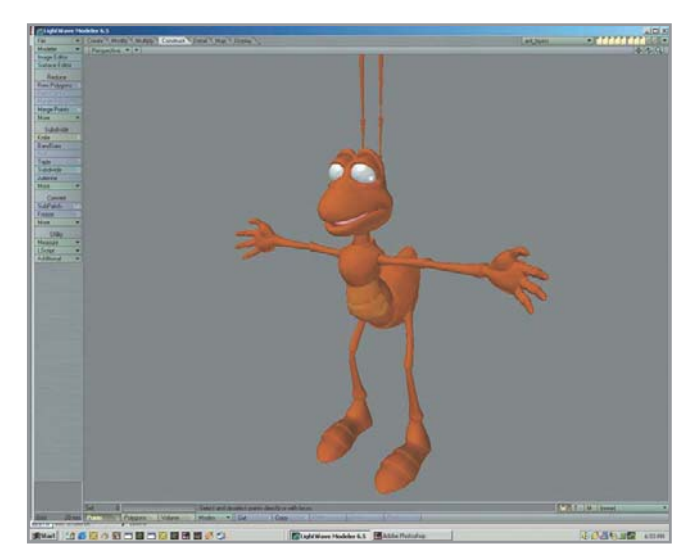

• Готовая цифровая модель муравья в окне редактора **Lightwave 3D** 

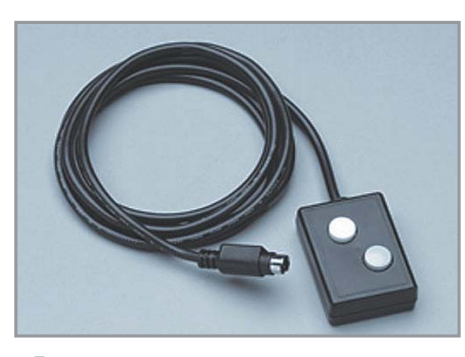

• Внешние кнопки управления для облегчения построения трехмерной модели

деления машиностроительных компаний,  $\overline{\mathbf{v}}$ занимающиеся так называемым reverse engineering, крупные фирмы - разработчики игр. Расширить рынок таких устройств можно только за счет более мелких фирм, а также энтузиастов трехмерной графики, число которых также сравнительно невелико. А пока на сайтах производителей трехмерных сканеров цены значатся только на самые простые модели, и находятся они в интервале от полутора до трех тысяч долларов. Попытка узнать цену на более новую и сложную модель, как правило, упирается в страницу с текстом вроде «по поводу цен и условий доставки свяжитесь с нашим местным представительством». Реально же современные сканеры могут достигать цены в десятки тысяч долларов. Таким образом, рядовому пользователю подобное устройство

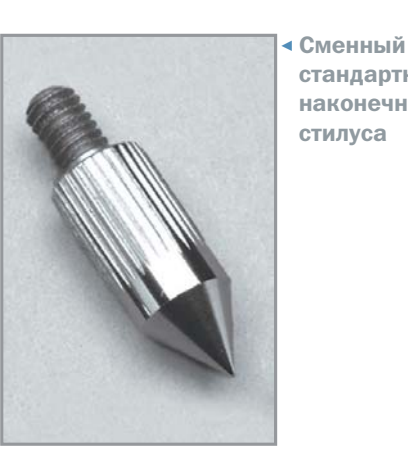

практически недоступно. Но это не станет препятствием для ознакомления с разнообразием моделей и конструкций, производимых сейчас.

стандартный

наконечник

стилуса

#### Есть контакт!

Классическими и, возможно, самыми доступными моделями трехмерных сканеров являются устройства серии MicroScribe, производимые фирмой Immersion. Эта фирма известна в широких кругах благодаря технологиям force feedback, применяемым в игровых манипуляторах. Сканеры MicroScribe относятся к механическим рычажным. Внешне они очень просты: тяжелое основание с шарниром, «рука» из двух рычагов с латчиками на суставах и стилус. крепящийся одним концом к «руке».

Работа с помощью такого сканера заключается в том, что оператор касается

кончиком стилуса поверхности объекта и при этом нажимает кнопку, дающую команду сохранить координаты точки. При этом и объект, и сканер должны быть жестко установлены, чтобы исключить взаимные перемещения во время работы.

Данные о координатах точки передаются по команде оператора в программу, где строится точечная модель. Многие современные трехмерные редакторы, такие как 3D Studio MAX, Rhinoceros 3D и лругие, могут использоваться совместно со сканером MicroScribe. Получившаяся точечная модель может быть далее преобразована в модель поверхности или твердого тела уже средствами трехмерного редактора. Еще один прием, применяемый при оцифровке объектов, состоит в предварительной разметке, то есть нанесении на сам объект линий или точек, которые помогут оператору построить наиболее оптимальную цифровую точечную модель.

В текущую линейку MicroScribe G2 входят четыре модели, имеющие интерфейс RS-232 или USB 1.1. Они отличаются размером рабочей области — сферы и точностью. Модели с индексом «Х» имеют вдвое лучшую точность - +/- 0.3 мм, а с индексом «L» - увеличенную рабочую область - 1,67 м в диаметре против 1.27. Ценовой диапазон новых скане-»

Программное обеспечение

## Необычный носорог

Все это многообразие сложных оптикомеханических устройств хотя и может очень многое, но без программного обеспечения и вмешательства человека данные, получаемые сканерами, все равно остаются «сырыми» и бессмысленными. Большинство производителей сканеров поставляют собственные программы или даже целые программные комплексы, но со сравнительно простыми задачами справляются и некоторые широкодоступные продукты. Один из них - редактор 3D-изображений Rhinoceros 3D. Строго говоря, это некий гибрид системы САD и трехмерного редактора, в который авторы изначально включили поддержку рычажных сканеров MicroScribe. Редактор взаимодействует со сканером достаточно просто: когда пользователь указывает сканером очередную точку, она появляется в рабочем окне редактора. Далее, когда точек уже достаточно для построения модели, вы можете воспользоваться любой из многочисленных функций редактора для

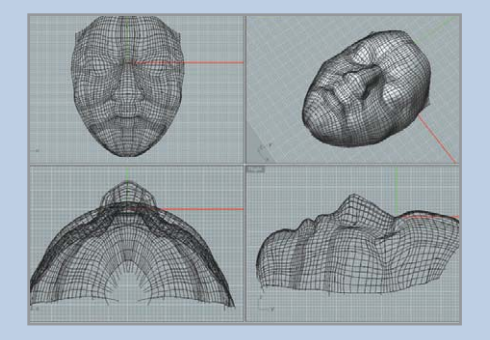

▲ Цифровая модель, полученная в программе Rhinoceros 3D по оцифрованным точкам

построения контурных кривых, сечений, а затем объемной фигуры по этим сечениям. Авторы Rhinoceros рекомендуют его и для работы с различными задачами reverse engineering, и для автоматизации дизайна.

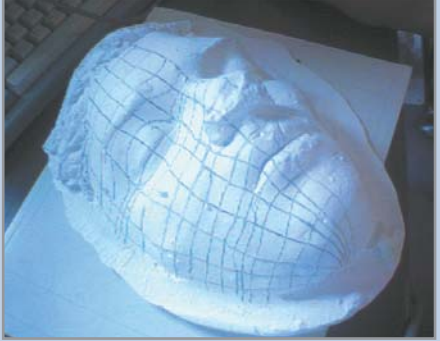

▲ Гипсовая модель лица с разметкой для ручного сканирования

68

ров этих моделей - \$3500-5500. В про- $\overline{\mathbf{z}}$ даже можно найти бывшие в употреблении устройства по меньшим ценам. Кроме собственно сканеров, фирма Immersion поставляет также дополнительные приспособления и запчасти к ним. Приспособления служат главным образом для более надежной фиксации сканера или сканируемого объекта. Это штатив и различные регулируемые универсальные подставки. Также в наличии внешние кнопки и пелали для управления построением модели, которые могут понадобиться при использовании сканера в промышленном дизайне. Среди запчастей - сменные наконечники стилуса, имеющие разную форму и предназначенные для различных поверхностей.

Среди конструкций трехмерных сканеров встречаются действительно оригинальные технические решения, позволяющие значительно повысить эффективность использования этих устройств. Одно из таких решений воплошено в сканерах фирмы AXILA. Их конструкция совмещает в себе элементы рычажного и

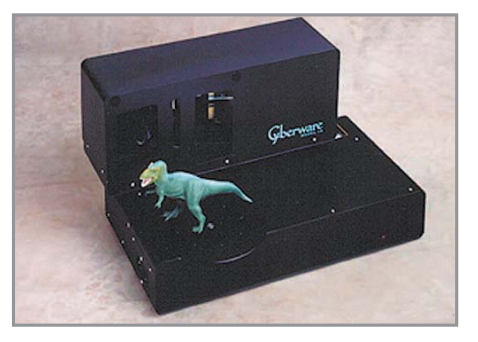

• Компактный сканер от Cyberware предназначен для быстрого сканирования небольших объектов

бесконтактного лазерного сканера. Лазерный сенсор с небольшим радиусом действия укрепляется на шарнирной «руке», что позволяет добавить к свойствам рычажного сканера способность передавать мелкий рельеф поверхности. Один такой сенсор предназначен специально для reverse engineering, а другой для снятия данных о форме мягких и пористых поверхностей (поролон, пенопласт, различные утеплители).

Сканеры AXILA предназначены для промышленного применения и пред-

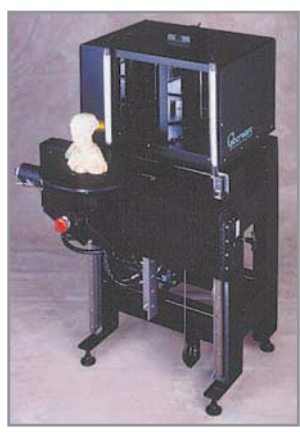

• Устройство этой же фирмы для создания 3D-модели с текстурой

69

ставляют собой сложные программно-аппаратные комплексы с взаимозаменяемыми элементами. Это позволяет пользователям подобрать для себя комплектацию, полностью отвечающую необходимым требованиям. В ассортименте есть разнообразные механические «руки» разной длины, контактные сенсоры для различных поверхностей и даже специальные сенсоры в виде вилок, предназначенные для анализа трубчатых конструкций. Программное обеспечение может быть настроено на работу с любыми комбинация- »

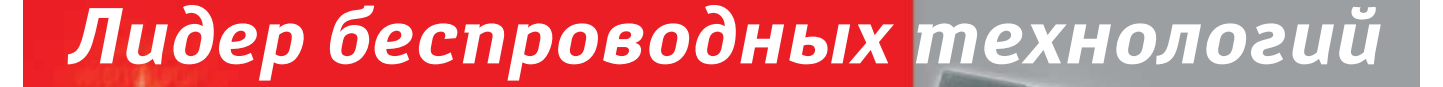

**iRU Stilo 3014** iRU Stilo 3115 iRU Stilo 3215

**ПОДАРКИ ОТ IRU:** 

- $-CVMKA$
- **COTTUMECKAS MELLILE**
- USB Flash .<br>Hloи Novia)
- DVD-фильм с функцией DVD)

истинную мобильность! **MOBILE TECHNOLOGY** Товар сертифицирован<br>Intel<sup>®</sup>, логотип Intel Inside<sup>®</sup> и Centrino – зарегистрирс Сеть магазинов «ПАРТИЯ»<br>[095] 787 70 07, www.partya.ru Сеть магазинов «БЕЛЫЙ ВЕТЕР»<br>[095] 730 30 30. www.whitewind.ru

centrino

Сеть магазинов «М.ВИДЕО»<br>[095] 777 77 75, www.mvideo.ru

Сеть магазинов «ЭЛЬДОРАДО»<br>[095] 500 00 00, www.eldorado.ru

Надежные ноутбуки в лучших магазинах Москвы -<br>Сеть магазинов «МИР»<br>[095] 152 40 01, www.td-mir.ru

мобильной технологии Intel® Centrino™

Ноутбуки iRU на основе

гарантируют пользователям

Сеть магазинов «ВОБИС»<br>[095] 796 92 28, www.vobis.ru

Сеть магазинов «ПОЛЯРИС» [095]<br>[095] 755 55 57, www.polaris.ru Сеть магазинов «ТЕХНОСИЛА» [095]<br>[095] 777 87 77, www.tehnosila.ru Сеть магазинов<br>«МЕТРО Кэш энд Керри»<br>[095] 502 12 94, www.metro r…<br>netro-cc.ru Сеть магазинов «АШАН» [095] 258 97 10. www.auchan.ru

.<br>нные товарные знаки Intel Corporation и его филиалов в США и др

Сеть магазинов «МОСМАРТ»<br>[095] 783 85 20, www.mosmart.ru

Компьютерные салоны ЦИФРА<br>[095] 101 30 41, www.digitshop.ru

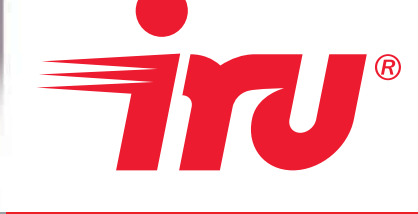

-<br>Говар сертифицирован

www.iru.ru | sales@iru.ru<br>787 74 88 0951 787 0951 74 88

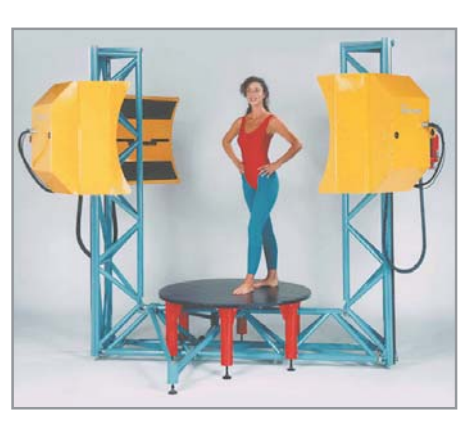

- ▲ А такое устройство позволяет создать полную 3D-модель человека
- **»** ми устройств. Предусмотрено также совместное использование сканера с программами сторонних фирм, различными системами CAD и даже с Microsoft Excel. хотя фирменное программное обеспечение и перекрывает практически весь диапазон необходимых функций. Цены комплектов могут кардинально меняться, но их средний уровень - десятки тысяч лолларов.

#### ЗD-модель: от игрушки до человека

Хотя комбинированные сканеры и показывают отличные результаты в своем классе, существуют и другие области применения, где долгое и кропотливое «перекалывание» точек совершенно нелопустимо или невозможно. Например. когда объект достаточно сложен и велик или, наоборот, мал, или когда требуется получить модель живого объекта - человека или животного. В этом случае

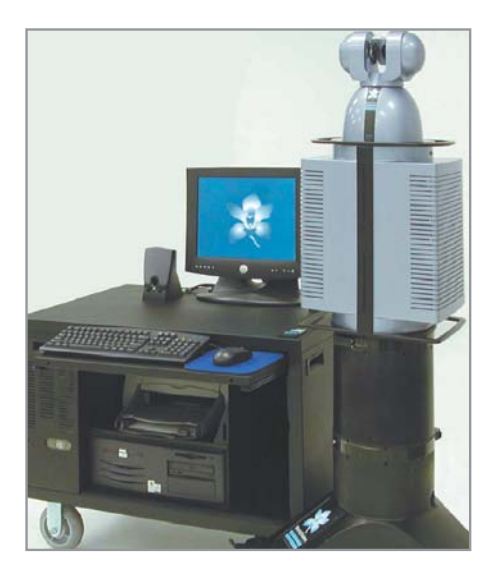

▲ Продвинутый сканер фирмы Metric-Vision, способный отсканировать целую комнату!

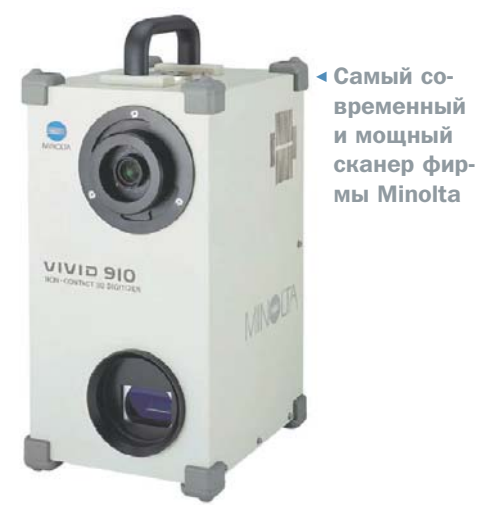

подходит только бесконтактный сканер, снимающий данные с объекта за один проход. Такому сканеру можно поручить также изготовление текстур для трехмерных моделей, так как дистанционный лазерный сенсор находится относительно объекта в таком положении. которое удобно и для размещения специальной цифровой камеры. Выпуском сканеров подобного рода занимается компания Cyberware. На базе однотипных сканирующих модулей и специальных конструкций эта компания создает широкий спектр устройств - от desktopвариантов для сканирования объектов размером с игрушечный автомобиль до сканирующих комплексов, которым под силу сканирование фигуры человека за один проход со всех сторон. Также эта фирма выпускает сканеры на заказ, применяя те же однотипные сканирующие модули. Все сканеры Субегware используют для связи с компьютером высокоскоростной интерфейс SCSI, который является елинственным обеспечивающим необходимую пропускную способность, чтобы передавать информацию о пятнадцати тысячах точек в секунду от каждого сканирующего модуля. В комплекте со сканерами поставляются программы из довольно обширного набора, также разработанного в Суberware. Эти программы предназначены как для первоначальной обработки «сырых» данных от сканера, так и лля послелующего построения и оптимизации цифровой модели и ее экспорта в один из распространенных 3D-форматов для платформ РС или SGI.

Фирма Субегware выпускает сканеры на базе трех основных сканирующих модулей - моделей 15, 3030, WB4. Модель

15 серийно используется в самом маленьком настольном сканере Desktop 3D Scanner Bundle. Этот сканер по конструкции напоминает большинство своих аналогов, предназначенных для так называемого fast prototyping, то есть быстрого моделирования «в материале» (например, из пластилина). Он имеет поворотную платформу для модели и закрепленный рядом сканирующий модуль. Сканирование осуществляется за 17 секунд — именно за такое время происходит полный поворот подставки. Этот сканер не имеет фотокамеры и не может создавать текстуру для трехмерной модели. Максимальный размер сканируемого объекта - 250x150x75 мм.

На модулях модели 3030 построены три серийно выпускаемых сканера: Head & Face 3D Color Scanner, Model Shop Color 3D Scanner и Mini Model Shop Color 3D Scanner.

Все они обеспечивают создание модели с текстурой, а отличаются лишь системой крепления модуля и конструкцией подставки для объекта. Изображение текстуры передается в формате 8 бит на канал RGB, отклонение координат точек порядка 0,1 мм. Head & Face 3D Color Scanner, как явствует из названия, может делать полный трехмерный портрет чеповека

Для этого молуль установлен на штативе перед поворотной платформой, на которую ставится стул и садится человек. Платформа регулируется по высоте вручную и автоматически поворачивается при сканировании. Два других сканера практически идентичны, но отличаются максимальным размером сканируемого объекта. Модель Mini может сканировать объекты размером с коробку от обуви, но с более высоким разрешением и качеством. А ее более крупный вариант уже может разместить на своем столе макет автомобиля масштабом 1:5 и может быть использован, скажем, в машиностроительном дизайн-бюро.

Самый сложный и совершенный сканирующий модуль Cyberware - модель WB4. На его базе фирма изготавливает мощную систему, сканирующую за один проход фигуру человека полностью с текстурой. Область сканирования этой системы - цилиндр высотой 2 м и диаметром 1,2 м. Во время работы сканера»

четыре модуля, соединяемых с компью- $\mathbf{v}$ тером через SCSI-интерфейс, движутся по вертикали, после чего программное обеспечение, поставляемое со сканером, автоматически сшивает полученные секторы цифровой модели.

#### Самые мошные и быстрые

Но существуют и ситуации, когда необходима максимальная оперативность в получении цифровой модели объекта. Это предполагает и минимальное время съемки, и отсутствие необходимости установки сложного и громоздкого оборудования. То есть по удобству использования сканер для этих нужд не должен быть сложнее цифрового фотоаппарата или видеокамеры, хотя точность и разрешение в данном случае могут оказаться не главными параметрами. Для решения таких задач существует класс трехмерных сканеров, который можно назвать «трехмерные камеры». Принцип работы с ними действительно прост нужно установить устройство, похожее на чемодан, на твердую поверхность, на-

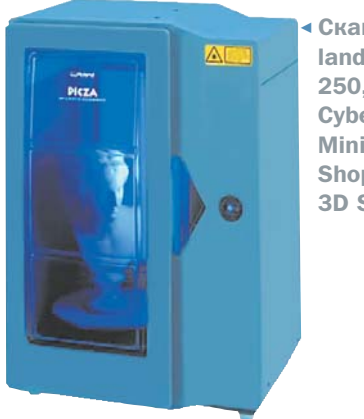

править объектив на предмет (предвари-

тельно прикинув необходимое для съем-

ки расстояние) и запустить сканер. По

такому принципу работают, например,

трехмерные сканеры фирмы Minolta,

стоят в разрешении (как трехмерного ла-

зерного сканера, так и фотокамеры) и до-

полнительных возможностях. Некоторые

модели допускают замену объективов, а

другие - автономную работу без ком-

пьютера с записью снятых ланных на

Отличия сканеров разных моделей со-

серии VIVID.

**Сканер Ro**land LPX-250. аналог **Cyberware Mini Model Shop Color 3D Scanner** 

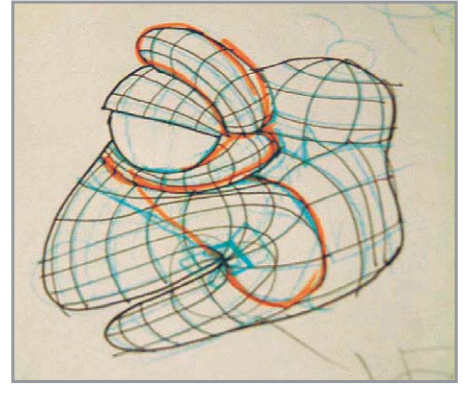

▲ Набросок структуры модели после оцифровки рычажным сканером

флеш-карту. Точность таких сканеров не особенно велика, но свою задачу они выполняют.

Но и это еше не послелний вариант использования трехмерных сканеров. Когда требуется получить цифровую модель целого помещения или очень большого объекта, ни одна из упомянутых конструкций не позволит сделать это достаточно быстро и удобно. В некоторой степени с этим может справиться оборудование AXILA, но существуют для этого и специальные устройства, работаю- »

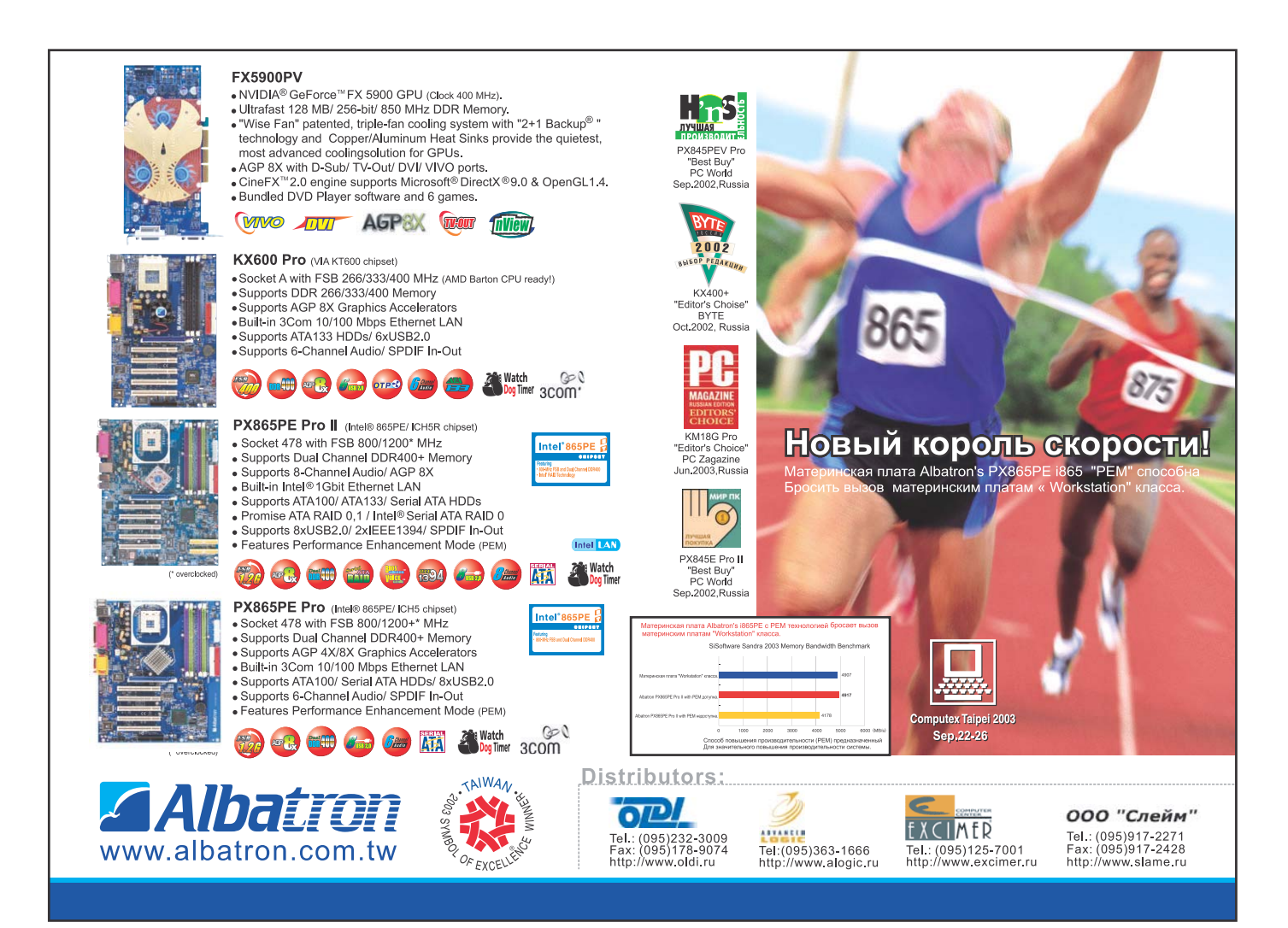

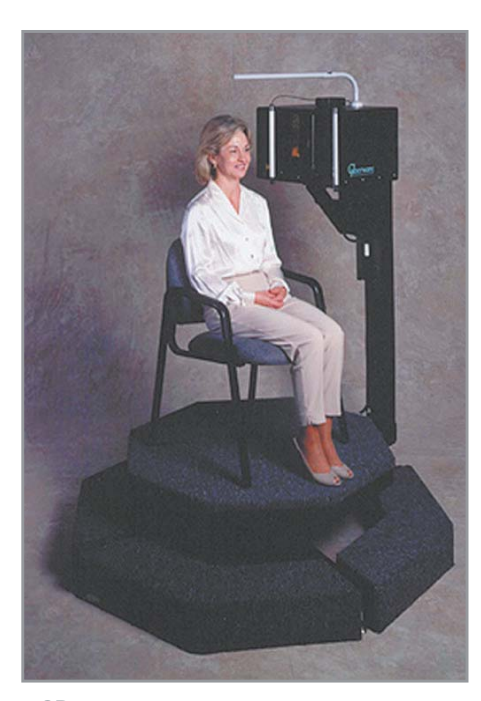

**▲ ЗD-сканер, специально предназна**ченный для создания точной модели человеческой головы

шие по принципу обзорной лазерной ло- $\alpha$ кации. Одно из таких устройств - сканер фирмы MetricVision. Это устройство представляет собой сканирующий модуль, размещенный на вращающемся постаменте. Такое расположение позволяет ошупывать лучом все помешение

вокруг сканера. Конечно, если какая-либо деталь интерьера или самого помещения закрыта препятствием, сканер не сможет самостоятельно «заглянуть» за него. Но если произвести сканирование с нескольких точек, а затем совместить полученные данные, то можно построить очень подробную и точную модель помешения, вписывающегося в сферу диаметром 48 м. Конечно, такой сканер в ряде задач может быть очень полезен, но только представьте себе сколько он  $c_{T\Omega\Pi\tau}$ 

#### Заключение

Хотя технологии, лежащие в основе работы трехмерных сканеров, не так уж новы, и сами сканеры появились в продаже давно, в России они пользуются крайне низкой популярностью, даже если учитывать узкую специфику этой техники. В машиностроении и архитектуре до сих пор работают первобытными методами, а студии трехмерной графики, независимо от их направленности, еще недостаточно богаты для покупки подобного оборудования. Тем не менее самые простые и относительно недорогие механические сканеры вполне можно купить в крупных фирмах, поставля-

ющих профессиональное компьютерное оборудование. Правда, стоит быть готовым к тому, что цены на такой штучный товар будут выше рекомендованных производителем на 10-20%. Но если человеку просто интересно познакомиться с этой технологией, то вовсе не обязательно тратить тысячи долларов на оборудование. Сравнительно недавно в одном из западных университетов студенты построили из доступных материалов робота-исследователя, который был оснащен также самодельным лазерным локатором, строившим развернутую карту помещений.

Тем же, кто хотел бы самостоятельно изготовить рычажный сканер, вообще повезло: нужно только немного переделать коленчатый штатив от чертежной настольной лампы, снабдив его шарниры датчиками вращения, взятыми из старых компьютерных мышей с шариком. Написание «драйвера» такого устройства также требует всего лишь знания основ геометрии и механики. Так что главное, чтобы было желание - на самом леле создать свой 3D-сканер не так уж сложно. Правда, это тема, скорее всего, отлельной статьи.

Создание цифровой модели

#### По пути упрощения

Любая цифровая модель, которая получается в результате лазерного сканирования предмета, всегда будет слишком «тяжела» для реального применения, так как сканер просто передает координаты точек поверхности, но никак не оптимизирует расположение этих точек для более удобного описания модели. Количество плоскостей (треугольников, вершин) в модели должно быть минимально, а идеальный вариант перевести модель целиком в NURBS, то есть

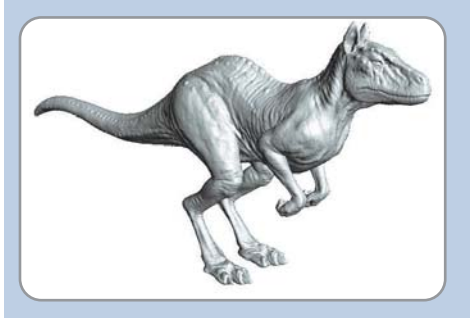

 $APMC.1$ 

в вид поверхности, заданной множеством параметрических кривых. Именно эту задачу выполняет программа CySlice фирмы Cyberware, использовавшаяся при создании моделей для фильмов Harry Potter, Matrix Reloaded, Ghost Ship, Dinotopia. Со своей задачей программа справляется очень качественно. На рис. 1 представлена модель в том виде, как она выглядит после сканирования. В ней полтора миллиона плоскостей, и она не годится для анимации из-за своей гро-

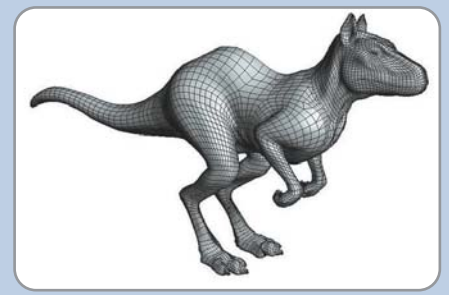

▲ Рис. 2

моздкости. На рис. 2 представлен промежуточный этап работы программы - модель всего из 23 тысяч плоскостей. И последняя стадия — рис. 3. Это модель, состоящая всего из 90 параметрических поверхностей и пригодная для дальнейшего редактирования и анимации. Мелкие детали поверхности сохраняются в виде специальной текстуры — displacement map, которая будет использована при создании «материалов» поверхности.

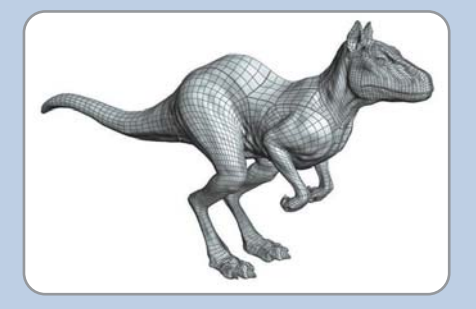

▲ Рис. 3

#### Платформа

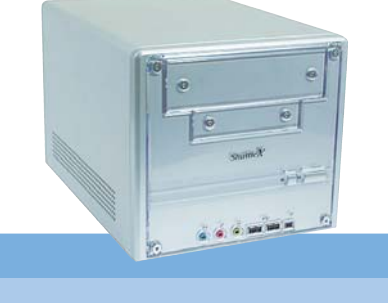

## **Shuttle SN45G**

АДРЕС В ИНТЕРНЕТЕ http://ru.shuttle.com ЦЕНА, € 280

Shuttle SN45G относится к классу систем Barebone. При габаритах 300x200x185 мм она обладает солидной вычислительной мощью. Основу системы составляет материнская плата Shuttle FN45 с чипсетом nForce2 Ultra 400. Отсюла вытекают все очевилные преимущества, такие как поддержка высокопроизводительных процессоров Athlon XP вплоть до 3000+, памяти DDR400 с возможностью работы в двухканальном режиме. Наличие порта AGP подразумевает возможность установки современной видеокарты, хотя не стоит рассчитывать на установку карты High-End, поскольку мощности блока питания 200 Вт вряд ли хватит, чтобы ее прокормить. Несколько разочаровывает отсутствие интегрированной графики, что лелает необходимым покупку видеокарты, и еще одного 5,25-дюймового отсека.

Изюминкой системы можно назвать технологию охлаждения процессора Shuttle I.C.E. Heat-Pipe, которая в сочетании с интеллектуальной системой управления тихо и належно охлажлает CPU. Также стоит вылелить великолепный дизайн системы и удобную разводку платы. ■ ■ ■

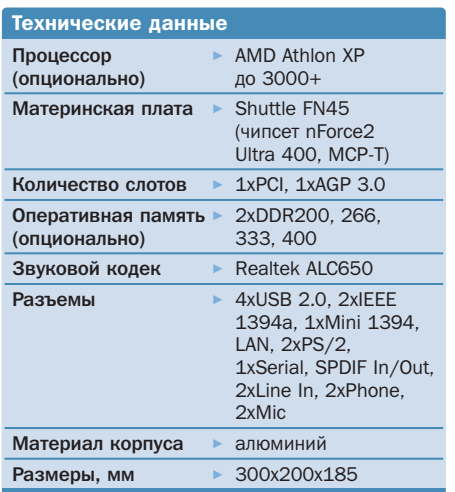

Материнская плата

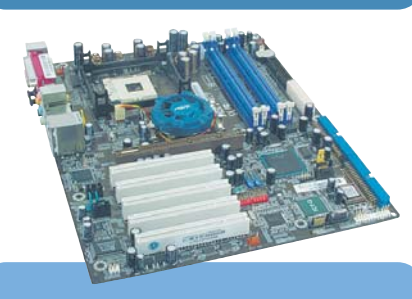

## Abit IC7-G

www.abit.ru

175

АДРЕС В ИНТЕРНЕТЕ ЦЕНА, €

Спустя достаточно продолжительное время с момента анонса чипсета Intel 875P компания Abit представила плату IC7-G. отвечающую всем его требованиям. Следует отметить, что задержка эта явно пошла на пользу, поскольку производитель применил несколько эффективных решений, отсутствующих, как правило, у плат, выпушенных другими компаниями. Вопервых, стоит отметить практически идеальную разводку электрических элементов платы. Затруднения при подключении могут возникнуть лишь при установке процессорного кулера, одна из ножек которого будет непременно задевать кулер северного моста.

Второй достопримечательностью платы является наличие цифровых входа и выхода с интегрированной звуковой платы, что позволяет полключать к материнской плате приличные акустические системы.

К интересным решениям следует отнести наличие разъема FireWire IEEE-1394, расположенного на залней панели, что достаточно нетипично лля РС-совместимых компьютеров, но в то же время весьма практично.

Особо лестных слов заслуживает документация, прилагающаяся в комплекте. Все информационные материалы и CD с драйверами расположены в отдельной папке, аккуратно вложенной в коробку. ■ ■

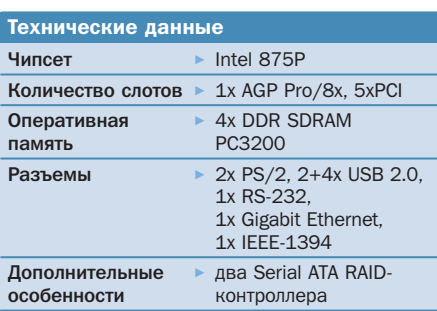

**Видеокарта** 

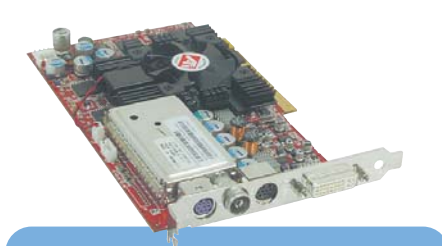

### Connect3D **All-In-Wonder 9700 Pro**

АДРЕС В ИНТЕРНЕТЕ www.connect3d.com **LIEHA, €** 370

В России появились одни из самых совершенных видеокарт, которые обладают не только превосходными скоростными характеристиками, но и еще способны принимать телевизионный сигнал. Как следует из названия. эта вилеокарта слелана на базе ATI Radeon 9700 Pro.

На плате расположено восемь микросхем памяти Samsung, выполненных в корпусе bga и имеющих время доступа 3 нс. Микросхемы базируются на двух сторонах видеокарты, точно так же, как и на референсной плате. Кроме этого, на обратной стороне платы расположен контроллер ATI Theater 200, отвечающий как за видеозахват изображения, так и за прием телевизионного сигнала. Прием сигнала осушествляется посредством тюнера производства Philips.

Отдельного внимания заслуживает забота производителя о пользователе, поскольку в комплекте с платой помимо большого количества кабелей поставляется еще и пульт листанционного управления, работающий посредством передачи радиосигнала. Приемник такого сигнала оборудован внешней антенной и подключается в USB-порт, что, несомненно, очень удобно. Стоит отметить и качество изготовления кабелей: они упакованы в толстую защитную оболочку, поэтому повредить их при эксплуатации сложно. Однако что касается комплектации ПО, то оно могло бы  $6 \times 6$  огаче.

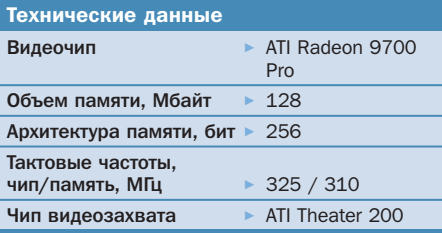

#### Материнская плата

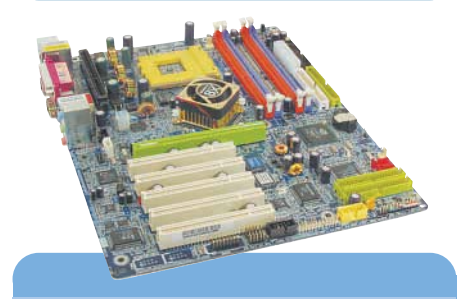

## **Gigabyte GA-7NNXP**

**АДРЕС В ИНТЕРНЕТЕ** www.gigabyte.ru ЦЕНА, € 140

Это высокопроизводительная плата, предназначенная для работы с процессором AMD Athlon XP. Как и все другие модели компании Gigabyte, на упаковке которых фигурирует фраза Limited Edition, материнская плата GA-7NNXP обладает буквально максимальным количеством особенностей. Во-первых, для данной модели используется фирменная технология Dual Power System, обеспечивающая более стабильную работу всей системы.

Второй особенностью можно назвать хорошую разводку электронных компонентов, благодаря чему процесс подключения GA-7NNXP существенно облегчен. Особых слов заслуживает расположение выносных элементов вблизи процессорного гнезда. Риск повредить какой-нибудь из элементов настолько мал, что с установкой кулера справится даже неопытный пользователь. Следует также отметить наличие двух RAID-контроллеров, позволяющих подключить четыре IDE, а также два Serial ATA жестких диска и два сетевых контроллера - высокоскоростной сетевой контроллер Intel RC82540EM и обычный Realtek RTL8801.

Разумеется, плата подобного уровня отличается еще и превосходной комплектацией и станет отличным выбором для всех пользователей.  $\blacksquare$ 

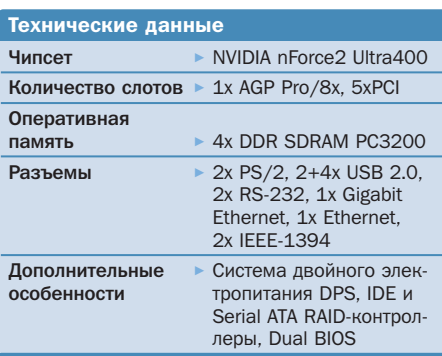

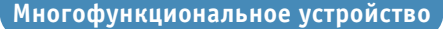

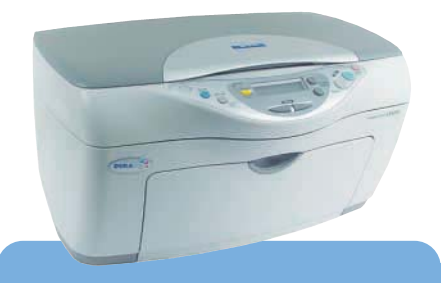

## **EPSON CX5200**

АДРЕС В ИНТЕРНЕТЕ ЦЕНА, €

www.epson.ru 220

На рынке многофункциональных устройств произошли серьезные перемены: компания Epson представила новое устройство, отличающееся от предыдущих улучшенными характеристиками и обладающее средней ценой. Как и полагается решениям, относимым производителем к уровню High-End, данная модель сочетает в себе новейшие лостижения в области струйной печати и полноцветного сканирования.

Стоит отметить, что модель СХ5200 использует для работы новый сорт чернил, называемых не слишком благоприятным слуху именем DuraBrite, которые сохраняют свои свойства на протяжении достаточно лолгого времени.

Помимо этого, следует отметить неплохой сканирующий модуль, размещенный в верхней крышке устройства. Несмотря на небольшие размеры, производителю удалось разместить в корпусе полноценный сканер с ССD-сенсором.

Третьей важной функцией устройства является возможность копирования документов «на лету» путем простого нажатия одной кнопки на лицевой панели. Там же расположены светодиодный индикатор и другие клавиши управления.

Недостатком устройства следует считать плохое руководство пользователя. Производитель позабыл о его русификации, как, впрочем, и самого комбайна. • •

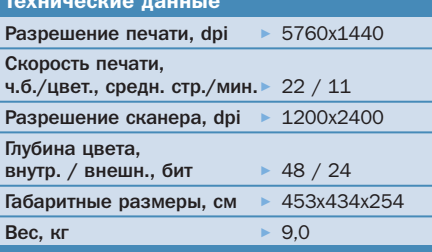

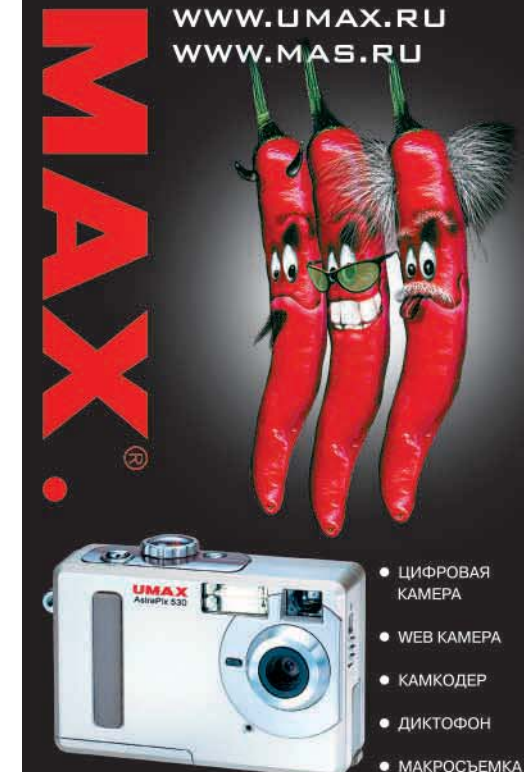

#### **ASTRAPIX 530**

CMOS; 2.1 MPIX; 8MB; SD CARD ЦВЕТНОЙ, 1.5" ТЕТ LCD ДИСПЛЕЙ

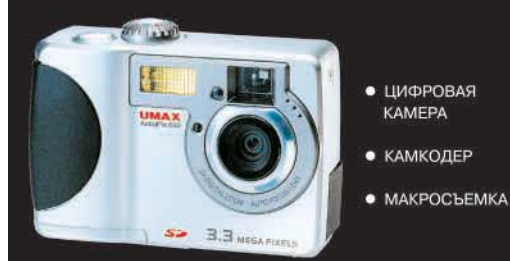

**ASTRAPIX 630** CCD; 3.34 MPIX; 16MB; SD CARD ЦВЕТНОЙ, 1.5" ТЕТ LCD ДИСПЛЕЙ USB 1.1 / NTSC / PAL

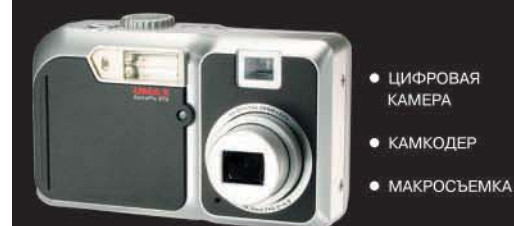

#### ASTRAPIX 670

CCD; 3.34 MPIX; 16MB; SD CARD ЦВЕТНОЙ, 1.5" ТЕТ LCD ДИСПЛЕЙ USB 1.1 / NTSC / PAL З-КРАТНЫЙ ОПТИЧЕСКИЙ ZOOM

## UMAX CHILI INSIDE!

#### О фициальный дистрибьютор

ГЕРМАНИЯ<br>Hamburg, tel.:+49 (0)40 767335-0, e-mail: hamburg@mas.de РОССИЯ

- Москва, тел.: +7 (095) 737 8063, e-mail: moscow@mas.de<br>Санкт-Петербург, тел.: +7 (812) 325 6810, e-mail: petersburg@mas.de

**УКРАИНА**<br>Киев, тел.: +38 (044) 248 7591, e-mail: kiev@mas.de

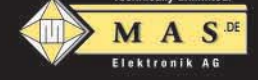

## **AHOHC**

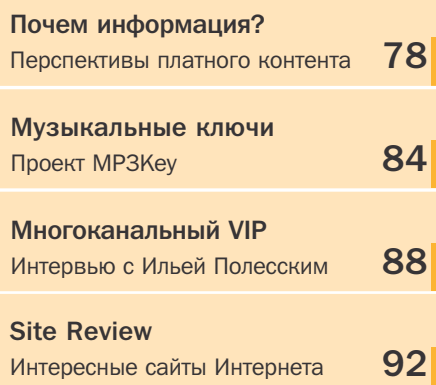

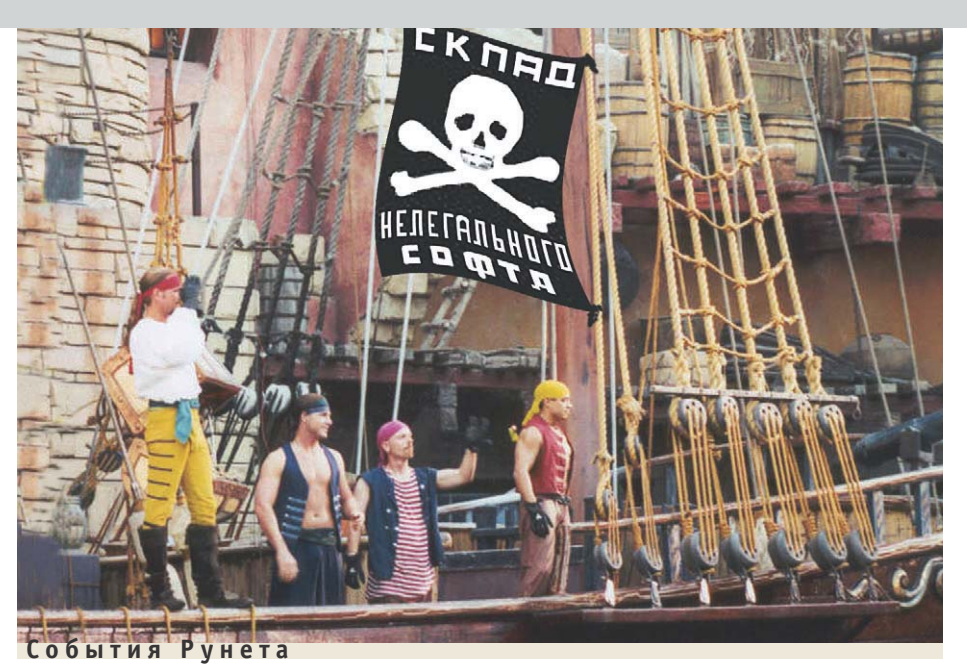

## **Жapa** в Интернете

Летом, как правило, деловая жизнь замирает. Сотрудники компаний стройными рядами и колоннами уходят в отпуска, театры заканчивают сезон, по телевизору крутят старые сериалы и повторы «Своей игры». Все готовятся к осени

Видимо, чтобы люди не скучали и не забывали о существовании Интернета, в самую жару, когда в Москве даже асфальт начинал потихонечку плавиться, в Рунете был устроен скандал. Точнее, сначала это был небольшой скандальчик, вызванный требованием владельцев коллекций программ исключить из крупнейших рейтингов так называемые «варезные ресурсы». В ответ возмутились владельцы и пользователи этих ресурсов, и скандал начал обретать характерные черты крупной свары. Я умышленно не хотел бы называть адреса ресурсов и имена людей, принимавших участие в этом разбирательстве. Хотелось бы поговорить о причинах и следствиях. Причин для возникновения подобного

#### **Коротко**

По словам представителей сайта www.kadet.ru, посещаемость их ресурса после исключения из части каталогов не только не понизилась, а существенно возросла — примерно на 5000 посетителей в день

требования «запрещать и не показывать» на самом деле немного. Если отбросить красивую шелуху официальных аргументов, то все сводится к одному: сайты с не слишком законным и совсем незаконным софтом популярны. А вот онлайновые магазины программ и подобные им ресурсы, увы, не слишком. Отсюда и желание исключить конкурентов из борьбы. Метод, которым пытаются это сделать, не слишком удачен как с моральной, так и с чисто практической точек зрения. Сколько раз давили бульдозерами пиратские кассеты?

А последствия и вовсе, мне кажется, смехотворны. Участники привлекли лишний раз внимание общественности к каталогам пиратских программ, еще несколько новичков узнало слово «варез». Если же делать выводы из всего произошедшего, то очевиден один: условия распространения многих программ, а также торговли ими через Интернет требуют серьезной корректировки. Они должны стать более приемлемыми для пользователя, иначе люди так и будут набирать в поисковых системах слово «warez».  $\blacksquare$   $\blacksquare$   $\blacksquare$   $\blacksquare$   $\blacksquare$   $\blacksquare$   $\blacksquare$   $\blacksquare$ 

#### СЛОВО РЕДАКТОРА

#### Платить или не платить?

Здравствуйте, уважаемые дамы и господа! Надеюсь, что никого не обижу, если скажу, что обитателей Рунета считают великими любителями халявы, которые категорически отказываются за что-либо платить. Наверное, во многом благодаря этому убеждению коммерческие проекты в Рунете развивались крайне слабо.

Одно время, правда, достаточно популярной была так называемая рекламная модель развития ресурсов. Для пользователей доступ к информации и услугам был бесплатным, а окупался ресурс за счет рекламы. Увы, модель эта продержалась недолго, в массе своей подобные сайты выжить не смогли, поскольку рекламных денег для поддержания жизнеспособности ресурса катастрофически не хватало. Сайты либо закрывались, либо их пытались перевести на платную основу. Далеко не всегда эти попытки заканчивались успешно.

#### Возможно ли счастье?

Так возможны ли в Рунете в принципе успешные коммерческие проекты, основанные на предоставлении доступа к различной информации и услугам? Или жажда халявы будет губить их на корню? На этот счет есть самые разные мнения, их вы сможете узнать из материалов раздела Internet, который в этот раз целиком посвящен перспективам развития платного контента в Рунете. В целом же мнение большинства специалистов я бы охарактеризовал как вежливый скептицизм. Лично я считаю, что такие проекты могут быть успешными, но для этого необходимы достаточно благоприятные условия, как экономические, так и психологические. С экономическими условиями все более или менее ясно. Ресурс станет популярным, если плата за его использование будет достаточно невысокой (если он, конечно, не рассчитан на узкий «элитарный» круг пользователей), доступ высококачественным и, что очень важно, условия оплаты удобными для пользователя.

Пока же большинство ресурсов принимает деньги только через системы электронных платежей. Для российских пользователей это не всегда удобно, но тут уже стоит предъявлять претензии к нашей несовершенной банковской системе.

#### Человеческий фактор

Гораздо важнее, как мне кажется, факторы психологические. Так уж исторически сложилось, что мы воспитаны на пиратской продукции, будь то программы, МРЗ или электронные книги. И убедить наших сограждан в том, что за доступ к каким-либо ресурсам надо платить, порой бывает весьма и весьма затруднительно.

Отсюда следует очевидный вывод: ресурс должен быть высококачественным, содержать информацию или предоставлять услуги, аналогов которым в бесплатном Рунете просто нет. Это то, что требуется от разработчиков ресурса, и об этом, в числе прочего, пишет в своей статье, которую вы можете прочитать в нашем журнале, Федор Вирин. Но есть и другая заинтересованная сторона - это те самые пользователи, которые думают, расставаться им с деньгами или

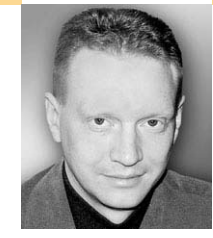

Максим Макаренков. редактор раздела Internet

нет. Пока что они задумчиво посматривают на платные ресурсы, особо не спеша регистрироваться и вносить плату. Они предпочитают поискать информацию в каком-нибудь другом месте, пусть она даже будет низкого качества.

А если учесть, что в Рунете много ресурсов высочайшего качества, которые держатся только на энтузиазме, то борьба за пользователя предстоит жесточайшая.

#### Право на выбор

У любого человека должно быть это самое пресловутое право на выбор. В том числе человек должен быть волен выбирать, платить ему или не платить. Сейчас Рунет предоставляет нам эту возможность, мы спокойно пользуемся бесплатными почтовыми сервисами: скачивать музыку с относительно легальных сайтов, читать книги, выложенные добрыми людьми, и т. д. Но, может быть, стоит подумать о том, что есть и другие возможности, и иногда лучше заплатить и пользоваться гарантированным качеством продукции? Решение о дальнейшем использовании каждый может принять самостоятельно, а мы предоставляем читателям возможность сравнения. На страницах нашего журнала вы найдете инструкцию для получения бесплатного тридцатидневного доступа к трем популярным платным ресурсам. Далее дело за вами, уважаемые читатели!

Результаты опроса

### За доступ к какой информации вы бы согласились платить?

- **В Деловая информация**
- **Справочная информация**
- **Развлекательная информация**

Опрос проводился на сайте www.ichip.ru

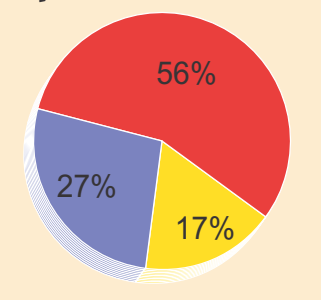

Считается, что наиболее популярным видом информации, за доступ к которой пользователи согласны заплатить, является различная развлекательная информация - музыка, фильмы, игры. Но результаты нашего опроса показывают, что все больше пользователей считают Интернет не только развлекательным центром, но и сферой бизнеса.

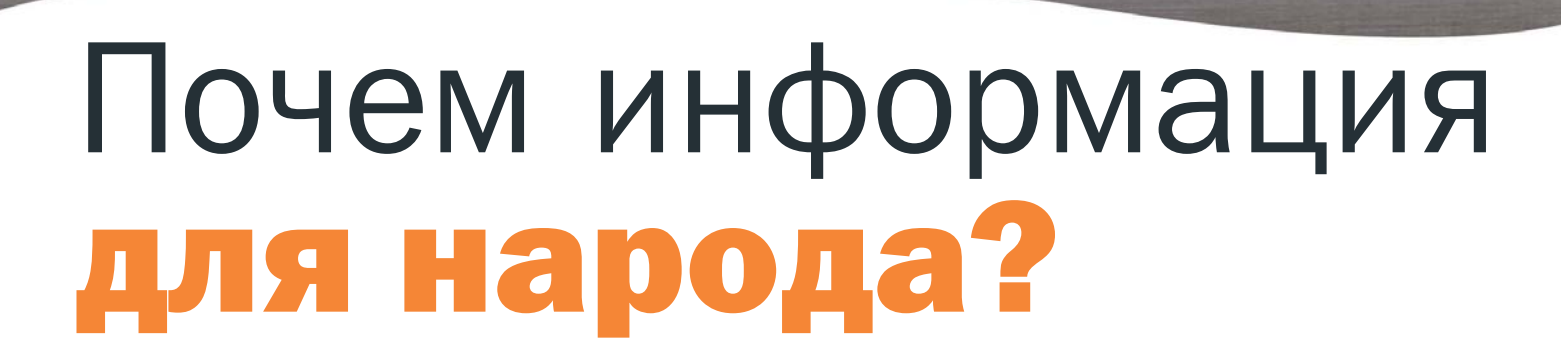

Платный контент

К концу 2001 года практически всем стало понятно, что рекламная модель существования интернет-проекта практически не оправдала себя. Хотя, конечно, для нескольких десятков сайтов, занимающих верхние строчки рейтингов, реклама еще могла какое-то время оставаться основным источником дохода.

роблема в том, что на этот кусок хлеба уже в то время претендовали несколько сотен (если не тысяч) сайтов.

Поэтому вовсе не удивительно, что уже тогда начался поиск новых моделей существования сайтов. Олна из таких моделей - взимание платы за доступ к размещенной на сайте информации. Давайте посмотрим, насколько перспективен подобный путь развития.

Изначально такую модель вряд ли можно назвать жизнеспособной. Действительно, для того чтобы успешно продавать информацию, необходимо соблюдение трех условий:

- информация должна быть пользователям интересна и необходима;
- пользователи должны иметь возможность заплатить за нее:
- не должно существовать легко доступного бесплатного источника той же информации.

В условиях современного Интернета самым сложным вопросом является последний - доступность и эксклю-» **»** зивность информации. Соблюдение авторских прав давно уже является самым больным местом в Интернете, и можно быть уверенным, что ваш уникальный контент через какое-то время будет кемлибо дублирован. Это касается и текстов, и музыки, и программ, и видео - словом, всего того, что может представлять интерес для бесчисленной орды пользователей и при этом плохо лежит.

Именно поэтому до недавнего времени, несмотря на миллионы пользователей (читай - миллионы потенциальных клиентов) и достаточно развитые системы интернет-платежей, сервисы платного контента не приживались. Перед ними стояло две более чем серьезные задачи: обеспечить надежную защиту информации (или ее уникальную ценность) и приучить пользователя за нее платить. Понятно, что такие проблемы за один день не решаются.

Сегодня, однако, спустя два года после кризиса рекламной молели Интернета (и вообще инвестиций в Интернет) и начала поиска новых путей развития, можно попробовать оценить результаты. Они неутешительны: модель оплачиваемого доступа к информации на сегодняшний день пока что не состоялась. Осмысленные результаты есть только в деловой информации и новостях (по большей части тоже деловых), а также куда более скромные - в развлечениях. В остальных секторах наблюдается «полный штиль»: робкие попытки создать сервисы коммерческой информации, конечно, есть, но они маловразумительны.

Предостав- ▶ ление доступа к развлекательной информации, в первую очередь музыке, является наиболее пер-**СПАКТИВНЫМ** с коммерческой точки **SUPHNO** 

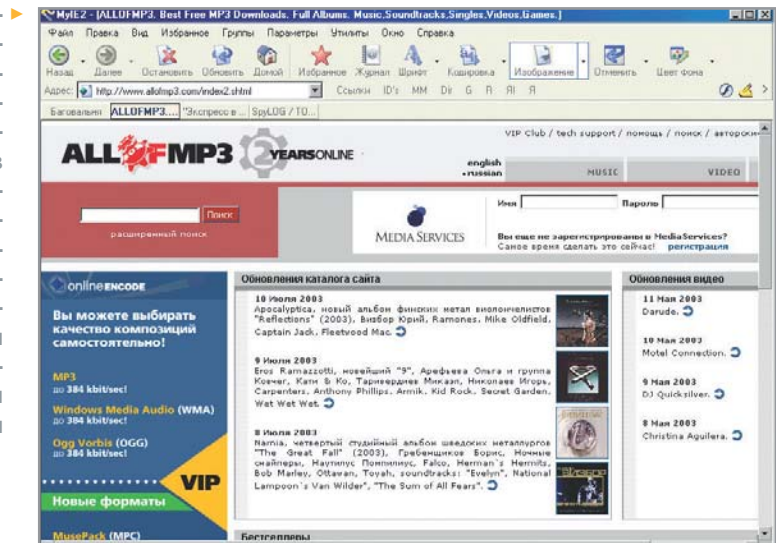

#### Деловая информация

Когда мы говорим об оплачиваемом доступе к информации, как правило, забываем о его столпе - РБК, компании, которая выросла на предоставлении данных о курсах обмена валют в Москве во времена, когда о платном контенте не принято было еще и говорить. Сегодня РБК предоставляет пользователям несколько лесятков различных информационных лент, на которые можно подписаться, и является наиболее эффективным платным контент-проектом в Рунете (в соответствии с биржевой отчетностью)

Второй важной составляющей небесплатной деловой информации являются базы данных по отраслям (то есть базы данных для специалистов): туры, цены на продукцию, информация о вакансиях, подробные данные о компаниях и т. д. Стоимость доступа к информации здесь может быть самой разной - от лесятков до сотен долларов в месяц. Чаще всего потребителями являются игроки рынка, которым предлагаемая информация необходима для ведения бизнеса. И очень важно, что пользуются информацией специалисты, а платит за них компания.

Наконец, еще одной частью деловой информации являются юридические базы данных. Самые известные (но не единственные) из них - «Консультант +» и «Гарант». Эти мощнейшие информационные продукты обеспечивают потребность десятков тысяч компаний в правовой информации. Полагаю, что ланные лве системы являются наиболее развитыми представителями подобной бизнес-модели, не считая РБК. Правда, методы, используемые ими для продвижения продуктов, далеки от Интернета: основное количество подписчиков привлекает море консультантов, которые »

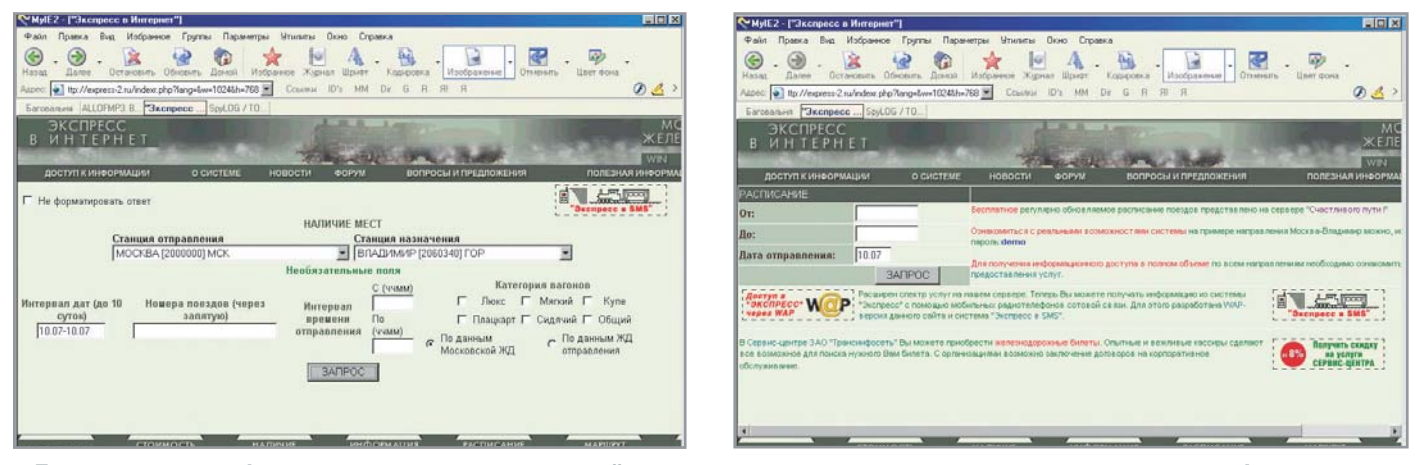

• Еще один вид информации, за доступ к которой пользователи готовы платить, это справочная информация, Например, о движении поездов. Все чаще такими ресурсами предоставляется и доступ по протоколу WAP

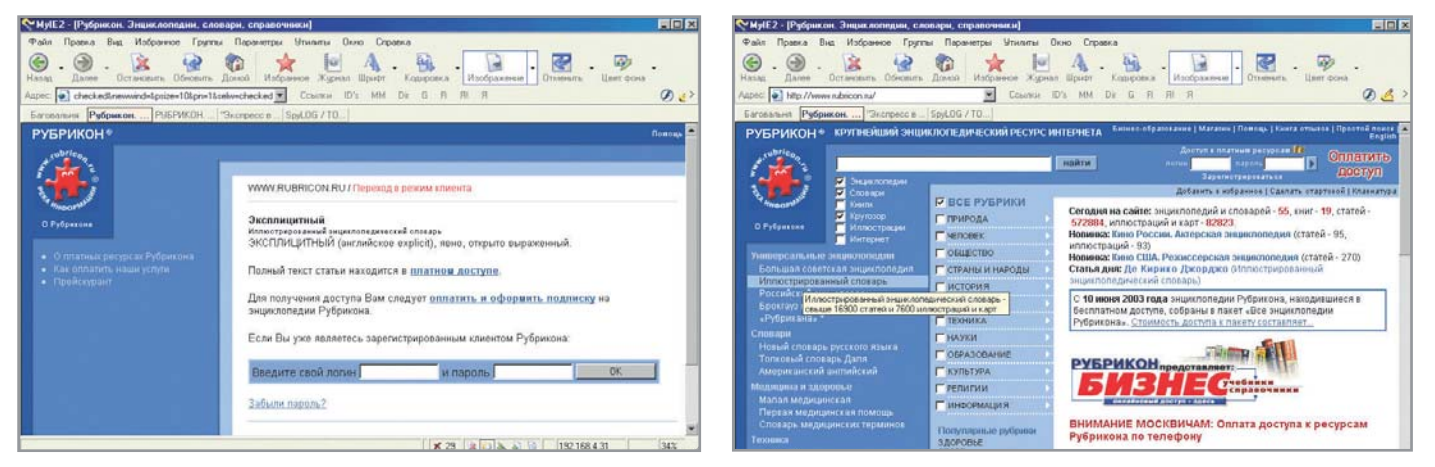

▲ Деловая информация пользуется неизменной популярностью у определенных групп пользователей, которые являются потенциальными ее покупателями. Но платить они готовы лишь за высококачественные данные

бегают по офисам и предлагают услуги компаний. При этом Интернет является еще одним каналом для предоставления услуг, последнее время, может быть, даже основным, но не единственным.

Необходимо обратить внимание вот на что: сектор деловой информации изначально является елинственным, гле соблюдены все три необходимых условия: информация уникальна (она появляется быстро и быстро устаревает), востребована (приносит деньги), за нее готовы и могут платить (есть привычка).

#### Справочная информация

Ситуация, в которой пользователи не только готовы, но лаже уже и привыкли платить за информацию: платные справочные телефоны, справки в государственных учреждениях, покупка справочников и т. д. - все это сделало процесс оплаты справочной информации естественным и привычным для пользователей.

Наиболее известный и, может быть, продвинутый сервис справочной информации - сборник энциклопедий «Рубрикон». До недавнего времени он предоставлял свою базу знаний бесплатно пользователям из России (и за небольшую плату пользователям из-за рубежа), однако примерно полгода назад доступ к энциклопедиям стал полностью платным  $(x$ оть и лостаточно нелорогим — \$3/мес.).

Вторым интересным вариантом этого направления является сайт МПС (вернее, сайт доступа к системе продажи железнодорожных билетов системы «Экспресс-2»). На нем представлена информация о расписании поездов, маршрутах следования, наличии и стоимости билетов, опозданиях и т. д. Все это предоставляется за небольшую плату (~ 30 руб./мес.).

Рассматривая справочные сервисы, следует понимать, что именно им вопрос эксклюзивности доставляет, по всей видимости, более всего хлопот, и сервис может существовать дальше, только решив эту проблему. Так, «Рубрикон» основан на БСЭ, на публикацию которой в электронном виле он имеет эксклюзивные права, а МПС является производителем информации о тарифах и единственным владельцем информации о свободных местах в поездах, поэтому эти два сервиса могут не беспокоиться о своих правах. А вот сервису поголы составляет конкуренцию масса других исследовательских организаций. Такая же ситуация и у сервисов расписаний кинотеатров, выставок, адресов и телефонов организаций и пр.

#### Развлекательные сервисы

Честно говоря, ни разу не встречал сервиса анекдотов за деньги, хотя есть немалое количество людей, покупающих бесконечные сборники анекдотов. Однако оплачиваемый развлекательный контент в Рунете все же существует. В первую очередь это, конечно, порнография - одна и наиболее прибыльных и развитых отраслей в Интернете вообще. Для Рунета это характерно в меньшей степени, поскольку из-за слабого распространения кредитных карт (основного средства платежей через Интернет) область стала развиваться с существенным опозданием. При этом основной объем порнографических материалов, производимых в России, отправляется на англоязычные сайты, где они доступны платежеспособной аудитории.

В России же последнее время стали распространены предложения видео- и особенно аудиоматериалов (МРЗ). За небольшую плату (\$1-2 за фильм или 1-5 центов за музыкальную композицию) десятки или даже сотни сайтов предлагают скачать заветные файлы.

Предложений по видеофильмам больше на порядок, что вполне объяснимо: бесплатных мест для скачивания фильмов мало из-за их размера. Архивов музыкальных записей в Рунете десятки, и на них представлен практически весь возможный объем композиций. Одновременно существует небольшое количество коммерческих сервисов, предлагающих музыкальные композиции за деньги. Их основной аргумент - удобство выбора композиций и скорость скачивания (и то и другое специально сильно затруднено на бесплатных сервисах).

Здесь важно отметить, что развитие сервисов тоже отличается. Если на сайтах «видеопродавцов» чаще всего встречается «Пришлите нам X долларов на кошелек WMZ..., и мы откроем вам FTP», то в музыкальных архивах (например, AllofMp3) есть специализированные биллинговые системы, учитывающие количество загруженных композиций, предлагающие разные схемы пополнения счетов и т. д. Это, конечно, не мешает существованию сайтов «Пришлите X долларов...», но показывает более высокий уровень подхода к построению бизнеса.

Здесь же следует отметить неоднозначный проект в Рунете - Vip.km.ru. Это по-» пытка построить замкнутое пространство **»**с коммерческим доступом, которое содержит библиотеку текстов, онлайн-игры, коллекцию MP3, обучающие курсы и уроки для школы, а также библиотеку «Кирилла и Мефодия» (центральный проект, принадлежащий R-style, вокруг которого несколько лет назад был построен весь портал КМ). Неоднозначным он выглядит, скорее всего, в силу сомнительной конкурентоспособности проекта, который соперничает с бесплатными высококачественными сервисами, предоставляющими аналогичный контент (сравним с «Яндекс.Игрушки», коллекциями MP3 и т. д.).

С некоторой натяжкой можно назвать системами оплаты за содержание онлайн-курсы и некоторые виды дистанционного обучения, поскольку часто они представляют собой именно плату за доступ к учебным курсам (то есть к учебникам и задачникам). Именно так, например, это устроено на КМ или на Kursy.ru. Но дистанционное образование — это все же не просто информация, а услуга, процесс, следовательно, и плата взимается не только за информацию, но и за сам процесс ее преподнесения.

#### Заключение

При всем вышесказанном лично я считаю, что именно развлекательные с оплачиваемым контентом и в меньшей степени справочные сервисы станут двигателями относительно молодой бизнес-

модели. Все остальные сервисы, как хорошо видно из обзора, предназначены для узкой профессиональной аудитории, и только эти — для широкой аудитории конечных пользователей. Рост популярности платного контента в Рунете будет сопровождаться борьбой за авторские права и массовым закрытием бесплатных контент-проектов под любыми предлогами, однако эта локальная война не приведет к желаемому результату вследствие специфики коммуникативного инструмента (Интернета). В конечном счете работоспособными будут те ресурсы, которые предложат пользователю лучшие условия обслуживания и уникальный контент.

**ГР Федор Вирин** 

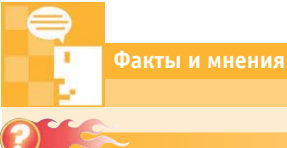

## **Доступ в мобильный офис**

Несмотря на то что, по мнению многих специалистов, наиболее успешно будет развиваться платный контент именно развлекательного характера, некоторые российские компании готовы рискнуть. Одним из наиболее интересных примеров перехода на платный доступ к ресурсам является проект Beep.ru компании «Мобико».

Долгое время этот сервис считался одним из самых стабильных и качественных бесплатных почтовых ресурсов Рунета. И вот теперь он становится коммерческим. О том, почему было принято такое решение и как оно отразится на развитии Beep.ru, мы говорим с генеральным директором компании «Мобико» Сергеем Бовдеем.

#### **Почему вы решили перевести свой ресурс на платную основу?**

Мы считаем, что условно-бес- $\left( \mathbf{I} \right)$ платная модель функционирования сервисов, подобных Beep.ru, давно исчерпала себя. Очевидно, что бесплатных интернет-ресурсов не бывает — в любом случае ресурс финансируется либо за счет части доходов от коммерческих транзакций (e-commerce), либо за счет маркетинговых бюджетов (представительство, реклама, PR и пр.), либо за счет средств благотворительных организаций и фондов. Ресурсы, подобные

Beep.ru, не являются площадками e-commerce. Их возможности как средств маркетинговых коммуникаций весьма ограничены. На наш взгляд, единственный выход для таких ресурсов — это перевод части услуг или даже всех услуг на платную основу. Мы понимаем, что в условиях, когда подобные услуги предоставляются большим количеством бесплатных провайдеров, очень незначительное число людей согласится потреблять их на платной основе. Единственным нашим козырем в казалось бы неравной борьбе будет качество и набор дополнительных услуг. Не секрет, что бесплатные сервисы функционируют не то чтобы совсем плохо, но их качество все же оставляет желать лучшего, да и требования к ним со стороны самих пользователей стали невысокими — дескать, что требовать от халявы. Мы хотим предоставлять услуги для требовательных пользователей, которые согласны платить за сервис такого же уровня, как в лучших корпоративных системах, и при этом не зависеть ни от места работы, ни от своего интернет-провайдера.

**Насколько оправдан переход на платную основу в настоящее время?**

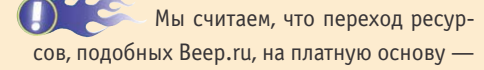

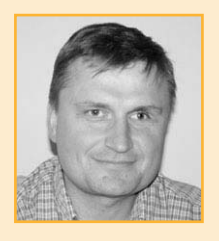

Cenreй Бовдей

это долгосрочная тенденция. В связи с этим мы полагаем, что такой переход в настоящее время оправдан.

#### **Какие проблемы пришлось преодолеть при переходе на платную основу?**

 $\left( \begin{array}{c} 1 \end{array} \right)$ Самая главная проблема — money collection. Мы планировали принимать плату за услуги при помощи нескольких самых популярных онлайновых платежных систем. Однако предварительно решили выяснить у пользователей, насколько удобно им будем платить предложенным способом. Неожиданно для нас подавляющее количество пользователей буквально забросало нас просьбами принимать плату через Сбербанк. Пришлось срочно изменять запланированные способы приема денег. И хотя через Сбербанк принимать небольшие платежи очень неудобно, мы были вынуждены поддержать этот способ денежного перевода.

**Как вы думаете, будет ли в дальнейшем происходить переход наиболее популярных ресурсов Рунета на коммерческую основу?**

Во-первых, я думаю, что наиболее популярные ресурсы и так существуют на коммерческой основе - просто модель коммерции прежде всего рекламная. Я полагаю, что платных услуг вообще и ресурсов, которые будут целиком платными, будет становиться все больше.

Считаете ли вы, что уровень качества сервисов интернет-ресурсов напрямую связан с тем, платный он или бесплатный?

Считать, что это связано напрямую, конечно, некорректно. Для того чтобы оказывать любую услугу, необходимо, чтобы провайдеру этой услуги кто-то заплатил, причем не важно кто - плательщиком может быть рекламодатель, спонсор или конечный потребитель услуги. Если платить достаточно, провайдер сможет обеспечить надлежащее качество (это условие является необходимым, но, к сожалению, недостаточным). Если платить недостаточно или вообще не платить, значит услуга либо вообще не будет предоставлена, либо будет предоставлена, но низкого качества, поскольку провайдер вынужден экономить на всем. Я еще раз подчеркну мысль, которую высказал в начале разговора: мы считаем, что ресурсы, подобные Веер. ги, неэффективны в качестве средства маркетинговых коммуникаций, и значит, рекламодатель не будет оплачивать предоставляемые нами услуги взамен за контакты со своими потенциальными потребителями. Следовательно, кто-то другой должен заплатить за качественную услугу. Мы решили, что самым перспективным кандидатом на эту роль является конечный потребитель услуги.

#### Планируете ли вы ввод новых сервисов или только улучшение качества существующих?

Безусловно, мы планируем расширять спектр услуг. Основное направление наших усилий - это дополнительные услуги для владельцев мобильных телефонов. И это как раз та сфера, которая может финансироваться за счет рекламных доходов еще в меньшей степени, чем наш базовый набор услуг.

Какой была реакция пользователей вашего ресурса после объявления о переводе на платную основу?

Сдержанно положительной. Наши предварительные оценки той доли пользователей, которые согласятся перейти на платный режим, были примерно в два раза ниже, чем оказалось на самом деле.

Как вы считаете, может ли перевод сервисов на платную основу повысить уровень «цивилизованности» Интернета?

**Смотря что понимать под «циви**лизованностью» Интернета. С нашей точки зрения, перевод сервисов, подобных Веер. ги, на платный режим является объективным процессом. Безусловно, это произойдет не сразу и не вдруг, однако такая тенденция очевидна, и, на наш взгляд, нет причин считать такую тенденцию временным явлением. Бизнес-парадигма «вы платите - вы получаете сервис» в отличие от парадигмы «вы получаете сервис - кто-то платит» (причем получатель сервиса может только предполагать, почему этот кто-то платит за потребленный им сервис), на наш взгляд, является более простой и понятной с точки зрения конечного потребителя. Эта простота и прозрачность делает отношения провайдера с потребителем более предсказуемыми, а значит - цивилизованными.

#### Насколько корректным вы считаете перевод ресурса, который изначально был бесплатным, на платную основу?

С формальной точки зрения все абсолютно корректно. С точки зрения моральной ответственности перед своими потребителями, безусловно, есть ряд вопросов. Мы отдаем себе отчет, что значительная часть наших клиентов явно или неявно предполагала потреблять наши услуги в том же условно-бесплатном режиме, который существовал в тот момент, когда они регистрировались. Наш шаг заставил некоторых клиентов расстаться с нами, именно поэтому решиться нам было непросто. Однако в условиях, когда мы четко осознали, что пресловутая условно-бесплатная модель для нас неприемлема, оставалось не так много альтернатив: закрыть бесплатный сервис (причем это можно было сделать как явно, так и неявно - например, путем постепенного ухудшения качества сервиса) и открыть совершенно новый, никак не связанный с Веер. ги, платный сервис, либо честно признаться перед всеми существующими пользователями Веер. ги, что

мы кардинально меняем условия обслуживания, с тем чтобы иметь возможность дальнейшего развития. Мы выбрали второй вариант, который, на наш взгляд, корректнее и с моральной точки зрения.

#### Какую модель вы считаете наиболее оптимальной - перевод ресурса полностью на платную основу или взимание платы только за дополнительные сервисы?

Этот вопрос применительно к любому ресурсу, на наш взгляд, не имеет общего ответа. Все зависит от специфики конкретного ресурса — структуры расходов, возможности безболезненно разделять услуги на платные и бесплатные и т. д. Для Веер. ги мы посчитали наиболее оптимальной как раз ту модель «try and buy», которую в конце концов выбрали. Пользователь для ознакомления получает бесплатный доступ на месяц ко всему набору услуг. Далее он сам решает, стоит ли ему пользоваться услугами за предложенную плату или нет.

#### Как вы оцениваете ситуацию с уровнем сервисов в Рунете в целом?

В целом оцениваю высоко. Другими словами - считаю, что англоязычный (испаноязычный и пр.) потребитель получает не больше услуг, чем русскоязычный. Думаю, что тенденция развития платного контента и услуг в Рунете позволит и в дальнейшем сохранять мировой уровень разнообразия и качества услуг.

#### Как вы считаете, появления каких новых проектов и сервисов следует ожидать в Рунете в ближайшее время?

Считаю, что наиболее динамично будет развиваться область услуг и контента, ориентированных на мобильных ПОЛЬЗОВАТАЛАЙ

#### На какую аудиторию рассчитан ресурс?

На современных, активных и динамичных людей в возрасте 27-35 лет, имеющих достаточный уровень образования и доходов, чтобы позволить себе роскошь использовать возможности новых технологий на все 100%. На самом деле таких людей достаточно много, так что наш ресурс будет оставаться востребованным.

MP3Key.Net

## Музыкальные **КЛЮЧИ**

Рекорд-лейблы во всем мире не перестают трубить о том, что Интернет ворует львиную долю их доходов. Этот вопль похож на крик отчаяния: запушенный механизм распространения музыки в Сети остановить невозможно.

итуацию с распространением музыки в Интернете можно оценивать с четырех позиций. Это позиции сторон, оказывающих непосредственное влияние на весь процесс.

#### Четыре подхода к одному вопросу

Рекорд-лейблы. Главный противник незаконного и законного распространения музыки через Интернет. Звукозаписывающие компании в последнее время развернули настоящую войну против пиринговых проектов. Она уже дала результаты: владелица системы Kazaa (www.kazaa.com) сама вышла на представителей музыкальной индустрии с предложением распространять легальный контент. С подобными идеями, которые слелует рассматривать не иначе как боязнь за свое существование, к рекординговым компаниям обратились и владельцы других сетей. Но уничтожения пиринговых проектов - главного источника нелегального тиражирования музыки в онлайне - музыкальным ги-

гантам нелостаточно. Они в зародыше стараются убивать и другие проекты, отдаленно напоминающие р2р. Доходит до абсурда, когда в американском вузе судят студента, создавшего подобную программу для использования в локальной сети университета.

Исполнители. Не все гладко у гигантов индустрии и с законным распространением музыки через Интернет. Дело в том, что Сеть предоставила меломанам уникальную возможность не покупать альбомы исполнителей и групп целиком, а скачивать лишь понравившиеся композиции. Не секрет, что музыкантам часто удаются лишь две-три песни в альбоме, которые обрамляют произведения посредственного качества. Цена же одного сингла не очень болезненно сказывается на бюджете слушателя, зато музыканты недополучают прибыль. Именно по этой причине несколько известных групп и исполнителей, среди которых замечены Мадонна и Metallica, объявили бойкот набирающему популяр-»

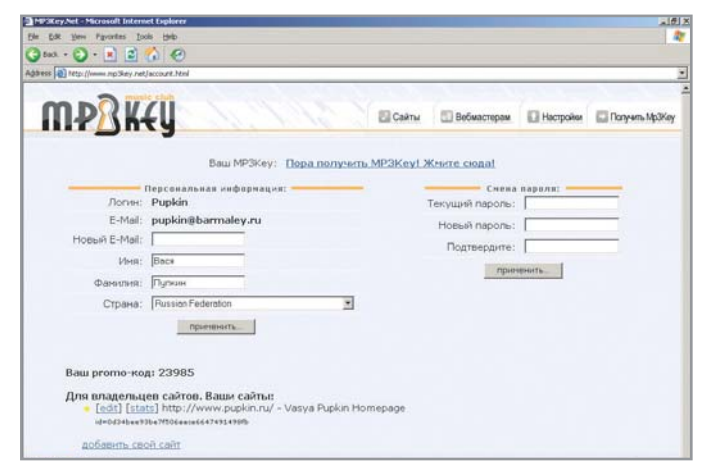

 $\begin{picture}(16,10) \put(0,0){\vector(0,1){30}} \put(15,0){\vector(0,1){30}} \put(15,0){\vector(0,1){30}} \put(15,0){\vector(0,1){30}} \put(15,0){\vector(0,1){30}} \put(15,0){\vector(0,1){30}} \put(15,0){\vector(0,1){30}} \put(15,0){\vector(0,1){30}} \put(15,0){\vector(0,1){30}} \put(15,0){\vector(0,1){30}} \put(15,0){\vector(0,1){30}} \put(15,0){\vector(0$ **MPRKEU** Cakhu Bebuarrepau Bloopoke C Ronyem Mp3Key  $\label{eq:1} 1\ \text{mexp} = 3\ \text{mexp} \, \qquad 6\ \text{mexp} \, \text{m} \, .$  $1$ rag 2 rega 3 rega  $\epsilon$   $_{\rm 51.95}$ .<br>Цена за месяці — Г<sup>.</sup> \$4.95  $C = 53.45$ *a* \$2.95  $0.45 - 0.45$  $C$  \$1.95 Virono: \$4.95 **ELLISS** \$20.70 ess.40 \$59.80  $+70.20$ Budepure concod panerus **Hongary VISA** CERTIANIN  $\bigcirc$ **H-MD** Annato

• Регистрация в системе довольно проста и не отличается от аналогичной процедуры на других ресурсах

ность магазину по продаже цифровой му-**»** зыки www.iTunes.com, созданному компанией Apple. Музыкантам есть от чего негодовать: они оказались «самым слабым звеном». По информации издания Business 2.0, с каждого доллара проданной через Интернет музыки 40 центов получает сайт, через который осуществляется торговля. Еще 30 центов забирает себе в обязательном порядке звукозаписывающая компания. За вычетом всех налогов и расходов автору композиции достаются «жалкие» 12 центов.

**Владельцы пиринговых сетей** и других интернет-площадок по распространению музыки в Интернете. Им приходится лавировать между интересами пользователей и настроениями правообладателей. Не секрет, что именно эти участники рынка получают от процесса в итоге наибольшую выгоду. Посему становится понятным движение владельцев музыкальных проектов против агрессии со стороны RIAA. Раз уж дело дошло до угроз (пускай и шуточных) со стороны сенатора о том, что компьюте-

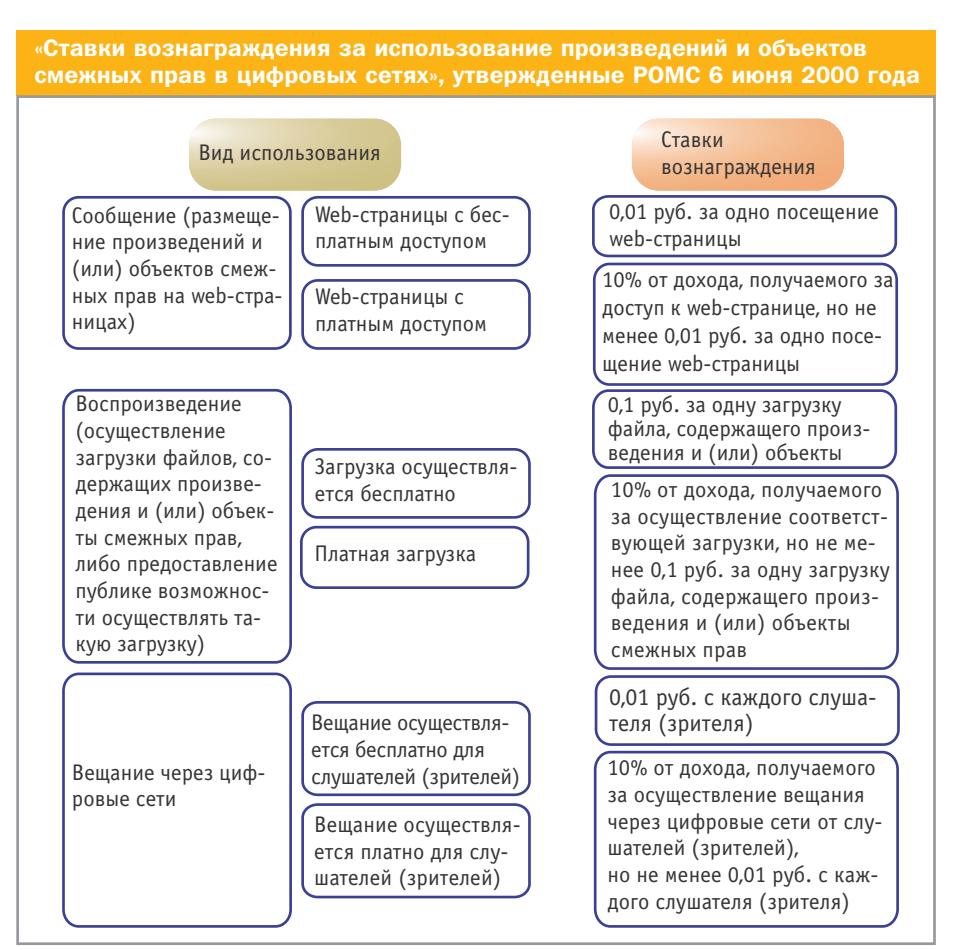

**4** Пользователь может сам выбирать способ оплаты. В том числе и через Сбербанк

ры тех, кто слушает нелицензионную музыку, будут дистанционно разрушаться, — настало время объединяться. И это притом, что, согласно исследованию компании NPD www.npd.com, пиринговые сети не являются основным источником снижения прибыли музыкальных лейблов. В судебном порядке было установлено, что музыкальные гиганты сами завышают цену на свою продукцию. Фемида решила, что за это придется заплатить. Согласно приговору ответчики должны выплатить каждому подписавшемуся под коллективным иском, поданным три года назад, компенсацию в размере \$12,63, что выльется в сумму \$44,2 млн. Еще \$75,7 млн в виде компакт-дисков будут переданы в школы и библиотеки, а около \$23 млн пойдут на судебные издержки. Ответчиками выступили Sony Music Entertainment, EMI Music Distribution, Warner-Elektra-Atlantic Corp., Universal Music Group и Bertelsmann Music Group.

**Пользователи.** Их, как правило, не интересуют настроения на вершине айсберга — им подавай хорошую музыку по сносной цене. Зато к их настроениям вынуждены прислушиваться все участники процесса распространения музыки через Интернет. Причина проста: именно пользователи являются источником дохода всех остальных игроков.

Вот несколько цифр, показывающих, что со временем в данном секторе рынка развернутся еще более ожесточенные баталии. Исследование все той же компании NPD показало, что в прошлом году падение продаж CD составило 13%, **»**

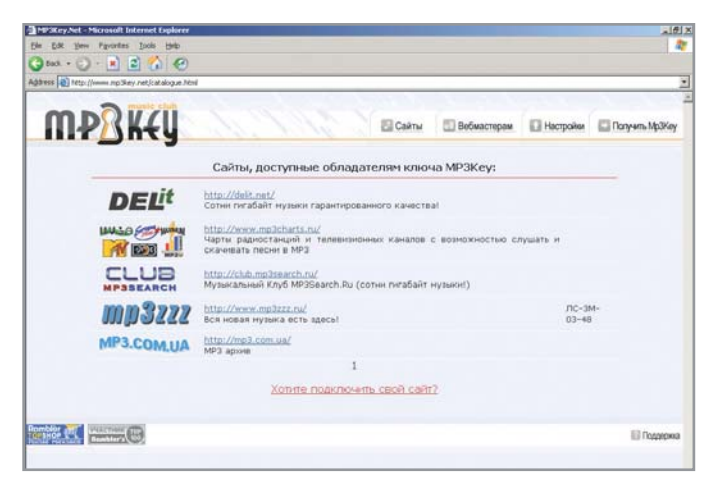

▲ МРЗКеу — целая система сайтов. Пользователь системы получает доступ сразу к нескольким архивам

а в первом квартале 2003 года - 9%. Музыка уходит в Интернет. Причем не только через легально работающие магазины, но и через неимоверно живучие пиринговые проекты: по данным маркетингового агентства Nielsen/NetRatings. музыку с помощью Каzаа ежемесячно скачивают около 14 млн человек.

#### Позади планеты всей

Россия пока не может похвастаться своим собственным пиринговым проектом. Нетрудно догадаться, что камнем преткновения на пути его появления является отсутствие аудитории. Посему распространением музыки у нас занимаются альтруисты, выкладывающие в Сеть фактически за свой счет произвеления, иногла в ужасном качестве. Зарабатывать на продаже музыки через Интернет мы пока только учимся. Уже есть первые попытки продавать музыкальные произведения (как правило, в виде обычных CD) в отечественных интернет-магазинах.

Появились и первые проекты, продающие непосредственно музыкальные файлы через Интернет. Пока их можно пересчитать по пальцам. Создавать свою систему биллинга и вести переговоры с правообладателями могут себе позволить только те сайты, которые вышли на высокий уровень популярности. В остальных же случаях затраты могут попросту не окупаться.

Основная задача первопроходцев приучить людей к мысли, что деньги, отданные продавцу, не что иное, как плата за качество музыки, высокую скорость доступа и уверенность в легальном использовании музыкального продукта. Многие до сих пор уверены, что подобные проекты не смогут выжить в Рунете, потому что всегда найдутся сайты с бесплатным контентом. О качестве бесплатной музыки можно спорить долго, но каждый решает этот вопрос самостоятельно.

#### Ключевой момент

Попытки изменить ситуацию и слелать онлайновый музыкальный рынок России более цивилизованным пока носили эпизолический характер и были не слишком успешными. И вот в середине лета в Рунете появился принципиально новый проект, предлагающий всем желающим за небольшие (даже по отечественным меркам) деньги доступ к богатым музыкальным коллекциям.

Второго июля этого года официально начала свою работу платная система MP3Key.Net, соучредителями которой выступили два крупных и авторитетных архива музыкальной продукции «Клуб MP3Search.Ru» и DELit.Net.

Основным инструментом работы пользователя в системе является уникальный ключ МРЗКеу, который каждый может получить, зарегистрировавшись на сайте системы. Оплата услуг составляет \$4,95 за месяц доступа ко всем архивам, подключенным к MP3Key.Net. При оплате на год вперед ежемесячная сумма падает до \$2,95. Система предоставляет широкий спектр способов оплаты своих услуг, начиная от обычных банковских переводов и заканчивая платежными системами в Интернете -Webmoney (www.webmoney.ru) и «Яндекс.Деньги» (http://money.yandex.ru). Кроме того, оплатить ключ можно с помощью карт VISA и ЕС/МС. В ближай-

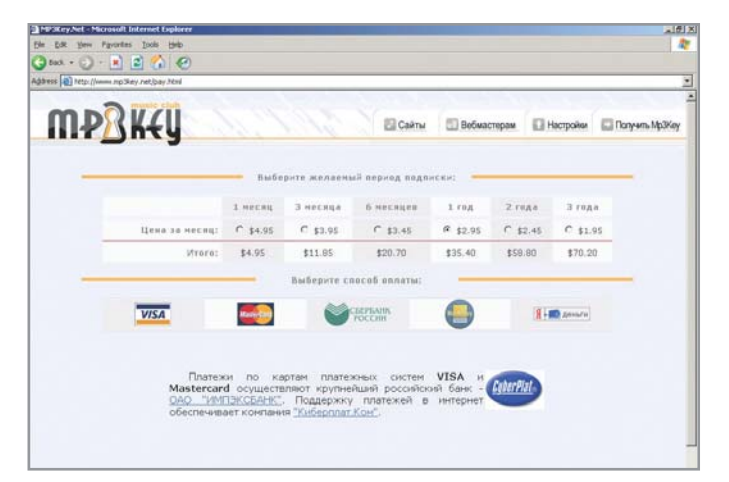

А МРЗКеу: лаконичный дизайн. немного информации. Главные богатства ждут меломанов «внутри»

шее время в регионах будут распространяться скретч-карты MP3Kev.Net. Один из очевилных плюсов работы с системой для пользователя - отсутствие необходимости считать каждый цент за загруженные композиции

Пользователь MP3Key.Net, авторизовавший свой ключ, получает доступ ко всем сайтам, участвующим в системе. Авторизация ключей происходит через сервер MP3Key. Net в реальном времени, а информация о валилности передается сайту, на котором пользователь выбрал понравившееся произведение. Только на момент старта к системе уже полключились несколько крупных проектов, среди которых mp3zzz (www.mp3zzz.ru) и mp3charts.ru (www.mp3charts.ru), a также украинский музыкальный архив mp3.com.ua (www.mp3.com.ua).

#### Финальный аккорд

Система MP3Key.Net - первая ласточка, которая предвешает в Рунете начало новой эпохи цивилизованной работы с предметами авторского права. К сожалению, на данный момент ни РОМС (www.roms.ru), ни РАО (www.rao.ru) не могут похвастаться успехами на полях сражений за соблюдение копирайта в Сети. В связи с этим вдвойне приятно наблюдать, как над данной проблемой задумываются те, кто распространяет музыку через Интернет. Более того, ими предпринимаются конкретные шаги для того, чтобы до исполнителей и рекординговых компаний доходили отчисления за распространение музыкальной продукции. Это уже начало формирования цивилизованного рынка, к которому мы все стремимся. **• Виктор Захарченко**
# **Интервью с организаторами системы MP3Key.Net**

**Расскажите о появлении самой идеи и ее трансформации к запуску MP3Key.Net.**

**Сергей Арсентьев:** Музыкальные сайты за последние 2–3 года росли как грибы. Многие из них были бесплатными, но самые популярные и постоянно обновляемые проекты понемногу переходили на платное предоставление услуг. В итоге пользователь встал перед проблемой выбора между сайтами. Вот мы и решили ему помочь получить доступ к большинству MP3-ресурсов. И, конечно же, с запуском системы мы предоставили возможность заработать и окупить затраты web-мастерам MP3-архивов.

**Многих наших читателей интересует вопрос о соблюдении авторских прав. Не вступает ли система в конфликт с владельцами прав на произведения?**

**Игорь Зуев:** Поскольку система сама по себе не предоставляет фонограммы для загрузки, не размещает материалы сторонних авторов, то юридически деятельность MP3Key.Net не регулируется Законом «Об авторском праве и смежных правах». В настоящее время сайты — участники системы решают вопрос с правообладателями самостоятельно. Однако заботясь об обеспечении легитимности деятельности сайтовучастников, в ближайшем будущем мы намерены вести переговоры с РАО (www.rao.ru) на предмет заключения лицензионного соглашения, которое разрешит вопрос с обеспечением легальности деятельности всех фонотек, входящих в систему.

**Можно ли оценить реальные потери владельцев авторских прав на произведения из-за бесплатного распространения музыки через Интернет?**

DE **С. А.** Сам факт бесплатности сервера еще не подразумевает, что исполнители ничего с этого не получают. У нас в «Клубе MP3Search.Ru», к примеру, есть достаточно бесплатных файлов, но и за их загрузку мы производим отчисления. Похожая ситуация и с DELit.Net. Сколько теряют правообладатели от нелицензионного распространения музыки в Интернете, я сказать не могу, но уверен, что и с продаж компакт-дисков они много не зарабатывают. Таким образом, обладателям прав на произведения гораздо выгоднее сотрудничать с легальными интернет-проектами, чем просто запрещать распространять MP3 через Интернет.

**Реально ли появление российского р2рпроекта?**

DYC **С. А.:** Мы думаем об этом. Но если наши идеи выльются во что-то конкретное, то проект однозначно будет платным.

**По каким критериям будут отбираться участники в систему, ведь не все они могут обеспечить высокое качество исходных файлов?**

**И. З.:** Участник должен иметь возможность предоставить пользователям файлы надлежащего качества и высокую скорость загрузки. Что касается объемов фонотеки, то это в интересах самого участника — чем больше его сайт, тем больше пользователей придет в MP3Key.Net от него и тем больше будет его заработок. В данный момент сайты, пожелавшие принять участие в системе, оцениваются субъективно.

**На какую мощность, количество подписчиков MP3Key.Net рассчитана и когда вы планируете выйти на соответствующий уровень популярности?**

**С. А.:** Мы рассчитываем на несколько десятков тысяч русскоязычных пользователей до конца нынешнего года.

**И. З.:** Планы наполеоновские. Мы планируем захватить практически весь российский рынок. Получится или нет это может показать только время. Пока наш проект в стадии становления, и дела идут весьма неплохо.

**Почему на Западе сервисы на фиксированной оплате преобладают, а у нас же большинство проектов берут деньги за каждый загруженный файл?**

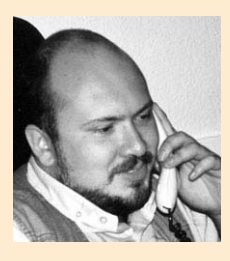

Игорь 3ve<sub>R</sub>

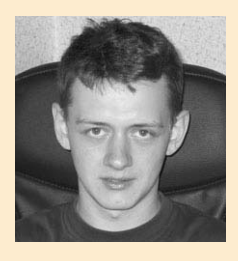

Сергей **ADCEHTHER** 

**С. А.:** На Западе платить, например, \$20 в месяц — это нормально. Так же как и нормально платить \$0,9 за один файл. Для нас же такие цены просто нереальны. Поэтому мы решили начать с более низких тарифов. Не исключаем, что со временем они могут быть увеличены.

**И все же, готовы ли россияне работать с подобным сервисом, если есть множество бесплатных серверов, да и р2р-проекты существуют в изобилии?**

**С. А.:** В пиринговых проектах мало русской музыки, да и многие р2р-сети тоже становятся платными. Бесплатные же серверы будут сходить на нет, так как реклама в Рунете уже не стоит тех денег, на которые можно поддерживать бесплатный сайт и производить авторские отчисления.

**И. 3.:** Ни на бесплатном сервере, ни в пиринговой сети никто не гарантирует качества фонограмм, скорости загрузки и т. п. Архивы бесплатных серверов невелики, а р2р-сети нестабильны. Кроме того, «множества» бесплатных серверов не существует. Еще ни один проект не продержался на энтузиазме настолько долго, чтобы к нему успели привыкнуть.

Поэтому те, кто ценит стабильность и качество, — наши клиенты. Если же посетитель не в состоянии заплатить 90 рублей в месяц за неограниченный доступ к крупнейшим фонотекам Рунета — он нам неинтересен, так как даже не принадлежит к аудитории, потребляющей рекламу. Это просто ненужный груз, и чем скорее владельцы бесплатных сервисов это поймут, тем скорее в нашем сегменте Сети сложится цивилизованный рынок.

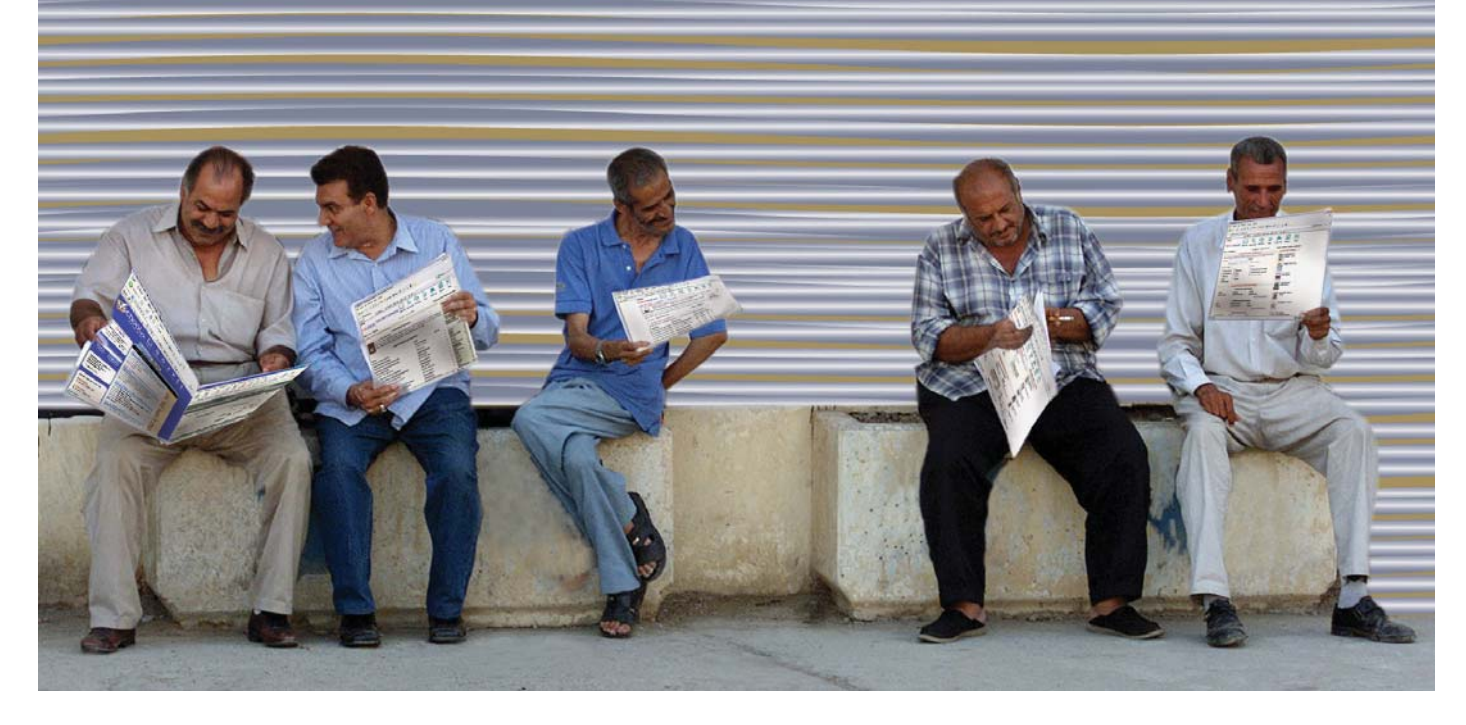

# Многоканальный V

Проект vip.km.ru, пожалуй, один из самых амбициозных и масштабных коммерческих проектов Рунета. Он вызывает неоднозначную реакцию как у пользователей, так и у специалистов. Но все же развивается, завоевывает новых поклонников и уже имеет устойчивую аудиторию. А ведь создан он был совсем недавно — в феврале 2003 года.

ейчас в состав содержания проекта входят ресурс с МРЗ-музыкой, одна из крупнейших онлайновых библиотек, игровой сайт (онлайн-игры), образовательные проекты для школьников, тренинги и курсы по компьютерным технологиям, а также архив видеофайлов. Доступ к ресурсу стоит \$10 в месяц или бесплатно,

если вы являетесь клиентом одного из провайдеров-партнеров vip.km.ru. На июль таких провайдеров тринадцать (из России и Украины), и их количество постоянно растет. О том, как складывается судьба этого проекта и каковы его перспективы, нам рассказывает директор по развитию компании «КМ онлайн» Илья Полесский.

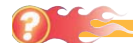

Почему вы решили перевести свой ресурс на платную основу?

Данный вопрос в отношении проекта vip.km.ru немного некорректен. Мы не переводили ресурс на платную основу, он изначально задумывался и создавался как платный. Именно в этом наше отличие от других платных сайтов, которые сначала существуют как публичные, а потом в определенный момент превращаются в закрытые, чем совершенно логично вызывают возму-

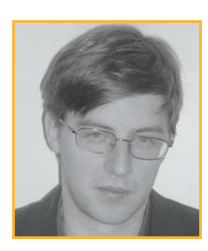

Илья Полесский

щение у большинства пользователей. Мы предложили нашей аудитории еще один дополнительный сервис с интересным контентом, поэтому мультипортал km.ru скорее приобрел дополнение в лице vip.km.ru, не-»

Интервью

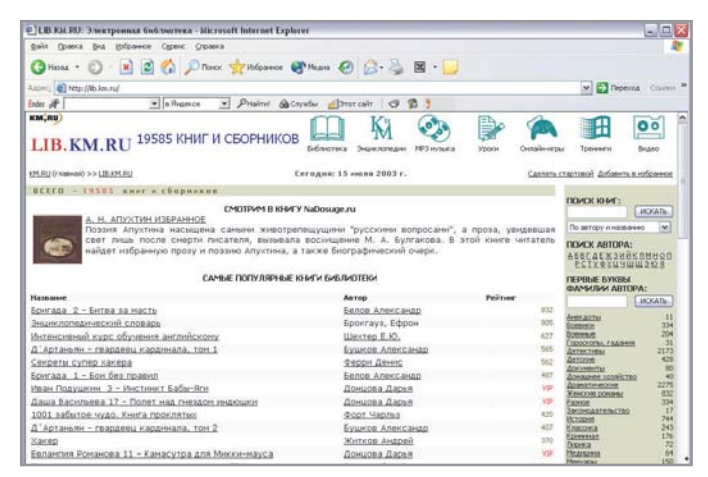

<u>**▲ Lib.KM.RU**</u> — одна из популярных сетевых библиотек. Часть книг и сейчас находится в свободном доступе

жели потерял в содержании для своей аудитории. Решение о создании vip.km.ru было принято в 2001 году, но воплощать идеи мы стали лишь тогда, когда были уверены в старте. Специалисты довольно осторожно относятся к прогнозам в отношении подобных начинаний в Рунете. Мы являемся самым крупным контент-провайдером в русскоязычном Интернете, у km.ru есть множество web-проектов, сервисов, за пять лет работы которых накопилось огромное количество контента. И он уже длительное время используется в качестве основы для других платных сервисов, в частности в мобильной связи. Успешный опыт работы с последней еще больше утвердил нас в решении создавать vip.km.ru, ведь, по сути, в цепочке «информация-потребитель» и в сотовой связи, и в Интернете присутствует одно звено — провайдер связи. **»**

### **Оправдан ли, на ваш взгляд, переход на платную основу в настоящее время?**

Наша компания является одним из пионеров в области контент-технологий, в том числе в Интернете. И, как это принято в Рунете, мы ориентируемся на западные аналоги. Американский рынок платного контента за прошлый год заработал, по оценкам аналитиков, более \$800 млн, а к 2006 году объем доходов данного сегмента рынка, по прогнозам, составит около 6 млрд. В России нет общеприменимых экспертных оценок и прогнозов доходов от продажи контента, хотя очень многие считают, что эта модель эффективна и, что самое главное, перспективна. Для людей, борющихся в российском Интернете за доходы в тысячи раз меньшие, опубликованные выше цифры могут показаться фантастическими. Но тем не менее, даже если в ближайшие годы прогноз аналитиков оправдается хотя бы наполовину, а в Рунете и того меньше — на одну тысячную долю процента, — это будет доход, не сопоставимый с тем, что мы имеем сейчас на всем рынке онлайн-рекламы.

Так стоит ли и дальше размышлять, будет ли в России платный контент?! С другой стороны, мы не бросаемся создавать повсюду платные сайты. Нужно совершенно четко представлять, что вы будете продавать и кому. Если владельцы сайтов видят, что они ничего не потеряют от существования таких сервисов, то начинать нужно уже сейчас. По нашим оценкам, доля пользователей, согласных оплачивать доступ к контенту на сайте, за последние два года увеличилась в три раза. Если в 2001 году лишь три процента клиентов были готовы «раскошелиться» за тот или иной вид специализированного контента, то сейчас эта цифра заметно возросла и по состоянию на начало 2003 года составила 9%. Общее же количество пользователей, высказавших желание оплачивать качественную информацию, превысило 40%. Интересно, что этот показатель заметно выше численности пользователей, отказывающихся платить за контент вообще (35%).

### **С какими проблемами вы столкнулись при переходе на платную основу?**

Мы знали, как встретит аудитория наш ресурс, располагали необходимыми технологиями и опытом построения крупных web-проектов, поэтому разработка ресурса проходила без значительных проблем. Конечно, нам пришлось решить ряд ключевых вопросов, без которых мы бы не смогли со-

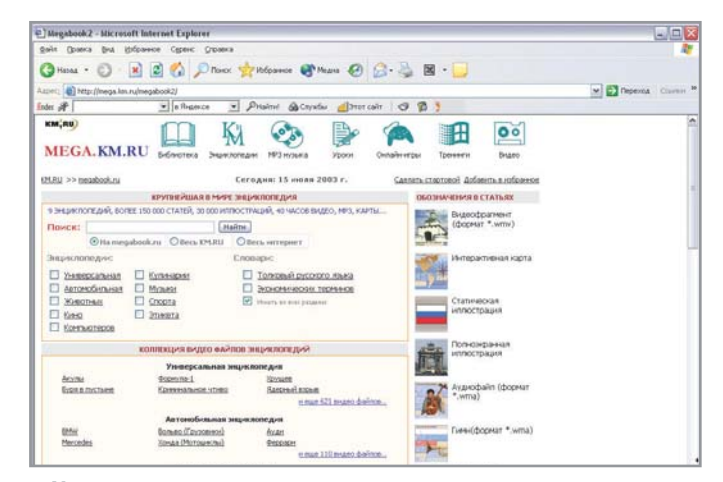

<u><sup>▲</sup> Краса и гордость ресурса</u> — мегаэнциклопедия. В ней можно найти практически все

> здать качественный ресурс. Мы готовили контент, ориентированный на широкополосный доступ, однако старались сделать его доступным и для пользователей dial-up. Создавая библиотеку и фонотеку — два ключевых ресурса vip.km.ru, — мы уделили очень большое внимание проработке вопросов авторских прав. Пожалуй, решение вопросов с последними занимает у нас несколько больше времени, чем мы ожидали. Однако и в этом есть огромный плюс — неоценимый опыт в сфере, решение спорных вопросов в которой в ближайшие годы повлечет за собой немало громких событий.

### **Как вы думаете, будут ли в дальнейшем переходить наиболее популярные ресурсы Рунета на коммерческую основу?**

Ресурсы, которые в настоящее время представляют собой лицо российского Интернета, вряд ли перейдут на платную основу в ближайшие 2–3 года. Для того чтобы предпринять такие шаги, надо помимо лояльной аудитории обладать контентом, который имеет полное право становиться платным, эксклюзивным и интересным усредненному пользователю Интернета. Однако таких сайтов в Рунете в настоящее время нет, и вряд ли они появятся в обозримом будущем. Переводить на платную основу интернет-сервисы? Наличие большого количества бесплатных альтернатив, пусть и несколько менее качественных, перевесит выгоду от использования качественного платного ресурса гораздо более вероятно, чем в случае с сайтами, предоставляющими ценную информацию. Скорее всего, экспериментировать с частичной коммерциализацией предстоит тем сайтам, для которых **»**

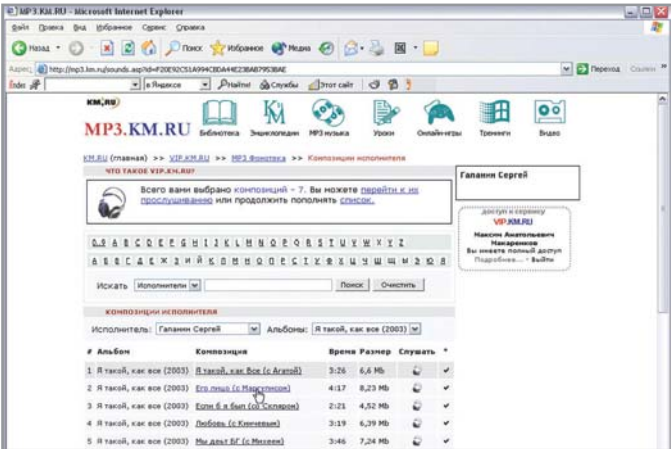

▲ Одно из наиболее перспективных направлений платного контента - доступ к МРЗ-файлам

более остро стоит проблема комплексного характера — привлечение средств на развитие и увеличение посещаемости. Это вовсе не значит, что вопрос прибыли не стоит перед наиболее популярными ресурсами Рунета (рекламная модель как основное средство доходности сайта в российском Интернете практически не имеет предпосылок к росту), просто узкоспециализированные сайты, сконцентрированные на определенных тематиках, гораздо более гибки в отношении внедрения новых бизнес- и программных технологий.

### Считаете ли вы, что уровень качества сервисов интернет-ресурсов напрямую связан с тем, платный он или бесплатный?

К сожалению, как и во многих традиционных сферах жизни, наличие даже высокой стоимости «входного билета» не гарантирует качества сервиса. Другое дело, что создатели платных ресурсов совершенно четко понимают, что у них появляется двусторонняя связь с пользователем, так как они вступают с последним в коммерческие отношения - а это уже совершенно другие обязательства и ответственность перед аудиторией. И это заставляет проекты более серьезно прорабатывать вопросы юзабилити, безопасности ресурсов. Нельзя просто так поставить «кассу» перед входом, пусть даже на самый популярный сайт, и брать за доступ деньги. Продолжая образно выражаться, надо сделать витрину, расставить указатели, посадить менеджеров, которые будут вести клиентов. Добавлю, многим до сих пор неизвестны такие понятия. как стандарты качества, применимые к информации, способам ее получения, доступности. В этом российскому Интернету еще предстоит разобраться.

### Планируете ли вы ввод в строй новых сервисов или только улучшение качества уже существующих?

Изобрести велосипед в Интернете нельзя: все, что уже могло быть придумано, - придумано. Совершенствуются только технологии. То же самое касается и платного контента - мы будем стараться расширять его содержание, ориентируясь на запросы пользователей. Уже в ближайшее время мы предложим пользователям, к примеру, видеоклипы, на которые компания «КМ онлайн» будет иметь эксклюзивное право в Интернете. С другой стороны, km.ru планирует ввести в строй ряд сервисов, в которых пользователи vip.km.ru будут иметь значительные бонусы и привилегии перед остальными пользователями Сети.

### Какой была реакция пользователей вашего ресурса после объявления о переводе на платную основу?

Как я уже говорил, мы не закрывали сайт, а предложили нашим пользователям дополнительный удобный ресурс, по сути, представляющий несколько каналов информации в Сети. Большая часть контента ранее не была доступна для пользователей нигде в Интернете. Естественно, так как в состав vip.km.ru вошел контент, ранее доступный бесплатно на ряде сайтов, мы встретили определенное количество отрицательных отзывов. Но большинство пользователей восприняли эти изменения как должное.

Как вы считаете, может ли перевод сервисов на платную основу повысить уровень «цивилизованности» Интернета?

Смотря что вкладывать в понятие «цивилизованности». Например, в том, что платные сервисы более остро поставят вопрос в отношении авторского права в Интернете, - несомненно. Практически каждый серьезный платный ресурс должен решить данный вопрос таким образом, чтобы от этого выиграли все стороны - и сайт, и пользователи, и правообладатели контента. Но, естественно, никто не может сделать больше, чем может и позволяет закон. Ни для кого не секрет, что сейчас готовятся изменения в Закон «Об авторском праве и смежных правах», в котором наконец-то появится слово «Интернет». Во многом — благодаря деятельности сайтов (как легальной, так и нелегальной), предоставляющих платный доступ к МРЗ-музыке, электронным книгам и другим объектам. охраняемым законодательством. С другой стороны, данная ситуация привлечет внимание к Сети людей и организаций, ранее не рассматривавших Интернет как сферу коммерческой деятельности. А в конце концов от этого в выигрыше будут пользователи и весь Рунет.

### Насколько корректным вы считаете перевод ресурса, который изначально был бесплатным, на платную основу?

Некорректно переводить на платную основу сервисы, которые исторически создавались как бесплатные и собрали значительную аудиторию. Как-то и ICQ хотели сделать платной: достаточно было »

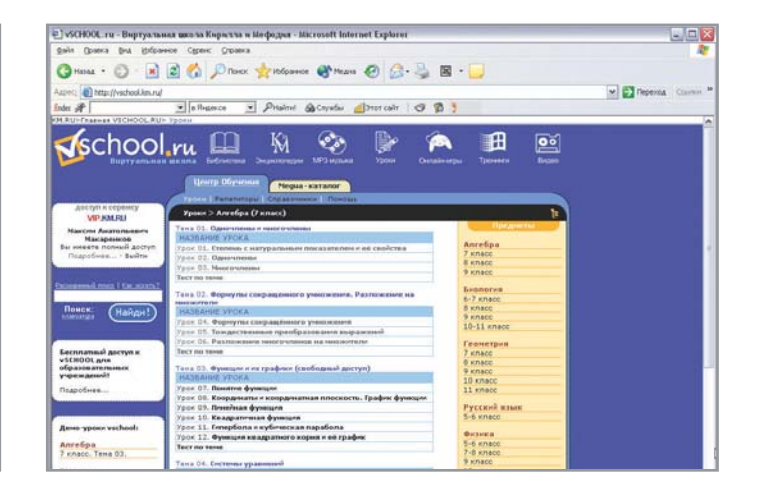

**»** одного слуха, и поднялся такой шум, что создателям «аськи» пришлось успокаивать своих пользователей. Аналогии применимы и к сайтам. Однако уникальный ресурс с качественным и интересным содержанием будет привлекать посетителей, даже если он станет платным. Тем же, кто посчитает это неприемлемым. Интернет дает огромную степень свободы при подобных изменениях: выбор альтернативы не несет больших затрат для пользователя, как это бывает в случае, если для вас становится платной бесплатная футбольная площадка во дворе, а альтернатива есть, но где-нибудь на другом конце города.

Какую модель вы считаете наиболее оптимальной — перевод ресурса полностью на платную основу или взимание платы только за дополнительные сервисы?

На сегодняшний день — вторую. Даже в проекте vip.km.ru - дополнительном платном канале мультипортала km.ru - существуют бесплатные демоверсии предлагаемого контента. В Рунете нет еще признанных общественностью успешных платных ресурсов. В сложившейся ситуации российский Интернет должен начинать с малого и развивать платный контент постепенно.

Как вы оцениваете ситуацию с уровнем сервисов в Рунете в целом?

Главное, в чем мы отстаем от признанных лидеров, это в количестве людей, которые имеют возможность пользоваться Интернетом, в том числе с помощью высокоскоростных каналов доступа. Именно поэтому Интернет еще не стал такой влиятельной сферой, какой он является на Западе. Существенный же недостаток платных сервисов - отсутствие по-настоящему ценного контента. Но это скорее связано с тем, что Сеть является профессиональным инструментом для очень малого количества граждан.

Как вы считаете, появления каких новых проектов и сервисов следует ожидать в Рунете в ближайшее время?

Со времени бума «порталостроительства» в российском Интернете, по большому счету, не происходило ничего, что имело бы значительный общественный резонанс, эффект от которого чувствовался бы и сейчас (Масяня не в счет). Нам стоит ожидать, вероятно, более широкой «мобилизации» Интернета, потому что уже сейчас он перестает быть бонусным дополнением к белому ящику с монитором, собирающему пыль на столе пользователя. Коли мы ведем разговор о платных сайтах, то, несомненно, должны появиться универсальные ресурсы, агрегирующие в себе большой объем контента, занимающего первые строчки рейтинга у пользователей (МРЗ, игры и др.). С другой стороны, необходимо развивать те сферы, где хорошо ошушается дефицит качественных ресурсов. Это в первую очередь сайты, интегрированные в систему российского образования, специализированные детские проекты. На развлекательном фронте, думаю, стоит задуматься о появлении платных сайтов персональной информации, а также российских аналогов игровых проектов вроде Everquest.

### На какую аудиторию рассчитан ресурс?

Vip.km.ru - это шесть каналов различного содержания. Это ресурс, рассчитанный на семейное пользование, где каждый может найти для себя что-то интересное. Музыка, книги, видео, онлайн-игры, познавательные энциклопедии с недоступными нигде более в Сети возможностями, образовательные каналы - это универсальный ресурс. Большой интерес к нему также проявляют русскоязычные пользователи, живушие за пределами России.

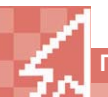

Правила доступа

## Инструкция для наших читателей

Уважаемые читатели! Старая поговорка говорит, что лучше один раз увидеть, чем сто раз услышать. В полной мере это касается и материалов нашего журнала. Можно долго рассуждать о том, что лучше - платный контент или бесплатный, насколько лучше коммерческие сервисы или, наоборот, хуже. Лучше иметь возможность сравнить и решить эти вопросы самостоятельно. Мы предоставляем нашим читателям такую возможность. Три наиболее интересных платных ресурса предлагают вам воспользоваться их услугами бесплатно. Для получения 30-дневного доступа к платному контенту вы должны следовать приведенным ниже инструкциям:

### **MP3Kev**

Пользователю необходимо ввести в адресной строке браузера адрес:

www.mp3key.net/chip-pin.html. В регистрационной форме необходимо указать следующие данные ключа: 9381-6715-0241-2091.

### **Beep.ru**

Пользователь регистрируется на beep.ru обычным порядком, после чего отправляет на адрес support@beep.ru письмо с ключом «Chip\_beep» либо в теме сообщения, либо непосредственно в теле письма. В качестве обратного адреса обязательно должен фигурировать вновь заведенный адрес на beep.ru. После проверки пользователю высылается письмо с уведомлением об активации дополнительного месяца бесплатной подписки на сервис.

Для читателей журнала СНІР предусмотрен двухмесячный период бесплатного

использования ресурса Веер. ги вместо стандартного месяца пробного доступа.

### **VIP.KM.RU**

Для доступа к ресурсу www.vip.km.ru на компьютере должна быть установлена ОС Windows 98/2000/NT/XP и браузер Internet Explorer версии 5.0 или выше. Обычную процедуру регистрации проходить не нужно. В форме авторизации на сервере необходимо указать следующие данные: Логин: vipchip Пароль: chiprussia

Вам необходимо активировать доступ к ресурсам не позднее 20-го сентября! Доступ действует в течение месяца с момента активации учетной записи. За качество доступа и содержание ресурсов редакция ответственности не несет.

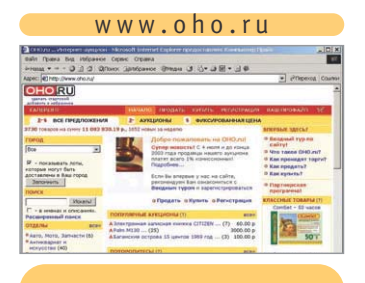

# **Все продается и покупается**

СОДЕРЖАНИЕ **OOOPMAEHNE** 

**600005** Известная народная муд-

**100004** 

рость гласит: «Для того чтобы купить что-нибудь нужное, необходимо сначала продать что-нибудь ненужное». Описываемый сайт предоставляет прекрасную возможность сделать и то и другое. Эта виртуальная зона торговли объединила в себе предложения от тысяч продавцов самых различных товаров со всех регионов России. От покупателей нет отбоя: сайт ежедневно посещает огромное число любопытных и заинтересованных. Здесь можно найти как товары традиционные, так и весьма необычные и неожиданные. Пользоваться ресурсом очень удобно смело заходите на главную страничку и выбирайте поиск интересующих вас товаров по категориям и региону проживания. Участие в электронных аукционах традиционно простое: укажите цену, за которую вы готовы приобрести ту или иную вещь. По истечении сроков торгов в случае успеха вы получите подробную информацию о продавце, сможете связаться с ним и стать счастливым обладателем выбранной вами вещи. Для продавцов услуги сайта являются платными.

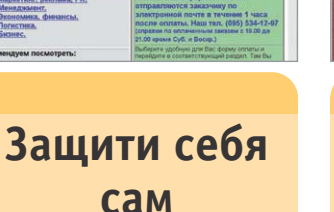

But inform

**BENSON** 

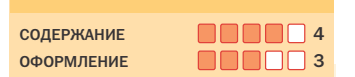

Вы боитесь выходить ночью из подъезда? У вас проблемы в бизнесе или личной жизни? Вас пугают изменение курса валюты, перемена погоды или неожиданная болячка? Перестаньте бояться и начните жить. О ваших проблемах есть кому позаботиться. Данный ресурс посвящен безопасности во всех ее ипостасях. Аналитическое агентство BENSON собрало огромное количество электронных материалов о самых различных областях жизни. Это безопасность бизнеса, компьютерная безопасность, личная безопасность и многое, многое другое. Не совершает ошибок тот, кто учится на ошибках других. Все предлагаемые работы опираются на реальный опыт и имеют несомненную практическую ценность. Информация стоит денег, зато, обладая ей, вы сможете почувствовать себя гораздо спокойнее. Хотите узнать, как защититься от собак? Как провести собственную профессиональную разведку? Это и многое другое таят в себе материалы сайта. Подробные аннотации к представленным книгам и статьям помогут вам определиться с выбором.

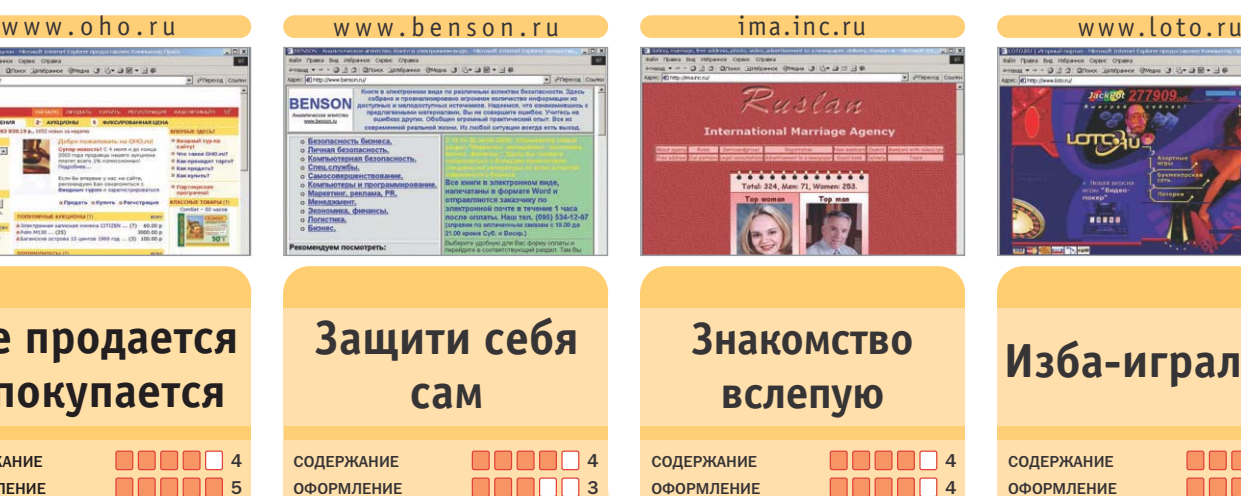

Найти свою вторую половинку или повстречать спутника жизни — это ли не мечта многих людей? А мечты, как известно, сбываются. Можно уповать на призрачные предсказания и гороскопы. А можно активно искать. Сайт международного брачного агентства «Руслан» предоставляет одиноким людям возможность найти друг друга. Вы мечтаете встретить рыцаря на белом коне или даму своего сердца? Коня не обещаю, а вот все остальное вполне реально. Зарегистрируйтесь и заполните анкету. Сообщите о себе то, что считаете нужным, и даже больше того, и на вас обязательно обратят внимание. Анкетирование предусматривает размещение фотографий и видеоматериалов. Всеми этими полезными данными, а также множеством дополнительных услуг, которые предлагает агентство, вы сможете воспользоваться… за умеренную оплату. Впрочем, для дам все услуги бесплатны. Познакомиться через Интернет вполне реально. А постоянно пополняющаяся база данных разношерстных одиноких сердец станет вашим путеводителем.

**вслепую Изба-игральня 600005** СОДЕРЖАНИЕ ОФОРМЛЕНИЕ **688884** 

> Существует масса различных мест, где могут скоротать время азартные люди. Игорные клубы, казино, букмекерские конторы и прочие заведения к услугам тех, в чьих жилах кипит горячая кровь. А что делать, если хочется всего вместе и сразу? Что ж, если вам не терпится испытать судьбу и сорвать куш (или опустошить семейный бюджет), на помощь придет Интернет. И чего только не встретишь на просторах Глобальной сети. LOTO.RU — один из первых проектов онлайн-казино. Вы регистрируетесь, открываете собственный счет и помещаете на него некую сумму денег одним из способов, которые предлагают вам создатели сайта. Далее ваша судьба в руках богини удачи. Делайте ставки на различные события, играйте в электронную рулетку, карты и игровые автоматы. Вам не помогут туз в рукаве

> и меченая колода, поскольку все ваши успехи и неудачи контролируются виртуальным крупье — программным обеспечением сайта. Кто не рискует, тот… Впрочем, выиграть вполне реально. Так же как и получить затем свои деньги.

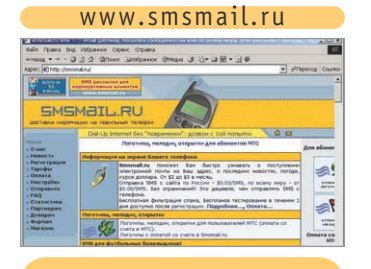

# **Вам письмо!**

**68885 100004** 

СОДЕРЖАНИЕ **OOOPMAFHUE** 

Этот замечательный сервис появился в результате симбиоза двух популярных в России SMS-гейтов. Сайт предоставляет всем желающим возможность принимать письма электронной почты на телефон через SMS, отправлять на телефон логотипы и мелодии, а также пользоваться полезными информационными рассылками с помощью SMS. Цена за услуги — символическая, а польза — очевидная. С помощью рассылок через SMS можно быть в курсе самых последних новостей и превратить свой мобильный телефон в неистощаемый источник информации. Новые логотипы и мелодии не дадут вам устать от своего старого телефона, а служба доставки электронных писем с любого почтового ящика предоставит возможность оперативно реагировать на поступающую важную информацию. Помимо прочего, с помощью данного сайта можно отправлять SMS-сообщения на мобильные телефоны по всей России и даже миру. Разумеется, то же самое вы можете сделать со своего мобильного телефона. Только стоить это будет значительно дороже.

**RRR Красота –**

SALTN

### **страшная сила**  СОДЕРЖАНИЕ **100004**

**ОФОРМЛЕНИЕ 600005** 

Сила — в красоте. Парикмахерская — место, где благодаря ловкости рук мастеров каждый человек может создать себе неповторимый имидж. Если вам важен собственный внешний вид, а мода для вас — не просто пустое слово, и за все это вы готовы платить деньги — обязательно посетите виртуальный салон красоты. Этот ресурс — последнее слово в области создания своего собственного я. Зачем сидеть в очередях к стилисту, если можно получить большой спектр услуг не выходя из дома, используя лишь компьютер и доступ в Интернет? E-Salon предлагает вам подобрать прически, усы, бороды и очки в соответствии с вашим вкусом. Имидж можно менять хоть каждый день лишь бы денег хватило. Ознакомьтесь с правилами оплаты услуг на сайте, и вперед! Для работы необходимо подготовить фотографию, которая будет загружаться на сайт в режиме онлайн. Над ней вы сможете проводить различные косметические эксперименты. Система создана на базе алгоритмов профессиональной программы для компьютерного моделирования и обладает не всеми, но многими ее возможностями.

www.smsmail.ru www.e-salon.ru www.rubricon.ru www.altmp3.ru  $\overline{a}$ БИЗНЕС **Хочу все знать! 68888** 5 СОДЕРЖАНИЕ

**OOOPMAFHUE 600005** 

Где можно расстаться с

деньгами в Сети? Один из наиболее популярных вариантов — совершение покупок в многочисленных интернет-магазинах. Однако есть и другие, менее очевидные, но полезные способы потратить деньги. Таковым, в частности, является посещение сайтов с платным контентом. Вообще, сайтов с содержанием, за которое надо платить, во всем мире существует не так уж и много, а у нас в Рунете их количество предельно мало. Тем не менее некоторые ресурсы заслуживают особенного внимания. RUBRICON — это информационно-энциклопедический проект компании «Русс портал», в рамках которого пользователь получает доступ к полным электронным версиям важнейших энциклопедий и словарей, изданных за последние сто лет в России. Сервис является платным, но овчинка стоит выделки. Создатели проекта опровергают мнение о том, что Интернет является всемирной помойкой. Все материалы данного сайта проходят строжайший отбор и не содержат ничего лишнего или бесполезного.

ansa di Graill - 18  $\frac{1}{2}$  and Полбор .<br>тарей и помощи ожение!!! Только у нас с 1 нюля по 3<br>но действует Л**етний пакет** оплать<br>клабиото трабика клубного трафика.<br>500 Мб всего за 2.95\$ **V** 题。 **S** - $\frac{1}{2}$   $\frac{1}{2}$   $\frac{1}{2}$   $\frac{1}{2}$   $\frac{1}{2}$ **Без музыки – тоска… 68885 CO DEP WAHINE OOOPMAEHNE 100004** 

> Популярность музыки в «цифрах» постоянно растет. Для того чтобы создать серьезную коллекцию, необходимо потратить уйму времени на оцифровку или поиск любимых произведений в Интернет. Подчас некоторые композиции найти очень трудно или невозможно. Впрочем, это если не знать, где и как искать… WWW.ALTMP3.RU — уникальный инструмент для поиска и работы с MP3. В вашем распоряжении огромная база музыкальных файлов. Вы имеете возможность скачивать их за минимальные деньги, не нарушая при этом закон и соблюдая все положения об авторском праве. Оплата по трафику согласно скачиваемому объему. Как и на многих других платных сайтах, в течение лета действует специальное предложение, отличающееся смешными расценками. Меломаны оценят изобилие представленных направлений и стилей. Проще говорить о том, каких альбомов в коллекции еще нет. Стоит отметить высокое качество оцифровки файлов и надежное подключение к Интернету.

**Обзор подготовил Данила Шеповальников**

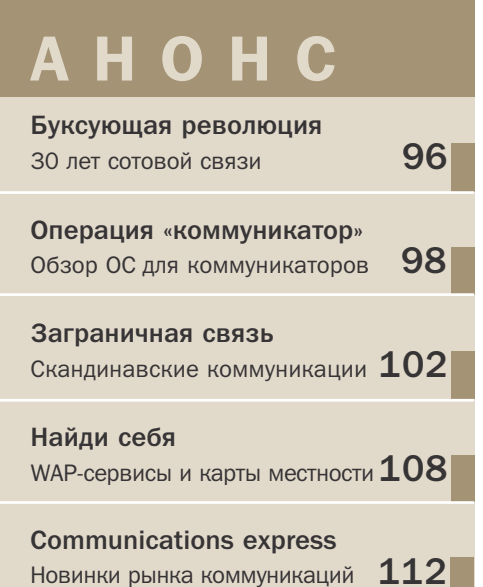

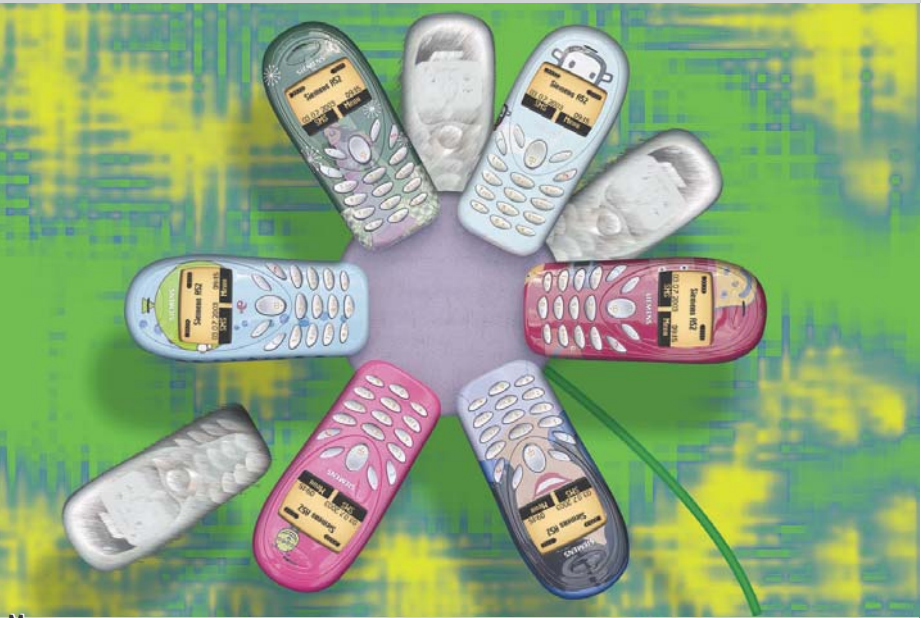

### Мировая премьера

# грое из ларца

Москва, похоже, становится одной из европейских столиц. Именно она была выбрана компанией Siemens местом европейской презентации новых мобильных телефонов А52, М60 и МС60

Впрочем, этот выбор вполне понятен. Россия сейчас является самым быстрорастущим рынком мобильной связи, и этот рост пока что не думает замелляться. Свидетельство тому - выход на рынок новых производителей и растущие как грибы после дождя салоны связи. Согласно данным ICM Consulting, рынок мобильной связи в России растет в среднем на 120% в год. так что интерес производителей к восточно-европейскому и в особенности к российскому рынку вполне объясним, ведь сейчас в России уже более 25 млн пользователей, и их количество увеличивается. Возможно, этот рост рано или поздно сойдет на нет, однако положительная тенденция просуществует еще года два. Так что решение Siemens провести презентацию в России вполне закономерно.

Дизайн всех новинок традиционен для продукции этой компании, но «начинка» каждой модели серьезно отличается. Есть

### Коротко

За первое полугодие Siemens потеряла третье место на европейском рынке. Аналогичная тенденция наблюдается и в России, где по итогам второго квартала было продано 375 000 аппаратов

и совсем скромный А52, а есть и особо сложный, оснащенный встроенной камерой МС60. Качество получающихся картинок, конечно же, пока не поражает воображение, но для создания и отправки MMS более чем достаточно. Ведь камера в телефоне пока не стала стандартным оборудованием, но уже обнаружились области применения. Например, можно сопроводить фотографией запись в телефонной книге. Особенно это полезно тем, у кого плохая память на лица. Кстати, это первый телефон от Siemens со встроенной камерой, до этого аппараты комплектовались только специальным управляющим ПО, а камеру надо было приобретать отдельно. Возможность подключения этого становящегося модным аксессуара реализована и в млалшей молели - Siemens M60. Так что у пользователей будет из чего выбрать.

Россия медленно, но верно превращается в крупного потребителя высокотехнологичной пролукции. Этому способствует и экономический рост, и связанный с ним рост благосостояния. Конечно же, рано или поздно кризис придет и к нам, таковы законы экономики, но пока рынку мобильной связи и коммуникаций есть куда расти, нам ничего особо серьез- $B. \Pi.$ ного не грозит. ■ ■ ■

 $94$ 

**ROLLON** 

### Новости конвергенции

# Звонок по указке

Человеческая фантазия поистине не знает границ, причем развивается она в области мобильной связи зачастую в несколько неожиданных направлениях. Обычно произволители ломают головы нал тем, что бы еще встроить в телефон. поэтому многочисленные модели с плейерами, фотокамерами и диктофонами уже стали привычным товаром. В этот раз компания Haier Group удивила всех, запустив в производство новый миниатюрный телефон модели Р5. Очень оригинальный по форме аппарат оборудован помимо диктофона, к чему уже привыкли  $\rho^o_{\mu}$  ) пользователи, еще и лазерной указкой. Насколько известно, это

первый случай подобной интеграции. Телефон обладает полифоническим 35-голосым звонком, книжкой на 300 номеров, голосовым набором, встроенными игра-

ми, возможностью загрузки звонков и заставок, поддержкой SMS. Встроенный ликтофон позволяет записывать фрагмент продолжительностью до 15 мин. Стандартной литий-ионной батареи емкостью 420 мАч лостаточно для 115 минут работы, до 70-150 часов в режиме ожидания. Размеры телефона невелики, 135х27,2х17,9 мм, корпус выполнен в форме рукоятки для указки. Вес устройства составляет 66 г. Естественно, что виброзвонка не предусмотрено. Можете себе представить, что получится, если во время, например, лекции, аппарат вдруг от-

чаянно завибрирует.  $\blacksquare$ 

 $H. B.$ 

## Домашние развлечения

# ПК и телевизор: шаг навстречу

Медиаадаптеры выпускаются давно и предназначены для связи компьютеров и бытовой техники. Раньше это были кабельные решения, теперь же появились беспроводные системы, работающие по

интерфейсу Wi-Fi.

Мелиаалаптеры облегчают полключение ПК к бытовой технике и воспроизведение цифрового контента. Теперь же, в связи с триумфальным шествием беспроводного стан-

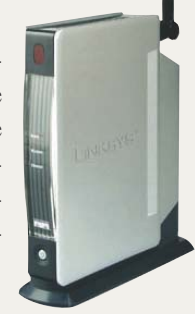

ларта Wi-Fi по планете. производители предложили беспроводные варианты. Новые адаптеры Wireless-B Media Adapter от Cisco Systems и Room-Link от Sony исключают кабели, используя канал Wi-Fi. Сети Wi-Fi, узлы до-

ступа к которым уже установлены в ломах и офисах, используют станларт

802.11b для создания зоны, где можно обмениваться файлами со скоростью до 11 Мбит/с без кабелей. Оба устройства стоят по \$200.  $\blacksquare$  $H. B.$ 

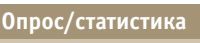

## Продажи телефонов во втором квартале

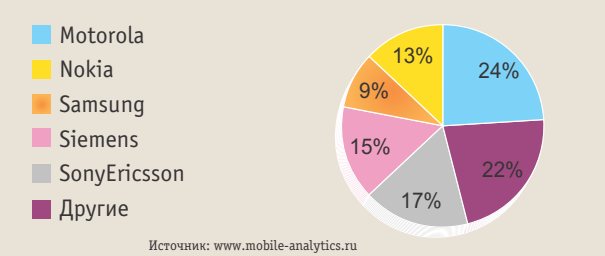

По данным Mobile Research Group, продажи телефонов снизились. Одновременно сменился лидер: теперь это Motorola, на втором месте - Nokia, а третье у Samsung

### **КОЛОНКА РЕДАКТОРА**

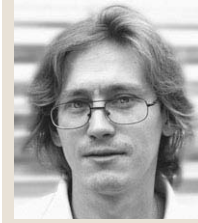

Василий Прозоровский редактор раздела **Communications** 

### Позолоченные гири

В свое время фраза «пилите, Шура, они золотые» стала обозначать движение в заведомо неверном направлении, однако практически каждый вынужден этим заниматься. Иногда гири действительно оказываются золотыми, но чаще - наоборот. Чтобы гири оказались в конце концов золотыми, нужно быть как минимум алхимиком, вооруженным философским камнем, и тогда рано или поздно все получится.

Алхимики, в общем-то, не ошиблись, философский камень действительно существует, но добыть его посредством химических опытов невозможно. Потому что это категория разума, это труд, прежде всего умственный. Причем компонента умственного труда должна быть велика, чтобы заранее убедиться в заведомой ошибочности выбранного пути и предотвратить попытки следования по нему. А теперь немного о превращении материалов. Самый распространенный на планете химический элемент - кремний. Заодно он является и основным материалом, используемым в IT-индустрии. Уже сейчас один чип по цене приближается к своему весовому эквиваленту в золоте. Дальше — больше. Самые дорогие телефоны (исключая коммуникаторы) являются одновременно самыми миниатюрными. Потому что в их конструкции использовано то, чего не купишь за все золото мира, - человеческая мысль, интеллект. Недаром же самая дорогая собственность - интеллектуальная. Ею дорожат, ее пытаются охранять, правда, не всегда удачно. Ведь приложение интеллекта к любому материалу превращает его в нечто полезное людям, будь то телефон, автомобиль или холодильник. Да и гиря есть тоже результат приложения интеллекта к куску чугуна. А если покрыть ее золотом, то, наверное, будет красиво. Только вот пилить гири не надо, разве что в рамках физподготовки.

 $\blacktriangle$ 

**Мобильный** телефон. вшитый в перчатку: стильно, модно и удобно

96

30 лет сотовой связи

# Буксующая революция

Мобильный телефон стал привычен всем. Из предмета роскоши он превратился в статусную вещь, быстро вошел в обиход и теперь постепенно становится многофункциональным комбайном, вытесняя разные, но такие необходимые ранее вещи.

### Начало начал

Мобильной связью человечество грезило давно, особенно после почти одновременного изобретения телефона и радио. Естественно, что такие гибриды были, мягко говоря, недешевы, но уже перед Второй мировой войной существовали автомобили, оборудованные телефонами. Они были очень дороги и ненадежны, к тому же радиус их действия ограничивался пределами работы приемной антенны. Естественно, что количество потребителей столь дорогой игрушки не могло быть большим, поэтому ни рынки, ни сети не развивались. Зато развивалась интеграция радиосвязи с телефонными сетями. Сразу после войны появились первые устройства, которые можно назвать предтечами мобильных телефонов. Они устанавливались в автомобиль, питались от бортовой сети и обеспечивали вполне приемлемое качество связи. Сетей было мало, и соединение происходило через оператора, вручную. Более того, когда в Швеции ввели в коммерческую эксплуатацию сеть мобильной связи. появилась шутка, что позвонить можно всего два раза, причем второй раз - в гараж, чтобы забрали заглохший автомобиль.

Инфраструктура сотовых сетей стала развиваться гораздо позднее, чтобы вскоре начать серьезно конкурировать с традиционной, проводной связью. Однако и на этом пути встречались серьезные проблемы. Прежде всего, это размеры аппарата, основной объем и вес которого приходился на приемопередающий блок и батареи.

Это сейчас, когда миниатюризация телефонов уперлась в размеры руки, производители сталкиваются с проблемой, как бы в столь миниатюрном устройстве разместить и большой дисплей, и эргономичную клавиатуру. Тогда, в 1983 году, этой проблемы просто не существовало, да и первые производители не особо останавливались на дизайне. Действительно, телефон можно поднять, по нему можно говорить, он может работать некоторое время в автономном режиме - этим требования к телефону исчерпываются. Впрочем, те же требования применимы к телефону и сейчас, а многочисленные дополнения есть всего лишь результат конкурентной борьбы. Благодаря ей мы сейчас имеем в телефоне все, что душа пожелает. Телефонная »

книжка, безусловно, необходима, однако  $\overline{\mathbf{v}}$ кому и зачем могут понадобиться MMS пока загалка. Возможно, когла-нибуль реклама убедит большинство пользователей, что это именно то, что просто жизненно необходимо, и непонятно, как раньше люди жили без MMS, но пока это не очень получается.

Кстати говоря, основоположник сотовой связи Мартин Купер считает нынешний путь развития сотовой связи неправильным, так как операторы, вместо того чтобы улучшать качество связи, засоряют и так перегруженные каналы дополнительным трафиком. У нас в России этого пока не произошло. Г-н Купер видит спасение в переходе на стандарты следующего поколения, но пока что мало кто из операторов торопится в «светлое будущее». В этом плане они идут вслед за пользователями. Ну не нужны подавляющему большинству GPRS, MMS и прочие высокотехнологические «навороты». Ведь сейчас даже в крупных городах доля абонентов, пользующихся GPRS, составляет не больше 10-15% (без учета случаев тестовой эксплуатации, когда в Интернет по мобильному лезут все кому не лень). Кто-то тестирует новую услугу, остальные же пробуют просто из любопытства и пока бесплатно.

### Что было, что будет

Наверное, многие заметили, что многочисленные карманные устройства потихоньку вытесняют привычные ранее предметы, например часы. Сейчас уже кое-кто совсем не носит часов, полагаясь на хронометр, встроенный в телефон.

Кстати, почему бы операторам сотовой связи не подводить периодически эти часы, а то уже было замечено, что в разных

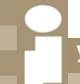

.<br>Универсальный телефон

### Война и мир

Самой большой проблемой пользователя всегда был и остается выбор стандарта сотовой связи, поэтому операторы конкурируют каждый в своем стандарте. Безусловно, даже при продаже дотируемого аппарата оператор получает прибыль с оказываемых услуг, поэтому переход от оператора к оператору проше, нежели миграция из стандарта в стандарт. Теперь же мы стоим на пороге больших перемен. Компания Sandbridge Technologiеѕ объявила о разработке универсального трансивера, в который все необходимые стандарты связи подгружаются динамически. Это означает, что существует всего

телефонах часы идут с несколько разной скоростью, а при некорректном отключении начинают показывать время новоголней ночи. К сожалению, сложность телефона как многофункционального устройства такова, что он периодически зависает, и вывести его из этого состояния возможно лишь путем грубого выключения. А после этого пользователю приходится восстанавливать все настройки, включая дату и время. Операторы могли бы присылать телефону сигналы точного времени, технически это уже несложно. Но пока они этого не делают, возможно, пекутся об интересах роумеров, прибывших из других часовых поясов, или пока эта услуга просто нежизнеспособна, потому что, возможно, подписку на «точное время» продать сложновато.

Заодно из жизни вытесняются и калькуляторы. Пусть калькулятор в телефоне неодно устройство, которое при попадании в сеть другого оператора автоматически запрашивает прошивку для трансивера, а в ней уже есть все необходимые параметры (рабочая частота, методика обработки сигнала и все остальное). Такая разработка, если она пойдет в массы, навсегда снимет все роуминговые барьеры, создаст конкуренцию между разными стандартами и вообще подарит нам «дивный новый мир».

Дело за малым - дождаться появления такого телефона, а это случится очень не скоро. Потому что от трансивера до прототипа дистанция огромного размера.

удобен, зато всего одно устройство вместо двух. Конечно же, настольные калькуляторы, давно поселившиеся на столах бухгалтеров, проживут еще лолго, но карманным явно приходит конец. Уже сейчас некоторые торговцы на рынке считают с помощью телефонов, хотя, конечно же, скорости расчетов не те. Ведь сначала надо выбрать режим «Калькулятор», потом ввести число, выбрать действие... В общем, долгая история. Коммуникаторы же, обладающие большими и часто чувствительными к прикосновению экранами, позволяют пользоваться ими как полноценными калькуляторами. Следующей жертвой телефона, возможно, станет диктофон. Сейчас компактные, цифровые и неприхотливые диктофоны встроены в некоторые модели телефонов. Затем. вероятно. наступит черед МРЗ-плейеров, а уж потом...

• • Наталья Васина

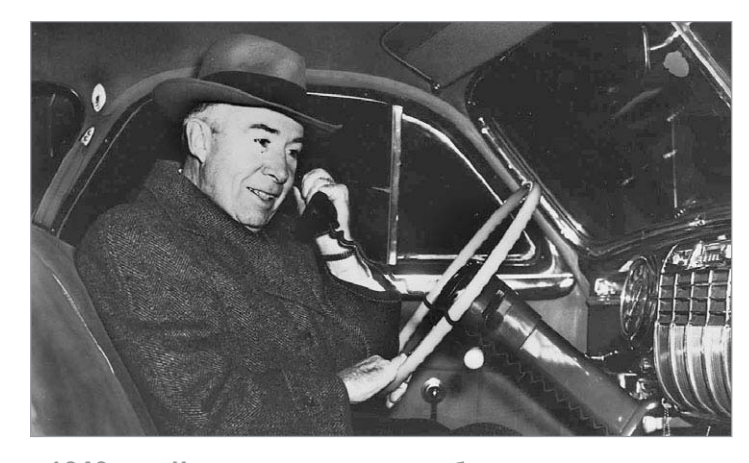

▲ 1946 год. Человек едет в автомобиле и одновременно говорит по телефону

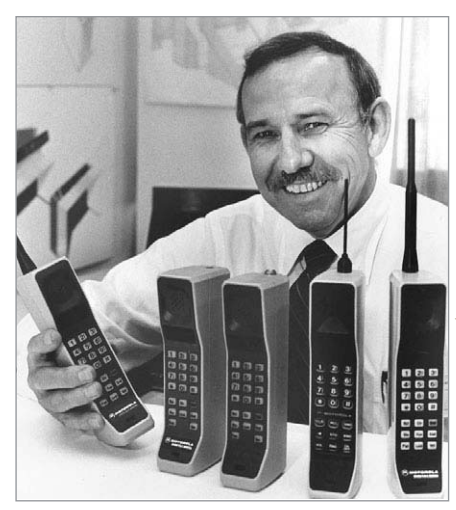

Так выглядел первый мобильный телефон, который можно было носить с собой не будучи штангистом

98

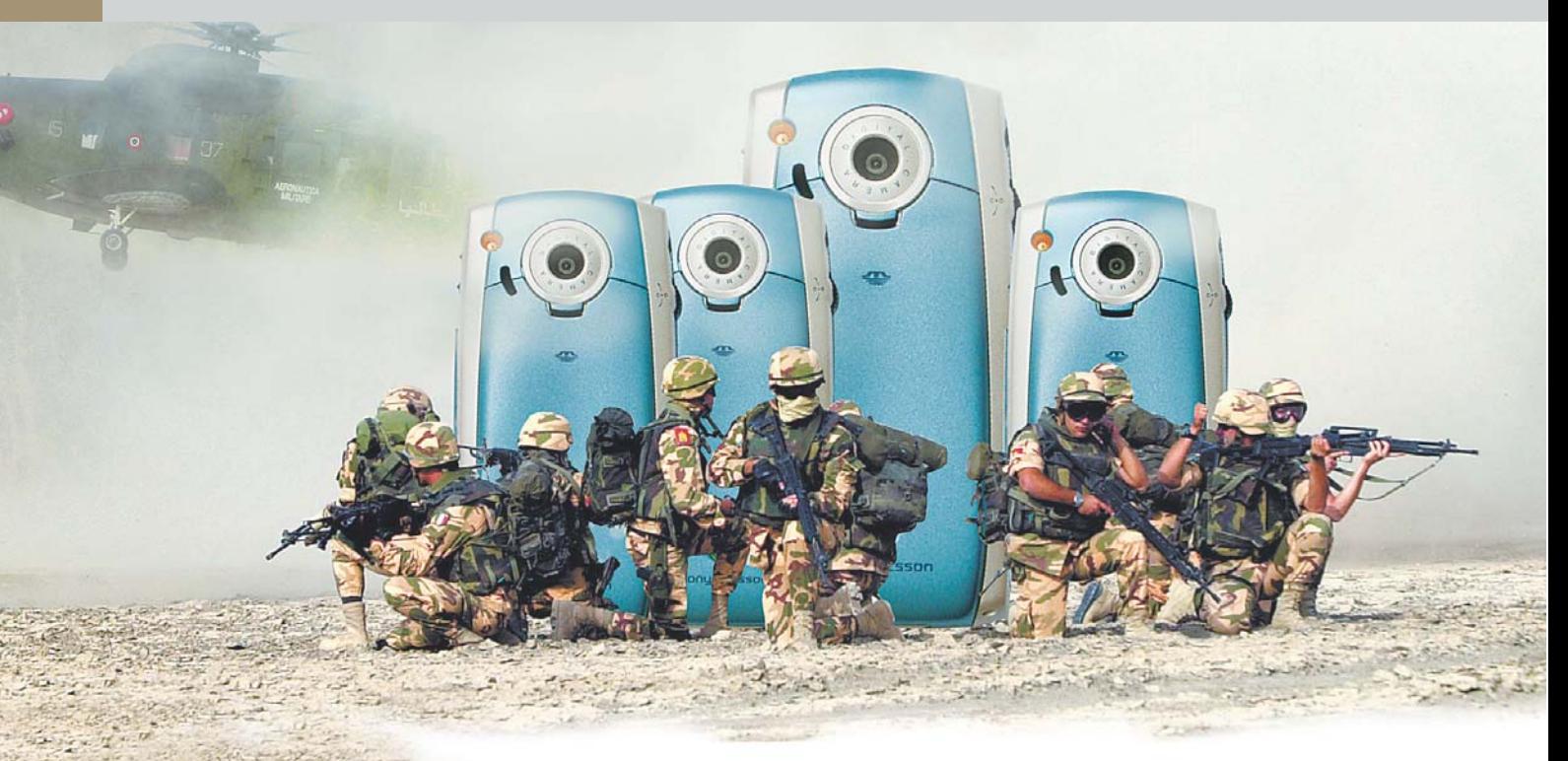

Symbyan OS, Pocket PC 2002 Phone Edition, Palm OS

# операция: «КОММУНИКАТОР»

Коммуникаторы, помесь телефонов и карманных компьютеров появились сравнительно недавно. Два направления — сотовые телефоны и карманные компьютеры — довольно долго шли друг к другу, постоянно развиваясь, пока не доросли до реальной возможности слиться в одно более или менее полноценное устройство коммуникатор.

редостерегу вас сразу: не путайте, пожалуйста, коммуникаторы и смартфоны. Если первое является все-таки карманным компьютером с функциями сотового телефона, то второе - сотовым телефоном с зачатками функций КПК. Разница такая же, как между кофе с коньяком и коньяком с кофе. Разговор наш сейчас пойлет именно о коммуникаторах.

Скорее всего, коммуникатор придумал кто-то очень ленивый, не пожелавший носить с собой два отдельных устройства, искать их по карманам, следить за парой аккумуляторов, соединять телефон и КПК через инфракрасный порт... Куда как удобнее иметь все это «в одном флаконе» (как шампунь с кондиционером в известной рекламе) и по необходимости пользоваться устройством как карманным компьютером, изредка как телефоном, а иногда использовать КПК и телефон в связке, когда, например, надо наведаться в Сеть с совещания или из машины.

Пока коммуникаторов на рынке (в первую очередь - на российском) критически мало. Причин этому несколько. Прежде всего, немногие компании видят смысл выхода на рынок с таким неоднозначным продуктом, ведь пока коммуникаторы делают только первые шаги и не получили достаточного распространения. К то-»

му же от компании, выходящей на рынок, » требуется большой опыт работы как с карманными компьютерами, так и с сотовыми телефонами.

### **Symbvan OS**

Так как операционная система Symbyan OS предназначалась специально для смартфонов и коммуникаторов, она обладает рядом весьма специфических черт, призванных удовлетворить потребности производителей. Во-первых, размер этой операционной системы невелик, и поэтому она без труда может помещаться в небольшой объем памяти.

Во-вторых, эта ОС является модульной и готова в зависимости от набора модулей выполнять те или другие задачи. Грубо говоря, если для производства простейшего телефона достаточно оставить только модуль сотовой связи, то для коммуникатора набор должен включать сетевые сервисы, офисные приложения и органайзер с записной книжкой. И в-третьих. Symbyan OS является открытой операционной системой, что обеспечивает довольно простую разработку приложений под нее и, соответственно, добавляет популярности устройствам на ее базе. Кроме того, Symbyan OS поддерживает такие протоколы, как РОРЗ, IMAP4, SMTP, MHTML, TCP/IP версии 4 и 6, IrDA, Bluetooth, USB. Для связи Symbyan может использовать GSM, для передачи ланных - CSD и EDGE ECSD, пакетные GPRS и EDGE EGPRS, а также CDMA, IS-95 и CDMA2000 1х. Плюс ко всему Symbyan OS в наследство от Ерос 32 получила отличную отказоустойчивость, что делает ее вкупе со всем сказанным выше самой популярной операционной системой современных коммуникаторов.

Одним из самых распространенных коммуникаторов в России пока является устройство от компании SonyEricsson под индексом Р-800. Модуль сотовой связи этого устройства качественно сделан компаниями Sony и Erricsson, имеющими достаточный опыт в этой области, а вот операнионная система Symbyan OS является продолжением разработки компании Psion, в свое время (пару лет назад) прославившейся выпуском компьютеров под одноименной маркой.

Р-800 - забавное устройство, которое многие ругают, многие хвалят. Ругают в основном за медлительность - устройст-

во довольно туго соображает, особенно когда дело касается сложных задач. А хвалят за понятный интерфейс, приятный дизайн и многофункциональность.

BETEN

**BASE** 

 $\Box$ 

 $\sqrt{2}$ 

ocket P

По размеру коммуникатор чуть больше среднего мобильного телефона, его высота - 117 мм. ширина - 59 мм. толщина - 27 мм, вес - 158 г. Антенна у Р-800 встроенная.

Коммуникатор имеет большой цветной экран с разрешением 320х208 пикселей, способный отображать до 4096 цветов, откилывающуюся крышку-флип с наборной клавиатурой, которая в сложенном состоянии закрывает нижнюю часть экрана. Интересно, что кнопки на откидывающейся крышке при нажатии давят на тот же самый сенсорный экран. Впрочем. крышку можно снять, поставить на ее место заглушку, и тогда телефонная клавиатура будет в соответствующем режиме просто рисоваться на экране. Также коммуникатор оснащен колесом прокрутки

▲ Обилие функций в коммуникаторах заставляет производителей выносить органы управления на боковые панели, что традиционно для телефонов

99

Jog-Dial — одной из самых успешных разработок Sony в области навигации. В верхней части задней крышки Р-800 расположен объектив цифровой камеры с разрешением всего 0,3 мегапикселя. Фотографии, сделанные с помощью этой камеры, можно использовать как для внутренних нужд коммуникатора (например, присваивать изображения записям в телефонной книге), так и отправлять другим пользователям посредством протокола MMS. Ecтественно, ничего серьезного от подобной камеры ожилать не стоит. Набор программ стандартен для среднестатистического КПК: календарь, органайзер, список дел, записная книжка. Программы для работы с офисными документами (Word, Excel), для просмотра графических файлов, булильник, мировое время, ну и, соответственно, клиент электронной почты и браузер, да ни какой-нибудь, а Орега. Внутренней памяти в Р-800 всего 12 Мбайт, но коммуникатор поддерживает »

Epoc 32

### Надежность и дешевизна

Компьютеры Psion отличались практически неубиваемой операционной системой и замечательной аппаратной клавиатурой, которой могли позавидовать ноутбуки того времени. Операционная система, тогда она называлась Ерос 32, отличалась фантастической стабильностью, под нее было написано большое количество приложений, в том числе и сторонними фирмами. В свете всего этого было чрезвычайно обидно, когда вдруг компания Psion заявила о том, что больше не намерена выпускать карманные компьютеры, в связи с чем уходит с этого рынка, вступает в концерн с Symbyan, образованный в июне 1998 года, и начинает работать над созданием операционных систем для корпоративных нужд. В концерн помимо Psion вошли такие гиганты рынка, как Ericsson, Nokia, Panasonic, Motorola, Samsung Electronics, Siemens и Sony Ericsson. И вот, SonyEricsson Р-800 - один из довольно серьезных продуктов с операционной системой производства концерна Symbyan. Стоит отметить, что помимо Р-800, носителями этой операционной системы являются такие устройства, как Siemens SX1, Nokia 3650, Nokia N-Gage, Samsung SGH-D700, Nokia 7650, Nokia 6600.

Оригинальное решение

### Вездесущая Linux

Компания Motorola предложила интересный вариант коммуникатора, работающего под управлением ОС Linux. Она, правда, не стала первопроходцем, год назад довольно шумно заявила о себе новинка Telepong Boomerang, однако интересное и, главное, недорогое устройство так и не вышло на рынок. Зато телефоны от Motorola под управлением ОС Linux хоть и не поставляются в Россию, однако уверенно себя чувствуют на своих рынках.

Выбор этой ОС неслучаен: помимо больших возможностей портирования на любые платформы, Liпих имеет огромное количество разработчиков по всему миру. Конечно же, телефонный вариант этой ОС учитывает специфику аппаратной платформы, но там сохранилось многое от версий для ПК. По словам представителя компании Motorola, в их коммуникаторах используются Linux и Pocket PC 2002 Phone Edition.

стандарт карт памяти MemoryStick Duo, по размеру равных половине стандартной карты MemoryStick. Интересно, что, видимо, вследствие новизны формата карточка объемом 16 Мбайт идет в комплекте с устройством.

Также нельзя не упомянуть, что Р-800 оснащен одним из самых популярных беспроводных протоколов - Bluetooth.

### **Pocket PC 2002 Phone Edition**

Еще одной замечательной операционной системой для коммуникаторов является Pocket PC 2002. Эта ОС просто не могла избежать участи быть скрещенной с сотовым телефоном. Правда, в этом случае комбинированное устройство является в первую очередь и в большей степени карманным компьютером. Как сотовый телефон подобный гибрид использовать можно, но не очень удобно: из-за большого экрана и емкой батареи устройство получается довольно массивным и является скорее мобильным терминалом или карманным офисом. Зато большой экран позволяет без лишних проблем ходить по Интернету, работать с электронной почтой, принимать и отправлять факсы, редактировать офисные документы.

Операционная система Pocket PC 2002 ловольно прихотлива в отношении «железа», в отличие от рассмотренной ранее Symbyan OS. Так, ей требуется не меньше 16 Мбайт для хранения самой операционной системы и не менее 32 Мбайт для оперативных нужд. Процессор должен быть обязательно ARM-совместимым, не менее 200 МГц частоты, экран обычно используется цветной, разрешением 320х240 пикселей. Из-за этого коммуникаторы на базе этой ОС очень похожи друг на друга. Из устройств можно упомянуть такие как

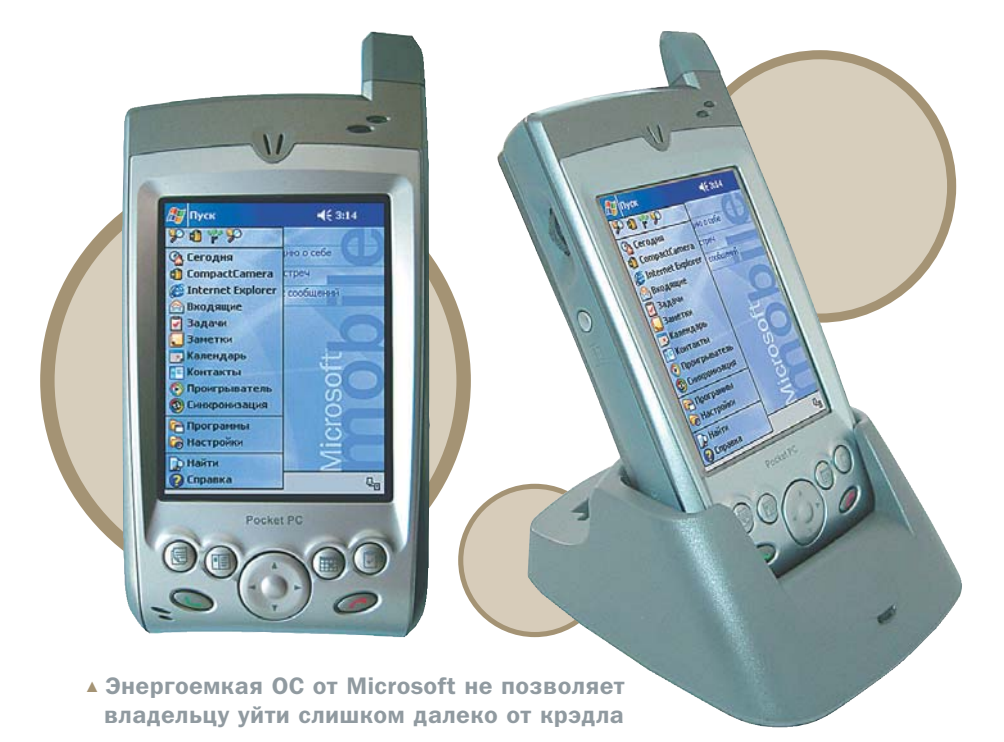

Luxian, Eten P600/ 603, Mitac Mio 728 и самый популярный коммуникатор на базе Pocket PC - O2 XDA.

Как правило, операционная система подобных коммуникаторов не адаптируется под конкретное устройство, как в варианте с Symbyan OS, где от модели к модели может меняться лаже графический интерфейс, а просто дополняется некоторым количеством приложений для поддержки беспроводных протоколов. В основном это программа сотового телефона, носящая недвусмысленное название «Phone» с виртуальной клавиатурой для набора номера, программа для работы с короткими сообщениями SMS, приложение для релактирования содержимого SIM-карты.

Дальнейший набор оставляется на откуп производителям, но в основном это приложения, тем или иным способом расширяющие возможности сотового модуля, например позволяющие редактировать и добавлять новые мелодии звонков или использовать КПК как WAP-браузер. В остальном же операционная система функционирует обособлено от модуля связи, и он присутствует только небольшой иконкой на верхней панели задач. При работе с Интернетом модуль опознается как отдельный GPRS-модем стандартными средствами операционной системы, но для начала с ним необходимо провести ловольно простую процелуру настройки, описанную практически на всех сайтах мобильной тематики.

Внешне коммуникаторы также смахивают на обычные карманные компьютеры. Отличают их только добавленные аппаратные кнопки принятия и отклонения вызова (обычно - с пиктограмма-»

ми зеленой и красной телефонной труб- $\overline{\mathbf{v}}$ ки), небольшая антенна и слот для SIMкарты, который, впрочем, практически всегда располагается под батареей. Обычно в подобные коммуникаторы помимо динамика встраивается и виброзвонок: Pocket PC не блещут громкостью линамика, так что пол олежлой спасает только вибрация. На передней панели также обычно на один светодиод больше - должен же кто-то отвечать за инликацию состояния сотовой сети. Интересно, что, например, в коммуникаторе Luxian гнездо для гарнитуры располагается отдельно от основного аудиовыхода устройства, что в принципе странно. Приходится выбирать: либо слушаешь музыку, либо разговариваешь по телефону. Не очень правильное решение. Нуи, конечно, цена на подобные устройства обычно раза в полтора выше, чем на карманные компьютеры с похожими аппаратными характеристиками.

### Palm OS

Естественно, участь коммуникатора не обошла и такую операционную систему, как Palm OS, хотя коммуникаторов на ее основе было не так и много, а до России так и вообще лошли крохи. Несколько коммуникаторов представила компания Куосега, но они так и остались частью истории - мне удалось подержать в руках только один, да и тот в нерабочем состоянии, о нескольких моделях рассказывала компания Samsung, но, по-моему, они так и остановились на уровне прототипов. Пару раз делала попытки созлать коммуникатор и сама Palm. Сначала это был Palm IV, работавший только в США и умевший передавать и принимать данные в неком странном формате Web-clippings. Естественно, до России по объективным причинам он не дошел. Судьбу его повторила модель і705, функционировавшая примерно по тому же сценарию.

И самой последней попыткой был выпуск коммуникатора Tungsten W, который, хотя и работал со стандартами GSM и GPRS, но только через оператора АТ&Т, что также не способствовало распространению этой модели у нас. Во всяком случае, единственный аппарат, попавший ко мне в руки, напрочь отказывался принимать SIM-карты «Билайн»

и МТС, совершенно отчетливо давая понять, что ни с кем кроме своего американского оператора работать не будет.

Самое большое распространение у нас получили коммуникаторы Treo от компании Handspring. Эти как минимум вышли из возраста прототипов, превратившись в серийный товар, худо-бедно поддавались русификации и работали в наших GSMсетях. На рынок вышли три модели - Тгео 180, 180G и 270. Первые две были оборудованы монохромными экранами, а модель без индекса «G» была также оснащена и аппаратной клавиатурой вместо стандартной области граффити.

Palm OS - одна из старейших операционных систем для карманных компьютеров. Несмотря на то что сейчас она начинает сдавать позиции Pocket PC, Palm OS до сих пор остается самой распространенной ОС для карманных компьютеров. Это однозадачная операционная система, довольно простая в использовании, интуитивно понятная, а потому более подходящая для коммуникаторов.

Коммуникаторы на базе Palm OS были реализованы примерно по тому же принципу, что и в PocketPC - надстройками на операционную систему, и в том виде, в котором наблюдал это я, не всегда удачно. Главную роль здесь также играла программа «Телефон» с экранной клавиатурой и псевлолисплеем телефона, также в стандартный комплект входили приложения для работы с короткими сообщениями и SIM-картой.

Коммуникаторы на базе Palm OS по размерам были больше похожи на телефоны: во всяком случае, они не смотрелись, как лопухи, когда их держали у уха, и удобно лежали в руке. Беда только в том, что операционная система Palm OS в силу определенной специфики архитектуры всегда не очень-то дружила с сетевыми сервисами, такими как электронная почта или

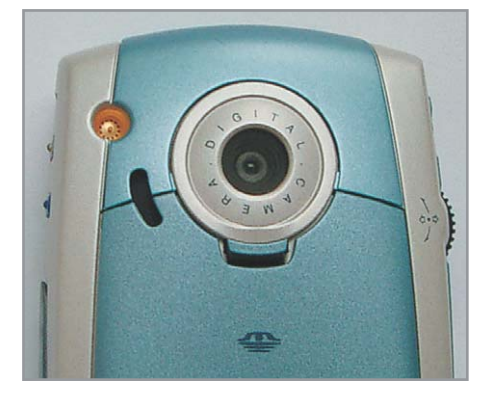

▲ Сейчас практически каждый коммуникатор снабжен фотокамерой

просмотр сайтов. Почта до недавнего времени вовсе не могла обрабатывать приложенные файлы, а нормально понимающего русский язык браузера для этой операционной системы нет до сих пор. Видимо, это и было одной из главных причин неуспеха коммуникаторов Palm OS на нашем рынке.

Напоследок хочется сказать, что, конечно, коммуникаторы делают только первые, робкие шаги и требуют от компаний довольно больших вложений средств и опыта. Пока устройства эти еще во многом сырые, и, несмотря на то что на каждой серьезной выставке крупные компании спешат представить публике свой вариант аппарата будущего, до конвейерной стадии доходят пока считанные елиницы. Тем не менее уже сейчас эти устройства имеют шанс на существование и уже ухитрились «отъесть» для себя кусок рынка мобильных устройств. Так что остается только гадать, что из увиденного на последней выставке СеВІТ лойлет ло наших прилавков, а что так и останется прототипом и концептуальным устройством.

### **• • Александр Еремеев**

Выражаем благодарность сети салонов сотовой связи DIXIS за предоставленный на тестирование коммуникатор SonyEricsson P-800

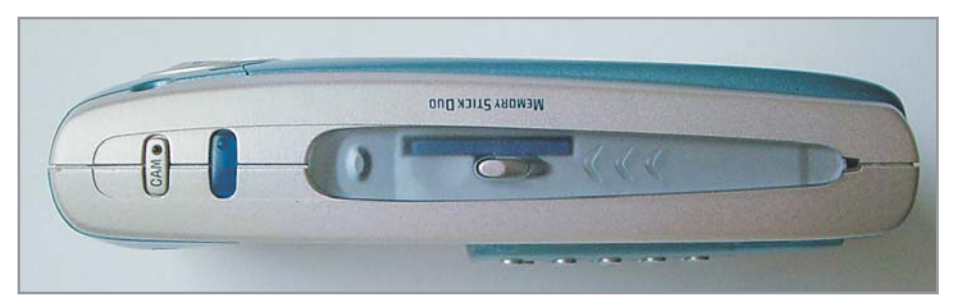

▲ Обязательное условие для коммуникатора — наличие разъема для подключения внешних носителей информации CF, SD-MMC или MemoryStick

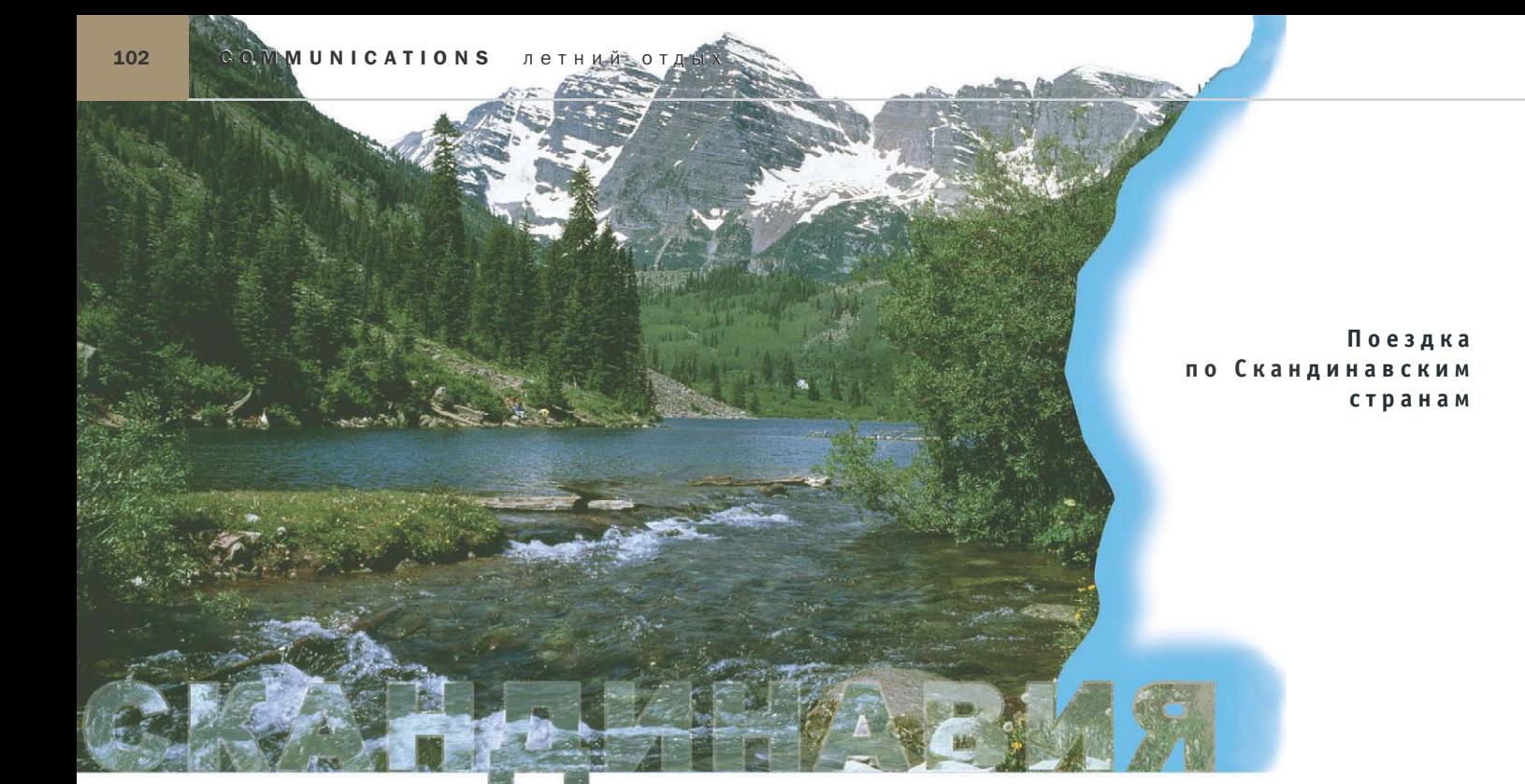

# Заграничная связь

Подготовка к поездке на автомобиле по Скандинавии заняла, не считая получения виз, три дня, которых как раз хватило на то, чтобы подкачать колеса, «подкормить» мобильный денежкой и приобрести необходимые страховки на экипаж и автомобиль. Ну и, разумеется, доехать до финской границы.

орогу до Питера описывать неинтересно: стала грузовиков, населенные пункты через каждые 400 метров, маскирующиеся в складках местности патрульные машины с радарами. По общей сумме «дорожных сборов» трасса Москва-Питер наверняка давно обогнала самую солидную платную магистраль где-нибудь на юге Франции. Впрочем, лекарство известно: пристраиваемся в хвост подходящему «спонсору», а на время разборок благодетеля с инспекторами движемся короткими перебежками между холмами. Разговаривать на ходу по телефону особо не приходилось, но в части покрытия трассы Москва-Питер «Билайн» пока явно отстает от МТС. Ночевать лучше за Питером, гле километрах в 20-30 от города путешественников с нетерпением ждут многочисленные пансионаты и дома отдыха (600-900 рублей за двухместный номер с завтраком, с видом на Финский залив — дороже). Здесь же и последний шанс за копейки попутешествовать по Интернету на предмет сбора информации и уточ-

нения маршрута. Особых заторов на финской границе обычно не наблюдается, а часполтора ожидания можно употребить с толком лля выяснения расписания паромов и последних звонков из «домашней» сети.

### Фары, карты и телефон

В Скандинавии принято круглосуточно ездить с ближним светом фар; все едут именно так, и увильнуть от этой обязанности не удастся - встречный поток будет мигать фарами, как елочная гирлянда. Так что если в фарах вашего автомобиля установлено нечто сверхмощное и дорогое, на время поездки лучше воткнуть обычные китайские галогенки все равно за две недели поездки перегорят. Еще в Сканлинавии не принято на ходу разговаривать по мобильному телефону и держать на коленях включенный ноутбук - по крайней мере, водителю.

Антирадары в большинстве стран запрещены, но лучше не искушать судьбу: штрафы велики, а взяток местные полицейские почему-то не берут. Впро-

чем, дорожный полицейский в Скандинавии - зверь релкий, и разгулявшийся на хороших дорогах российский автолюбитель через некоторое время с обидой начинает ощущать себя Неуловимым Джо из бородатого анекдота - тем самым, которого не могут поймать, потому что он никому не нужен.

Дня через два обида проходит, и появляется удовольствие от спокойной и вежливой езды. В конце концов, погонять можно и на МКАД, ехать ради этого в другие страны совершенно не обязательно. Кстати, на дорогах Дании периодически натыкаешься на неприметный столбик, на самом деле являющийся непрерывно работающим радаром. Он фиксирует скорость проезжающих автомобилей, и в случае превышения разрешенного порога «просыпается» цифровая фотокамера, надежно фиксирующая номерной знак автомобиля (вспышка включается автоматически в зависимости от времени суток и погодных условий). Фотоснимок плюс информация о време-»

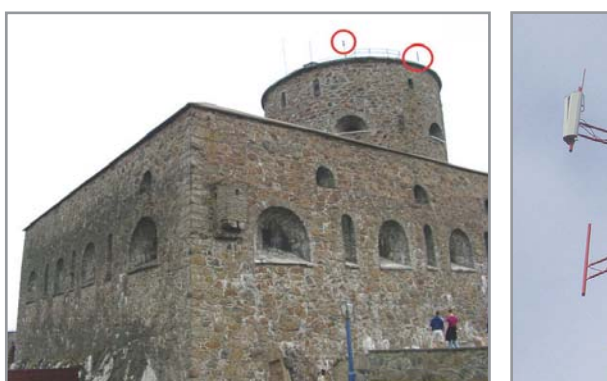

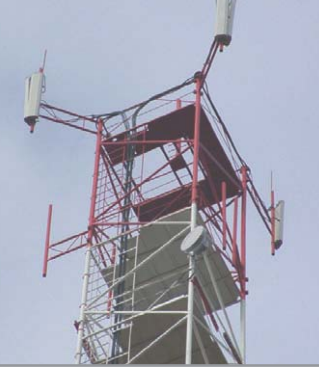

- ▲ В Скандинавских странах стараются размещать базовые станции незаметно. Наряду с сокращением габаритов антенн встречаются и экзотические решения, рассчитанные на монтаж внутри фонарных столбов
- » ни/месте нарушения передаются по сети мобильной связи на окрестные посты и автоматически заносятся в базу данных. И если от постов увильнуть можно (их немного), то из общей базы данных не сбежишь, и в будущем с получением визы могут возникнуть проблемы. Финны в этом смысле намного гуманнее: на основных трассах (через 20-70 км после въезда в страну) водитель видит гигантский щит со светящейся надписью: «Пункт такой-то вы проехали со скоростью ... км/ч. Добро пожаловать в Финляндию!» Цвет надписи и собственно текст варьируются в зависимости от наличия/отсутствия и степени превышения скорости. Надо сказать, действует, как холодный душ - что и требовалось.

Кататься без карты, руководствуясь одними указателями, можно, но не рекомендуется. Да и с самой замечательной картой можно запросто проскочить поворот и продолжать двигаться по такой же глалкой дороге с той же аккуратной разметкой, но уже совсем не туда. О своей оплошности вы узнаете, когда «международная трасса» благополучно закончится у ворот коровника местного фермера. Разумеется, можно поискать карты в Интернете, но к чему ломиться в открытую дверь? На любой заправке вас бесплатно снабдят достаточно подробными картами, а за умеренные деньги — детализированными атласами типа «мечта шпиона».

### Морской круиз на четырех колесах

Вдоволь покататься по Финляндии вам вряд ли удастся — если, конечно, вы не специально приехали порыбачить на местных озерах. При наличии более амбициозных планов есть смысл поехать прямо на паром в Турку и продолжить путешествие из Стокгольма. В финскую столицу (Хельсинки) заехать можно, но не обязательно: в Осло интереснее, а в Копенгагене веселее. Переезд из Турку в Стокгольм лучше всего совершать на ночном пароме, что хоть и несколько дороже, зато экономит драгоценное светлое время суток. Безумная дороговизна переправы является одним из мифов, заботливо культивируемых российскими турагентствами. Билет на паром Silia Line нам предлагали забронировать в Москве за \$250 (дешевая двухместная каюта на нижней палубе); то же самое с покупкой билета на месте обошлось в €170. Причем в уютной каюте с большим окном, на второй сверху палубе и с завтраком в ресторане. Паром компании Sea Wind не такой комфортабельный, зато переправа на нем обойдется в \$80-90.

К сожалению, экономные скандинавы раскупают билеты на этот паром на несколько дней вперед, а через Интернет из Москвы заказать места невозможно. Зато паром Silia Line — целый город, в котором можно хорошо отдохнуть: бассейны, сауны, небольшой аквапарк, казино, рестораны, десяток косметических салонов, множество магазинов и бары на каждом углу. Главное - успеть принять холодный душ рано утром на следующий день, чтобы в Стокгольме не путаться в пелалях.

Так и не удалось прояснить загадку наличия качественного GSM-покрытия на борту судна (в том числе в трюме под десятком стальных палуб): очень похоже на локальный фрагмент сети из микро-БС с подключением всего этого хозяйства по радиоканалу. Чуть не забыл преду-

▼ Красавец-мост переброшен на сравнительно небольшой остров со всего несколькими сотнями жителей

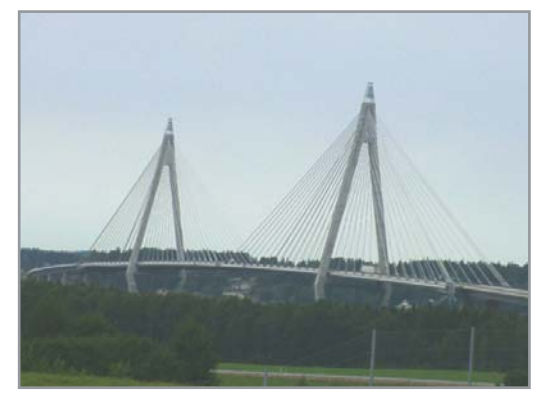

предить: запарковавшись в чреве парома, убедитесь в том, что ваш сосед сзади поставил свою машину на ручник - в пункте назначения ровная площадка наклоняется и превращается в наклонный пандус со всеми выезжающими из этого последствиями. Аттракцион получается забавный, но непосредственным участникам не позавилуешь.

### Два определенно лучше четырех

Красавица Швеция отличается пасторальными пейзажами, доброжелательными жителями и до неприличия ухоженной природой. Ездить - одно удовольствие, а древние города безусловно достойны всяческого внимания и осмотра. Прибывающий рано утром теплоход-паром предоставляет уникальную возможность покататься по еще свободному от пробок городу и подобрать удобное место для бесплатной парковки поближе к центру. Вообще, с парковкой в городах Скандинавии беда, причем вне зависимости от «платности» стоянки и расценок за час удовольствия побродить по музеям и магазинам. Чем интереснее и крупнее город, тем дороже стоянка и шире временные границы оплачиваемого времени суток.

В каком-нибудь уездном городишке все места для парковки превращаются в бесплатные с двух-трех часов дня, а на оживленной столичной улипе и в шесть вечера запросто можно отдать пару долларов за полчаса стоянки. Вовремя не отъехавшему кладут под щетку стеклоочистителя симпатичный конвертик с очень настоятельной рекомендацией оплатить порядка \$30 штрафа. Можно проигнорировать, но где гарантия, что » • Один из компьютерных клубов -«Подводная лодка». Размещение его традиционно для подобного рода заведений (в подвале)

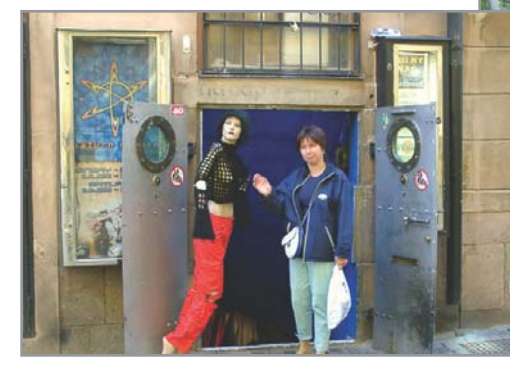

» в следующий раз у вас не будет проблем с визой? Хорошо отлаженная система платных стоянок наглядно иллюстрирует один из многих способов борьбы с пробками: стоянки у тротуара повсеместно запрещены, а длительный «отстой» лаже на платных местах не приветствуется. Например, за три часа непрерывной стоянки придется выложить намного больше, чем за три раза по часу. Паркоматы достаточно интеллектуальны: если вы закинете туда пару монет в пятницу вечером, то отсчет времени на выплюнутом вам билетике начнется с 8 утра понедельника. Кстати, именно поэтому столицы и крупные города намного приятнее осматривать в выходные дни. У въезда в город обычно

присутствует гигантская бесплатная стоянка, где приехавшие на работу пересаживаются на велосипеды и двигаются дальше по городу быстрее, чем на автомобиле.

Велосипедные дорожки проложены практически влоль всех улиц, снабжены отдельными светофорами и даже пешеходными переходами, велосипедисты и молодежь на роликах носятся как угорелые и автомобили на перекрестках просто игнорируют - имеют полное право. Понятно, почему стандарт беспроводной связи Bluetooth изобрела именно шведская компания Ericsson: тянушийся от наушника hands-free к аппарату провод больше всего мешает именно велосипедисту.

Вне зависимости от крутизны (в прямом смысле слова) подъемов/спусков качество покрытия мобильной сети везде безупречно

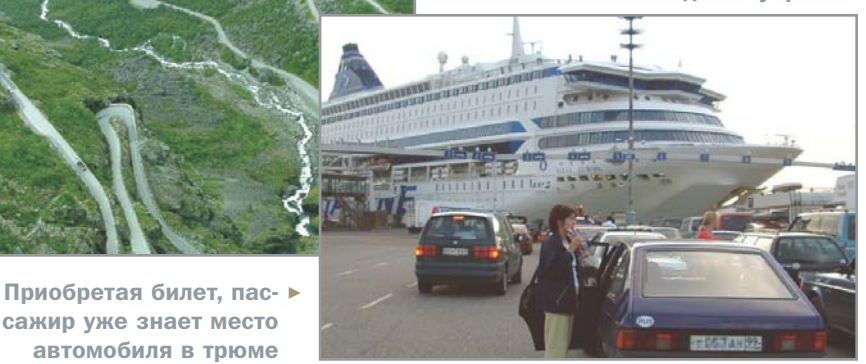

Не заправишь не поедешь

Запасенное впрок топливо рано или поздно кончается, заставляя задуматься о «хлебе насущном» для железной лошадки. Заправок на дорогах много, цены на бензин одинаково высокие. В отличие от Москвы заправиться на городских АЗС существенно дешевле, чем на трассах. Ближе к вечеру работники АЗС селлают свои велосипеды и разъезжаются по домам - три из четырех заправок переходят на режим компьютеризированного самообслуживания.

С этого момента заправиться за наличные практически невозможно - только по кредиткам или карточкам местных банков. Есть и полностью автоматизи- »

### .<br>Компьютеризация двухколесного транспорта

## «Слабое звено» велосипедной цепи

Велосипед подружился с компьютером давным-давно. Современные многофункциональные велокомпьютеры чего только не умеют! Правда, до недавнего времени такие устройства выполняли прикладные функции: рассчитать нагрузку, измерить/показать скорость и пройденное расстояние и т. п. Последние разработки в области «цифровизации» этого вида транспорта вторгаются в механические узлы велосипеда, предоставляя ездоку не просто удобства, а качественно иной уровень комфорта. Несколько десятков лет совершенствования механизма переключения передач радикального улучшения не принесли. Да, рычажки переключателей сначала переместились с рамы на руль, а потом стали встраиваться в рукоятки. Да, передач стало больше, и переключаться они стали

четче. Однако главное неудобство изжить так и не удалось: под нагрузкой передачи переключаются плохо и с трудом, а при переходах снизу вверх цепь может заклинивать, а то и вовсе слетать. Профессионалы и опытные велолюбители с этим давно смирились, однако новички по-прежнему возмущаются и зачастую избегают процедуры переключения. Автоматические «коробки передач» для велосипедов появились больше двадцати лет назад, однако популярности не завоевали из-за неналежной работы и переключений «не вовремя». Решение удалось разработать на качественно ином технологическом уровне - с «непокорными» передачами научился справляться компьютер! Блок управления с помошью специальных датчиков отслеживает скорость движения велосипедиста и подает команду на

переключение электрическому сервоприводу. Предусмотрены несколько режимов автоматического переключения в зависимости от выбранной скорости движения, а также полуавтоматический режим — выбор нужной передачи простым нажатием кнопки. Главное достоинство переключателя - в его способности работать при любой нагрузке на педали, что достигается использованием принципиально новых конструктивных решений. Теперь любителям езды по горным склонам не придется сбрасывать скорость при каждом переключении. Найти рыночную нишу для нового велосипеда оказалось труднее, чем его «компьютеризировать». Профессионалы предпочитают самостоятельно выбирать режим езды и получают от активного использования разных передач особое удовольствие.

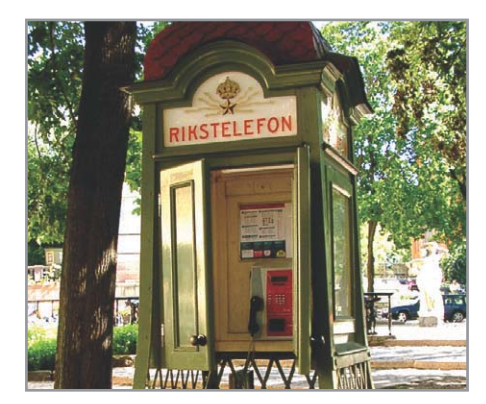

▲ Этот телефон-автомат издалека показался очередным историческим памятником

**»** рованные заправки, на которых топливо дешевле (экономия на зарплате персоналу), но первый раз на таких лучше заправляться лнем, предварительно отловив какого-нибудь не очень спешащего по своим делам шведа. Операционная система заправочного компьютера явно не страдает чрезмерной интеллектуальностью и многозадачностью, интерфейс не графический, а все свои сообщения/комментарии компьютер выдает на местном диалекте.

Главная неприятность в том, что в этой непростой для неаборигена процедуре чрезвычайно важно строго соблюсти последовательность всех операций с кнопками, шлангом и банковской картой. Законспектируйте на бумажке порялок лействий, и этот листок с записью правильной последовательности вас еще не раз выручит. Выклалывать полсотни евро наличными за

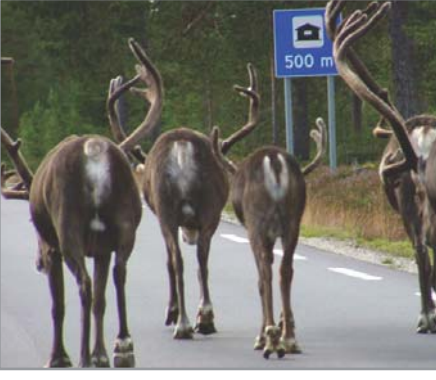

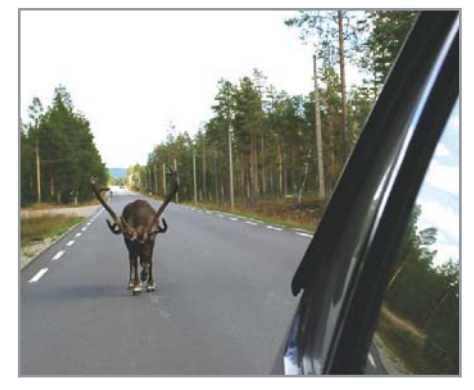

▲ Прогуливающиеся по международной трассе олени напомнили шутку времен ненадежного радиопокрытия: «специально для желающих постоянно быть на связи предлагается базовая станция в форме рогов»

бак бензина как-то... тяжело, что ли; невидимый съем денег с карточки меньше травмирует нежную психику российского путешественника. Вообще, кредитка - настоящее спасение в поездке: за две недели путешествия наличные деньги по-настоящему потребовались всего раз шесть, в том числе для посещения платного туалета. Туалет - тема деликатная, но порой очень животрепещущая. Главное правило -«не проезжайте мимо», потому что придорожные заведения комфортны. бесплатны и оборудованы не хуже санузла в трехзвездочной гостинице. Свет, канализация и горячая вода в уютном домике на какой-нибудь богом забытой проселочной дороге - все за счет пресловутого налогоплательшика. Злесь же и телефон-автомат явно GSM-поролы: ташить кабель за лесятки километров никто не станет.

### Переспать — вопрос **философский**

Ночлег для российского автотуриста всегда был больным вопросом из-за несуразно высоких цен в гостиницах. Выручают кемпинги, но к ночевкам такого рода нужно готовиться заранее. В частности, прихватить с собой постельное белье. В ином швелском кемпинге за прокат лвух простынок заплатишь больше, чем за два комплекта постельного белья в ГУМе на первом этаже. Иногда можно разжиться комплектом одноразового постельного белья (бумажного), но это шуршащее безобразие ралости вам не лоставит. В остальном все устроено намного удобнее, чем в гостинице: от одной до трех комнат в домике, электроплита, холодильник, полный комплект посуды, телевизор, станионарное электроотопление. Иногла - лаже волопровод.

### **Microsoft Europe Autoroute Express**

### Картографические «Воспоминания о светлом прошлом»

Много-много лет назад, когда высокоскоростной доступ к Интернету еще не всем был доступен (в Европе и США), уважаемая корпорация Microsoft изготовила замечательный продукт - Microsoft Europe Autoroute Express. О причинах отсутствия последующих изданий можно говорить долго, но факт остается фактом: кто не успел (купить) - тот опоздал. Денег в этот интерактивный атлас было вложено немало: подробнейшие автомобильные карты всех стран Европы плюс богатейшая справочная информация. Достаточно было сотворить свой «профиль» (среднее проезжаемое в день расстояние, емкость бензобака, «ком-

фортная» скорость, расход топлива) и обозначить две точки на карте: в ответ пользователь РС получал комплект подробнейших карт и своеобразный «бортовой журнал» с перечислением мест заправки, ночевки и списком достопримечательностей. Не исключено, что именно полнота такого ресурса на одном CD предопределила безвременную кончину проекта: зачем позволять людям платить \$60 за весь информационный массив сразу, когда можно успешно (и многократно!) продавать кусочки информации в розницу, собирая по \$5-10 за отдельные фрагменты по отдельно взятым странам? И даже если эта информация

вдруг окажется «ну совсем бесплатной» свое получат интернет-провайдеры и операторы мобильной связи. Формально искренняя забота о пользователе (зачем оплачивать то, что никогда не понадобится?); на практике - похоже на открытый текст: «Европа — не Америка, не суйся в тот сегмент рынка, где тебя не ждут». Единственное утешение - за несколько прошедших лет замечательный атлас не утратил своей актуальности, сохранив безупречную работоспособность в операционных системах Windows 2000 и XP. Кто там задавал вопрос: «Зачем вообще нужна обратная совместимость софтверных продуктов?»

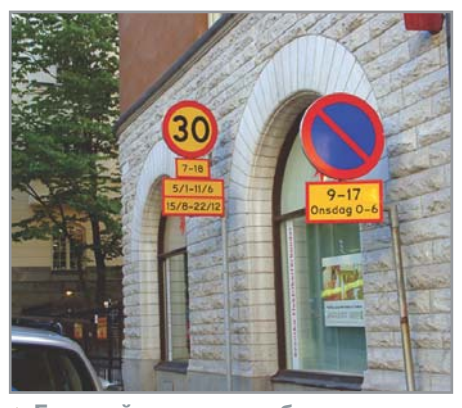

▲ Европейцы просто обожают «информативные» дорожные знаки и указатели

Телефоны в домиках и на территории кемпингов отсутствуют - сказывается «тотальная мобилизация» населения. Кемпинги стараются размешать по берегам заливов, но купаться в холодной воде решаются только некоторые горячие скандинавские парни. Желающие могут воспользоваться отдельно стоящим хозяйственным блоком с кухнями, душами, стиральными и посудомоечными машинами. Все хорошо, но безмерно раздражает условно-бесплатный душ, функционирующий в лучших традициях shareware... Мыться никто не запрещает, но горячей водой — только за отдельную плату. За €1 удается понежиться от 4 до 7 минут, в зависимости от зловредности хозяина. В рукомойниках горячая вода течет бесплатно, так что желающие сэкономить могут попробовать оплатить минимально возможный временной интервал работы душа (обычно около 1,5 минут) и мыть в нем только недоступные крану части организма. В самом домике бывает просторная обшая комната и отдельная спальня, иногда даже две. Как правило, «спальней» именуется похожая на могильный склеп крохотная каморка с узкой двухъярусной кроватью - неудивительно, что демографическая ситуация в Скандинавии не ахти. Проживание в таком кемпинге стоит \$20-40 за ломик в зависимости от набора дополнительных удобств, местоположения и еще бог знает чего: самый хорошо оборулованный, уютный и просторный домик на берегу норвежского фьорда оказался почему-то и самым дешевым. Поиск ночлега в кемпинге следует начинать не позже 19:30, так как после 20:00 большинство хозяев/работников отбывают домой, и глубоко им наплевать на копеечный доход от проезжих туристов: 95%

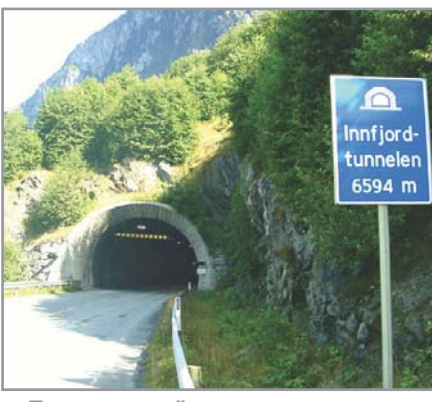

**▲ Прорезанный в скале тоннель оснащен аварийными стоянками и теле** фонными будками. Вещание FM-радиостанций в тоннеле не прерывается, а мобильную связь обеспечивает, судя по всему, излучающий кабель

прибыли приносят арендующие места или домики на весь летний сезон.

### Альтернативы паромам

Швеция и Дания помешаны на мостах, Норвегия - на мостах и туннелях. Туннели впечатляют грандиозностью (самый длинный - больше 8 км), а мосты какой-то нереальной красотой. Многие мосты платные, но лаже при тарифе в \$10 период окупаемости наверняка уходит в XXII век, так как полукилометровый мост иногда ведет на остров с единственным рыбацким поселком. Искать в этом российскую логику абсолютно бесполезно. Ну зачем размешать в туннеле мошные турбины принудительной вентиляции через каждые 100 метров, когда по этой дороге проезжает три автомобиля в час? Для кого через каждые 300 метров в скале вылолбили вместительные ниши и установили телефонные булки? Самый впечатляющий и самый дорогой мост построен между Швецией и Данией (16 км и \$30 за проезд): кстати, один из самых знаменитых проектов прошлого столетия.

Пропускная способность автомагистралей напрямую зависит от скорости информационных потоков, так как многие расплачиваются за проезд по мосту кредиткой. Надо сказать, среднее время авторизации платежа составляет всего 5-8 секунд. Даже в Швеции мосты строят не везде. Существует уникальный остров, куда можно добраться только на маленьком пароме и куда не пускают автомобили и мотоциклы: все ходят пешком по тщательно заасфальтированным широким тротуарам (или узким дорогам). Кто знает - вдруг это прообраз города будущего, в котором легко дышится и никто ни на кого не наезжает.

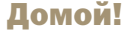

Рассказывать о всяких занимательных достопримечательностях заманчиво, но нет смысла — лучше самому увидеть. Обратный путь откровенно скучнее. Автобаны Германии ничуть не веселее перегонов между станциями метро, а чувствовать себя «не хуже остальных» (не слишком часто обгоняют) начинаешь на скорости порядка 140-160 км/ч. Кемпингов почти нет, ночлег в гостинице дешевле, чем в Скандинавии, фары наконец-то можно выключить. Польский участок трассы напоминает «шоссе» Тула-Серпухов времен развитого социализма, полностью реконструированные и расширенные участки даже раздражают своей противоестественностью. Неизбежная многочасовая очерель белорусов на границе (ездят в Польшу каждый день, как на работу), неизбежная плата за поруганную польскую экологию и отдельная дань за потенциальное экологическое вредительство на белорусских дорогах. Главная местная достопримечательность - уже почти достроенная трасса Минск-Москва, на которой плату за проезд начали взимать за годы до окончания строительства собственно дороги. Квитанцию об оплате выбрасывать ни в коем случае нельзя: через несколько километров вас ждет второй стационарный КПП, на котором нужно эту квитанцию предъявить или заплатить еще раз. Судя по количеству кассовых аппаратов в железобетонных бастионах, многие автотуристы страдают непредусмотрительностью. Зато вдоль всей трассы много круглосуточных кафе, в которых можно вкусно и фантастически лешево (по сравнению с нашими дорожными забегаловками) поесть-попить. **ПРИ Сергей Павлов** 

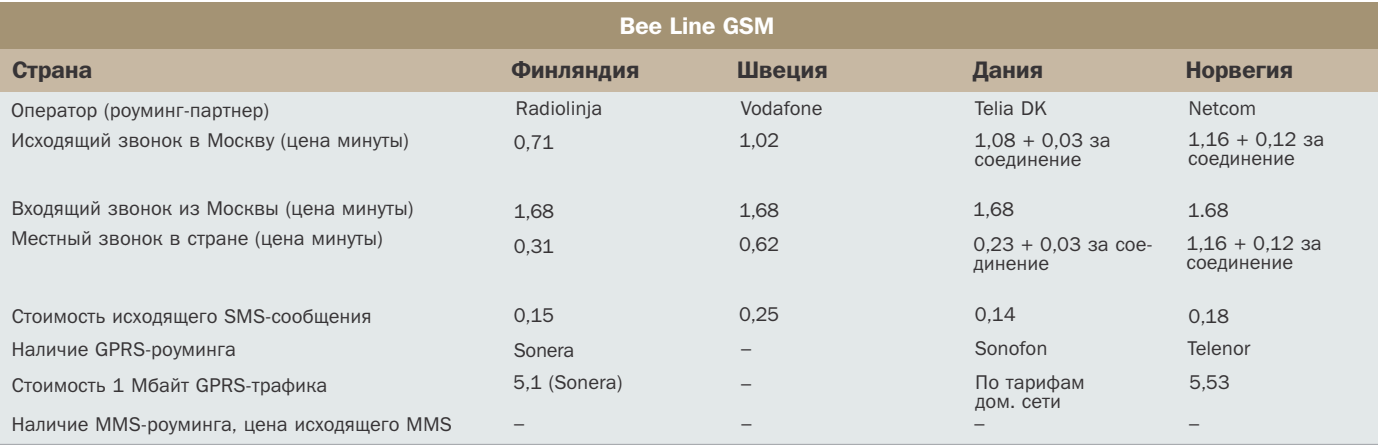

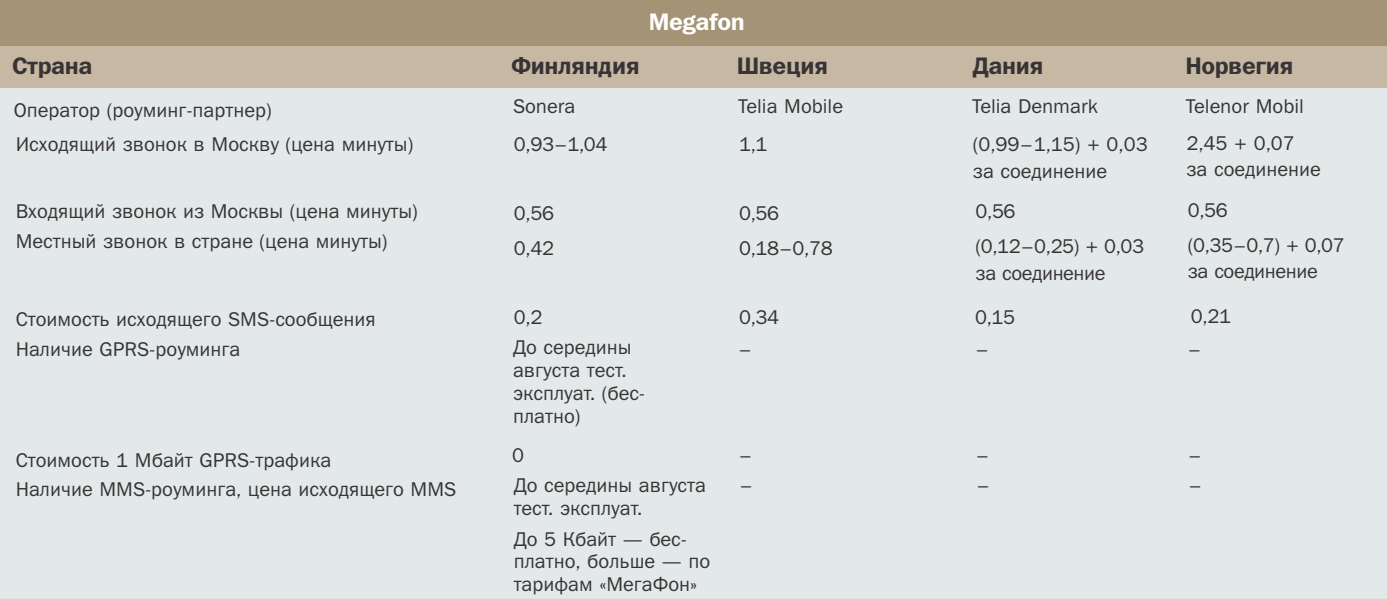

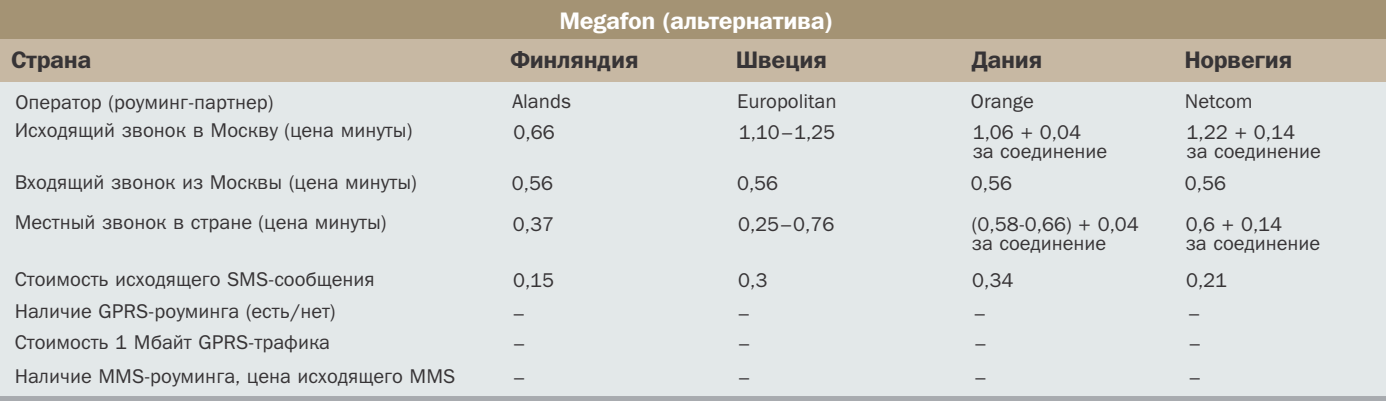

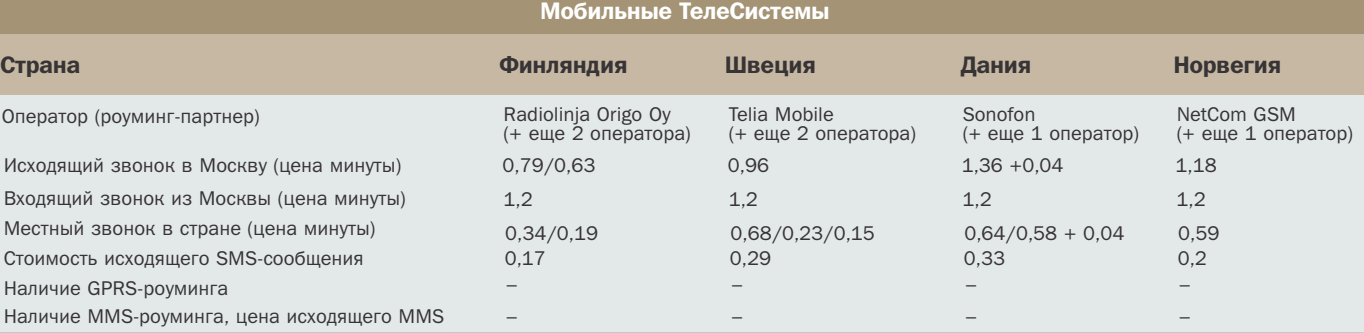

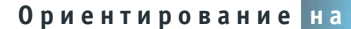

**Местности** 

# Ham себя

Вялотекущее развитие WAP очень расстраивало производителей телефонов и не радовало операторов. Разумеется, не из-за альтруизма и заботы о человеке: информационное наполнение мобильного Интернета стимулирует продажи не самых дешевых телефонов с большими дисплеями и позволяет оператору получать дополнительный доход от трафика передачи данных.

лнако совсем нелавно, с появлением недорогого GPRS-подключения, финансовые проблемы благополучно разрешились, а вот с информационным наполнением все попрежнему не очень радужно. «Светлое будущее» мобильного Интернета легко декларировать, но намного труднее реализовать: пользователь покупает отнюдь не технологии. Потребитель готов платить не за полумифические «потенциальные возможности», а за конкретную услугу, причем желательно такую, получение которой иным способом невозможно. Поэтому GPRS-доступ к обычному Интернету очень быстро нашел своего потребителя (на даче, в квартире без телефона и т. п.), а у мобильного Интернета

остались две основные ниши - получение оперативной информации в прямом смысле слова «на ходу» и услуги на базе мобильного позиционирования. Всплеск популярности поначалу не случился по двум причинам: высокие расценки на коммутируемый доступ и некоторая растерянность потенциальных поставщиков WAP-контента, которые попытались адаптировать и механически перенести куски обычного Интернета в зону WAP.

### Картографические страдания

Вроде бы несовместимые понятия шуршащая бумажная простыня карты города и крохотный экранчик мобильного телефона. Ан нет, хоть и со скри-» **»** пом, но совмещаются. В России одну из первых (на моей памяти) сравнительно удачных попыток налаживания такого сервиса предприняла компания RosWeb еще два года два назад. Уж очень заманчиво выглядели рекламно-финансовые перспективы проекта, а искусственно пологреваемый ажиотаж вокруг «великого, могучего и мобильного Интернета» вселял оптимизм. Казалось, еще чуть-чуть и все забросят опостылевшие компьютеры, целиком отдавшись упоительному «any time, any place» мобильному Интернету. Однако «отдались» очень немногие: цена в \$0,25 за минуту коммутируемого соединения 9,6 Кбайт/с остудила даже самых горячих сторонников.

Нало отлать лолжное организаторам проекта: получить на экран телефона информацию о запрошенном объекте плюс фрагмент карты города с указанием цели для того времени было очень и очень неплохо. К сожалению, пользы от такой карты было маловато в силу врожденной ущербности даже продвинутых (для того времени) графических дисплеев. Еще один минус - необходимость выбора объекта из списка, неизбежные путешествия по многоуровневым меню. В результате доехать на такси было быстрее и дешевле, а «суперкарту на мобильнике» демонстрировали друзьям и впечатлительным девушкам: «Глянь, что мой телефончик может!» Этот пример карты привелен не рали красного словна: с его помошью хорошо видны основные слабые стороны «мобильной картографии» - в том числе и сегодняшней.

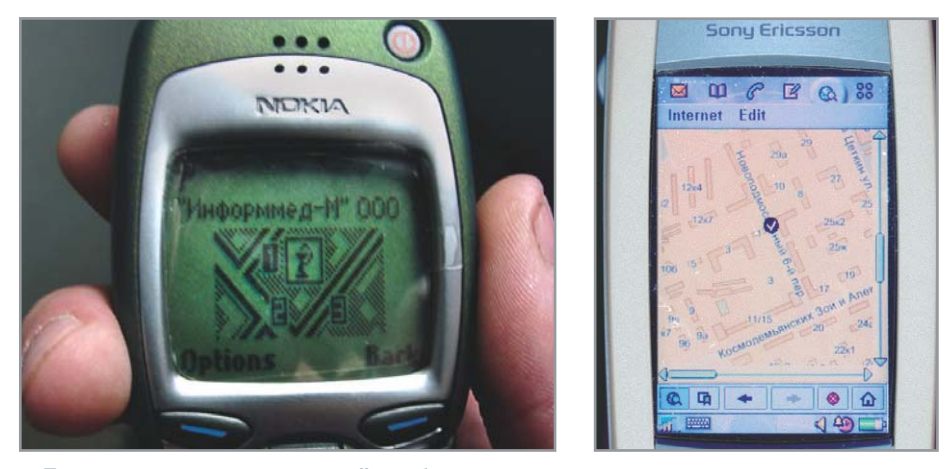

▲ Темпы развития технологий и оборудования впечатляют: прошло меньше двух лет, а сегодняшние владельцы телефонов с цветными дисплеями не сразу и догадаются о том, что на дисплее слева тоже участок карты города

### За что платим...

Сеголняшние мобильно-картографические решения намного изощреннее и привлекательнее. Что неудивительно: телефоны с цветными дисплеями быстро вытесняют с рынка своих более скромных черно-белых родственников. Применительно к отображению карты здесь дело не только в престиже и внешней привлекательности цветного экрана: цветовое выделение объектов в несколько раз улучшает восприятие и позволяет мгновенно «схватить» изображение без мучительных алаптаций к условным двухбитным чертежикам. По-прежнему размер имеет значение, и большой экран позволяет увидеть больше. Карта очень хорошо читается на дисплее смартфона и великолепно - на экране КПК. Правда, КПК должен иметь GPRS-модуль или подключаться к мобильному телефону - интересная тема и предмет от-

дельного разговора. Но даже черно-белые лисплеи бюлжетных молелей телефонов позволяют получить представление о местонахождении искомого объекта, что не может не радовать.

Потребительская ценность собственно карты города невелика. Вспомним, человек предпочитает купить готовую услугу, а не полуфабрикат. И здесь ресурс http://wap.gdeya.ru достаточно близок к идеалу. По сути, это скорее общирный мобильный WAP-справочник с дополнительной функцией географической привязки. В базе данных множество самых разнообразных объектов: аптеки, закусочные, кинотеатры, музеи - всего не перечислишь.

Практически решенная сверхзадача обновление информации в режиме реального времени в сочетании с перекрестными ссылками. Иными словами, можно в пять часов вечера запустить по-»

Мобильное позиционирование

## Откуда дровишки?

Местонахождение подключенного к сети мобильного телефона известно достаточно точно. Вернее, известно коммутационному оборудованию, и эта информация может быть использована в тех или иных целях. Причем технология позиционирования была разработана давно, а модернизация сетей произошла задолго до появления коммерческих услуг. Закономерен вопрос: а каково происхождение этой не совсем однозначной функции мобильной связи? Коммерческие операторы во всем мире не похожи на убежденных альтруистов, а

дополнительное оборудование и программное обеспечение стоят немалых денег. Производители телекоммуникационной техники тоже не склонны усложнять и поднимать цены на оборудование без очевидных финансовых перспектив, а их в то время не просматривалось. Напрашивается вывод: во многих странах на операторов и разработчиков инфраструктуры надавили государственные органы, которым такая информация необходима. Разумеется, с самыми благими намерениями — появились даже трогательные публикации с живописанием всяких

ужасов: человеку на улице стало плохо, прохожий позвонил в службу спасения, но не смог правильно назвать адрес... Ну и другие аналогичные сюжеты, призванные успокоить общественность и доказать, что деньги на модернизацию потрачены не зря. Что касается коммерческого использования этой технологии, то все начиналось с достаточно робких попыток компенсировать хоть часть вынужденных затрат. Усилия не пропали зря, и сегодня рынок с удовольствием принимает новые интересные услуги на базе мобильного позиционирования.

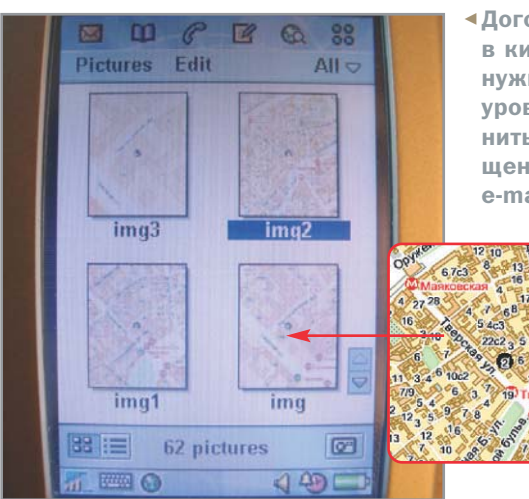

◆Договориться о совместном походе в кино не просто, а очень просто: нужный фрагмент карты с любым уровнем детализации легко сохранить, переслать в виде MMS-сообшения на другой GSM-аппарат или e-mail

иск по названию фильма, и система послушно выдаст список кинотеатров, которые этот фильм показывают, причем в режиме подробного просмотра «свойств объекта» будут показаны только вечерние сеансы. Требования экономного расходования сетевых ресурсов для WAP пока остаются в силе, да и читать на маленьком экране подробные описания неудобно. Вот и представьте себе масштаб задачи - дать для каждого объекта (а их тысячи!) внятное описание. Не говоря уже о том, что существующие точки меняются и регулярно добавляются новые.

Поэтому система скорее похожа на живой организм, реагирующий на постоянно меняющуюся картинку большого города. Пока в базе данных системы информация только по «двум столицам» (Москва и Санкт-Петербург), но и с этими немаленькими объектами разработчикам забот хватает. Очевидно желание хозяев ресурса охватить максимально возможное количество потенциальных пользователей: справочник доступен практически всем, а владельцы

современных аппаратов получают дополнительную «вкусность» в виде наглялного отображения искомого объекта на карте города. Эх, сюда бы еще автопозиционирование...

### ...и сколько платим

 $\frac{8}{12}$ 

Цена вопроса - не последний фактор в суровых условиях российской лействи-

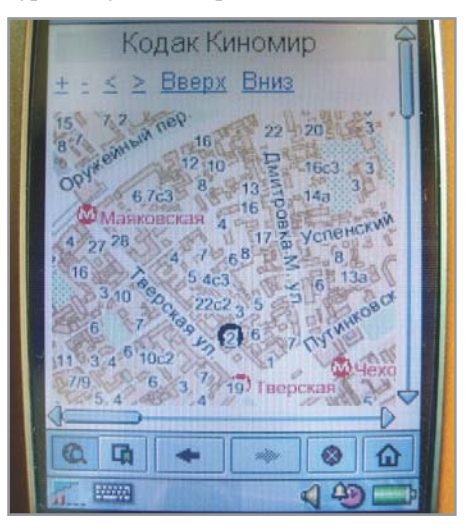

тельности. Использовать стандартное коммутируемое GSM-подключение невыгодно - мало кто может себе позволить платить по 200 рублей и более за час доступа к сети. Однако благодаря GPRS (системе пакетной передачи данных) даже самые продолжительные путешествия по WAP-ресурсам не сказываются на бюджете: большинство операторов предлагают неограниченный WAP-трафик за более чем скромную абонентскую плату - около 100 рублей в месяц, в отличие от GPRS-доступа к обычному Интернету, который тарифицируется помегабайтно. Причина совершенно очевидна: еще недавно в мобильном Интернете присутствовал только текстовый контент, и даже ежелневное чтение анеклотов в течение всего рабочего дня не генерировало сколько-нибудь заметного трафика. Соответственно, операторам было выгодно получать хоть и небольшой, но гарантированный доход. Сегодня в WAP-пространстве появляется все больше ресурсо- »

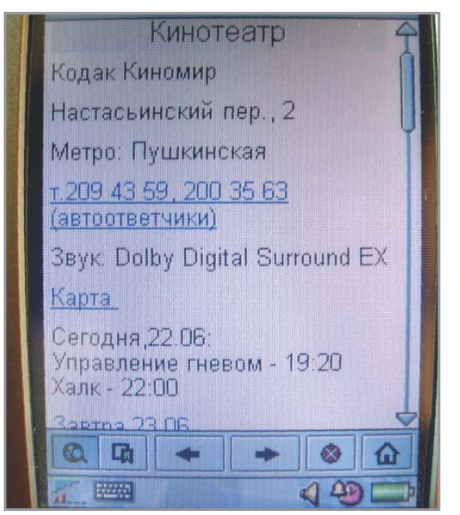

▲ Сходить в кино? Легко! Выбираем кинофильм, подходящий кинотеатр из списка, смотрим адрес/телефон и время сеанса

### SMS-браузеры

# **SIM-SIM, откройся!**

Возможность получения примерных координат по запросу уже давно и широко используется операторами сетей GSM. Речь идет о так называемых SMS-браузерах, размещаемых на SIM-карте увеличенной емкости. В телефоне это выглядит как многоуровневое меню дополнительных опций, в том числе и список объектов поиска - магазины. клубы, аптеки и т. п. При выборе нужного пункта система формирует SMS-запрос и отправляет на служебный номер. В ответ приходит сообщение с адресом и телефоном ближайшего объекта. В Москве такой поиск успешно функционирует в сетях «Билайн» GSM и «Мегафон» («Адрес» и «Ближайшие» соответственно), хотя и реализован несколько по-разному. В «Билайн» каждый запрос оплачивается по цене обычного SMS, и в ответ приходит информация об одном объекте, в «Мегафоне» каждый запрос стоит в несколько раз дороже, но в ответ приходит информация сразу о нескольких объектах. Напрашивается аналогия с бывшим популярным много лет назад «е-mail Интернетом»: отправляя на сервер команды по электронной почте, некоторые опытные пользователи ухитрялись в несколько заходов получать себе в почтовый ящик практически все содержимое webстраницы, включая картинки.

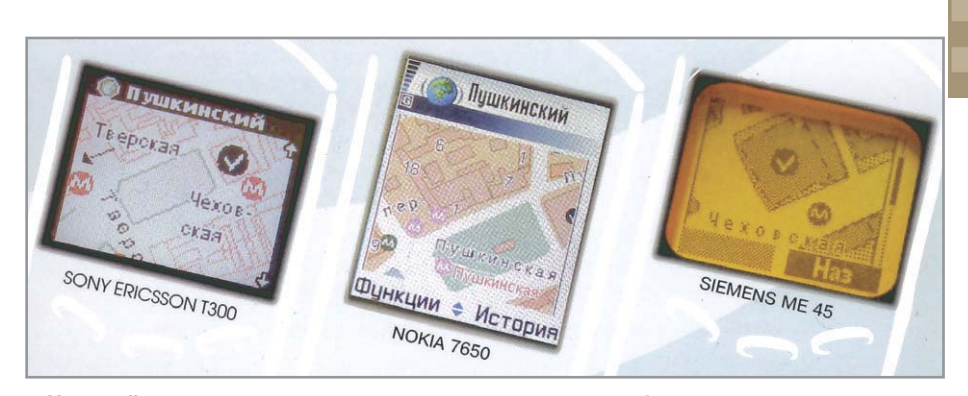

А Нужный участок карты можно разглядеть и на небольшом дисплее вполне «бюджетной» модели телефона

емких приложений, и ситуация быстро  $\overline{\mathbf{v}}$ меняется. Вдумчивое изучение местоположения окрестных баров на картах wap.GdeYa.ru легко «скушает» полмегабайта трафика, а ведь еще есть WAPстранички с цветными картинками, играми, «тяжелыми» полифоническими мелодиями и т. п. В других странах все чаще практикуется помегабайтная оплата WAP-трафика; не исключено, что и российские операторы пересмотрят принципы тарификации.

### Аппетит приходит во время еды

Достаточно немного «покрутить в руках» WAP-справочник с картой, чтобы понять, чего в этом достойном изделии так сильно не хватает. А не хватает именно привязанного к карте мобильного позиционирования, которое сразу бы решило целый ряд досадных неудобств, не говоря уже об экономии времени. В этом случае можно было бы, например, выбрать в меню справочника

название интересующего кинофильма и сразу же получить подробную информацию о ближайшем к кинотеатре, в котором этот фильм показывают. Заодно добавить в меню справочника опцию «Где я?» с возможностью получения на экран телефона участка карты с жирным крестиком, обозначающим фактическое местоположение владельца телефона. К сожалению, запрячь в одну телегу «коня и трепетную лань» пока не получается - слишком много технических проблем. Но не приходится сомневаться, что в обозримом будущем такие функции появятся - вот только не станет ли ресурс платным? Кое-какие полезные функции можно добавить уже сегодня, и разработчики постоянно совершенствуют свой продукт: планируется организовать поиск не только улицы, но и конкретного дома по его номеру, а также рассматривается возможность пересылки выбранного участка карты в виде MMS-сообщения.  $\blacksquare$   $\blacksquare$  Сергей Потресов

Правильная ориентация

## Лекарство от одиночества

Несмотря на определенный и зачастую вполне оправданный скепсис некоторых специалистов, услуги на базе SIM-меню по-прежнему популярны. Нужно только заинтересовать мобильного пользователя неожиданным и смелым решением. Лучшее тому подтверждение - самая свежая игрушка «Я рядом», работающая в сети «Мегафон». При подключении к данной услуге вам прежде всего предложат заполнить коротенькую анкету (ник, возраст, пару слов о своих пристрастиях и желаниях), и вперед, на поиски самого доступного в данный момент партнера. «Доступного» в географическом смысле слова, разумеется. Очень желательно указать свой пол и ориентацию - во избежание горьких разочарований при личной встрече.

Можно отправлять запросы на поиск людей, с которыми хочется познакомиться, потусоваться, завести романтические отношения или просто поболтать. Система подбирает варианты с учетом того, где сейчас находится автор запроса, и выдает ему список кандидатов.

А там уже как повезет - новый знакомый может оказаться как в доме напротив, так и за соседним столиком в кафе. Анонимность сохраняется до тех пор, пока вы сами не пожелаете раскрыть свое инкогнито собеседнику (номер телефона не определяется).

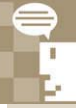

### Прямая речь

### Мнение производителя

Эгучи Хироши (Харитон), заместитель генерального директора департамента новых технологий ЗАО «Сумитрейд», группа компаний «Сумитомо Корпорейшн»:

«Мы стремимся собрать максимум нужной информации в одном месте для людей, ценящих свое время и мобильность. В скором будущем у пользователей атласа появится возможность определения местоположения по одному нажатию, что существенно упростит поиск ближайших объектов. Не потребуется вводить адрес -

кнопку, и система, определив ваше положение, выдаст список объектов. Также в планах внедрение услуги «Встреча». В связи со стремительным ростом продаж современных мобильных телефонов, поддерживающих возможность работы с MMS-сообщениями, пользователям GdeYa.ru будет предоставлена возможность отправлять друг другу по MMS фрагменты карты с местом встречи. Помимо технических новшеств, команда атласа города GdeYa.ru постоянно расширяет

достаточно будет лишь одного нажатия на

контент, уже ведется работа над публикацией рецензий на имеющиеся объекты. В планах реализовать интерактивное общение с пользователями, любой человек, посетивший кинотеатр, кафе, клуб и т. д., сможет написать рецензию и увидеть ее на WAP- и web-сайтах атласа.

К моменту распространения телефонов со встроенными GPS-приемниками будет улучшена навигация за счет суммирования результатов оператора и спутника, что также упростит и сделает работу с атласом города GdeYa.ru более комфортной».

# **Siemens M55**

АДРЕС В ИНТЕРНЕТЕ **UEHA, \$** www.siemens-mobile.ru 250

Этот аппарат бросается в глаза своим стильным дизайном, особенно радует металлическая решетка на динамике. Еще из дизайнерских находок стоит обратить внимание на четыре светодиода, расположенные на боковых поверхностях. Светят они красным светом, и, что самое интересное, режим свечения можно настраивать и заставлять их загораться в привязке к тому или иному событию, например поиску сети или входящему звонку. При некоторой тренировке, если постоянно держать телефон перед глазами, можно ориентироваться в его жизненных проявлениях по этим сигналам. В самом телефоне обнаруживается интересная странность: несмотря на то что сделан он для России, из российских городов в часовых поясах есть только Екатеринбург, зато очень много островов и других курортных мест. Впрочем, невелика проблема, часовой пояс можно переименовать, только для этого понадобится карта поясного времени, которая далеко не всегда под рукой.

Еще этот аппарат умеет дистанционно синхронизироваться по GPRS с настольным ПК. В общем, полезная вещь для постоянно разъезжающего человека. Деловым же людям его рекомендовать можно с большой оговоркой, в основном изза вычурного дизайна. *В. П.*

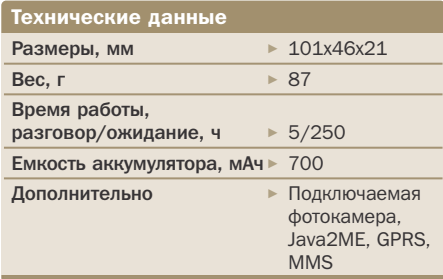

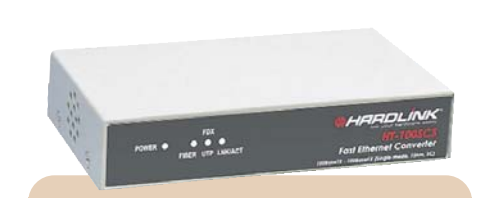

# **HardLink HT-100SCS**

АДРЕС В ИНТЕРНЕТЕ **UEHA, \$** 

www.hardlink.ru 130

Быстро растущий рынок Fast Ethernet требует все более высокой полосы пропускания. В дополнение к сетевым картам и коммутаторам медиаконвертеры являются еще одним немаловажным компонентом при построении сети. Такие устройства незаменимы для случаев, когда возникает необходимость соединить сетевые сегменты, реализованные на различных сетевых средах. Решить эту задачу теперь можно с помощью нового компактного Fast Ethernet конвертера HardLink HT-100SCS. Данное устройство является простым и выгодным решением для соединения сетей на витой паре 100Base-TX и на одномодовом кабеле 100Base-FX.

Конвертер оснащен двумя портами 100- Base-TX и одним оптическим портом 100Base-FX. Порты UTP имеют разъемы RJ-45 (один для стандартного соединения c ПК, другой — как Uplink для соединения с концентратором/коммутатором), при этом максимальное расстояние по витой паре не должно превышать 100 м. Оптический порт имеет разъем SC и допускает расстояние соединения до 15 км. Эти конвертеры относятся к категории Plug&Play, не имеют переключателей и не требуют установки. Режимы Full-Duplex и Half-Duplex устанавливаются автоматически в зависимости от режима подсоединенного устройства. Для мониторинга работы сети и самого устройства в реальном времени на передней панели размещены световые индикаторы. *В. П.*

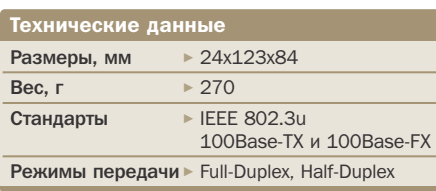

### **Телефон стандарта GSM Конвертер Телефон стандарта GSM**

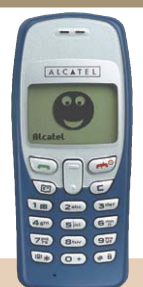

# **Alcatel OT 320**

**АДРЕС В ИНТЕРНЕТЕ ЦЕНА, \$** www.alcatel.ru 85

Сложно писать что-либо о телефоне, в котором почти невозможно найти недостатки. Alcatel 320 прост и рассчитан на тех, кому нужны только базовые функции телефона, а именно устойчивый прием, возможность с удобством передавать SMS и вести адресную книгу. Какихлибо других возможностей у аппарата нет, но то, что в нем заложено, он выполняет на твердую «пятерку». Меню в новинке организовано в классическом «алкателевском» духе, и разобраться в нем сможет даже новичок. В телефоне корректно поддерживается русский язык.

Дизайн телефона столь же прост и удачен, как и его «начинка». Правда, характерный для Alcatel джойстик, с помощью которого пользователи привыкли перемещаться по меню, заменен на две совмещенные клавиши. Навигация от этого менее удобной не стала. Большой экран и крупные иконки меню также делают телефон очень удобным и эргономичным. Одним словом, это очень удачный аппарат для тех, кому нужен недорогой телефон высокого качества. Правда, один недостаток в телефоне есть — это организация списка вызовов. Если вы будете десять раз набирать один и тот же номер, то получите в списке десять одинаковых но- $M. M.$ 

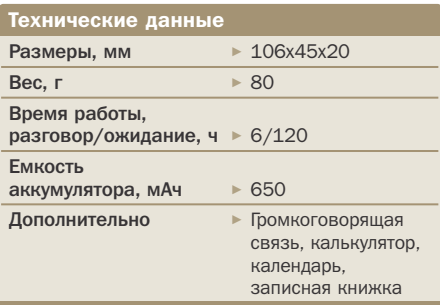

# **AHOHC**

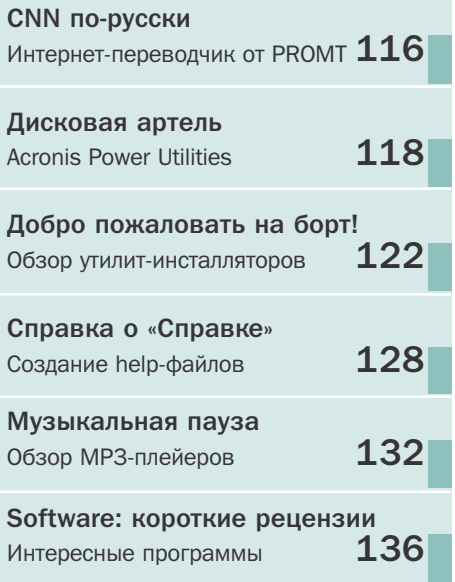

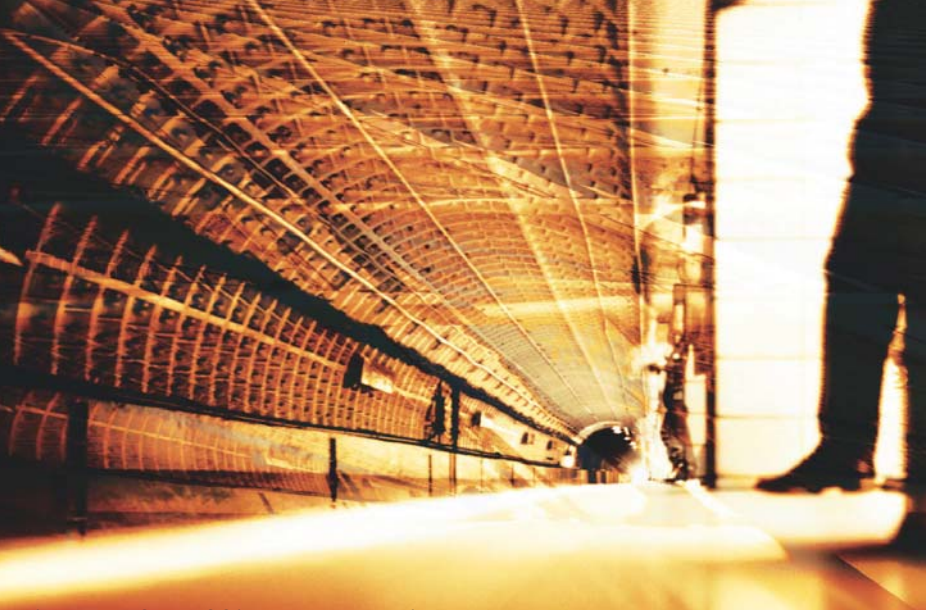

**Microsoft Office Extensions**

# Поезд ушел?

В середине июля корпорация Microsoft подвела итоги конкурса Microsoft Office Extensions за второе полугодие 2002-го и первое полугодие 2003 года

Вот уже шестой год подряд проводится конкурс всевозможных дополнений для самого популярного офисного пакета. Участвовать в нем может любой профессиональный программист или любитель. Единственное условие — созданная им разработка должна быть полностью совместима с Microsoft Office 2000 или XP. За несколько лет, прошедших с первого конкурса, на адрес корпорации было прислано больше тысячи программ, макросов, шаблонов, надстроек, облегчающих рутинную работу пользователя или существенно расширяющих возможности офисных приложений. Более 500 разработок доступны на сайте www.microsoft.com/rus/offext. Благодаря такому массовому участию Microsoft Office Extensions превратился в настоящий народный конкурс, где любой желающий мог представить на суд широкой компьютерной общественности созданную им программу.

### **Коротко**

Долгожданная версия Gentoo Linux 1.4 была представлена общественности на выставке LinuxWorld Expo 2003, прошедшей в августе в Сан-Франциско

Поскольку были подведены итоги сразу за два полугодия, то и призов было вручено два комплекта. Победителями были признаны А. Ю. Гацко (Санкт-Петербург) за программу «Персональный финансовый органайзер 2002» и О. Г. Деменченок (Иркутск) за систему обучения и контроля знаний Assistant. Они получили от Microsoft главный приз — персональный компьютер. Программы призеров были весьма разнородные — от уже упоминавшегося органайзера для учета личных финансов до игры в шахматы и «вандалоустойчивого» (так назвал разработчик) плейера для детей. Конечно, конкурс следовало бы разделить на несколько номинаций или расклассифицировать представленные разработки по категориям.

Но это уже пожелания вслед ушедшему поезду, так как шестой конкурс Microsoft Office Extensions был последним. По словам организаторов, он исчерпал себя в его нынешнем виде, и поставленные перед ним задачи были достигнуты. Впереди выпуск новой версии Microsoft Office, которая будет радикально отличаться от предыдущих в плане организации коллективной работы над документом, и вместе с ней радикально преобразится сам конкурс. *Г. Р.*

software and

# **Новинка от «ПРОМТ» NOOCHTE VER-Dict**

Электронные словари давно стали незаменимыми помощниками для многих пользователей, вынужденных работать с иностранными текстами. Главное отличие таких словарей от систем машинного перевода состоит в том, что текст все-таки приходится переводить самостоятельно, а словарь лишь ускоряет и максимально облегчает этот процесс, помогая пользователю буквально за пару секунд отыскать нужное слово или словосочетание.

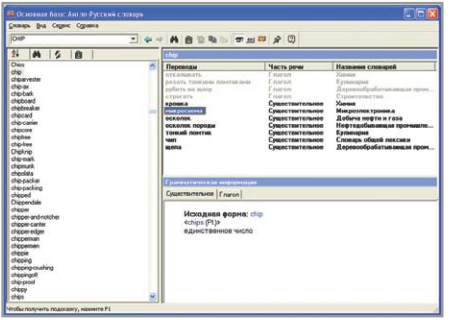

Российскую компанию ПРОМТ все мы знаем именно как разработчика систем машинного перевода. Однако, ситуация изменилась с выходом нового продукта VER-Dict. Этот электронный словарь обеспечивает работу с собственной словарной базой, позволяя получить информацию по любому выбранному слову, в том числе многочисленные переводы из различных словарей, составляющих довольно обширную словарную базу, а также обширную грамматическую и морфологическую информацию. Программа поддерживает следующие направления перевода: англо-русский и русско-английский, немецко-русский и русско-немецкий французско-русский и русскофранцузский. Как и все аналогичные программные продукты, словарь VER-Dict легко встраивается в Microsoft Word, начиная с версии 97. *Г. Р.*

# **OpenOffice.org**  Расширяя границы

В августе все прогрессивное сообщество OpenSource, а также и менее продвинутые пользователи дождались выхода версии 1.1 пакета OpenOffice.org. На момент написания этих строк на сайте проекта была доступна для скачивания версия Release Candidate 1, которая является последним шагом на пути к финальному релизу. Итак, что же ожидает нас в новом офисном пакете? Помимо обновленного инсталлятора, новых шаблонов и мастеров (автопилотов) и улучшенной поддержки XML, особенно радует возможность экспортировать файлы в формат PDF. Причем в таких документах с отображением кириллицы никаких проблем не возникает. Раньше для подобно-

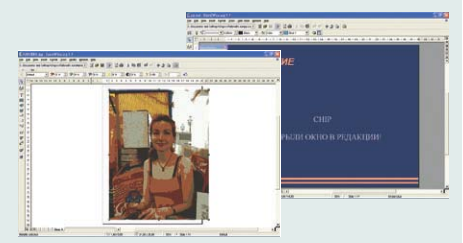

го экспорта приходилось использовать сторонний и, как правило, платный софт. Web-дизайнеры и все, кто работает с Flash, отныне могут сохранять свои творения в SWF-формате.

Таким образом, еще более широкие круги пользователей заинтересуются OpenOffice.org. Мы же с нетерпением будем ждать финального релиза и русской локализации. *Г. Р.*

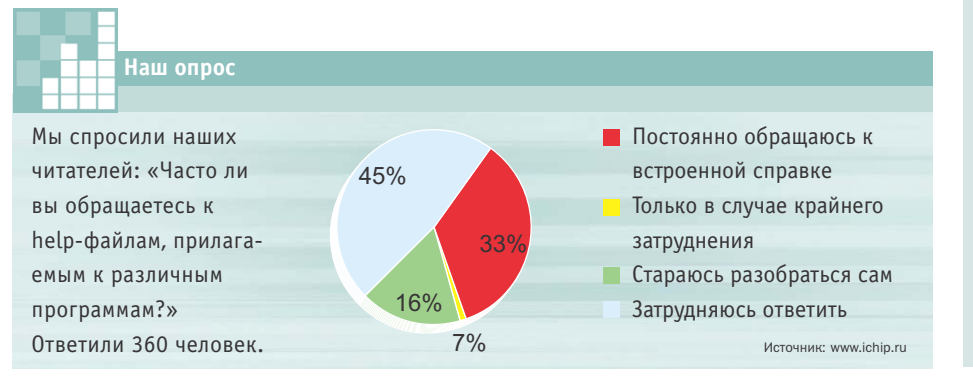

### **КОЛОНКА РЕДАКТОРА**

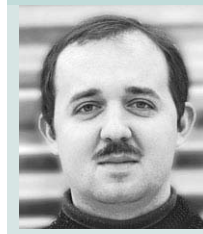

Григорий Рудницкий, редактор раздела **Software** 

### **Идеальная программа**

Интересная тенденция наблюдается в области развития программного обеспечения. Новые программы появляются постоянно, функций в них становится все больше. Казалось бы, все, что мог себе представить пользователь с самым богатым воображением, в них уже присутствует. Однако и системные требования растут как на дрожжах, владельцам старых машин постепенно приходится оставить все мысли об апдейтах. Опять же проблема обратной совместимости ПО и операционной системы втягивает бедного пользователя в дикую гонку, конец которой не то что далек, а его просто не существует. Однако вот незадача — стабильность таких программ не становится выше, а скорее падает. В итоге мы получаем многомегабайтных чудовищ, которые способны не только при своей работе сожрать все системные ресурсы, но и под конец рухнуть из-за какой-либо рядовой ошибки, утащив за собой в небытие и данные их владельца.

Какой же выход видится из создавшейся ситуации? Скорее всего, следующий. Нам с вами, простым пользователям, волей-неволей приходится вникать в азы программирования, стараясь разобраться в премудростях кода, созданного другими, находить ошибки, недоработки или же искать другие, возможно, более оптимальные пути для осуществления той или иной операции. Идеальная среда для этого — сообщества OpenSource. Программисты тоже люди, и им, как и всем, свойственно не только ошибаться, но и элементарно халтурить. Именно коллективная работа над программой — залог ее совершенства и стабильности. Поэтому идеальной можно назвать не ту программу, которую применяют тысяча пользователей, а ту, исходный код которой был оттестирован тысячей независимых программистов.

Так что давайте будем помнить, что не только лень, но и любопытство является двигателем прогресса!

**PROMT Internet XT Premium** 

CNN

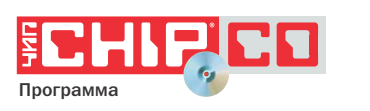

ерефразируя известную поговорку, можно сказать: «В Интернете есть все». Или практически все, чтобы быть в курсе последних новостей политической, светской и компьютерной жизни, вести бизнес, заниматься рекламой, развлекаться и даже планировать деловые поездки и зарубежные вояжи на отдых. И большая часть этой информации находится на зарубежных ресурсах. Попробуем решить эту проблему с помощью специальных программ-переводчиков. Одним из лучших представителей этого семейства является PROMT Internet XT Premium.

### Удобство прежде всего

Важным достоинством любой программы является удобство работы - пара заветных кнопок на панели инструментов, а еще лучше команла в контекстном меню. Злесь PROMT Internet XT Premium

### **PROMT Internet XT Premium**

 $P<sub>23</sub>$ naботчик  $\geq$  000 «ПРОМТ» Сайт разработчика > www.promt.ru Условия распространения > commercial  $I$ ена  $\approx$  \$49

Богатство Интернета неисчерпаемо, но тем, кто не дружит с иностранными языками, приобщиться к нему бывает трудновато. Можно, конечно, засесть за учебники и словари, но есть и более легкие способы открыть «окно в Европу». Об одном из них мы вам сегодня расскажем.

оказывается на высоте. Программа встраивается в качестве плагина в Microsoft Internet Explorer 5.0-6.0, дополняя популярный браузер возможностями перевода web-контента. В окне браузера появляется дополнительная панель инструментов Translator, обеспечивающая лоступ ко всем функциям программы-переводчика. Перевод можно также запускать из контекстного меню правой кнопкой мыши (тогла лишний toolbar можно убрать). К сожалению, Microsoft Internet Explorer — единственный браузер, с которым умеет работать программа. РКОМТ полностью сохраняет исходную разметку web-страницы, положение всех рисунков и т. д. Возникает удивительное ощущение - вы путешествуете по западным web-сайтам без каких-либо языковых проблем. Например, спокойно захолите на спп.сот и просто читаете его, словно это родная и близкая lenta.ru.

Ndfki:aslajagh

*Ы*фыв

по-русски

a;sdjpasdjf;

PROMT Internet XT умеет не только переводить web-страницы, но и, как заправский гид-переводчик, поможет сориентироваться в иноязычном Интернете и найти нужную информацию.

Можно составить простой или сложный запрос на русском языке, а система сама мгновенно переведет его на выбранный иностранный язык и отправит на зарубежный поисковый сервер (например, Lycos или AltaVista). Полученные результаты поиска также переводятся на русский язык.

### Приближение к оригиналу

Для настройки PROMT Internet XT шелкните по кнопке «Настройка перевода». В открывшемся окне на закладке «Перевод» можно выбрать направление перевода и настроить систему в соответствии с тематикой web-страницы. Однако для качественного перевода тематических сайтов (например, с компьютерной или деловой информацией) потребуется подключить специализированные словари и выполнить ряд других настроек.

Настройка на определенную область сайта производится путем выбора или создания соответствующей тематики. Здесь потребуется небольшое пояснение. Тематикой называется совокупность настроек программы для перевода документов из определенной предметной об-»

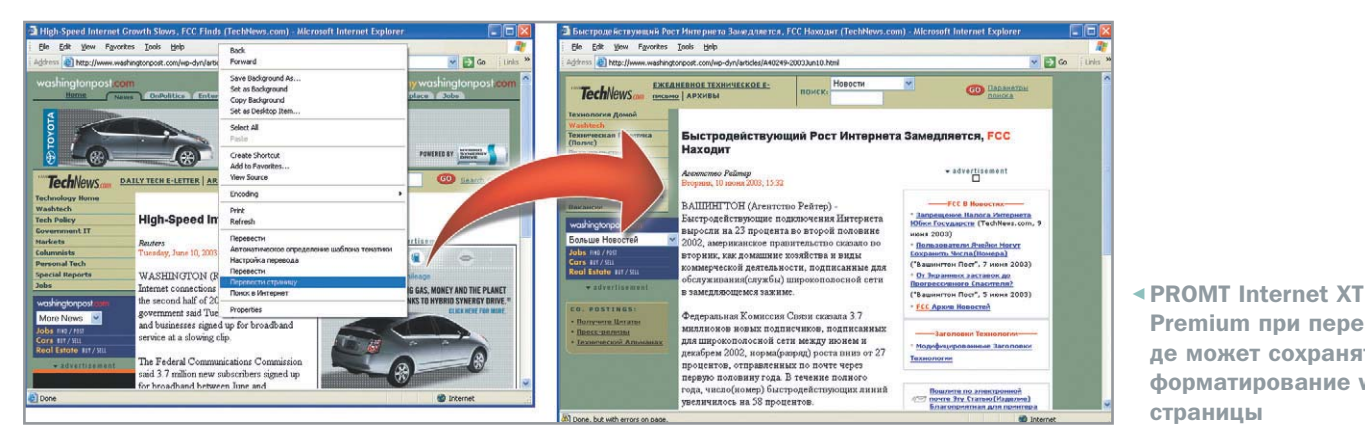

» ласти (в нашем случае документом является web-страница).

Таким образом, с помощью тематик программу-переводчик можно настроить для перевода самых различных текстов: от компьютерных новостей до содержимого развлекательных сайтов.

Поскольку пользоваться кнопками на панели инструментов далеко не всегда удобно, встроим команды для управления программой в контекстное меню правой кнопки мыши. На вкладке «Настройка меню» поставьте галочки рядом с теми командами, которые следует добавить в контекстное меню Internet Exploгег. Для общей настройки программы откройте окно «Настройка молуля перевода» (кнопка на панели инструментов или команда «Настройка перевода» в контекстном меню). В открывшемся окне перейдите на вкладку «Перевод» и щелкните кнопку «Редактировать шаблоны тематик». В окне «Шаблоны тематик» пользователю открывается вся гамма возможностей настройки качества перевода. Перечислим основные из них.

- Подключить специализированные словари (правая кнопка «Команды - Загрузить» из архива словаря). Исходно поставляется 19 словарей.
- Создать собственный пользовательский словарь.
- Зарезервировать слова (то есть исключить из процесса перевода).
- Подключить препроцессоры. В поставку системы входят два препроцессора:

Premium при переводе может сохранять форматирование webстраницы

«Стандартный» и «Smile». Стандартный препроцессор, например, служит для правильного отображения имен файлов, адресов электронной почты и т. д.

Осталась послелняя, но очень важная деталь: автоматизация. У каждого пользователя есть ряд сайтов, которые он посещает регулярно. В программе на этот случай предусмотрен автоматический режим выбора настроек. На вкладке «Настройка команд» выберите опцию «Запоминать параметры перевода для каждой страницы» и укажите количество лней для их хранения.

Вот и все. Теперь Интернет станет вам еще ближе. • • Александр Андреев

Немного теории

# Как работает переводчик

На первый взгляд принцип работы системы машинного перевода весьма прост: анализ поступающего на перевод текста и синтез результирующего перевода. Однако качество перевода будет сильно зависеть от целого ряда факторов: принципов построения архитектуры системы, степени отлаженности взаимодействия между компонентами системы, корректности введенной грамматической информации, а также объема словарей. При разработке систем PROMT был применен новый подход. Его суть заключается в построении архитектуры, которая ориентирована на решение практических задач, то есть «вычислять» перевод не только для правильного с точки зрения системы текста, но и для текста, который не подвергался бы предварительному редактированию и мог содержать опечатки и грамматические

ошибки. Не менее важным было представление о том, что подобная система должна быть открыта к расширению и с точки зрения структуры алгоритмов, и с точки зрения структуры словарей. Таким образом, положив во главу угла кибернетическую точку зрения на организацию процессов перевода, разработчики создали систему на основе принципов стратификации и декомпозиции. Поэтому технологию PROMT можно назвать объектно-ориентированной, так как в ее основе иерархия лингвистических компонент текста.

Технологию PROMT XT отличают от предыдущих версий улучшения ядра перевода, (использование баз данных ассоциированной памяти для сохранения точных переводов с целью дальнейшего использования), выбор алгоритмов перевода, появление макроязыка.

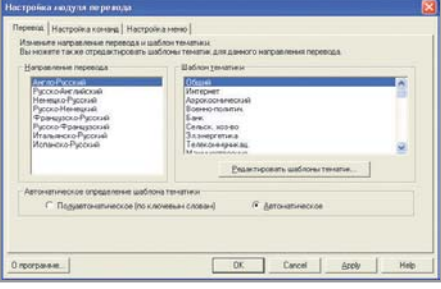

▲ Настройка модуля перевода **PROMT Internet XT Premium** 

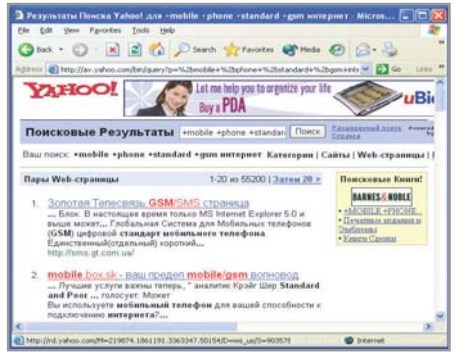

▲ Результаты поискового запроса также будут переведены

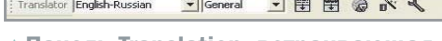

▲ Панель Translation, встраивающаяся в Microsoft Internet Explorer

Acronis Powerlltilities

# Дисковая артель

Утилиты для работы с жестким диском не относятся к категории софта для ежедневного применения, тем не менее они бывают нужны, иногда даже просто необходимы каждому пользователю. Об одном из первых пакетов таких утилит, созданных именно российскими разработчиками, пойдет сегодня речь.

аши программисты, кажется, разработали все, что только возможно в области софта для РС: от переводчиков и текстовых редакторов до собственных версий операционной системы Linux. Не был создан только свой собственный, российский вариант набора служебных утилит, способный на равных конкурировать с дисковыми программами западных гигантов софтверного рынка - Symantec, McAfee, Ontrack и PowerOuest.

Отдельные программы для работы с жестким диском, конечно, появлялись у нас и раньше. Достаточно вспомнить неплохие менеджеры разбиения HDD на разделы и мультизагрузки, входящие в дистрибутивы ASPLinux. Но вот целостного пакета, позволяющего осуществлять все необходимые пользователю действия, включая восстановление улаленных разделов и прямое их редактирование, до недавнего времени не было.

Пакет служебных программ фирмы SWsoft (торговая марка Acronis) — Power Utilities - наконец-то восполнил этот неприятный, прямо скажем, пробел. Я уже давно был наслышан об этом уни-

кальном наборе, видел демонстрационные версии входящих в его состав утилит и поэтому был рад познакомиться с ним поближе, посмотреть, как он работает без функциональных ограничений.

Так что, едва заполучив в редакции синюю коробку с набором утилит, любезно предоставленную издателем, компанией «МедиаХауз», я поспешил сразу же открыть ее для детального ознакомления. Там я обнаружил диск с программами Acronis PrivacyExpert 2003, MigrateEasy 6.0, DiskEditor 6.0, DriveCleanser 6.0 и подробное руководство пользователя.

Кстати говоря, все эти программы можно приобрести и по отдельности, зайдя на сайт www.acronis.ru. Тем не менее мы рассматриваем единый набор, выпущенный в «коробочном» исполнении.

 $\overline{\mathbf{v}}$ 

### **PrivacyExpert**

- + есть встроенный менеджер заданий
- + умеет стирать скрытую информацию
- + удаляет данные без возможности их восстановления
- не ищет дублирующиеся файлы
- и ненужные DLL-библиотеки

Первая утилита пакета предназначена, строго говоря, не для работы с жестким лиском как таковым, а всего лишь для освобождения места на нем за счет удаления ненужной информации. Кроме того, она обеспечивает конфиленциальность webсерфинга пользователя.

Вообще-то, обе задачи можно при желании решить с помошью бесплатных утилит очистки жесткого диска. Но все-таки, используя именно PrivacyExpert, а не ее аналог freeware в качестве программы освобождения дискового пространства, вы нисколько не проигрываете. Не только за счет предоставляемой разработчиком технической поддержки, но и благодаря трем важным и практически не встречаюшимся среди некоммерческих «чистильщиков» свойствам.

Во-первых, вам наверняка понравится наличие в PrivacyExpert собственного менеджера заданий, позволяющего запускать очистку диска в определенное пользователем время ежелневно, еженелельно или при каждом включении/выключении компьютера. Во-вторых, «чистильщик» от SWsoft умеет стирать скрытую пользовательскую информацию в файле подкачки и на так называемом свободном пространстве, занятом на самом деле удаленными вручную данными. В-третьих, все, что ликвидирует PrivacyExpert, найти и восстановить уже никто не сможет, поскольку эта программа использует очень мошные алгоритмы очистки данных, пять из которых соответствуют национальным стандартам уничтожения информации США, Германии и России.

В PrivacyExpert вы можете отдельно очищать систему, в том числе от временных файлов, содержимого выбранных заранее

.<br>Напъ выбранную операцию! 増り  $7 - 0.$ .<br>Пользовательск<br>памян и Файлы • PrivacyExpert — утилита для очистки

**SEPTE** 

 $|n|$   $\times$ 

 $<sup>9</sup>$  Acronic</sup>

жесткого диска компьютера от виртуального мусора

директорий и при соблюдении мер осторожности резервных копий реестра, а также отдельно скрывать следы работы в Интернете, включая стирание кэша и cookies. Но лучше запустить оба процесса одновременно, отметив «Полную очистку компьютера» и кликнув мышкой по кнопке с флажком. Ликвидируемые компоненты вы вправе выбирать самостоятельно. Детальная настройка каждого из этих разделов производится в свойствах PrivacyExpert («Очистка -> Свойства»). Любопытно, что все предлагаемые в программе операции пользователь может назвать по-своему («Очистка -> Переименовать»).

Жаль только, что нельзя к уже существующим вариантам очистки добавить свои собственные. Напрашивается, как мне кажется, поиск дубликатов файлов, а также удаление неиспользуемых общих DLL-библиотек и ошибочных ключей в системном реестре. Но не исключено, что эти или какие-то другие новые опции разработчики добавят в последующих версиях PrivacyExpert.

### **MigrateEasy**

- + наличие автоматического режима работы
- + поддерживает множество операционных систем
- + возможность создания загрузочных дискет
- 
- не работает с отдельными папками и файлами

Не знаю, равны ли, как говорят в народе, два переезда одному пожару, но вот то, что две замены винчестера эквивалентны одному форматированию, - не сомнева-

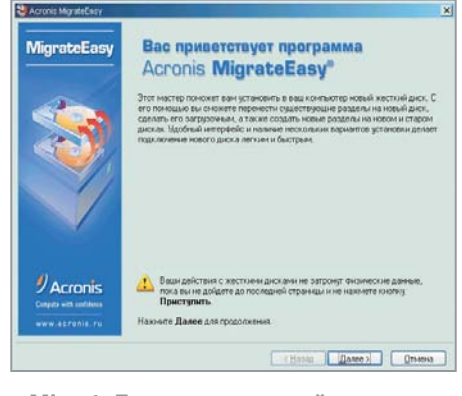

▲ MigrateEasy — надежный помощник при «переезде» системы с одного диска на другой

юсь. Очень уж долго, а иногда и не просто вручную переносить данные со старого диска на новый, да и рискованно: обязательно что-нибудь нужное забудешь и сотрешь.

Вечную как мир проблему переноса информации с диска на диск успешно решает вторая программа из состава Power Utilities Migrate Easy. Она умеет автоматически копировать буквально один в один разделы старого винчестера на новый, причем с сохранением соответствующих файловых и операционных систем. MigrateEasy поддерживает DOS, Windows, FreeBSD, ONX и BeOS, а также самые разнообразные дистрибутивы Linux. Сразу отмечу, что отдельными документами и папками она не занимается. Утилиту от SWsoft интересуют только разделы жесткого диска в нелом.

При старте программы вам предложат выбрать между автоматическим и ручным режимами работы. Первый способ более простой - он. по сути, сводится к банальному воспроизведению структуры исходного винчестера. Второй же, более сложный, позволяет не только менять размеры переносимых разделов, но и создавать новые. Получающийся диск можно сделать загрузочным или дополнительным. И в том и в другом случае он должен быть заранее подключен к материнской плате и питанию. Если на нем уже имеются какиелибо разлелы, то MigrateEasy разместит новые на свободном пространстве. При этом действует она очень осторожно, создавая сначала сценарий переноса, и лишь при согласии пользователя запускает его. Информацию на старом HDD можно после завершения процесса удалить, а можно и оставить  $\overline{\mathbf{y}}$ 

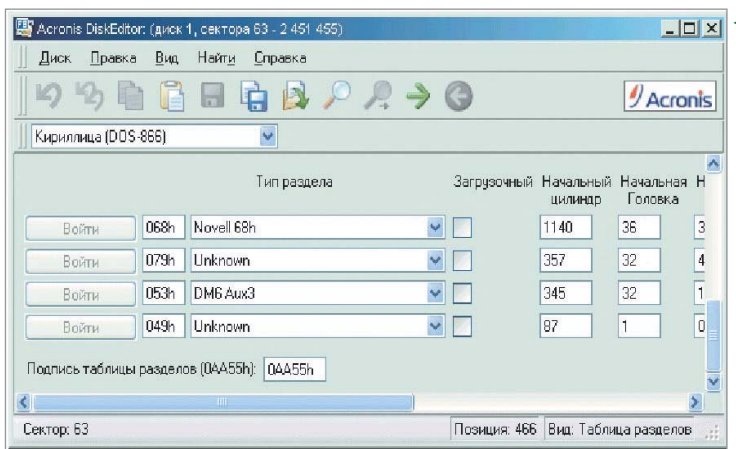

При инсталляции MigrateEasy жела- $\overline{\mathbf{v}}$ тельно создать загрузочные дискеты. Это позволит вам в случае необходимости перенести всю структуру жесткого диска, на котором нет ОС Windows.

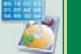

### **DiskEditor**

- + позволяет менять таблицу разделов
- + предусмотрено сохранение блоков информации в файле
- + можно создать загрузочные дискеты
- иногда неверно распознает установленные операционные **СИСТАМЫ**

Название DiskEditor у большинства пользователей прочно ассоциируется с компанией Symantec и Питером НортоDiskEditorс этой программой должен уметь работать каждый пользователь

ном. Программа Norton DiskEditor поль-

зовалась в свое время огромной и впол-

не заслуженной популярностью. Но те-

перь ассоциация, вполне вероятно,

изменится, поскольку фирма SWsoft

предложила свою версию утилиты пря-

мого редактирования содержимого дис-

ка - Acronis DiskEditor. Именно она и

К сожалению, нерелки случаи, когда

никакие иные средства восстановления

утраченной информации на диске, кро-

ме непосредственного его редактирова-

ния, помочь уже не могут. Только вот ис-

правлять ошибки с помощью DiskEditor,

по моему глубокому убеждению, должны

лишь квалифицированные пользователи,

точно знающие, что и как следует делать,

так как любые неосторожные лействия

стала третьей в наборе Power Utilities.

могут привести к фатальным последствиям. Хотя уметь работать с дисковым редактором должен каждый. Поверьте, по собственному опыту знаю, как в жизни это может пригодиться.

При старте программы следует выбрать один из доступных разделов жесткого диска. Вначале вы увидите сведения о загрузочном секторе. Перейдите в режим редактирования, нажав F2 или с помощью команды «Вид -> Шестнадцатеричный».

Необходимые вам блоки информации вы сможете выделить и сохранить («Правка -> Записать в файл»), разрешен и обратный процесс вставки («Правка -> Прочитать из файла»). Зачастую только так можно спасти набранный, но не сохраненный и из-за сбоя системы потерянный текст. Ищите его с помощью меню «Поиск». DiskEditor позволяет искать, просматривать и редактировать файлы во множестве кодировок, в том числе в пяти кириллических.

При инсталляции Acronis DiskEditor можно создать загрузочную дискету, позволяющую исправлять возможные ошибки и осуществлять разные манипуляции с разделами диска, даже если на вашем компьютере не установлена операционная система Windows или если она по тем или иным причинам отказывается загружаться.

Приложение

# Добавка на пробу

В папке Demo на диске PowerUtilities размещены демонстрационные версии еще трех программ производства фирмы SWsoft: Acronis OS Selector, PartitionExpert и TrueImage. С функциональной точки зрения они не ограничены.

Даже boot-менеджер OS Selector, автоматически запускающийся при включении компьютера, и тот представляет собой вполне работоспособный продукт. Единственное ограничение его демоверсии это ужасно надоедающее рекламное окошко, которое висит на экране монитора в течение одной минуты. Но зато благодаря OS Selector вы сможете не только использовать Linux и Windows на одном компьютере, но и подготовить разделы для их инсталляции. Дело в том, что эта

программа является как полноценным менеджером загрузок, так и облегченной версией редактора разделов. А вот его более полная версия, утилита PartitionExpert, еще нуждается в некотором усовершенствовании. Пока, судя по представленной на диске демоверсии, эта программа уступает по ряду параметров знаменитому PowerQuest Partition Magic. Не может она, к примеру, склеивать диски. Зато в PartitionExpert можно задать размер кластера для дисков FAT и FAT32. Его уменьшение позволит сэкономить немного

В целом же функции PartitionExpert типичны для программ этого класса. Она умеет образовывать новые разделы, а также изменять размеры, копировать, перемещать и

места на винчестере.

удалять без возможности восстановления уже существующие на диске.

Третья программа, Acronis TrueImage, представленная на CD 15-дневной trial-версией, выполняет гораздо меньше операций, но она наверняка пригодится многим из нас. Эта утилита способна буквально за несколько минут создать образ HDD-раздела для копирования на другой жесткий диск или съемные носители. С помощью True-Ітаде вы сможете также отредактировать полученные TIB-файлы, а в случае необходимости восстановить с их помощью потерянные данные. При этом загрузиться можно с заранее созданных дискет. Как и другие разработки SWsoft, TrueImage поддерживает не только Windows, но и множество других операционных систем.

### **DriveCleanser**

- + информация удаляется безвозвратно
- + поддерживается множество
- операционных систем
- + предусмотрена работа с загрузочных дискет
- нельзя стирать данные
- в отдельных папках

Четвертая утилита DriveCleanser логически дополняет первую — PrivacyExpert. Она предназначена для безвозвратного удаления информации с жесткого диска, причем сразу целыми разделами.

Запустив DriveCleanser, вы сможете бесследно стереть информацию сразу со всего диска. Для этого вам достаточно будет указать нужный раздел, решить, форматировать его после очистки или нет, ну и выбрать один из восьми алгоритмов удаления. К вашим услугам российский стандарт ГОСТ Р50739-95, американский - DoD 5220.22-М. немецкий - VSITR, а также алгоритмы Питера Гутмана и Брюса Шнайдера. Если ни один из этих вариантов вас по какой-либо причине не устраивает. можете попробовать смоделировать свой собственный.

Процесс удаления разделов проще всего запустить, загрузившись с созданных при инсталляции четырех дискет, именно столько поналобится DriveCleanser для размещения необходимых ей файлов. Притом что разработчики предупредят вас только о трех. Если же вы принципиально не пользуетесь ОС Windows, то работа с гибких дисков окажется для вас единственной возможностью удалять данные с HDD с помощью Drive-Cleanser. Кстати, эта программа, так же как и PrivacyExpert, поддерживает практически все сколько-нибудь известные операционные системы для РС.

### **RecoveryExpert**

- + восстанавливает разделы целиком
- + имеются автоматический и ручной режимы работы
- + можно работать с загрузочных дискет
- не всегда самостоятельно находит потерянный диск

Пятую программу из набора Power Utilities RecoveryExpert мне пришлось испытать, что называется, в боевых условиях.

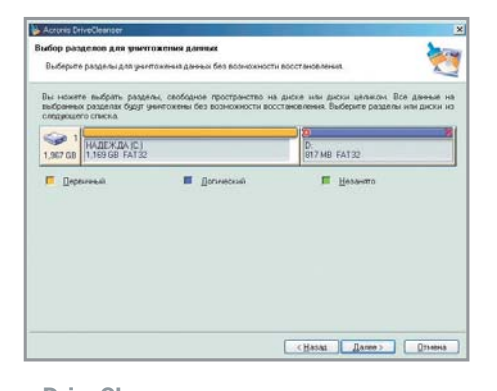

▲ DriveCleanser организует первоклассную «зачистку» на вашем винчестере

Буквально перед самым началом работы над этой статьей в результате системного сбоя я потерял... диск D.

Так что комплект Power Utilities с входящей в его состав уникальной программой восстановления утраченных разделов показался мне в этот момент прямо-таки подарком судьбы. Я установил Recovery-Expert на чудом сохранившийся диск С и с належдой на благополучный исход запустил ее. Но, к сожалению, первый блин оказался комом. RecoveryExpert тщательно просканировала жесткий лиск и никаких пропавших разделов на нем не обнаружила.

Судя по всему, эта утилита не умеет самостоятельно определять точный размер дисковых разделов. RecoveryExpert видит только то, что ей сообщает система. Поэтому мне пришлось, загрузившись с дискеты, вручную выставлять с помощью бесплатной утилиты Ranish Partition Manager правильный размер диска С и (не форматируя его!) оставшегося свободного пространства со значением Unused.

Затем я снова обратился к Recovery-Expert. Вот теперь она не подвела, сумев наконец выявить незанятое пространство. После этого мне только осталось выбрать между автоматическим и ручным режимами восстановления потерянного диска. В первом случае RecoveryExpert находит его сама, а во втором - с подсказки пользователя. Программе нужно булет указать участок HDD, гле прелположительно должен находиться требуемый раздел, а также метод его обнаружения — «Быстрый» или более тщательный «Полный». Кроме того, при ручном режиме вы сможете определить, какие из найденных дисков восстанавливать, а какие нет

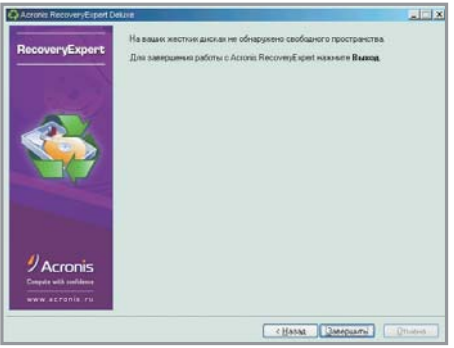

▲ RecoveryExpert — программа для восстановления испорченных разлелов

Меня же вполне устраивал автоматический вариант, поскольку вернуть из небытия мне нужно было только один раздел. На мое счастье RecovervExpert его довольно быстро обнаружила и восстановила, причем в том же самом виде и с той же самой меткой, что и раньше.

Если у вас ненароком «пропадет» системный диск, отчаиваться тоже не надо. На этот случай предусмотрена работа RecoveryExpert с загрузочных дискет. Это важно еще и потому, что восстанавливает она не только Windows, но и Linux. FreeBSD и многие другие.

### Подведем итоги

Сборник утилит Acronis Power Utilities можно смело рекомендовать любому пользователю. Хотя он является коммерческим продуктом, его цену никак не назовешь недоступной. В любом случае, она намного ниже стоимости аналогичных утилит западных производителей. Жаль только, что в состав пакета не попали другие разработки SWsoft — например, полная, а не trial-версия замечательной программы для создания образа жесткого диска Acronis TrueImage.

По моему мнению, при выпуске последующих версий Acronis Power Utilities их состав можно было бы существенно расширить, пусть даже за счет увеличения стоимости.

**• • Александр Евдокимов** 

**Acronis Power Utilities 2003** Разработчик ► SWsoft Сайт разработчика ► www.acronis.ru Издатель > «МедиаХауз» Сайт издателя ► www.mediahouse.ru

Стоимость \$12

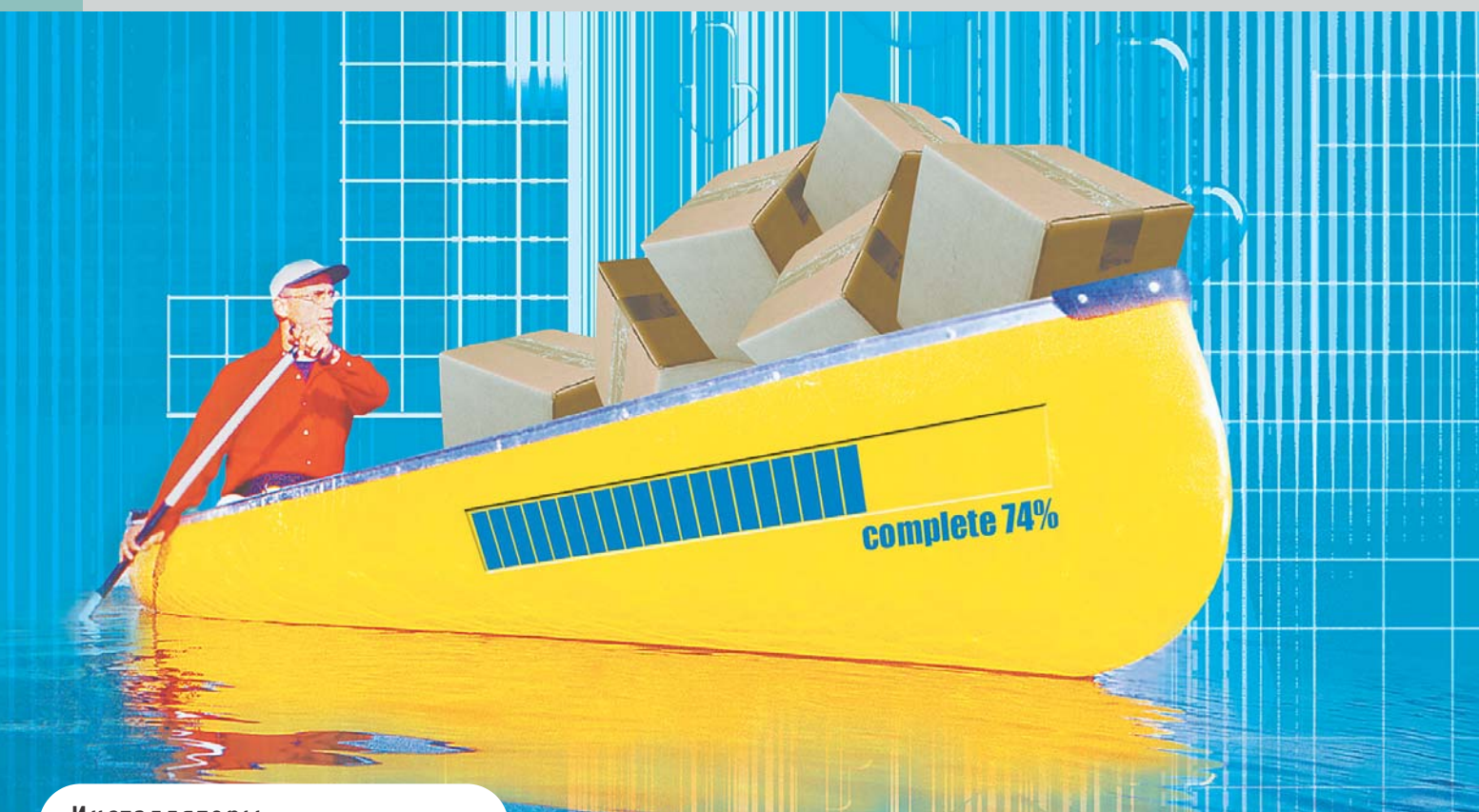

Инсталляторы

# Добро пожаловать на борт!

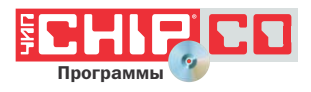

Пожалуй, каждому из современных программистов хотя бы раз приходилось столкнуться с проблемой распространения своего творения. При этом им зачастую приходится прибегать к различным утилитам сторонних разработчиков, предназначенным для создания инсталляций.

о времена MS-DOS для установки любой программы можно было просто скопировать все необходимые файлы на жесткий диск.

С выходом Windows 3.х появились и программы-инсталляторы, которые, предлагая удобный интерфейс для пользователя, копировали файлы на диск и записывали данные в INI-файлы. По мере усложнения структуры Windows, когда создавались все новые и новые технологии, такие как COM, ActiveX, усложнялись и программыинсталляторы. В круг их задач входили теперь и регистрация динамических библиотек, и создание записей в системном реестре. Достигнув пика эволюции в 2000-2001 годах, во время интенсивного продвижения технологии Windows Installer, программы-инсталляторы немного приостановились в развитии. Новая технология .NET, представляемая Microsoft, обещает невиданную доселе легкость в установке/удалении программ. Возможно, что это так. Поживем, увидим...

В настояний обзор мы включили как широко известные и заслуженные инсталляторы, так и сравнительно новые программы. Хотелось бы отметить, что большинство из рассматриваемых в данной статье программ примерно равны по своим возможностям, интерфейсу и другим параметрам.

### **InstallShield Developer**  $\mathbf{v}$

InstallShield (IS), пожалуй, можно назвать королем индустрии программ-инсталляторов. Созданный в далеком 1990 году для платформы Windows 3.x, IS на данный момент является самым распространенным инсталлятором.

Благоларя поллержке технологии Місrosoft Windows Installer и инновационному языку InstallScript, позволяющему задать все необходимые действия при установке. InstallShield (рис. 1) стал стандартом де-факто. Так что все рассматриваемые далее программы-инсталляторы так или иначе «клонируют» интерфейс его установочных приложений.

Несмотря на всеобщую известность этой программы-инсталлятора, интерфейс «среды разработки» установочных пакетов оставляет желать лучшего. Из-за перегруженности мелкими деталями начинающий пользователь теряется в обилии возможностей этой программы и чаше всего не использует даже четверть их числа.

Создаваемые InstallShield установки полностью соответствуют знаку «Windows Logo» и готовы к установке на любой компьютер с операционной системой MS Windows, поддерживающей технологию Windows Installer (Windows 98/ МЕ/2000/ХР). При желании в них можно добавить объекты InstallShield (IS Objects): DirectX, MS Data Access Objects и лругие

Из лополнительных возможностей в программе присутствует сканер зависимостей приложений (сканирует приложение на предмет наличия необходимых DLLбиблиотек, ОСХ-элементов и проч.), а также модуль InstallShield Update Service для создания обновляемых через Интернет приложений.

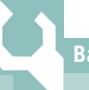

.<br>Важный момент

### Как мы тестировали

Как и при любом тестировании, мы постарались поставить все рассматриваемые инсталляторы в максимально равные условия. Мы решили им предложить небольшой набор из текстовых и исполняемых файлов, общий размер которых составлял 63 Кбайт, и создавали инсталляцию с параметрами по умолчанию, предлагаемыми каждым из тестируемых инсталляторов. Затем мы измеряли объем получившегося установочного файла. Именно размер получившегося файла являлся основопола-

По ланным нашего тестирования, общий размер файлов для установки составил 513 Кбайт.

Резюме: отличный инсталлятор для профессиональных нужд. Замечательная интеграция в Windows и поддержка Windows Installer. Если вам нужна вся мошь инсталляций программ под Windows, используй-**Te InstallShield.** 

### **Wise Installation System Professional**

Данную программу можно назвать одной из самых распространенных сред разработки установочных пакетов после InstallShield. Возможности Wise Installation System (рис. 2) и IS Developer примерно одинаковы, однако Wise обладает более удобно структурированным интерфейсом и может создавать (о чудо!) единые ЕХЕфайлы инсталляций. Это, пожалуй, одно из основных отличий Wise от IS. Также Wise Installer может созлавать инсталляции в формате NE (New-Exe) для платформы Win16 (Windows 3.x). В остальном Wise предлагает такие же настройки:

> **ADIX 4 Puc. 1. InstallShield** Developer - выбор профессионала

**H** InstallShield Developer 8.0 ON 99 DD + + + + + 0 0 0 3 5 5 1 9 0 0 0 **&** InstallShield Start InstallShield Developer i<mark>f is</mark> Welcome)<br>haloone to Instal Shield Welcome to InstallShield Developer, the most powerful and flexible Windows Create a new project... Start the Project Wizard (2) View the Product Tutorial Open a project...<br>Open an existing project or browse to<br>locate a project More Tools Support Central Check for update **B** InstallShield Services... **Top Knowledge Base Articles** · Q105831 - FAQ: How Will Visual Studio .NET tripact Installati . 0105812 - FAQ: If NET Applications Are Self-Registering, Why Do I Ne

гающим фактором при оценке той или иной утилиты. Кроме того, велась оценка функциональных возможностей программы, эргономичности и удобства интерфейса. Поскольку, как мы уже говорили, большинство рассмотренных инсталляторов примерно равны по своим возможностям, не исключалась и некоторая субъективность оценки, хотя по возможности мы старались этого избегать.

При тестировании использовалась операционная система Windows XP Professional.

поддержку объектов (файлы виртуальных машин Visual Basic тоже включены), сканер зависимостей, службу обновления Wise Update и т. д.

Размер результирующего ЕХЕ-файла составил 212 Кбайт, так как в тестируемой версии не поддерживалась технология Windows Installer. Выбор между IS Developer и Wise Installation System — дело вкуса. Некоторым пользователям нравится первая программа, другим - вторая. Выбор за вами.

Резюме: профессиональный и одновременно очень удобный инсталлятор.

### **CreateInstall Pro**

Если InstallShield Developer и Wise Installation System в большинстве случаев являются выбором настоящих профессионалов, то CreateInstall, наоборот, подходит решительно всем, даже новичкам. Почему? Ответ прост. CreateInstall (CI) предлагает любому пользователю дружественный интерфейс (рис. 3) для создания инсталляций. При этом он обладает удобным и мощным скриптовым языком программи-»

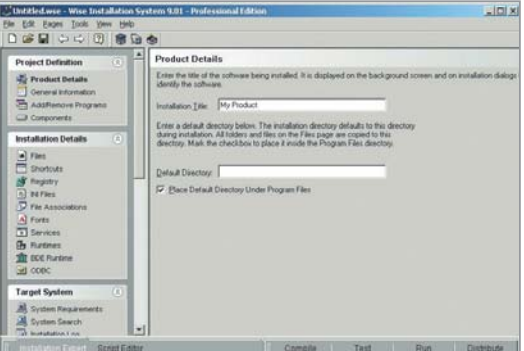

▲ Рис. 2. Wise Installation System — эксперт в области инсталляций
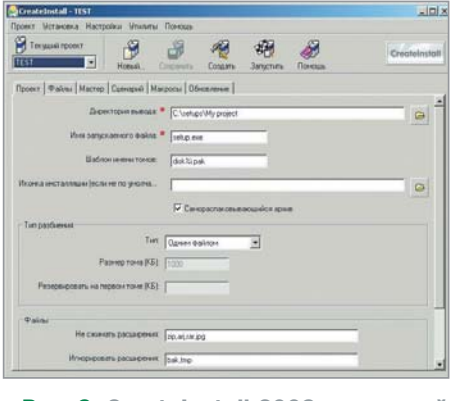

- ▲ Рис. 3. CreateInstall 2003 простой и мощный инсталлятор
- » рования, службой обновления и рядом нескольких очень полезных утилит (например, для создания автозапуска CD). Кроме того, у CreateInstall 2003 есть отличная справочная система.

К сожалению, в комплект СI не включены такие профессиональные средства, как сканер зависимостей или установка программных объектов. Размер ЕХЕфайла составил 118 Кбайт, а это значит. что, создавая одиночный файл, CI показывает отличную степень сжатия. Это еще один аргумент в пользу данной программы.

Многие программисты (особенно наши соотечественники) активно используют CreateInstall или его предшественника Setup Generator Pro для создания собственных инсталляций.

Резюме: удобный инсталлятор, нужный как новичкам, так и профессионалам.

#### **Indigo Rose Setup Factory**

Пожалуй, Setup Factory (SF) можно без натяжки назвать одним из лучших инсталляторов в «средней» весовой категории. Многие разработчики предпочитают SF таким гигантам, как InstallShield или Wise. Так за что же так любят SF?

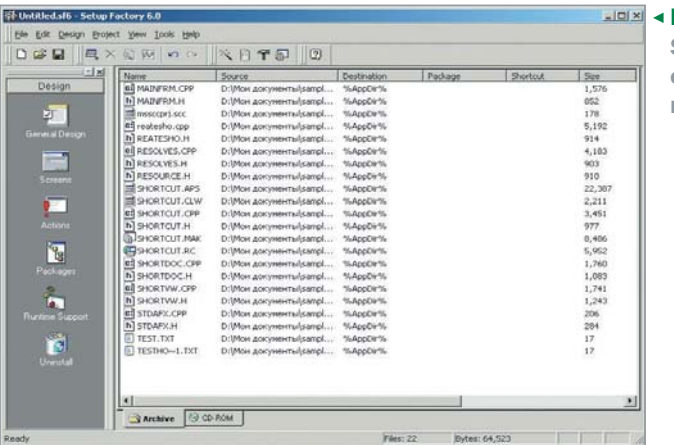

◆ Рис. 4. Indigo Rose Setup Factory обладает самым продуманным интерфейсом

Во-первых, Setup Factory (рис. 4) обладает интуитивно понятным интерфейсом, позволяющим оперативно получить доступ ко всем функциональным возможностям инсталлятора. Кроме того, штатными средствами программы можно создавать собственные меню и кнопки на панелях инструментов для выполнения определенных действий.

Во-вторых, Setup Factory обладает очень удобным мастером создания проекта, который пошагово проведет вас через сложный процесс построения собственной инсталляции.

В-третьих, если вам необходимо тонко настроить процесс установки, вы можете воспользоваться гибким встроенным языком программирования.

В-четвертых, если вам что-либо непонятно, можно обратиться к обширной справочной системе, кстати, на редкость толковой. Кроме того, в SF содержится мастер импорта проекта из Visual Basic и сканер зависимостей. Также возможно добавление «объектов» в проект.

И небольшая капля дегтя в большой бочке меда: размер созданной в процессе тестирования инсталляции составил почти 500 Кбайт.

> Пох < Рис. 5. Inno Setup, несмотря на бесплатность, является удобной утилитой для создания инсталляций

Резюме: отлично продуманный инсталлятор, содержащий множество различных возможностей, полезных и не очень. Единственным недостатком Setup Factory является низкая степень сжатия файлов.

#### **Inno Setup**

Inno Setup (рис. 5) — это, пожалуй, один из самых интересных инсталляторов в нашем обзоре. Обладая мошным скриптовым языком, эта программа, тем не менее, предлагает пользователю удобный интерфейс для редактирования скрипта. Для автоматической генерации кода целесообразно воспользоваться мастером, который пошагово проведет вас через процесс создания инсталляции и установки настроек. Inno Setup - это единственный профессиональный инсталлятор, написанный программистом-одиночкой и распространяемый по принципу freeware. Этим объясняется возросший интерес к данному продукту в программистских кругах. Инсталляции многих известных программ, таких как PE Explorer, Advanced Text-to-Speech, PolyEdit и др., сделаны при помощи Inno Setup. Кроме того, у Inno Setup одна из лучших степеней сжатия файлов: тестирование показало результат 202 Кбайт.

Резюме: отличный, причем бесплатный инсталлятор, обладающий мощным скриптовым языком и удобным мастером автоматической генерации кода. Кроме того, Inno Setun обеспечивает олну из лучших степеней сжатия файлов.

#### es-Wiz

es-Wiz (рис. 6) — это вторая бесплатно распространяемая программа в данном обзоре. Она предлагает удобный интерфейс в виде мастера для создания инстал-»

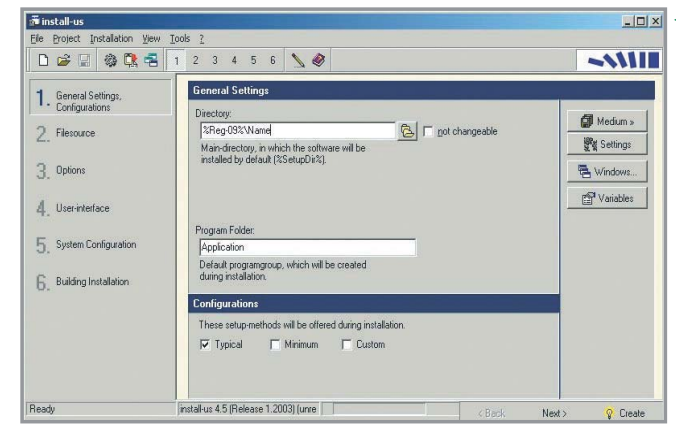

» ляций четырех типов: установочный пакет, запуск сторонней программы, распаковка файлов в режиме мастера, стандартная распаковка файлов.

Из настроек доступны опции установки пароля, добавления ярлыков и значений реестра, регистрации расширений файлов, показа файла readme и лицензионного соглашения. Возможно автоматическое добавление программы деинсталляции. Также можно оперативно изменять внешний вил мастера установки и главных окон и разделять пакет на несколько частей

Созданный в процессе тестирования пакет имел примерно тот же размер, что и файл CreateInstall - 119 Кбайт. Это понятно: обе программы используют сходную технологию сжатия файлов по алгоритму LZX.

#### Резюме: инсталлятор среднего уровня, обеспечивающий серьезную степень сжатия файлов.

#### **Install-US**

Install-US был разрекламирован как «многоцелевой инсталлятор, предназначенный для создания установок раз-ЛИЧНЫХ ВИДОВ».

Действительно, программа предлагает три варианта создания инсталляции: инсталляция для распространения на сменных носителях, инсталляция для Интернета (единый файл) и «специальная инсталляния на CD».

Кроме того, Schellhorn Media Productions предлагает на выбор аж 25 языков для установки, среди которых есть и русский. Однако на этом все достоинства данного программного продукта заканчиваются. Оснащенный абсолютно неудобным интерфейсом и плохо переведенной справкой, Install-US непригоден для создания сколько-нибудь полезных инсталляций. В процессе тестирования он выдал результат в 750 Кбайт. Но даже при первой установке созданной инсталляции на системе с Windows XP программа зависла при создании одного-единственного ярлыка.

#### Резюме: использовать не рекомендуется.

#### **FicusInstaller**

FicusInstaller  $(FI)$  — это инсталлятор, базирующийся на скриптовом языке. Изучить его нам поможет справочное руководWelcome .<br>Hills, Welcome to es-Wat In the next few ninutes, I will help you create a J. About es-Wiz **92 Help and Support** 00  $QQ$ 

▲ Рис. 6. Мастер es-Wiz проведет вас через все этапы создания инсталлянии

ство, кстати, очень неплохо написанное. Скрипты можно создавать либо в текстовом редакторе типа Блокнота, либо в специально для этого разработанном менеджере. Запускаем менеджер и видим престранный интерфейс, выполненный в сине-фиолетовых тонах. Илем дальше. Создание нового скрипта можно начать с нуля или воспользоваться мастером, который автоматически созласт кол и скопирует файлы. Кроме того, FicusInstaller Manager (рис. 7) частенько зависает при выполнении долгой операции или «вылетает» в систему с очередной ошибкой времени выполнения. Несмотря на все это, обшее быстродействие программы оказывается на высоте: загрузка, распаковка и установка файлов происходят почти мгновенно.

Кроме того, в FI внедрен механизм архивации данных по алгоритму RAR, что подтверждает хороший результат сжатия: 300 с небольшим Кбайт.

Резюме: самый главный недостаток этого инсталлятора — интерфейс. Однако при этом FI обладает мощным скриптовым языком, позволяющим удовлетворить многие запросы пользователя.

#### Proggle Installer/GD

Инсталлятор располагает к себе с первых минут общения с удобной утилитой Layout (рис. 8), призванной помочь в создании, изменении и обновлении инсталляций. Интерфейс всей программы немного необычен, но чрезвычайно эргономичен.

Installer/GD предлагает стандартный набор возможностей: добавление компонентов и файлов, создание ярлыков, лобавление диалоговых окон для лицензионного соглашения и файла readme, изменение реестра и INI-файлов.

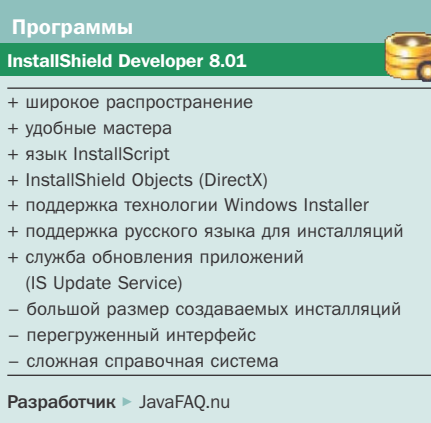

Сайт разработчика ► www.installshield.com

Условия распространения ► shareware

Цена ► \$1199

#### **Wise Installation System Professional 9.01**

- $+$  поллержка Win16
- + небольшой размер инсталляционных пакетов
- + поллержка объектов (MDAC, DirectX)
- + удобный интерфейс
- сложный скриптовый язык
- сложная справочная система

Разработчик ► Wise Solutioons. Inc.

Сайт разработчика ► www.wise.com

Условия распространения ► shareware

Цена ► \$999

#### **CreateInstall Pro 2.0**

- + удобный интерфейс
- + маленький размер создаваемых пакетов
- + большое количество возможностей
- + МОШНЫЙ СКРИПТОВЫЙ ЯЗЫК
- + удобная справка
- нет сканера зависимостей
- нет поддержки объектов (MDAC и проч.)

Разработчик ► Gentee, Inc.

Сайт разработчика > www.createinstall.ru

Условия распространения ► shareware

Цена ► \$149

#### **Indigo Rose Setup Factory 6.0**

#### + продуманный интерфейс

- + поддержка «объектов» (файлы виртуальных машин, MDAC)
- + удобный мастер создания проекта
- + сканер зависимостей
- + сканер проектов Visual Basic
- + полробная справка
- + встроенный язык программирования
- плохое сжатие файлов

Разработчик ► Indigo Rose

Сайт разработчика ► www.indigorose.com

Условия распространения ► shareware

Цена ► \$395

 $\mathbf{y}$ 

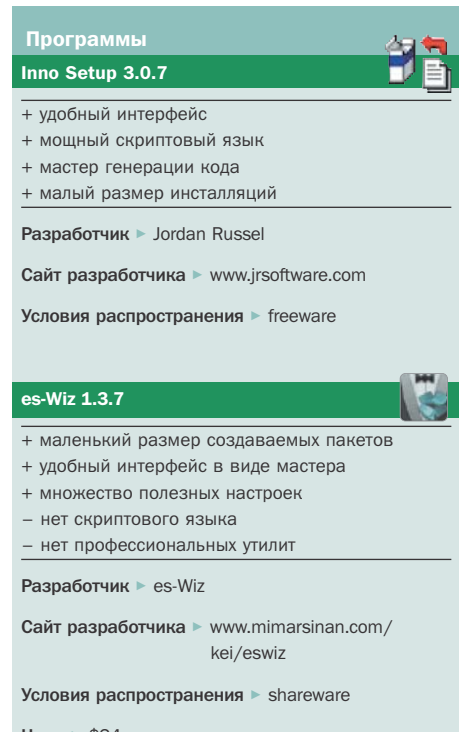

 $I$ leus  $\approx$  \$24

#### Install-US 4.5

- + несколько видов установки
- + поддержка русского языка
- неудобный интерфейс
- плохая справка
- чрезвычайно малая степень сжатия
- нестабильность создаваемых инсталляций

m

Ő.

- Разработчик ► Schellhorn Media Productions
- Сайт разработчика ► www.install-us.com
- Условия распространения ► shareware

Цена ► \$59 (home) или \$129 (professional)

#### FicusInstaller 1.0

- + мощный скриптовый язын
- + высокая степень сжатия файлов
- + толковое справочное руководство
- + быстрая скорость работы
- большое количество ошибок при работе

Разработчик ► Тихонов И. В.

Сайт разработчика ► http://ficinst.narod.ru

Условия распространения ► freeware

#### Proggle Installer/GD 3.7

- + улобный интерфейс утилиты Lavout
- + неплохая степень сжатия
- + большое количество возможностей
- + легкая возможность локализации
- + подробная справка
- Разработчик ▶ Proggle

Сайт разработчика ► www.proggle.com

Условия распространения ► freeware для некоммерческого использования

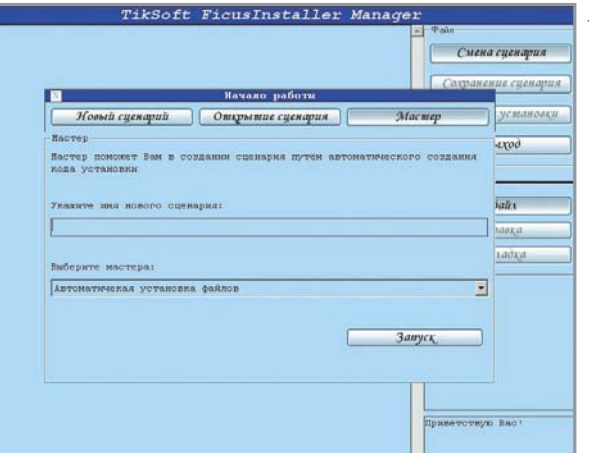

≺ Рис. 7. FicusInstaller новинка на рынке инсталляторов

Также можно настроить всевозможные «украшательства» интерфейса и рисунки, отображаемые во время инсталляции. **B** Installer/GD есть неплохой редактор действий (actions), возникающих при выполнении определенной задачи.

Кажлой залаче можно назначить такие действия, как удаление, перемещение или копирование файла, запуск программы, удаление директорий или завершение установки.

Особо следует отметить встроенный редактор строк, используя который, можно легко перевести инсталляцию на другой язык. Впрочем, в списке доступных языков имеется и русский. Для импорта строк из любого языка достаточно выбрать команду «File -> Import Symbols». Утилиты проверки и отлалки инсталляции тоже выполнены очень и очень неплохо. Кстати, справка программы пока не совсем полная, но содержит всю необходимую на первых порах информацию по созданию инсталляций.

Созданный программой пакет размером 429 Кбайт подтверждает среднюю степень сжатия данного инсталлятора.

Резюме: неплохой инсталлятор с удобным интерфейсом, предоставляющий все стандартные возможности программ такого рода. Если вам не нужно что-либо особенное, то Installer/GD подойдет как нельзя лучше.

#### Подведем итоги

Среди рассмотренных инсталляторов InstallShield Developer, Wise Installation System и Indigo Rose Setup Factory можно с чистой совестью отнести к профессиональным.

Такие программы, как Inno Setup, CreateInstall, по праву можно считать многопрофильными инсталляторами «среднего класса». Приятно поразил нас своим удобством в работе инсталлятор es-Wiz, абсолютно неизвестный в широких кругах. Разрекламированное же приложение Install-US удивило нас своей нестабильностью, и его полезность очень сомнительна. Proggle Installer/GD, безусловно, неплохо сделан и найдет своего пользователя. Однако мы смеем обратить ваше внимание на то, что по предоставляемым возможностям они дублируют друг друга и отличаются лишь интерфейсом. Инсталляторам типа FicusInstaller пока бессмысленно ставить оценку. Это еще очень сырые программы, нуждающиеся в серьезной доработке. Хотя не исключено, что их ожидает большое будущее.

Читателям же, которые залумаются нал выбором инсталлятора можно лишь посоветовать определить для себя, что для них важнее при работе над созданием инсталляционного пакета - широкие дополнительные возможности, удобство и эргономичность интерфейса или же высокая степень сжатия файлов. Налеюсь мы им в этом помогли

**• • Никол**яй Амеличев

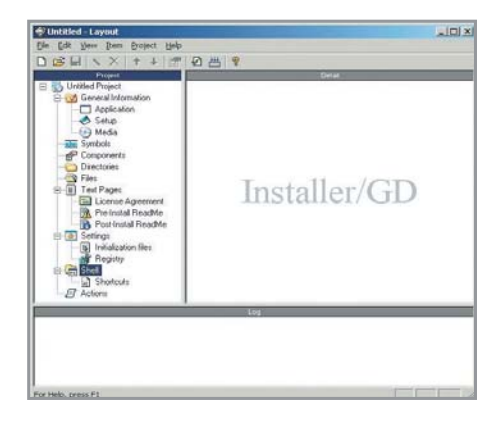

▲ Рис. 8. Installer/GD отлично справляется со своими обязанностями

**Неlp-редакторы** 

# Справка о «Справке»

Всем нам хорошо знакомы справочные файлы, имеющиеся почти в каждой программе. Но не все задумывались о том, что в этом же формате можно создавать различные электронные книги с возможностью поиска, подшивки сайтов и многое другое.

ложно ли самому изготовить книгу? Разумеется, это непросто и под силу далеко не каждому. Зато создать книгу электронную сможет практически любой пользователь, имеющий навыки работы с текстовыми редакторами. Разновидностями электронных книг являются файлы «Справки» в форматах HLP и CHM, имеющиеся практически в любом программном продукте. Предприимчивые разработчики софта давно смекнули, что на этом можно неплохо заработать, и выпустили на рынок несколько приложений, позволяющих созлавать в визуальных средах программные руководства. Компьютерный люд, радостно потирая руки, мгновенно оценил ситуацию, результатом чего явилось широкое использование традиционных «справочных» файловых форматов для всевозможных цифровых книг, архивов журналов и подшивок сайтов.

Практически любой файл «Справки» состоит из двух частей: собственно страниц с информацией и содержания (оглавления). В HLP-справке содержание выполнено либо отдельным приложением, либо в виде страницы ссылок на разделы; в СНМ-файле содержание «зашивается» в тело продукта.

Ниже мы рассмотрим программы, создающие такие электронные «бумаги» в системах Windows Help (HLP) и HTML Help (СНМ). Обе системы в свое время были рождены в недрах компании Microsoft.

#### **Help Express**

Программа позиционируется авторами как WYSIWYG-редактор для создания в визуальной среде справочных файлов формата HLP.

Сразу скажем, что вместе с дистрибутивом данного продукта разработчик предлагает загрузить также и программу Місrosoft Help Workshop: дело в том, что для полноценной работы этой программы потребуется файл компилятора из упомянутого приложения.

Для создания справочного файла в Help Express используются обычные RTF-страницы, созданные в любом текстовом редакторе. Напомню, что HLP-документ состоит из двух частей - файла содержания (CNT) и приложения, в окнах которого будет отображаться информация (НРР).

Главное окно программы разделено на лве части (что характерно практически лля всех приложений этого класса): справа мы увидим аналог текстового процессора, а слева будут находиться создаваемые страницы (в программе такая страница именуется topic). Обратите внимание на слово Торіс 1 в правой части окна: этот параметр будет указываться по умолчанию в качест-»

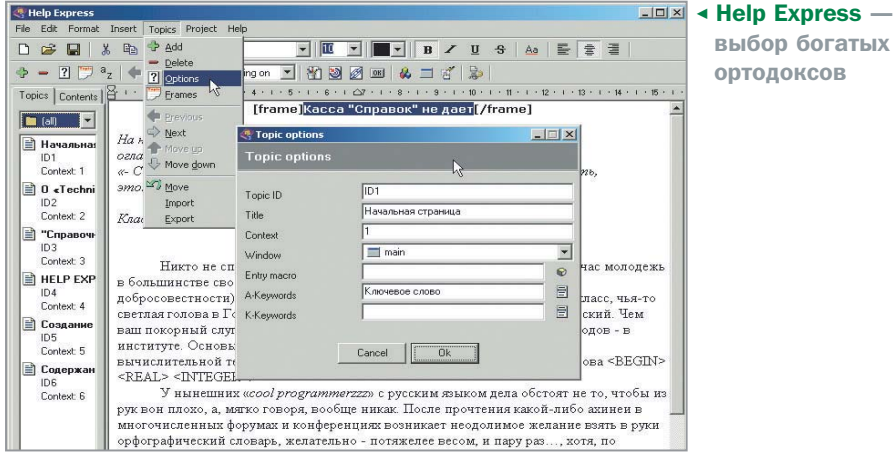

 $35<sup>2</sup>$ ве заголовка страницы, причем статичная область (без скроллинга) для такого заголовка пока отсутствует. Для создания области заголовка лостаточно нажать на кнопку «Frames» в инструментальной панели или выбрать одноименную команду в меню «Topics». В результате на редактируемой странице появится параметр [frame]Your text here[/frame], где вместо слов «Your text...» следует вписать свой вариант заголовка страницы.

Затем в правую часть окна из Буфера обмена перенесем информацию для первой страницы «Справки» (слова «Торіс 1» и «Your text here» можно стереть), хотя можно набивать текст и вручную.

Кнопка «Add» (пиктограмма в виде зеленого знака «плюс») добавит необходимое число страниц, которые будут обозначены номерами 1, 2, 3, 4 и т. д. Выделив нужный «топик» и выбрав команду «Options» в меню «Topics», впишем в соответствующих полях название страницы и ключевые слова через запятую, при помощи которых можно осуществлять быстрый поиск на вкладке «Предметный указатель» будущей «Справки».

Графика в формате ВМР импортируется в редактируемую страницу при помоши кнопки «Picture» или по олноименной команде в меню «Insert», но в проекте рисунок будет отражен строчкой вида [Bitmap=X:\ директория с рисунками \_6.bmp/]. Вот вам и WYSIWYG.

Файл солержания созлается слелующим образом: если создаваемый раздел не будет иметь вложенных страниц, то при помощи кнопки со знаком вопроса, находящейся в левой нижней части главного окна, добавим первый пункт оглавления («New Link»). Для создания основного раздела, который содержит вложенные страницы,

воспользуемся кнопкой со значком фиолетовой книги. Созданные пункты файла содержания переименовываются при двойном шелчке по имени разлела.

Не забудем определить, какая страница откроется при нажатии на какой-либо пункт файла содержания: кнопка со значком ссылки поможет выбрать нужный раздел в списке «Topic» окна «Item Link».

Для компиляции проекта в HLP-формат достаточно выбрать команду «Compile» в меню «Project» или нажать клавишу F9. Расположение папки для сохранения НLP-файла задается в меню «Project -> Options -> Compilations -> Compile help to».

Весьма актуальным и полезным будет параметр «Compress» этой же вкладки: в этом случае компилятор способен уменьшить размер создаваемой «Справки», в том числе и за счет компрессии объемной ВМР-графики.

 $=$  $\frac{1}{2}$  $P - B$  **B**  $Q - Q$  **B**  $Q$  $\Box$  Topics  $\ddot{\circ}$  $\overline{\phantom{0}}$ fting<br>T  $x$  $=$   $\sqrt{2\sqrt{2\pi}}$  (The United T  $\frac{2}{\sqrt{2\pi}}$ 

A Help Development Studio - KPOXOTный дистрибутив и продуманный локализованный интерфейс

#### **Help Development Studio**

Невзирая на то что начиная с версии 1.5 интерфейс программы утратил официальную русификацию, в Интернете можно найти файл, при помощи которого Help Development Studio вновь «заговорит» на родном языке (http://fotogorod.narod.ru/ rysufH-1.htm).

При запуске программы пользователю предлагается создание проекта либо для формата WinHelp, либо для HTML Help. По окончании процесса инсталляции программа по желанию пользователя начнет сканирование системы на предмет поиска упоминавшихся файлов-компиляторов.

Приложение умеет создавать файлы не только форматов HLP, CHM, но и «online help»: последний вариант представляет собой «Справку» в виде структурированной системы HTML-страниц (для создания «online help» необходимо загрузить допол-»

Бесплатные help-редакторы

### Подарок от Microsoft

Компания Microsoft предлагает два бесплатных продукта для создания файлов «Справки» и электронных книг: Help Workshop (ftp://ftp.microsoft.com/Softlib/MSLFILES/hcwsetup.EXE; 1,5 Мбайт) и HTML Help Workshop (http://go.microsoft.com/fwlink/?LinkId=14188; 3,4 Мбайт). При помощи первого компилируются документы в HLP-формате, вторая же программа выдает СНМ-приложение. Очевидно, в силу запутанности интерфейса этих утилит и сложилось мнение о трудности создания «Справок».

Действительно, для создания СНМ-файла потребуется комплект HTML-страниц, создание которых представляет трудность

для большинства пользователей. А программа Help Workshop являет собой типичную «вещь в себе», для самостоятельного освоения которой потребуется немало времени.

Но главным достоинством упомянутых приложений являются файлы компиляторов, которые используются для сборки готовых справочных файлов: в программной папке Help Workshop имеется файл hcrtf.exe, который генерирует HLP-файлы, а в директории HTML Help Workshop компилятор hhc.exe, благодаря которому на свет появляются СНМ-файлы. Все рассмотренные нами приложения используют эти компиляторы для своей работы.

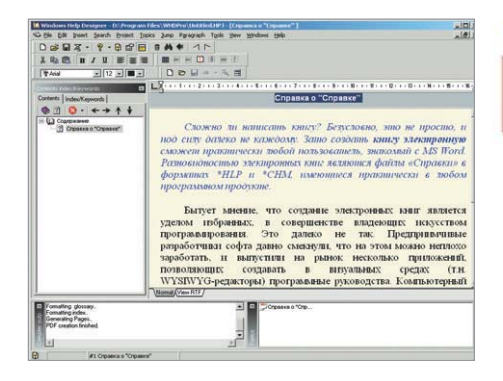

- **A Windows Help Designer** camoe удачное соотношение цены и возможностей
- » нительный плагин с сайта авторов). Интересная особенность программы - работа сразу с несколькими проектами, которые представлены в виде закладок в нижней части окна.

Новые разделы добавляются посредством кнопки «Добавить разлел» или при помощи одноименной команды в меню «Разделы». Точно так же, при помощи соответствующих кнопок или команд меню. разделы удаляются («Удалить раздел») или перемещаются вверх или вниз, в зависимости от задач, поставленных разработчиком «Справки».

При создании нового раздела (в английской версии — topic) в соответствующих полях окна свойств следует вписать название раздела и ключевое слово для будущей системы поиска. Кажлому разлелу по умолчанию присваивается порядковый номер (ID), начиная с 10: следующие разделы будет иметь номера 20, 30, 40 и т. д., если вы не захотите по каким-либо причинам изменять эти номера в окне «Свойства разлела».

Согласитесь, это очень удобно: создаем новый раздел, вписываем параметры «топика», а в левой части, там, где расположен текстовый редактор, пишем нужный текст или вставляем текстовый фрагмент из Буфера обмена.

Импорт графики возможен в форматах ВМР и SHG (для создания HLP-файлов), а также PNG - для системы HTML Help (СНМ). Более того, на страницах проекта можно разместить AVI-файл (кнопка «Видеофайл» или одноименная команда меню «Вставка»).

При создании заголовка достаточно вписать его название, поскольку роль этого элемента заключается в отображении тех разделов, которые мы создали. Добавление

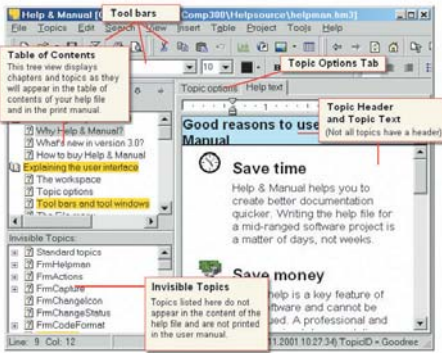

A Help & Manual - безусловный лидер по всем параметрам. В том числе и в ценовой категории

раздела осуществляется либо при помощи упомянутой кнопки, либо (внимание!) двойным щелчком по нужному разделу в правой части редактора содержания. В первом случае придется выбрать нужный параметр (ID раздела) в выпадающем списке «Контекст», а в поле «Название» либо вписать то, что понравится, либо оставить название раздела по умолчанию - мелочь,  $a$  приятно

Перед компиляцией будет полезным предварительный просмотр «Справки», меню «Проект -> Запуск файла справки». Сборка проекта осуществляется при помощи команды «Проект -> Создать файл справки» или кнопки «Компиляция». При наличии соответствующего плагина (загружается с сайта авторов) можно конвертировать один тип проекта в другой (WinHelp в HTML Help и обратно).

#### **Windows Help Designer**

Оправдаются ли надежды, связанные с дистрибутивом, в девять раз большим, нежели у предшествующих программ? В определенной мере компания-разработчик Visagesoft постаралась на славу: этот продукт являет собой действительно WYSIWYG-приложение для разработки и создания справочных систем в форматах HLP, СНМ и PDF. Продвинутый пользователь, знакомый с языком XML, при желании скомпилирует так называемый «Java Help». Перед началом работы следует проверить пути к файлам компиляторов: «Tools -> Options -> Compilers/Viewers». При создании HLP-проекта наверняка возникнет нужда в заголовке - здесь на помощь придет кнопка «Toggle non scroll area on/off». Графика, импортируемая на страницы проекта («Insert -> Picture»), отображается «как

есть»; используемые форматы - ВМР, JPEG, GIF, EMF, WMF и SHG (сжатые форматы автоматически конвертируются в ВМР). Не забыли разработчики и о видеофайлах («Insert -> Video for Win $downs$ ).

Новые разделы и страницы удобнее добавлять при помоши команл контекстного меню, щелкнув в поле «Contents -> Index Keywords». Впрочем, аналогичные команды доступны в меню «Topics», а упомянутое поле можно отключить для экономии свободного места.

Остальные приемы работы аналогичны тем, что применяются в уже рассмотренных программах. Для компиляции проекта служит кнопка «Compile to...» с выпадающим списком, где и выбирается нужный формат электронной книги. То же самое сделает одноименная команда в меню «Project».

Вид создаваемого PDF-документа одновременно порадовал и огорчил: если кириллический текст страницы отображался абсолютно корректно, то закладки, автоматически формируемые из названий разделов, приняли вид нечитаемой абракадабры. И если в ряде приложений (например, Jaws PSD Creator) этот недостаток можно «вылечить» заменой определенного файла, то в Windows Help Designer созданием РОГ-файлов ведает одна-единственная библиотека vspdf.dll. Вот она, классическая ложка дегтя...

#### **Help & Manual**

Цена этой программы кусается. Но, по большому счету, она стоит таких денег: Help & Manual является настоящим WYSIWYGредактором для создания справочных файлов в форматах HLP, CHM, PDF, Word Help, Browser Based Help и даже умеет компилировать электронные книги в формате EXE (MultiMedia Help), интерфейс которых очень напоминает вид СНМ-файла, причем использовать такой документ можно в 32-разрядной среде независимо от наличия браузера.

В программу заложен встроенный спелл-чеккер, понимающий русскую грамматику при наличии файла словаря, который можно найти здесь: www.addictivesoftware.com/bin/dicts/russian.zip.

Перед началом работы программа предлагает создать новый справочный проект или загрузить имеющиеся спра-»

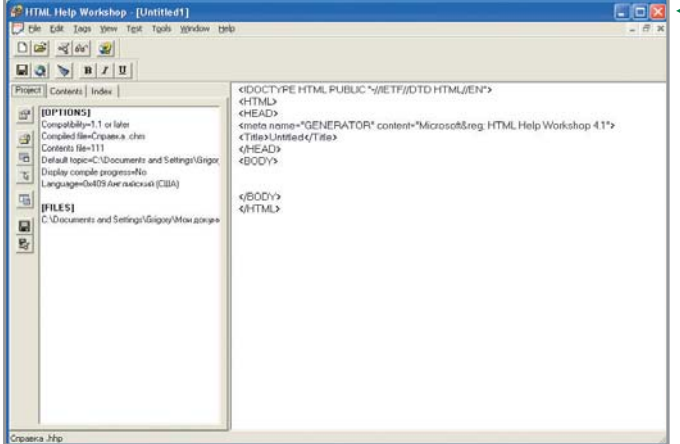

» вочные файлы в форматах HLP и CHM (Import an...) - при этом справочный файл будет декомпилирован и «разложен по косточкам». Если же у вас завалялся старый проект в формате НРЈ, сгодится и он. Разумеется, не забыт импорт RTFдокумента, созданного в Word.

В секции «Table of Contents» сразу же можно отредактировать название пока единственного раздела, применив одну из трех команд группы «Change Item» контекстного меню:

- $\triangleright$  «Topic Status» в зависимости от степени готовности раздела (если мы решили создать большой проект, наверняка прилется вносить изменения в разделы) можно пометить означенный одним из четырех параметров. В этом случае будет понятно, к какому «топику» следует обратиться для дополнений или корректировки.
- «Icon» вот где простор для фантазии: каждой странице можно назначить одну из сорока с лишним иконок, которые будут показаны в файле содержания HLP-справки или в левой части СНМ-файла.
- $\triangleright$  «Edit Caption» изменение названия раздела: что захотим, то и напишем.

Следует обратить особое внимание на параметры проекта: «Project -> Project Properties», где заложено множество настроек для каждого формата. Приятный сюрприз: при создании электронной книги можно выбрать русский вариант интерфейса для ЕХЕ-файла.

Разработчики не поскупились даже на утилиту-конструктор для PDF-help: «Tools -> Print Manual Designer». Но при экспорте в формат PDF наблюдаются иероглифы вместо кириллицы, как ни бейся с внедрением используемых шрифтов.

Окончательная сборка проекта осуществляется по команде «Make Help File and Run» в меню «File» либо (что намного удобнее) при помощи субменю одноименной кнопки в панели инструментов - достаточно выбрать нужный формат. По умолчанию электронная книга сохраняется в той же директории, где находится файл проекта.

#### Заключение

Безусловно, главным критерием при выборе той или иной программы служит цель, поставленная пользователем, и степень его квалификации. Самым ортодоксальным читателям, умеющим писать макросы, можно посоветовать Help Express.

Для создания электронной книги в HLP- или CHM-формате вполне лостаточно Help Development Studio; правда, здесь потребуется абстрагироваться от явного отображения некоторых элементов (например, графики). Windows Help Designer при равной цене обладает несколько большими возможностями, что, впрочем, неудивительно при таком размере дистрибутива.

Но компиляция наиболее полноценного варианта электронных книг в ЕХЕформате возможна лишь при работе с Help & Manual, цена которой способна отпугнуть кого угодно.

И еще один немаловажный момент. Учитывая проблемы с кириллицей в PDFдокументах, вряд ли есть смысл использовать упомянутые программы исключительно для этой цели - существуют гораздо меньшие по объему и более дешевые приложения, большинство из которых не знает о проблемах русских шрифтов при созлании PDE

#### • Бесплатный редак-Программы **TOD OT Microsoft Help Express 3.0 HTML Help Works-**

**hop** не отличается

понятным интер-

фейсом

#### + небольшой размер дистрибутива

- + хорошая степень сжатия
- компилируемого файла
- неудобства при импорте графики
- невозможно создавать гиперссылки - необходимость прибегать
- к написанию макросов вручную
- создание файлов только одного формата HLP

Разработчик ► Chainware Software Development

Сайт разработчика ► www.chainware.com

Условия распространения ► shareware

Пена ► \$149

Размер дистрибутива ▶ 1,12 Мбайт

Операционная система ► Windows

#### **Help Development Studio**

- + создание нескольких форматов «Справки»
- + наличие русификации
- + отлично пролуманный интерфейс + лучшее сочетание «Возможности/Цена»
- + богатый набор встроенных макросов

Разработчик ► Divcom Software

Сайт разработчика ► www.divcomsoft.com/helpstd

Условия распространения ► shareware

Цена > \$80, для россиян возможны скидки (со слов разработчиков)

Размер дистрибутива ► 1,1 Мбайт

Операционная система > Windows

#### Windows Help Designer 3.1 (WinHelp Edition)

- + большие возможности при разумной цене
- + поддержка нескольких форматов
- электронных книг
- необходимость в загрузке файлов компиляторов
- некорректное отображение кириллицы в закладках PDF-документа

Разработчик ► Visagesoft

Сайт разработчика ► www.visagesoft.com

Условия распространения ► shareware

Цена ▶ \$79 с 30-дневной техподдержкой; \$129 с безлимитной поддержкой

Размер дистрибутива ▶ 8,9 Мбайт

Операционная система ► Windows

#### Help & Manual 3.3

+ дружественный интерфейс

- + богатый выбор параметров и настроек проекта
- + встроенный конструктор для PDF-документов  $-$  BHCOK39 HAH3
- некорректное отображение кириллицы в PDF-документах

Разработчик ► EC Software

Сайт разработчика ► www.helpandmanual.com

Условия распространения ► shareware

Цена ► \$389

Размер дистрибутива ▶ 13 Мбайт

Операционная система ► Windows

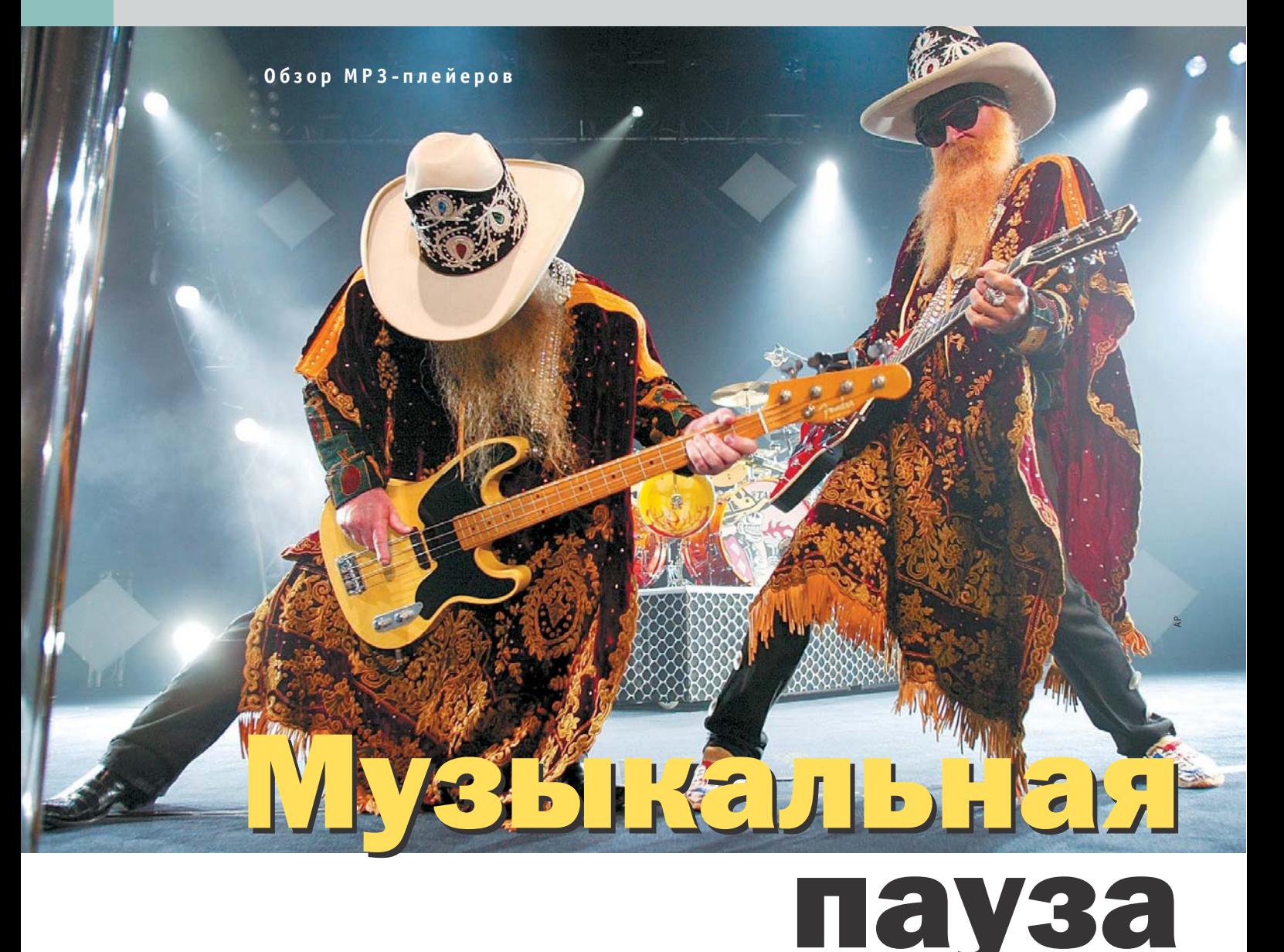

Раньше музыку можно было прослушать только на катушечном магнитофоне, проигрывателе пластинок или по радио. С развитием технологий за наполнение домов звуком стали отвечать музыкальные центры, а с недавнего времени и компьютеры.

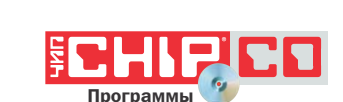

принципе, для прослушивания музыки на компьютере вполне хватит и плейера, поставляемого в комплекте Windows, но многим пользователям его возможностей недостаточно. Конечно, Windows Media Player 9 значительно удобнее, нежели предыдущие его версии, но все равно многие предпочитают пользоваться программами от сторонних произволителей из-за большего количества функций, да и просто чтобы «не быть как все».

Сразу оговоримся, мы не стали упоминать в нашем обзоре такие программы, как MusicMatch Jukebox и ей полобные, так как они обладают огромным количеством функций, и называть их плейерами не совсем верно, скорее это медиаорганайзеры. Да и распространяются они в большинстве своем на платной основе. Единственным исключением стала программа JetAudio, которая распространяется бесплатно.

#### WinAmp 2.91 и WinAmp 3

При первом знакомстве нас очень порадовали нововвеления версии 2.91, но чуть позже мы поняли, что они таковыми не являются, попросту все эти функции были интегрированы в программу из третьей версии плейера. По всей видимости, когда разработчики из Nullsoft поняли, что третья версия не снискала популярности, они вернулись к истокам и начали добавлять в классическую версию проигрывателя новые функции. Только если в третьей версии все они были на виду, то во второй они никак не выделяются, и на первый взгляд проигрыватель ничем не отличается от своих предшественников. Разобравшись в том, что единственное отличие третьей и второй версий заключается в трансформируемых скинах, мы решили не тратить места на бумаге и описать общие черты плейеров в одной заметке.

Итак, плейер обладает довольно неплохим эквалайзером, отличительная черта которого - возможность задавать параметры для конкретного трека. Можно, например, создать список песен, где »

каждой из них будет соответствовать свое » значение

Обе версии могут проигрывать наиболее популярные форматы видеофайлов и имеют в активе постоянно обновляемый список интернет-радио и видеостанций. Правда, последних удручающе мало. Стоит отметить и такую возможность плейлиста программы, как «Заклалки», или «Bookmark». Поместив трек в закладки, его впоследствии можно быстро найти.

Самым главным достоинством проигрывателя можно считать то, что для него создано огромное количество различных плагинов и дополнений, при помощи которых WinAmp превращается в мощный мультимедийный центр с возможностью оцифровки и записи CD.

#### **QCD**

Очень удобный и красивый плейер. Пожалуй, единственная программа нашего обзора, которая может составить достойную конкуренцию WinAmp. Первое, что бросается в глаза, - красивый интерфейс. Основная его особенность в том, что кажлый скин программы имеет три режима: большой, средний и маленький. Переключение между ними можно осуществлять нажатием соответствующей кнопки на панели QCD.

Конечно, некоторые плейеры обладают той же возможностью, но ОСД был первым, кто вышел на рынок. Эквалайзер у плейера слишком «мягкий», что на практике не очень удобно - ползунок можно подвинуть на достаточно большое расстояние, а на слух изменения будут мало заметны. Зато есть возможность регулировки громкости, басов и высоких частот при помощи системного микшера. Кстати, ни один плейер, кроме JetAudio, больше этого не умеет.

Плейлист программы также очень нам понравился. Предусмотрены богатые возможности для сортировки и возможность поиска трека среди загруженных в плейлист композиций. Еще одна приятная особенность состоит в том, что плейером можно управлять, используя его иконку в трее. К примеру, щелкнув по значку в трее трижды, можно переключиться на следующий трек; четырежды - на предыдущий. Несмотря на то что плейер уступает по функциональности тому же WinAmp, он более удобен и понятен визуально.

Поддержкой СDDB сегодня удивить КОГО-ТО ДОВОЛЬНО СЛОЖНО, НО ЭТОТ ПРОИГрыватель нас поразил. Помимо отображения названий треков загруженного CD, программа может заполнить тэги обычным МРЗ-файлам. Правда, для этого необходимо, чтобы было известно хотя бы название композинии.

Функциональность ОСD можно нарастить при помощи плагинов, причем не только своих собственных, но и созданных для плейера WinAmp. Кстати сказать. «родные» плагины бывают довольно-таки интересными. Так, например, на сайте программы опубликовано дополнение, при помощи которого можно управлять плейером, используя джойстик или руль.

#### **Domino**

Этот довольно симпатичный плейер пораловал нас неплохим эквалайзером и возможностью «грабить» компакт-диски (при наличии ASPI-драйвера). В остальном же ничего особенного программа из себя не представляет. Настроек как таковых мало, программа не умеет сворачиваться в трей, хотя имеет «агента», который висит в трее.

Несмотря на простоту, есть в Domino и небольшие плюсы. Например, это поддержка СDDB, возможность очистки плейлиста от дублирующихся треков, кроссфейлер и поддержка скинов. В целом, программу можно порекомендовать тем, кто боится запутаться в настройках и от плейера ждет элементарного проигрывания.

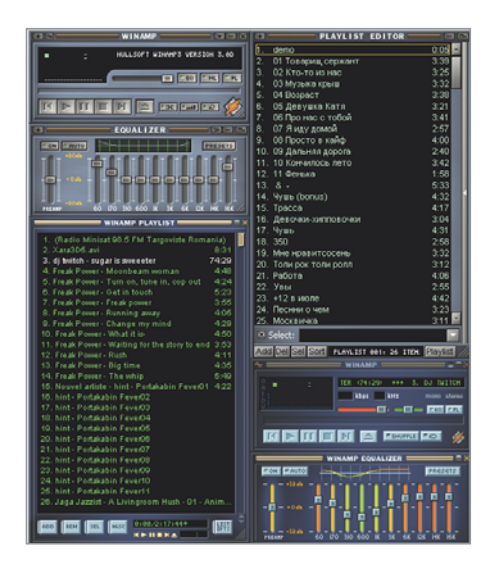

▲ WinAmp 2 и WinAmp 3. Найдите десять отличий

#### **CoolPlayer**

Этот плейер популярен в первую очередь благодаря небольшому размеру дистрибутива. Однако автору все же удалось втиснуть в свое детище сносный эквалайзер, возможность изменения внешнего вила при помощи скинов и простенький плейлист. Однако для работы плейеру требуется целых 3.6 Мбайт оперативной памяти даже в свернутом состоянии. В этом плане CoolPlayer обогнал даже WinAmp и QCD.

Минусом можно считать и то, что при запуске программы некоторые клавиши на клавиатуре перестают выполнять свои прямые обязанности и переходят под юрисдикцию CoolPlayer. С их помощью можно управлять плейером, и это хорошо, но если, например, на клавише «Pause» у вас «висит» какое-либо действие (к примеру, »

Что такое CDDB?

#### Названия песен за полсекунды

В этой статье мы не раз упоминали термин СDDB. Для тех, кого эта аббревиатура поставила в тупик, расскажем поподробнее. CDDB расшифровывается очень просто -Compact Disk Data Base. По сути, это постоянно обновляемая база данных треклистов компакт-дисков, опубликованная в Интернете. Приведем пример работы этого сервиса. Вы вставляете аудио компактдиск в СD-привод, система распознает его и запускает медиаплейер. Тот, в свою очередь, обнаружив в приводе компакт-диск, отсылает запрос с данными о нем на сервер CDDB. Естественно, для этого компьютер должен иметь доступ в Интернет. Если на сервере есть информация о вашем CD, то в плейлисте отобразится список записанных на нем композиций. Если же искомых данных на сервере не найдется, то вам предложат их туда отправить. Правда, для этого придется вписывать названия треков вручную, но в последствии список треков диска станет доступен всем пользователям. Удобно? Удобно! Тем более что список можно сохранить на локальной машине, использовать его для заполнения тэгов при конвертировании треков в МРЗ и т. д.

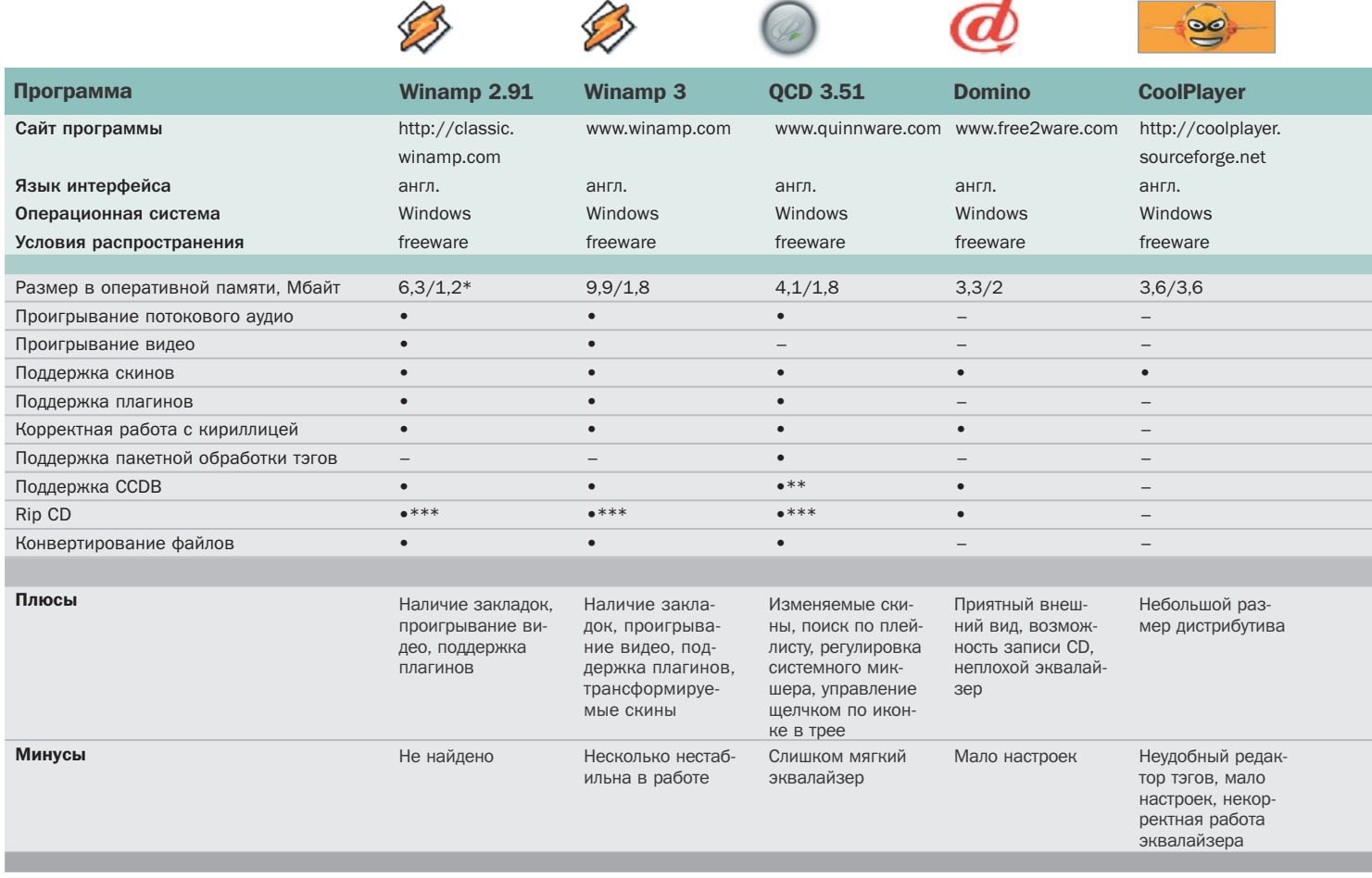

Условные обозначения: • да; – нет; \* в развернутом/свернутом виде; \*\* работает как с CD, так и с файлами; \*\*\* при наличии плагина

**» Основные кодеки**

#### **Чем кодировать звук?**

Споры о том, какой формат лучше — OGG или MP3, — ведутся довольно давно. По большому счету, уже признано, что при низких битрейтах лидирует OGG. Так, к примеру, качество звучания музыки в формате OGG при битрейте 64 Кбит/с приближается к звучанию MP3 с шириной полосы 128 Кбит/с. Но если это, можно сказать, аксиома, то мнения о качестве звучания музыки с более высокими битрейтами разделяются.

Мы не будем разбираться, какой из форматов лучше, каждый все равно останется при своем мнении. Если же у вас пока не сформировалось привязанности к одному из них, самое время попробовать кодировать в OGG и MP3.

Самым известным кодером формата MP3 можно смело называть Lame Encoder. В Сети его можно обнаружить по адресу: http://lame.sourceforge.net. Для OGG Vorbis весь спектр соответствующего программного обеспечения можно найти по адресу: www.vorbis.com.

**» переключение раскладки клавиатуры при** помощи Punto Switcher), чтобы его выполнить, плейер придется выключать.

Не понравился нам и эквалайзер программы. При движении ползунка, который, по идее, должен отвечать за регулировку частот выше 16 КГц, создается такое впечатление, что изменяется уровень и более низких частот. Даже при выключенном эквалайзере качество звука оставляет желать лучшего по сравнению с другими участниками обзора. Мы бы и не заметили этот досадный факт, если бы не попробовали воспользоваться плейером на машине с хорошей акустикой и неплохой аудиокартой (SVEN IHOO 5.1, Audigy 1). Так что плейер можно использовать, только если на машине установлены посредственная звуковая карта и наушники.

#### JetAudio

JetAudio по сравнению с другими плейерами нашего обзора кажется монстром. По размеру дистрибутива (17 Мбайт) и объему занимаемой оперативной памяти (14,6 Мбайт) он раза в три больше, чем остальные программы. Зато этот монстр не умеет разве что кофе варить.

JetAudio располагает всем, что нужно для преобразования треков аудио CD в различные форматы, конвертирования музыкальных файлов, записи звука с различных внешних источников, записи аудио CD. Вся вышеперечисленная функциональность реализована очень просто, и к ней легко обратиться, используя кнопки в верхней части окна. В программе присутствуют аж 20-полосный эквалайзер и четыре регулируемых эффекта, которые можно включить во время проигрывания музыки: WIDE (улучшает четкость звука), REVERB (эффект проигрывания в помещении, клубе или даже на стадионе), X-BASS и SURROUND.

Определенный интерес представляет функция программы JetCast, при помощи которой можно организовать собственную онлайн-радиостанцию. Для этого никакими особыми знаниями обладать не нужно, в JetCast процесс организации собственного радио займет меньше трех минут. Теперь вам останется только придумать название своей радиостанции и дождаться, когда оно появится в списке на сайте программы (www.jetaudio.com/ jetcast\_directory). После этого вашу радио-**»**

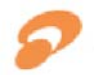

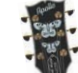

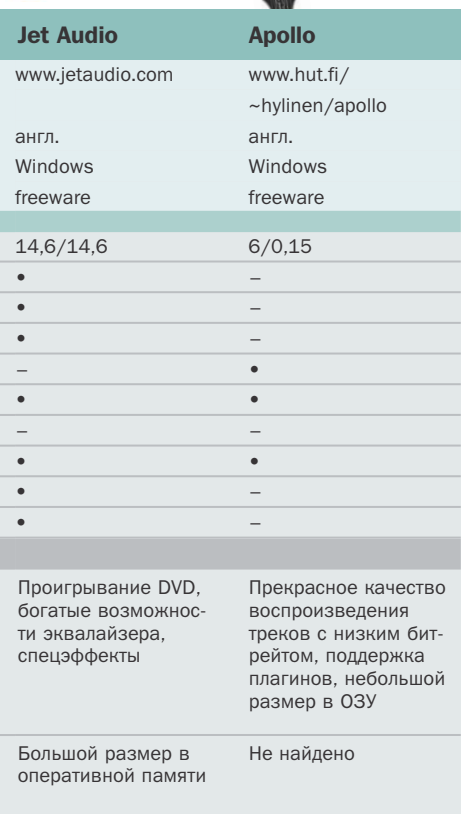

станцию могут услышать все, чей плей- $35<sup>2</sup>$ ер поллерживает воспроизвеление потокового аудио.

Еще одна достойная упоминания функция программы - таймер. Она пригодится тем, кто любит засыпать под звуки любимой музыки.

**AVerTV Box** 

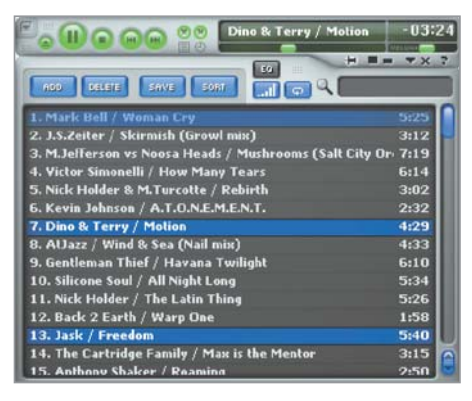

▲ Достойный конкурент плейеру от **Nullsoft** 

#### **Apollo**

Этот плейер, можно сказать, стал притчей во языцех. Несмотря на спартанский интерфейс, Apollo снискал популярность у пользователей за отличный декодер МРЗформата, простоту в обращении и нетребовательность к ресурсам. Скинов Apollo не поддерживает, но зато может сворачиваться в узенькую полоску с основными органами управления проигрыванием. которую можно «прилепить» где-нибудь вверху экрана. Программа понимает плагины, которые можно скачать с сайта разработчика.

Надо сказать пару слов о кодеке программы, при помоши которого она проигрывает МРЗ-файлы. Многие пользователи считают, что он лучший в своем роде. На самом деле это не так, и объяснение этому можно найти на сайте программы. По словам автора, кодек не об-

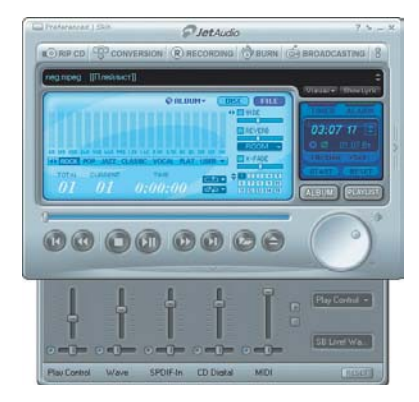

▲ Монстр, умеющий все за исключением варки кофе

новлялся и не модифицировался с тех времен, когда самыми актуальными были битрейты 112 и 128, и ожидать от него потрясающего качества при проигрывании композиций с более высоким битрейтом не стоит. Однако при проигрывании треков с битрейтом 128 Кбит/с плейер звучит просто отлично.

#### Заключение

Конечно, данный обзор не претендует на звание полного и всеобъемлющего. Чтобы четко определить, какой плейер хорош, а какой нет, потребовалось бы гораздо более кропотливое тестирование. Однако мы надеемся, что наша статья откроет новые горизонты тем, кто до сих пор пользовался лишь Windows Media Plaver или WinAmp. Дальнейший выбор это уже дело вкуса.

 $\blacksquare$   $\blacksquare$   $\blacksquare$   $\blacksquare$   $\blacksquare$   $\blacksquare$   $\blacksquare$   $\blacksquare$   $\blacksquare$   $\blacksquare$   $\blacksquare$   $\blacksquare$   $\blacksquare$   $\blacksquare$   $\blacksquare$   $\blacksquare$ 

AVerMedia<sup>®</sup>

# смотри | слушай | записывай

Просмотр TV на экране CRT или LCD монитора в Прием эфирных и кабельных каналов ТV • Полноэкранный режим работы • Экранное меню «Таймер на включение и отключение • Антенный, два композитных, S-Video, VGA входы • VGA и композитный видео выходы РС аудио и стерео аудио входы/выходы • Инфракрасный пульт дистанционного управления

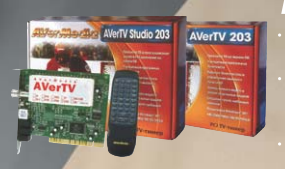

AVerTV/AVerTV Studio

, ,<br>мотр TV <mark>на экране</mark><br>эналь<mark>ного компью</mark>т Запись видео в фор<br>MPEGI/II или VCD

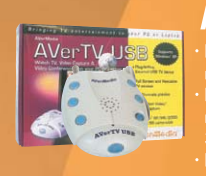

#### **AVerTV USB**

Просмотр TV на экране<br>ноутбука .<br>видео со скоростью до

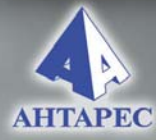

Тел.: 748-71-11 www.antares.ru

#### NCWin

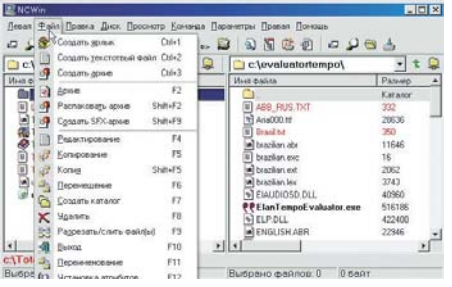

#### **CDBurner XP Pro**

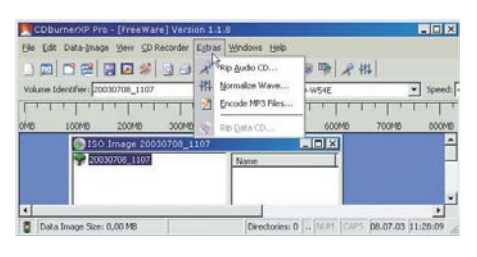

#### **Bad CD Repair**

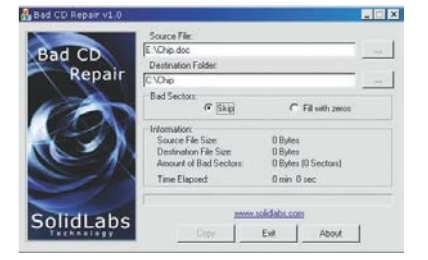

## Главнокомандующий

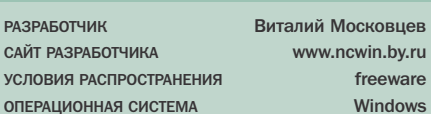

Обычно мы, авторы рубрики, сами находим и предлагаем вашему вниманию интересные и полезные программы. Но бывает и иначе. Так, разработчик файл-менеджера NCWin не стал ждать, когда его программу заметят, и сам попросил нас рассказать о ней.

Что ж, я решил проверить, что же представляет собой NCWin. Он действительно оказался весьма шустрым файлменеджером. Во всяком случае, самым быстрым из числа известных мне бесплатных клонов Total Commander. При этом NCWin превзошел своих бесплатных конкурентов и с функциональной стороны. Он позволяет не только распаковывать и упаковывать, но и входить в архивы как в обычные папки; полключать/отключать сетевые лиски: мгновенно, при нажатии «Ctrl+Q», просматривать графические и мультимедийные файлы. Нетрудно заметить, что идея этих операций позаимствована разработчиком NCWin все у того же Total Commander.

Впрочем, в заимствовании идей я не вижу ничего зазорного. Главное, чтобы у программы были и свои оригинальные илеи. А их в NCWin прелостаточно. С помощью этой программы можно, например, создать из любой папки виртуальный диск, запустить в специальном эмуляторе старую DOS-программу, подправить текстовые и RTFфайлы в собственном редакторе, поддерживающем несколько кодировок.

## От сессии до сессии

**РАЗРАБОТЧИК** Stefan Haglund http://w1.878.telia.com/~u87812405 САЙТ **УСЛОВИЯ РАСПРОСТРАНЕНИЯ** freeware **ОПЕРАЦИОННАЯ СИСТЕМА** Windows

Бесплатные программы во многом отличаются от своих коммерческих аналогов. Не только традиционной для продуктов этого класса сыроватостью или отсутствием технической поддержки, но и довольно скромным интерфейсом. Утилита для записи компактлисков CDBurner XP Pro стала олним из немногих исключений. При запуске не сразу и поверишь, что она не относится к числу коммерческих: настолько эффектным и удобным представляется ее интерфейс. Однако богатое оформление нисколько не снижает ее продуктивности. CDBurner XP Pro не только прожигает болванки, но еще и «грабит» музыку с аудиокомпактов («Extras -> Rip Audio CD»), нормализует WAVфайлы («Extras -> Normalize Wav») и даже кодирует и декодирует МРЗ («Extras -> Encode MP3 Files»). Последняя функция особенно важна, так как CDBurner XP Pro, к сожалению, не умеет записывать аудио CD непосредственно с МРЗ. Зато она является елинственной среди бесплатных утилит для CD-рекордеров, которая поддерживает мультисессионные диски. Иными словами, с ее помошью можно записывать данные в несколько треков, а для CD-RW еще и стирать с них что-нибудь ненужное или ошибочное («CD Recorder -> Erase disc»).

А вот копировать диски и создавать загрузочные эта программа пока что, к сожалению, не умеет.

# **Реанимация СD**

**РАЗРАБОТЧИКИ** САЙТ РАЗРАБОТЧИКА УСЛОВИЯ РАСПРОСТРАНЕНИЯ **ОПЕРАЦИОННАЯ СИСТЕМА** 

**SolidLabs** www.solidlabs.com freeware Windows

У этой программы весьма интригующее название, которое можно перевести на русский язык как «восстановитель плохих CD». Наверняка у каждого из нас имеются такие поцарапанные, а потому плохо или вообще нечитаемые приводом лиски. Хотелось бы вернуть к жизни записанные на них данные. Дело в том, что обычными средствами поврежденную информацию можно перебросить только до момента ошибки чтения, которая, может быть, встретится всего один раз. В результате из-за ничтожной царапины графические, мультимедийные, а иногда даже текстовые файлы могут быть безвозвратно потеряны.

Принцип работы и интерфейс программы Bad CD Repair чрезвычайно просты. Пользователю достаточно указать ей требуемый файл на CD-диске и директорию для копирования на HDD - и все, остальное она сделает сама. По умолчанию Bad CD Repair просто пропустит утерянные из-за повреждения байты (Skip). Но если по какой-то причине пользователю необходимо сохранить точный размер копируемого файла, то тогда можно отметить галочкой другой вариант обхода препятствия — заполнения сбойных участков нулями (Fill with zeroes).

Кстати, программу Bad CD Repair можно использовать не только для компакт-дисков, но и для битых дискет и сбойных участков на HDD.

#### **TSW WebCoder**

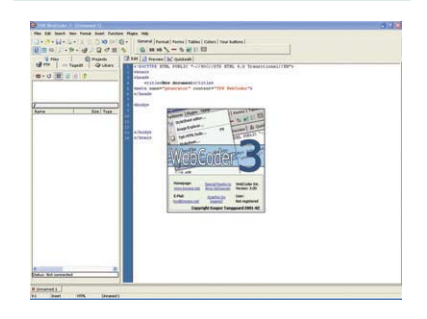

# Безболезненное кодирование

**РАЗРАБОТЧИК** САЙТ РАЗРАБОТЧИКА УСЛОВИЯ РАСПРОСТРАНЕНИЯ OUE BUINOHHAS CNCLEWY

**Kasper Tanggaard** www.tsware.net freeware Windows

В последнее время работа web-мастеров значительно упростилась. Появились визуальные HTML-редакторы, способные буквально с трех кликов мышкой генерировать целый сайт, используя при этом красочные шаблоны и графику. Тем не менее опытные кодеры предпочитают по старинке работать в тэговых редакторах. Безусловно, это наиболее приемлемый вариант, так как позволяет контролировать всю HTML-разметку и одновременно избавляет от рутинного набивания каждого тэга.

Опытным пользователям можно порекомендовать программу TSW WebCoder. Это добротный HTML-редактор, обладающий приятным интерфейсом и широкими возможностями. С его помощью можно форматировать текст, добавлять различные формы, работать с цветом, таблицами, вставлять графику и многое другое. Помимо основного окна с непосредственным отображением кода к услугам пользователя также окно предварительного просмотра (Preview) и быстрого редактирования (Quickedit). Причем, как предупреждают разработчики, послелнее прелназначено лишь для внесения быстрых изменений в текст, а не для визуального создания HTML-документа.

Единственное, что не хватает в этой программе, - набора популярных скриптов, которые можно было бы сразу вставлять в HTML-документ.

#### WinTools.net

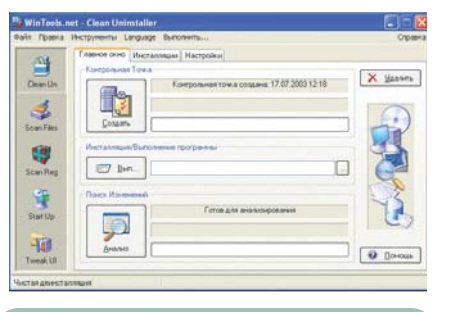

# Русский механик

**РАЗРАБОТЧИК** САЙТ РАЗРАБОТЧИКА УСЛОВИЯ РАСПРОСТРАНЕНИЯ **ОПЕРАЦИОННАЯ СИСТЕМА** 

Руслан Смекалов www.wintools.net freeware Windows

Любая операционная система нуждается в уходе и профилактике. И Windows - не исключение. Поэтому каждому пользователю необходимо иметь под рукой средство для очистки диска от временных файлов, инструмент для поиска и устранения ошибок в системном реестре, менеджер автозагружаемых программ и сервисов, который бы показывал не только содержимое папки «Автозагрузка», но и соответствующих ветвей реестра. Ну и на лесерт - утилиту для тонкой настройки Windows (твикер). И все это богатство можно найти в бесплатном пакете WinTools.net. который при этом еще имеет русский интерфейс. Все компоненты WinTools.net работают быстро и належно и при этом облалают большими возможностями в настройке. Чего стоит, например, менеджер автозагрузки Start Up! Он показывает не только стартующие программы, но и запущенные системные сервисы, ненужные из которых можно сразу же и отключить. А деинсталлятор станет незаменимым помощником для тех, кому приходится часто устанавливать и удалять различные программы.

Итак, с чем же по функциональности можно было бы сравнить эти утилиты? Скорее всего, с широко известным западным продуктом System Mechanic. Однако бесплатная лицензия - безусловное преимущество WinTools.net.

#### **HDD Password Protection**

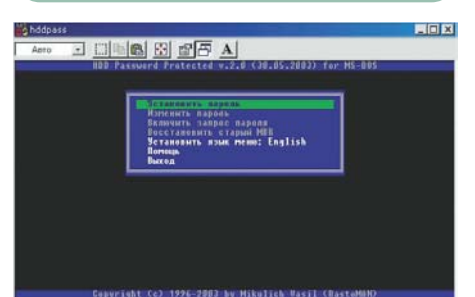

## Компьютер на замке

**РАЗРАБОТЧИК** Василий Микулич САЙТ РАЗРАБОТЧИКА http://rastomanbad.narod.ru УСЛОВИЯ РАСПРОСТРАНЕНИЯ freeware **ОПЕРАЦИОННАЯ СИСТЕМА** Windows

Если вы не хотите, чтобы в ваше отсутствие кто-то работал на принадлежащем вам компьютере, обязательно ограничьте лоступ к нему. Можно, например, поставить пароль на вход в Windows - это самый простой, но и самый неэффективный способ зашиты. Гораздо надежнее ограничить доступ еще в BIOS, но, как показывает практика, и этот вариант тоже небезупречен и достаточно рискован. Программа HDD Password предлагает нам некую золотую середину. Код доступа при ее использовании нужно вводить при старте операционной системы, а не перед входом в ее графическую оболочку. Правда, в этом случае все равно можно получить доступ к данным на жестком лиске путем загрузки с лискеты или CD-ROM. Более высокого уровня защиты разработчик обещает добиться в коммерческой версии HDD Password Professional. Возможно, в этом варианте появится у программы и нормальный графический интерфейс. Пока же запускается она только в DOS или в «досовском» окне из-под Windows. Впрочем, никаких сложностей в ее управлении нет. Перемещаясь с помощью клавиатуры по строкам меню, вы сможете задать пароль, снять его, вернуть прежний вариант загрузочного MBR-сектора.

Запомните, что программа стирает данные boot-менеджеров, позволяя загружать только Windows.

#### R-Linux

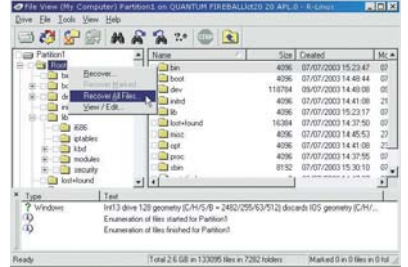

# Спасти рядового пингвина

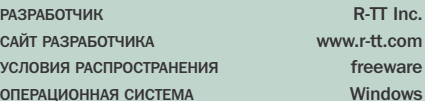

Операционная система Linux, несмотря на разговоры о повышенной надежности, не застрахована от фатальных сбоев. Конечно, опытные линуксоилы в любой момент могут воспользоваться командной строкой и внести необходимые изменения.

Но в особо сложных случаях, при серьезных, например, проблемах с HDD, елинственным способом спасти необходимую информацию может оказаться утилита R-Linux. Начинающим же линуксоилам без нее и вовсе никак не обойтись. Помимо всего прочего, программу R-Linux можно использовать для обеспечения доступа, хотя и неполного, к UNIX-разделам. Утилита бесплатна и работает из-под Windows. Сохраняет R-Linux информацию, размещенную только на разделах с традиционной для UNIX файловой системой Ext2fs. Если поналобится, восстановить можно сразу все файлы с диска. Для этого достаточно кликнуть по нему правой кнопкой мыши и выбрать в выпалающем меню опнию «Recover All Files». Можно также найти потерянные данные. В этом случае выделите нужный разлел и выберите в контекстном меню опцию «Scan». Для исправления ошибок в R-Linux предусмотрен шестнадцатеричный редактор («Tools -> View/Edit»). Разработчики рекомендуют во избежание неприятных по следствий создавать образ Ext2fs-диска и в дальнейшем работать уже с ним.

#### MyPrivacy

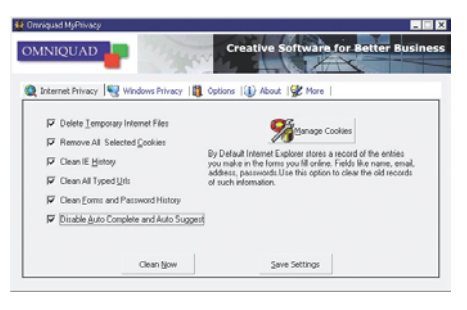

# И никто не узнает

**PARPAROTHMK** САЙТ РАЗРАБОТЧИКА УСЛОВИЯ РАСПРОСТРАНЕНИЯ ОПЕРАЦИОННАЯ СИСТЕМА

Omniquad www.omniquad.com freeware Windows

Право частной жизни свято соблюдается во многих странах мира. Но в виртуальном мире это право остается незашишенным до сих пор. Взять, к примеру, сам принцип работы интернетбраузеров, когда любой злоумышленник, владеющий азами программирования, может не только проникнуть в систему пользователя, но и узнать очень многое о нем. И это во Всемирной сети, что уж говорить о случае, если недоброжелатель имеет физический лоступ к компьютеру жертвы.

Желающим сохранить конфиденциальность достаточно, конечно, каждый раз после работы вручную очищать временные папки, но это слишком долгий и, прямо скажем, не лучший выход. Гораздо проше воспользоваться утилитой с весьма показательным названием MyPrivacy. Она существенно упрощает и автоматизирует процесс уничтожения конфиденциальной информации пользователем.

На лвух ее основных закладках «Internet Privacy» и «Windows Privacy» представлены практически все уязвимые с точки зрения приватности работы компоненты системы вообше и Internet Explorer в частности. Зайдя на первую, вы сможете не только очистить кэш браузера и его историю, но и удалить вообще все упоминания о посещенных страницах (Clean All Typed Urls), а также отфильтровать полученные cookies (Manage Cookies).

#### **AC Browser**

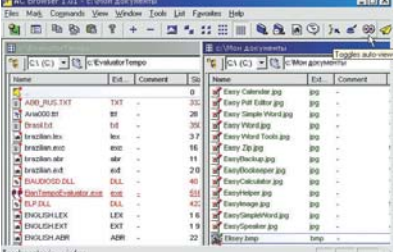

# Менеджер для **ХУДОЖНИКОВ**

**РАЗРАБОТЧИК Konrad Papala** САЙТ РАЗРАБОТЧИКА www.conrad.250x.com УСЛОВИЯ РАСПРОСТРАНЕНИЯ freeware **OTTEPALLMOHHAS CMCTEMA** Windows

Файловыми менеджерами пользуются многие. Все функции в них, как правило, усреднены и автоматизированы. И все же есть олин из многочисленных потомков незабвенного дялюшки Нортона, увлекшийся графикой. Это AC Browser. Он совмешает в себе традиционные функции управления файлами и директориями диска с просмотром графики и мультимелиа.

По умолчанию интерфейс AC Browser напоминает стандартный Проводник, только разлеленный на лва окна. Впрочем, дерево каталогов можно при желании скрыть. AC Browser не поддерживает работу с архивами и тем более с FTP-серверами, зато имеет встроенный вьювер, запускаемый при нажатии F3. Он распознает шесть самых распространенных графических форматов: ВМР, JPG, ICO, PNG, TIFF и GIF. Кроме того, AC Browser позволяет с помощью стандартного Media Player проигрывать в своем окне музыку и видео. Предусмотрена также функция просмотра текстовых и бинарных файлов.

Другой интересной особенностью АС Browser является возможность лобавления комментария к любому файлу и папке. Для этого достаточно их выделить и нажать «Alt+C». Еще одна горячая клавиша F8 способна создавать временные директории, которые после завершения работы можно сразу удалить.

C E H T Я Б Р Ь

 $2003$ 

C H I P

#### **ABC Amber Text Converter**

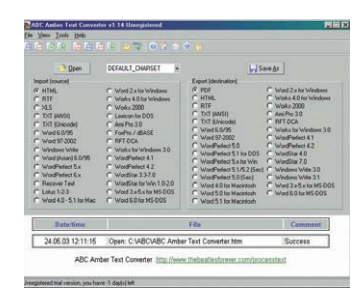

# Тотальное конвертирование

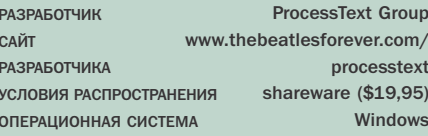

Разнообразие файловых расширений всегда влекло за собой необходимость хранения на жестком лиске большого количества программ, способных распознать и считать данные соответствующего формата, хотя в сфере текстовых документов общепризнанным стандартом уже давно является пакет программ Microsoft Office. Нет сомнений, что маленькой и удобной программе, каковой и является ABC Amber Text Converter, способной конвертировать файлы из одного формата в другой (поддержка PDF, HTML, RTF, TXT (ANSI H Unicode), DOC, XLS, MCW, WRI, WPD, WK4, WPS, SAM, RFT, WSD и другие), всегда найдется достойное применение. То есть теперь вы сможете оперативно подготовить тот или иной кусок текста к публикации на просторах Интернета, либо, используя возможности формата PDF, скрыть от посторонних глаз вашу личную информацию 40/128-разрядным ключом, при этом установив нужный уровень сжатия и настроив размер листа. При этом все очень легко и просто, интерфейс программы максимально аскетичен и интуитивен. В левой части представлены форматы, среди которых надо выбрать соответствующий файлу, который нам требуется конвертировать. В правой части отмечаем формат, в который мы хотим преобразовать наш документ. Программа ведет и учет всех файлов, подвергнутых изменению.

#### Natata eBook Compiler

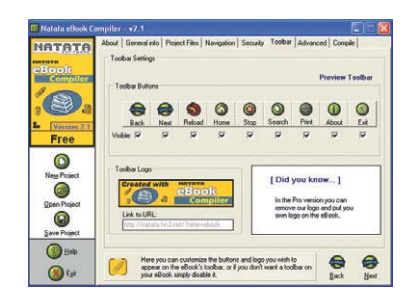

# Электронный Гутенберг

**РАЗРАБОТЧИК** САЙТ РАЗРАБОТЧИКА УСЛОВИЯ РАСПРОСТРАНЕНИЯ **ОПЕРАЦИОННАЯ СИСТЕМА** 

NATATA Software http://natata.hn3.net freeware Windows

По прошествии нескольких лет можно с уверенностью сказать, что постоянные утверждения о смерти книги оказались во многом поспешными. Она, наоборот, возрождается, но уже в электронном виле. Распространившиеся электронные библиотеки свидетельствуют об этом. Вот и решили разработчики программы Natata eBook Compiler предоставить возможность пользователям создавать свои собственные электронные книги. Вам предоставляется возможность создать целостную оболочку (ЕХЕ-файл), которая будет объединять HTML-страницы, DHTML, JavaScripts, VBScript, текстовые файлы, графику, анимированную графику формата GIF, фотографии, звуковые файлы и многое другое. Для просмотра только что созданной вами книги не потребуется устанавливать специальную программу. Пресловутую защиту авторских прав помогут соблюсти возможность установить пароль и отключить правую кнопку мыши при просмотре книги (где, как известно, находятся заветные «Copy/Paste»), а также функция создания книг, срок действия которых будет истекать по прошествии определенного срока либо после открытия книги определенное количество раз. На случай же, если у вас возникнут какие-то вопросы в процессе использования, создатели программы предусмотрели несколько форумов. А теперь можно приступать и к сочинительству.

#### **ImageMagick**

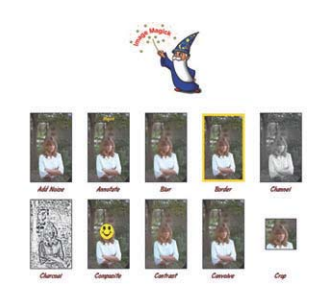

# Волшебный художник

**РАЗРАБОТЧИК** САЙТ РАЗРАБОТЧИКА УСЛОВИЯ РАСПРОСТРАНЕНИЯ **OUEDVITRUMENT** СИСТЕМА

**Simple Systems** www.imagemagick.org freeware Windows, Linux. Mac OS

Проблема редактирования изображения, уверен, стоит перед многими нашими читателями. И мы уже не раз предлагали вашему вниманию разнообразные варианты решения в виде тех или иных программных продуктов. Мощные редакторы, специфические утилиты, разнообразные конвертеры сменяли друг друга на наших винчестерах. Однако на сей раз нами предлагается комплексный подход к рассматриваемой залаче в виле целого собрания программ и библиотек под названием ImageMagick, предназначенного для чтения, записи и редактирования графических файлов (более 89 наиболее известных форматов, среди кото-DEIX TIFF, JPEG, PNG, PDF, PhotoCD и GIF). При этом наиболее интересен тот факт, что управление всем этим богатством осуществляется посредством командной строки, что позволит вам с помощью одной команды привести группу изображений от одного формата к другому, затем объединить их в одно сложное изображение, указав при этом ряд его параметров, и натянуть поверх текст, а потом декорировать рамкой. В общем, теперь выполнение ряда типовых и во многом нудных операций с графикой не должно составить для вас особого труда.

Обзор подготовили: Александр Евдокимов, Андрей Хван, Григорий Рудницкий

#### ТЕСТ МРЗ-ПЛЕЙЕРОВ

Apollo; CoolPlayer; Domino; Winamp 2.91; JetAudio 5.15; QCD 3.51

#### **WINDOWS**

AliveColors 1.0.27; PhotoMix; Pixia 2.8f; Advanced MP3 Catalog Pro; ID3DB Creator K-Lite Codec Pack v.2.04 Final; Video Edit Magic; ICQ Lite (build 1103); Mozilla 1.4 Final; Netscape 7.1; Simple FTP Monitor: Internet Download Accelerator: Link Popularity Check 2.5; Справочник по реестру; ASUS Update 5.12.01: McAfee OuickClean 3.0 Driver Cleaner 1.9; WinGuard Pro; 007 Spy Software; EF Commander 3.54; Wallpaper Calendar 3.0.2; StatBar; AntiVir Personal Edition 6

#### **LINUX**

Bluefish; Height Map Editor; JImage Mosaic; Devtodo; wmCalendar; Kmap; Solfedge

#### **MAC OS**

FRS Clocks and Time 1.2; Iconographer 2.5; MacAstronomica 2.0.2; Style Master 3.0; SwitchRes 3.1

#### **SERVICE**

Антивирус Касперского Personal Chip Edition 4.09; Обновления баз для Антивируса Касперского; Playa / DivX 5.0.5 Pro: Winamp 3: WinRAR 3.20

#### **BONUS**

Обои от WALLPAPERS.RU: Help Workshop и HTML Help: OpenOffice 1.1 Release Candidate 1; Help Development Studio: Help & Manual: Windows Help Designer; PROMT Internet XT Premium; WebTranSite 98: Программы Soft Review

#### **DRIVERS**

Canon; HP; Intel; NVIDIA

#### GAMES

Vietcong; 360; Alex the Allegator 2; X Operations

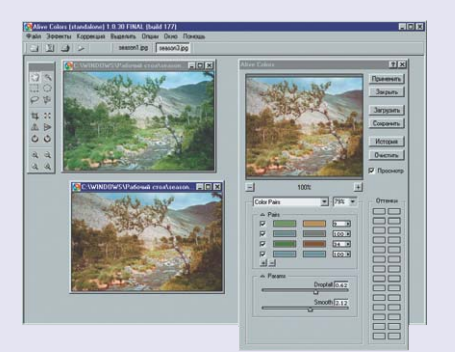

▲ AliveColors может превратить осень в лето

**Programs @ 2003. Booming Development of the Contraction Contraction of the Contraction Contraction Contraction Contraction Contraction Contraction Contraction Contraction Contraction Contraction Contraction Contraction Co** Soft Review: ABC Amber Text Converter, Bad CD Repair 1.0, CDBurner XP Pro 1.1.8<br>Tech mp3-nneйepos: Apollo, CoolPlayer, Domino, Winamp, 42, 2021, AC Browser, Advanced MP3, Catalog Pro 1.9, CDBurner XP Pro 1.1.8<br>Myntysiscous Tect mp3-плейеров: Apollo, CoolPlayer, Domino, Winamp, JetAudio 5.15, Q.<br>Интернет: Mozilla 1.4 Final, Netscalog Pro, ID3DB Creator, Video Edit Magic<br>Martin Mozilla 1.4 Final, Netscape 7.1, Link Popularity Check 2.5 - интернет, тиоглів 1.4 Final, Netscape 7.1, Link Popularity Check 2.5<br>- Игры: Vietcong, 360, Alex the Allegator 2, Vipdate, McAfee QuickClear<br>- Графика: AllveColors 1.0.27, PhotoMix, Pixia 2.8f Woduster C.27, PhotoMix, Pixia 2.8f

Chip CD: содержание

any Chip Maarenberea  $V_{\rm 250}$   $k_{\rm 0}$   $k_{\rm 0}$   $k_{\rm 0}$   $c_{\rm 0}$ 

# l lepboe, второе CEROH

Когда приходит осень, невольно начинаешь скучать о прошедшем лете. Организм по-прежнему хочет загорать и отдыхать, но для этого нет ни погодных условий, ни времени - на работе забот хватает.

сли вам довелось в один из осенних дней выбраться на пикник -• Это большая удача. Только вот качество фотоснимков, остающихся после подобных мероприятий, зачастую оставляет желать лучшего. Темнеет рановато, да и цвета не везде выходят красиво. Программа для цветокоррекции изображений AliveColors пригодится при редактировании отсканированных и цифровых фотографий. Утилита располагает восемью эффектами и поллерживает их динамическую очередь, то есть после применения нескольких эффектов к изображению можно через «Историю» отредактировать параметры любого из них. После этого итоговое изображение будет пересчитано с учетом внесенных изменений. В каждом эффекте можно править как общий результат, так и любой из редактируемых каналов (например, если выбрано восемь цветов, для каждого можно задать свою интенсивность, яркость и т. п.)

#### **WINDOWS**

#### Графика

По слухам, в Японии не принято продавать за деньги программы, размер дистрибутива которых меньше 5 Мбайт. Так это или нет, мы не знаем, но факт остается фактом: графический редактор Pixia распространяется абсолютно бесплатно, а размер его дистрибутива меньше 4 Мбайт. Он, конечно, не может тягаться с монстрами отрасли. но вполне способен заменить их пользователю со скромными запросами. В принципе, программу даже можно сравнить с облегченной версией того же Photoshop, тем более что к Pixia можно подключить его фильтры. Для этого вам придется скачать с сайта производителя небольшой плагин.

PhotoMix - довольно удобная программа для тех, кому лень возиться с фотографиями в профессиональных графических редакторах. При помощи нее можно расположить на одном листе бумаги несколько снимков, создать некое подобие коллажа, откорректировать цветовую гамму изображений и облачить фотографию в рамку. Также в программе есть небольшой набор эффектов, при помощи которых можно несколько разнообразить фотоальбом.

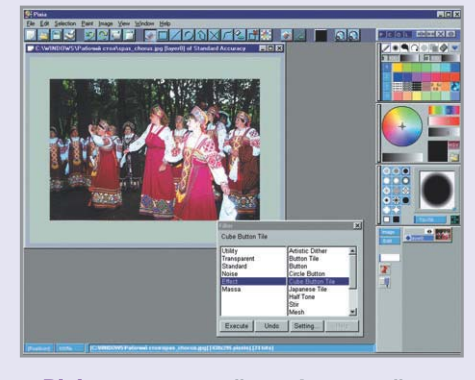

• Ріхіа — японский графический редактор-легковес

#### **Интернет**

Лидерами отрасли download-менеджеров принято считать такие программы, как ReGet, GetRight и FlashGet, но их популярность отчасти можно объяснить тем. что они были пионерами в своей области. Прогресс не стоит на месте, и на рынке постоянно появляются программные продукты, которые хоть и не могут на равных тягаться с такими маститыми конкурентами, но имеют все шансы для того, чтобы через некоторое время оказаться с ними на одном уровне. Internet Download Accelerator - это относительно новый download-менеджер, который может перехватывать закачки из браузеров Mozilla, Netscape и Opera. В стандартный же браузер Windows Internet Explorer программа добавляет свою панель управления, при помощи которой можно отслеживать ее работу не разворачивая окна.

В последние годы в Интернете все актуальнее становится понятие «инлекс питирования». Если на web-ресурс ссылается большое количество других сайтов, он считается авторитетным и появляется одним из первых в результатах поиска на поисковых серверах. Мы предлагаем вашему вниманию небольшую утилиту Link **Popularity Check для оперативного получе**ния информации об индексе цитирования вашего или любого другого сайта (благо эта информация не является секретом). За пару минут вы можете оценить раскрученность того или иного интернет-проекта или состояние дел компании, представленной в Сети

Netscape, изначально простой и несколько неказистый браузер с плохой поддержкой стилей, со временем вырос и стал полноценным и многофункциональным пакетом программных продуктов для комфортного серфинга по просторам Всемирной паутины. Первое, что хочется отметить, — присутствие в комплекте поставки Netscape 7.1 проигрывателя МРЗ-файлов WinAmp (ну в самом деле, куда ж без него?). Для любителей общения с друзьями посредством Глобальной сети предусмотрен интернет-пейджер AOL Instant Messenger и очень неплохой почтовый клиент. Кстати сказать, почтового клиента программы можно без зазрения совести назвать одним из лучших на сегодняшний день. Любители музыки, располагающие высокоскоростным каналом связи с Интернетом, могут порадоваться наличию в инсталляционном пакете программы Radio@Netscape Plus. При помощи нее вы получите доступ к более чем ста интернет-радиостанциям различных музыкальных стилей и направлений. Не забыли разработчики включить в дистрибутив программы и RealPlayer Basic, при помощи которого можно прослушивать и просматривать потоковые аудио и видео.

Следующая новая функция понравится всем владельцам карманных компьютеров Palm. При помощи утилиты Palm Tools можно произвести синхронизацию адресных книг карманного компьютера и почтового клиента Netscape.

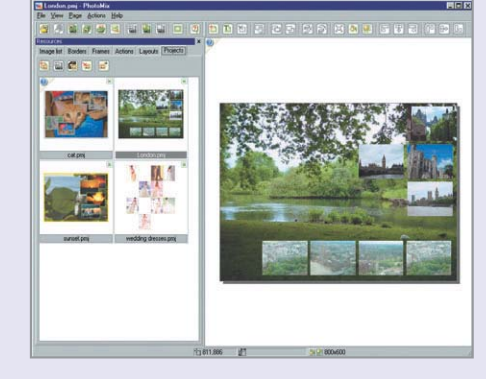

**A PhotoMix идеально подходит для** обработки фотографий

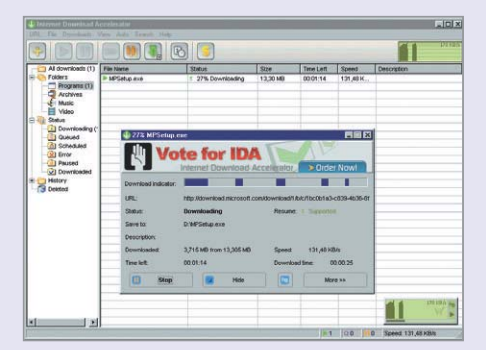

▲ Internet Download Accelerator nepeкачивает файлы не хуже маститых конкурентов

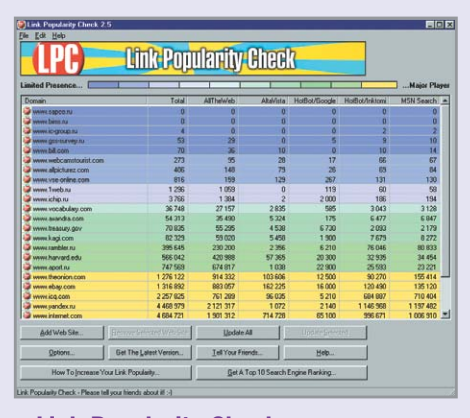

■ Link Popularity Check — проверка индекса цитирования за 1 минуту

 $\mathbf{v}$ 

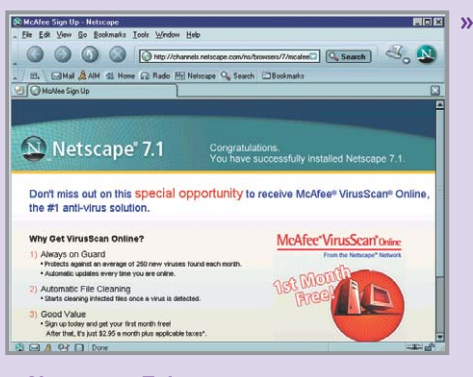

▲ Netscape 7.1 идет в ногу с прогрессом

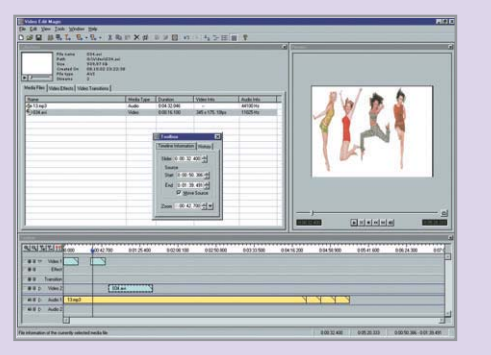

A Video Edit Magic поможет привести отснятый материал в порядок

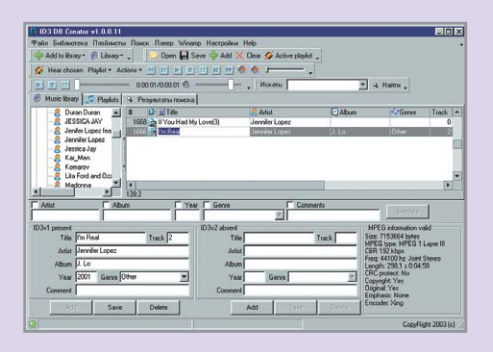

▲ ID3DB Creator — не платите за порядок в музыкальной коллекции

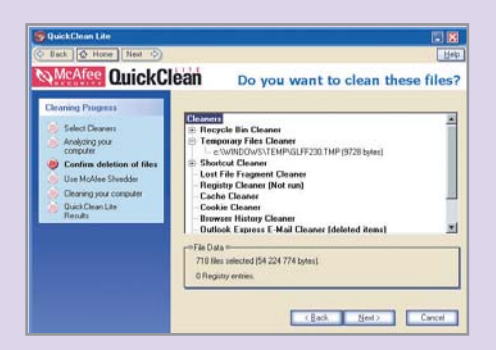

▲ McAfee QuickClean — очистка компьютера от любого «мусора»

#### Мультимедиа

Вспомните, каким образом раньше можно было более-менее качественно отредактировать отснятый на кассету видеоряд? Для этих целей требовался микшерный пульт, пара профессиональных видеомагнитофонов Betacam и т. д. Что говорить, аппаратура довольно громоздкая и по стоимости во все времена сопоставимая с десятком хороших РС. Ситуация кардинально изменилась с приходом в повседневную жизнь плат видеозахвата, цифровых камер и мощных компьютеров. Сегодня практически любой пользователь ПК может с легкостью отредактировать отснятый на камеру материал, было бы только программное обеспечение. Video Edit Magic является ярким представителем ПО для обработки видео: при помощи программы можно сформировать видеоряд из фрагментов, добавить к нему музыку и применить эффекты. Программа не обладает какими-либо новыми интерфейсными «наворотами», в ней представлены только традиционные инструменты.

Чем дольше пользуешься компьютером, тем больше музыки оседает на его винчестере, и в один прекрасный момент становится довольно трудно разбираться в содержимом папки с несортированными МРЗ-файлами. Мы уже не раз публиковали на диске программы каталогизаторы музыкальных коллекций, но через 30 заветных дней они, как правило, начинают нелвусмысленно требовать оплаты своего труда.

Данная программа, мало того что создана российскими программистами, так еще и денег за свою работу не просит, требуется только бесплатная регистрация. **ID3DB Creator** обладает практически всеми возможностями, которыми хвалятся ее платные конкуренты. В частности, она может сортировать композиции по любой информации из ID3тэга, производить пакетную обработку тэгов, добавлять к альбому рисунок и т. п. Как заведено, ID3DB Creator умеет работать в тесном сотрудничестве с плейером WinAmp.

#### Другие

В те далекие времена, когда о винчестере размером 10 Гбайт можно было только мечтать, многие, чтобы хоть как-то освоболить место на небольшом жестком диске, сжимали архиваторами все, что только можно было сжать. Теперь, когда почти у каждого пользователя на машине установлен как минимум десятигигабайтный винчестер, данная проблема не кажется слишком актуальной. Но все же и при таких объемах места может не хватить. Попав в подобную ситуацию, стоит попробовать очистить систему от временных файлов.

При помощи McAfee QuickClean можно не только освободить винчестер от временных файлов, но и произвести некоторые лругие, не менее полезные операции, например удалить файлы без возможности их последующего восстановления. Также есть возможность удаления интернетовского и почтового мусора, включая ненужные загруженные файлы и картинки, ActiveX, cookies, кэш, журналы, старые почтовые сообщения и вложения. При помощи программы можно оптимизировать системный реестр путем удаления старых, «мертвых» ключей. В McAfee QuickClean есть даже возможность обнаружения шпионских молулей.

Наша память - штука зачастую ненадежная и имеет привычку подводить в самый неподходящий момент. Когда на нас наваливается куча дел, из головы иногда вылетают лостаточно важные веши. Совладать с ситуацией можно по-разному: нарисовать на руках крестики шариковой ручкой или прикрепить к краям монитора желтые листочки с налписями. Олнако в век высоких технологий такие метопостепенно превращаются  $\overline{J}$ Ы  $\overline{B}$ анахронизмы, и на смену им приходит специальное программное обеспечение лля рассеянных. Мы уже как-то рассказывали о программе Wallpaper Calendar, но, так как это было ловольно лавно, решили, что неплохо было бы напомнить о ней еще раз. Тем более что программа успела не раз обновиться и обзавестись новыми возможностями.

Wallpaper Calendar предлагает пользователю очень интересный принцип рабо-» » ты с заметками. Вместо того чтобы «лепить» поверх Рабочего стола имитации желтых листочков, она позволяет использовать в качестве еженедельника всю его поверхность.

После установки Wallpaper Calendar на Рабочем столе появляется красивый полупрозрачный календарь. Кстати сказать, покопавшись в настройках, его можно сделать еще более симпатичным. Так, например, можно изменить степень прозрачности, добавить или убрать отбрасы-

ваемую им тень, выбрать фоновый рисунок и т. д. На последней возможности, пожалуй, стоит остановиться поподробнее. Дело в том, что с рисунком можно проделать некоторые полезные операции, такие как цветокоррекция, изменение уровня яркости, контраста и т. д. Более того, указав программе каталог с рисунками и соответствующим образом настроив ее, можно добиться, чтобы при каждом запуске Wallpaper Calendar на Рабочем столе появлялись новые обои.

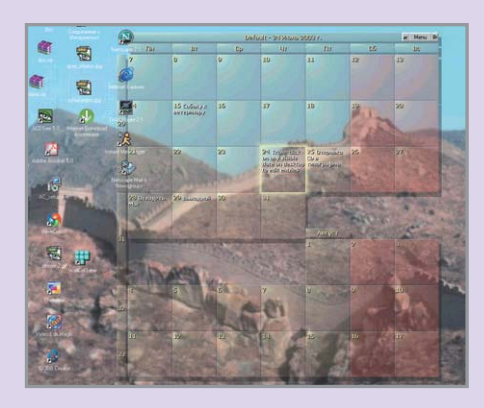

▲ Wallpaper Calendar — утилита для рассеянных

#### **Games**

Помните такую старую игрушку под названием Galaxy? В ней надо было управлять маленьким корабликом и сбивать медленно, как на параде, спускающийся вниз рой инопланетных кораблей. 360 это ремейк той старой игры. В нем нужно не просто сбивать взводы кораблей, а защищать небольшую планету, вокруг которой вам и придется вращаться. Задача усложняется, так как захватчики летят с четырех сторон сразу.

Что нужно человеку после напряженной работы? Правильно, немного расслабиться. Сидя перед компьютером, это можно проделать двумя способами: почитать анекдоты или поиграть в какую-нибудь игру. Причем игра должна быть достаточно простой. X Operations как раз такая игра и есть. Выбираем уровень и идем кромсать врагов. Несмотря на небольшой размер дистрибутива, игра довольно интересная и забавная.

Вспоминая бомбардировки в Афганистане после всем известных событий, произошедших 11 сентября, и совсем недавнее победное продвижение объединенных сил Его Величества и доблестных зашитников Соединенных Штатов Америки по территории Ирака, невольно задумываешься, когда же исход боевого сражения в той или иной степени мог зависеть от простого американского солдата. И, пожалуй, один из последних тому примеров - это война во Вьетнаме.

Если вам хочется увидеть все глазами того самого солдата, добро пожаловать во Vietcong. Хотя вы по-прежнему остаетесь лишь марионеткой в руках генералов, на вас лежит ответственность за жизни членов отряда, которым вам предстоит руководить на протяжении всей игры.

Приготовьтесь к тому, что члены отряда, состоящего из медика, радиста, пулеметчика, инженера и проводника, на время игры станут самыми близкими вам людьми. Уверенно могу сказать, что Лок не раз подаст руку помощи, когда вы после ряда ранений будете балансировать на грани жизни и смерти, а Над, как сокращенно называют проводника, вовремя почувствует засаду или предупредит о коварной ловушке.

Несмотря на то что игра позиционируется как FPS с элементами тактики, не стоит надеяться на проведение тех или иных совместных операций с дотошностью Rainbow Six: команды, отдаваемые вашим напарникам, лостаточно просты и незатейливы.

#### Заключение

Как видите, даже в играх, которые мы публикуем в этот раз, нет хорошей погоды. Но это вполне поправимо. Во-первых, в виртуальном мире нет сезонов, а во-вторых, сентябрь на улице - это еще не осень.

Павел Шошин

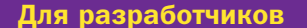

Редакция журнала Chip открыта для сотрудничества с разработчиками ПО и заинтересована в публикации практически полезных и безопасных программ. Предоставляемое ПО должно сопровождаться описанием основных функций. Программы принимаются не позднее чем за 2 месяца до появления номера в продаже.

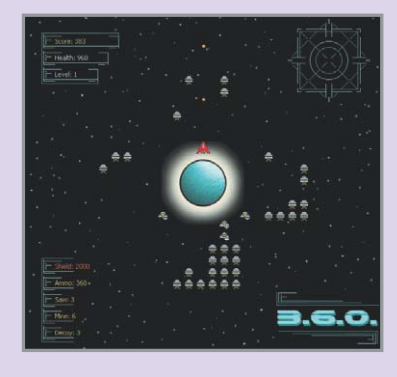

▲ Враги атакуют со всех сторон

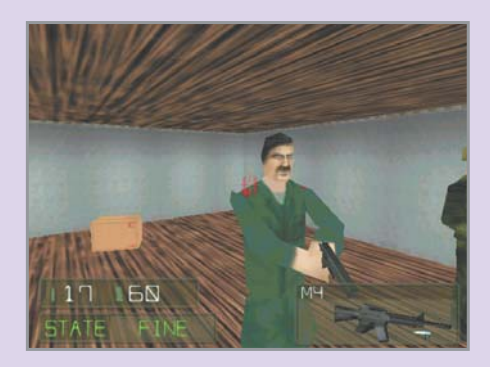

**A X Operations.** Десятки уровней и всего 3 Мбайт на винчестере

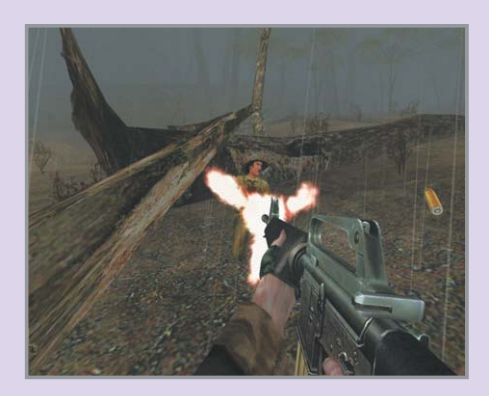

▲ Vietcong — дождь и масса хитрых вьетнамцев

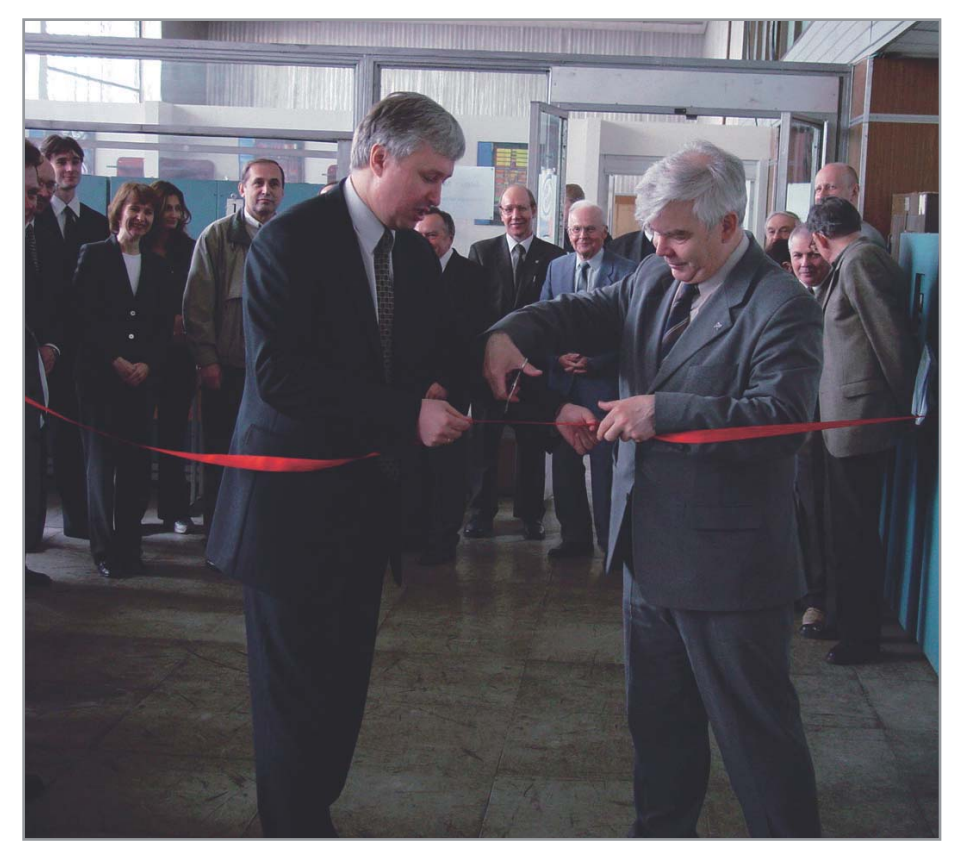

▲ Большой праздник в МГУ: введение в эксплуатацию сервера IBM для создания GRID-сети

# Научный потенциал будущего

Сотрудничеством бизнеса с образовательными учреждениями сейчас уже никого не удивишь. Довольно часто кто-либо из крупных компаний презентует оборудование школе, техникуму или вузу. Однако российские вузы стоят немного особняком.

> Академические программы

#### Потери и приобретения

Нелегко дались нашей системе образования потрясения последних лет, ведь именно на ней и экономили в первую очередь - когда вынужденно, кода прикрываясь системными сложностями. Политиков понять можно: студенты не только не очень сознательный, но и совершенно непредсказуемый электорат, в отличие от пенсионеров, которые в большинстве своем реагируют положительно на социальные гарантии и материальную помощь. В результате многие учебные заведения оказались предоставлены сами себе, что повлекло разделение на богатых и бедных, причем эта пропасть только увеличивается: ректор известного и богатого вуза имеет гораздо больше возможностей для привлечения дополнительных средств, чем его менее знаменитый коллега. Да и компании гораздо приятнее сотрудничать в «своей весовой категории», чем искать приложение сил непонятно гле.

Естественно, заметную роль в этом играет и имидж заведения. Одно дело -МГУ, основанный Михайло Ломоносовым, а совсем другое - какой-нибудь из недавно созданных вузов. Кто победит в этом состязании - казалось бы, известно заранее. Однако не все так просто, ведь помимо имени, традиций и истории есть еще и востребованность специалистов того или иного профиля. Ну не готовы корпорации вкладывать свои деньги в обучение российских, например, юристов. У нас и законодательная база иная, и потребность в этих кадрах сейчас в экономике невелика. В свое время их было выпущено слишком много, и теперь в технические вузы конкурс вернулся к уровню, бывшему в СССР. А инженеры нужны. Причем молодые, вооруженные самыми передовыми знаниями.

Они нужны всем, потому что интеллект востребован на рынке труда. А теперь представим некоего условного таланта, решившего поучаствовать в соискании стипендии от кого-нибудь из грандов ITиндустрии. То, что он не надорвется и не сожжет свой мозг, ясно заранее. Теперь продолжим мысленный эксперимент и предположим, что он победил. Студент получил стипендию, а вместе со стипендией и неплохую рекламу, причем мирового масштаба. Теперь задаем следующий вопрос: куда он пойдет работать? Возможно, скорее всего, он согласится на предложение организаторов конкурса. И последнее: куда он будет ходить на работу? Если еще десять лет назад ответ был очевиден и лежал на поверхности, то теперь ситуация меняется. Каждая крупная компания либо уже открыла, либо собирается открывать в России исследовательский центр. В этой связи вспоминаются слова Крейга Баррета (Intel). На вопрос, когда же у нас появятся фабрики процессоров, он ответил: «А зачем вам это? Ваш интеллектуальный потенциал позволяет производить и продавать самое дорогое, а уж техническим воплощением пусть занимаются другие».

#### Международный опыт и российские реалии

Сотрудничество грандов IT-индустрии имеет давние корни. Любая компания, помимо демонстрации собственного благородства и радения о будущем страны, получает и армию потенциальных приверженцев ее продукции. Естественно, что размер армии в данном случае зависит от количества поставленного оборудования. Кстати говоря, помимо этих радостей, компания-меценат получает и большие послабления по налогообложению.

Нельзя сказать, что кажлый зарубежный университет постоянно получает в подарок оборудование, исследовательские гранты и учреждаемые стипендии. Зато у каждого уважающего себя университета есть некий попечительский совет, в который помимо представителей преподавательского состава традиционно входят и выпускники, обычно добившиеся серьезных успехов.

У нас пока что всего этого нет. Конечно же, выпускники как-то между собой объединяются, иногда даже пытаются как-то участвовать в жизни альма-матер, но пока что нет традиций. Традиции придут, было бы желание. Как и придет рано или поздно послабление в налогообложении. Прелпринимателей-то можно понять: вместо того чтобы безалресно платить налоги, которые потом уже распределяются и достаются в том числе образованию. преподнести в дар любимому учреждению что-нибудь, что поможет ему и дальше ковать кадры. У наших же выпускников пока что такой возможности нет. Безусловно, вся нынешняя деловая элита где-нибудь да училась, но таких мало, и условий для подобной инициативы в стране не наблюдается.

#### Как это делается

Из всех российских вузов, особенно любимых транснациональными корпорациями, первое место занимает, безусловно, МГУ. На него работают вся российская история, традиции, а также и то, что МГУ всегда был и остается главным вузом страны. Поэтому там красные дипломы вручаются премьер-министром России, в остальных же обходятся силами ректора. и лишь иногда привлекают к этому особо продвинувшихся выпускников.

Но не только Московский Государственный пользуется повышенным вниманием, ведь им не исчерпывается научный потенциал страны. В поле зрения грандов индустрии попали все более-менее серьезные технические вузы. Естественно, масштаб у кажлого свой: кто-то в профильном институте поддерживает пару преподавателей и выплачивает особо отличившимся студентам стипендии

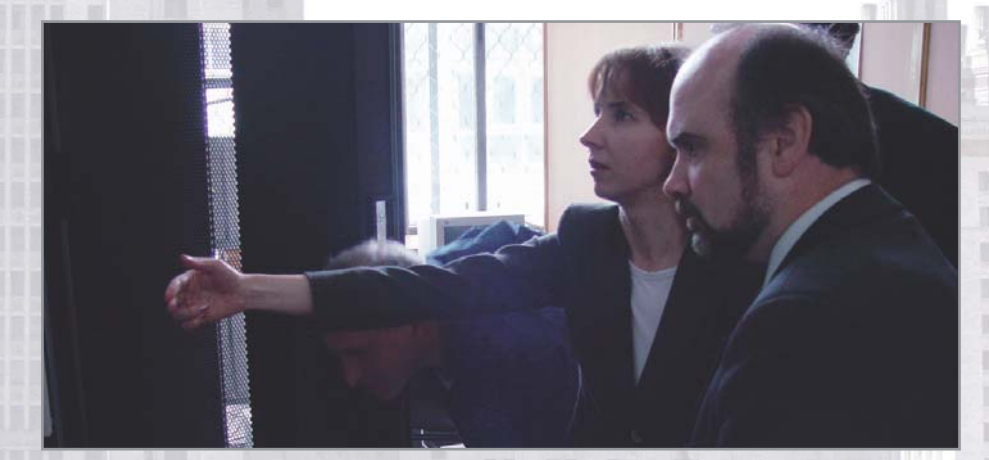

▲ Запуск сервера — непростое дело сродни запуска атомного реактора

имени себя, другие ограничиваются поставкой компьютерных классов и серверов для лабораторий.

#### Что делать?

Казалось бы, российским компаниям нет места в этой системе. Однако, как представляется, новые перспективные разработки требуют новых людей со свежими идеями. Почему бы не черпать все это в том же источнике. Ежегодно сотни талантливых и честолюбивых студентов выходят на рынок труда, и каждому находится применение в сфере IT. Возможно, пока это не лучшие из лучших, но не стоит отчаиваться. Талантов в России слишком много, и многочисленные программы сотрудничества стимулируют всех, а следовательно, поднимают общий уровень подготовки, ставя отечественные компании на одну доску с грандами индустрии. А когда случатся серьезные налоговые послабления, то в зарубежные компании отечественных талантов калачом не заманишь.

Государственный масштаб

# **Обучение** для будущего

Не стоит обольшаться: эта программа придумана корпорацией Intel не специально для нас, а для всего мира. Вкратце напомним суть: Intel финансирует создание учебных центров, где школьные учителя, садясь за парты, осваивают азы применения информационных технологий в преподавании. Для России эта программа хороша еще и тем, что помимо собственно знаний и умений, приобретаемых педагогами, одновременно стимулируется развитие сетевой инфраструктуры страны. Это связано с тем, что помимо многочисленных требований к помещению учебного центра организатор обязан «...обеспечить в необходимом объеме интернет-трафик...», что означает развитие местной сети и дополнительные инвестиции на региональном уровне. А если еще и «Электронная Россия» программа тотальной информатизации страны - заработает хотя бы вполсилы, то информационный рай вкупе с процве-

танием нам гарантирован.

#### Иностранные языки. Gold & Platinum Порименного формула-1. Королевские гонки

# ЛНОСТРАННЫЕ ЯЗЫК

# **ODMVNA**

# **Набор полиглота**

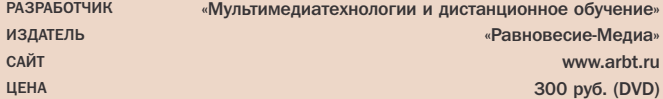

Компьютерные курсы иностранных языков, да и обучающие комплексы вообще, наравне со свойственными им простотой, приветливостью интерфейса, богатством обучающих методик и стремлением к развлекательности обладают, как правило, одним главным недостатком. Дело в том, что большинство из них однодневки. Какие бы эффектные и эффективные упражнения ни содержал обучающий курс иностранного языка, он рассчитан на тренировку, закрепление полученных ранее знаний, поддержание либо некоторое совершенствование уже достигнутого уровня. Создатели курса «Иностранные языки. Gold & Platinum» берут на себя смелость утверждать, что этот продукт позволит с нуля выучить целый сонм иноземных языков. На DVD-диске, носителе, известном своими нечеловеческими объемами хранимой информации, уместились курсы английского, немецкого, французского, итальянского, испанского и японского языков. Материалы по каждому из языков собраны в отдельные программы-курсы. Они устанавливаются независимо друг от друга, но выполнены в одной и той же программной оболочке и, по сути, воспроизводят одну и ту же методику. Впечатления от этого сборника остаются двойственные. С одной стороны, чувствуется педагогическая основательность и понимание процесса обучения. Курсы серьезны и методичны: они не отвлекают ни глуповатыми мелодиями, ни легкомысленными игрушками. Все упражнения — к месту и по делу. Фонетическая теория, мультимедийные диалоги, словарь с режимом обучения в несколько стадий, текстовые упражнения на грамматику, фрагменты фильмов в оригинале — это все привычная и испытанная временем практика. Но есть ощущение, что весь объем DVD ушел исключительно на количество языковых курсов. Интерфейс старомодный и неудобный, программа запускается в разрешении 640х480. Сопроводительные картинки порой записаны в таком низком качестве, что кажется, будто перед тобой 286-й компьютер. Но ведь вам не картинки нужны, а язык, не правда ли?

**Красный барон и другие**

PA3PAROTYMK издатель САЙТ **IIFHA** 

«Адепт» ИДДК www.iddk.ru 80 руб.

Часы бывают швейцарские, йогурты — голландские, счет гамбургский, а гонки — королевские. Размах, космополитичность и актуальность гонок «Формулы-1» достойны как минимум уважения и внимания. Когда в Россию вместе с глянцевым телевидением ворвалась «Формула» с ее действительно королевской изысканностью, сложной стратегией борьбы и умопомрачительными скоростями, ей стали увлекаться и серьезные мужчины в деловых костюмах, и их скучающие жены, и раскатывающая пока только на «Дружках» ребятня. За десять лет репортажи в прямом эфире стали привычными, ажиотажа поубавилось, но «Формула» остается хороший тоном. Обсуждаются свежие правила, приходят новые лица, рождаются современные легенды. А серьезные планы построить в России трассу для «Формулы-1» и выставить на гонки российского гонщика — чем не повод для выпуска мультимедийной энциклопедии? При первом запуске программа «Формула-1. Королевские гонки» кажется несерьезной: интерфейс и звуковое сопровождение такие, что кажется, будто в очередную игру-симулятор попал. Содержание, однако, у этой энциклопедии вполне взрослое. Основная масса информации — текстовая, и это правильно. Фанаты, исследователи и просто интересующиеся найдут биографии легендарных в «Формуле» личностей и всех нынешних пилотов, интервью с гонщиками, истории команд и трасс. Кроме того, можно обратиться к подробной статистике двух прошлых сезонов и узнать расстановку сил в нынешнем сезоне. Аналитический раздел представляет собой замечательную подборку статей и комментариев. Но «Формула-1» — это прежде всего зрелище, посему кроме текстового наполнения нам предлагают и визуальный фон: множество видеороликов и коллекцию слайдов, на большинстве которых позирует сам Михаэль «Красный барон» Шумахер. Наконец, на десерт припасен уголок юмора, где собрано множество произведений фольклора, от анекдотов про русского гонщика с его рвущимся из глубины души кличем: «Какого вы тут расселись?!» — до пародий и стилизаций.

#### Дороги Подмосковья 2003

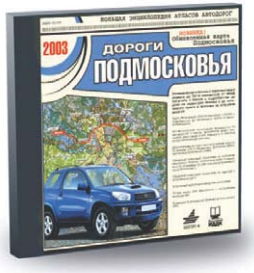

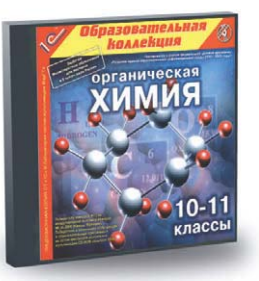

## В краю непуганых птиц

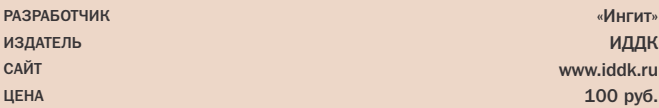

Полудикие края Подмосковья - прекрасная местность для активного отдыха на машине. На рыбалку, семейный праздник на природе или просто красивую воскресную прогулку солидная доля москвичей выезжает в Подмосковье, не говоря уже о заядлых дачниках, для которых еженедельное путешествие к шестисоточному островку спокойствия - привычный ритуал. Но кроме воспетого классиками качества дорог, местами переходящих просто в тряскую колею, для автомобилиста часто становится проблемой ориентирование по этим дорогам. Запутаться в бесконечных развилках. эстакадах, поселках и указателях в Подмосковье проще простого. Хорошо, если можно свернуть на обочину и неторопливо сориентироваться. А когда приходится в плотном потоке доставать из бардачка изорванный дорожный атлас, в отсутствии штурмана собственноручно разворачивать карту и пытаться сориентироваться по крошечным чертежам, одновременно пытаясь следить за дорогой, водитель проклинает все на свете. Поэтому бывалые путешественники советуют прокладывать маршрут заранее. Диск «Дороги Подмосковья» позволяет неторопливо, без лупы, за чашкой чая составить оптимальный курс и его распечатать. На диске содержится подробнейшая до единичных домов карта автодорог Москвы и Московской области. Она свободно масштабируется и прокручивается, так что можно и уместить все дороги в пределах МКАД на экране, и увидеть свой дом размером с компьютерную иконку. Как и полагается интерактивной компьютерной карте, программа способна рассчитать оптимальный маршрут, проходящий через несколько промежуточных точек. По рассчитанному курсу можно запустить забавного анимированного червяка, который так и называется - «червяк». Кроме того, встроенный сложный, но эффективный калькулятор после задания параметров вашего автомобиля может рассчитать ожидаемую среднюю скорость и время пути. А если у вас есть GPS-модуль, программа превращается в компьютерный навигатор - на мониторе легко отследить ваше текущее положение.

# Колбы, молекулы и колобки

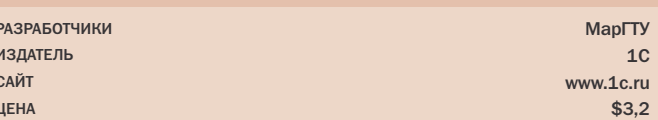

Когда ненавязчивая и увлекательная химия к старшим классам переходит в курс органической, школьники обыкновенно охладевают к ней. Старшеклассники вынуждены разбираться с классами вешеств, их монументальной номенклатурой, усваивать малопонятные поначалу термины «изомерия» и «гомологичность» и строить километровые цепочки углеродосодержащих структур. Притом большинство изучаемых веществ используется в промышленности, и их, в отличие от кусочков известняка, никак не получится потрогать. Озабоченность отдельных десятиклассников пикантным вопросом: «А как же получить спирт?» - вот и все развлечение от объемного курса. Обучающая программа для старшеклассников «Органическая химия» обешает, как водится, сделать получение знаний веселым и интересным занятием. Впрочем, они все обещают. Признаться, укладывал я этот диск в ненасытную пасть CD-ROM-драйва со скепсисом: еще одна, понимаешь, образовательная программа-презентация, в которой фан, может, и есть, а толку никакого. Ошибался. «Органическая химия» не зря осенена множеством призов и рекомендаций. Все именно так, как надо. Интерфейс забавный, цветастый, с приятной анимацией и колобками из Color Lines, но совершенно без склонности к яслям. И, что редко встречается, пользоваться программой действительно удобно: все разделы находятся на расстоянии двух-трех логичных переходов. Теоретическая часть разделена на разделы-молекулы, каждый из которых посвящен отдельному классу веществ. Органично, простите за каламбур, смотрятся справочник по именам и словарь терминов. Практическая часть содержит привычные тесты, про которые ничего особенного сказать нельзя. Зато совершенно уникальной представляется подборка виртуальных опытов и лабораторных работ. Наглядные, сопровождаемые пояснениями операции с компьютерными колбочками способны до известной степени решить вечную проблему российских школ, когда по программе надо устраивать опыты с горением, а жечь нечего, некому и не в чем.

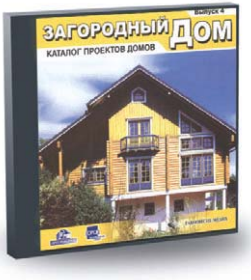

#### Загородный дом. Выпуск 4 Композиторы. Сборник классической музыки

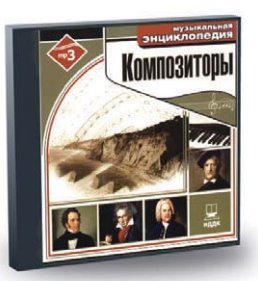

# **Рай земной. Каталог**

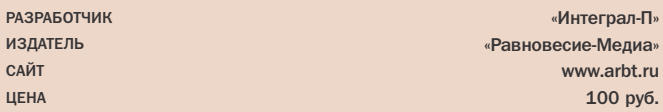

Наш нынешний выпуск определенно в значительной степени посвящен здоровым ценностям рядового москвича. Опрятный домик у берега озера с роскошным видом и фантастически красивыми закатами, родовая усадьба или просто скромная уютная дача на лоне природы — не об этом ли мечтает каждый житель мегаполиса? Однако когда приходит время претворять мечту в жизнь, головная боль начинается уже на стадии выбора проекта постройки. Вал предложений, ворох чертежей и невозможность даже предположить, что получится из заманчивого проекта в итоге, могут сразу отбить охоту заниматься главной стройкой жизни. На помощь готов прийти электронный каталог «Загородный дом». Четвертый выпуск этого сборника содержит солидное количество проектов загородных домов площадью от 200 до 500 м2 . Небольшие, но уютные стандартные избушки, изящные дома по оригинальным проектам и огромные многоэтажные комплексы, среди завистливых поселян именуемые «дворцами», аккуратно распределены по разделам и дожидаются вашего выбора. Заодно представлены проекты бань и целого дачного поселка. Но если вдруг вы не собираетесь обзаводиться загородным домом, а этот диск попал к вам случайно, лучше не трогайте его, ибо перед таящимися там искушениями трудно устоять. На наших чувствах безжалостно играют: эскизы домиков выполнены либо в стиле фэнтези, либо в завораживающей гламурной манере наподобие концептуальных советских плакатов о светлом будущем. Процесс пролистывания виртуальных проектов сопровождается соответствующей музыкой, взятой, очевидно, из какого-нибудь сборника «Романтическая коллекция», так что желание в умилении зарыдать и срочно начать копить на загородное имение становится нестерпимым. Очаровательную атмосферу нарушает примитивное оформление диска: оболочка выполнена в виде простой web-страницы. Разнообразные проекты к тому же минималистичны и не способны долго удерживать внимание: здесь представлены только скромные эскизы и чертежи.

# **Ребенок сказал: «Бах!»**

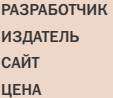

 $en$ nan- $\Pi_{\nu}$ «Медиа» www.arbt.ru

«Адепт» ИДДК www.iddk.ru 80 pv6.

После произошедшего за последнее десятилетие настоящего взрыва поп-культуры классическая музыка постепенно снова входит в моду. Впрочем, она ведь всегда вне моды. Считается, что каждая уважающая себя семья должна иметь в закромах записи произведений классических композиторов. Пусть они всеми забыты и пылятся в чулане, рано или поздно приходит их час: старые пластинки достают, протирают пыль, ставят в допотопный проигрыватель, и по мере того как потертая игла граммофона подходит к центру извивающейся дорожки, все понимают, что на этом свете модно, а что вечно. Однако сейчас, когда одна за другой происходят революции в технологии хранения аудиозаписей, свежие носители и форматы рождаются как сверхновые, а еще вчера актуальные форматы загнивают на свалке мировой истории. Таким образом, может оказаться, что бережно хранимые классические записи, даже если они в идеальном состоянии, попросту не на чем проигрывать. К счастью, с помощью компьютера и диска «Композиторы. Музыкальная энциклопедия» и заядлый ценитель старины, и неофит цифровой эпохи могут приобщиться к классике. Музыкальная энциклопедия — в первую очередь сборник звуковых дорожек, закодированных в формате MP3. Вместе с тем, как и в любой энциклопедии, записи упорядочены и сопровождаются портретами композиторов и статьями из «Энциклопедического словаря Брокгауза и Ефрона». На диск поместились записи и биографии 120 композиторов, среди которых как столпы классической музыки вроде Чайковского, Моцарта или Баха, так и менее именитые их современники, а также записи исполнителей XX века — от Шаляпина до Марии Каллас. Однако ценность такого мультимедиаиздания кажется сомнительной. На одном CD уместили 120 персоналий, и потому на каждого композитора и исполнителя приходится всего по одному, самому каноническому произведению. К тому же звуковые дорожки оцифрованы в невысоком качестве, которое в сочетании с обыкновенной посредственностью акустических систем домашних компьютеров портит все великолепие классики.

#### Имидж деловой женщины

# МИДЖ ДЕЛОВОР<br>ЖЕНЩИНЫ

#### Ученые. Жизнь замечательных людей

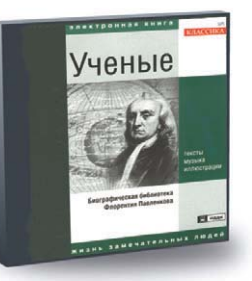

### Заветы женского глянца

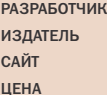

«Говорящая книга» «Равновесие-медиа» www arht ru  $100 \text{ nV}$ 

Во всем многообразии мифов современного общества один из самых расхожих - миф о деловой женщине. Кто-то всецело одобряет сложившийся стереотип современной городской бизнес-вумен, стильной, независимой, легко располагающей к себе людей, расчетливо строящей хозяйство, добивающейся всего в жизни собственным пробивным трудом. Другие всячески осуждают этот пропагандируемый глянцевыми СМИ и общественными нормами идеал, полагая, что женщина должна быть покорной женой и утонченным хрупким сушеством, а не могушественной и хладнокровной карьеристкой. Так или иначе, все больше девушек и женщин выбирают стезю деловой дамы. Понятно, что не все лается с опытом и интуицией. И стремящимся к успешной карьере и «жизни по науке» особам приходится штудировать как основательные труды по психологии и экономике общего порядка, так и в огромном количестве появляющиеся сейчас узкоспециализированные пособия от начинающих психологов. Диск «Имидж деловой женщины» грозится разом заменить гору пособий, самоучителей и учебников. Более того, слоганы на обложке гласят, что будущей деловой женщине даже не придется читать и портить глазки: закодированная в МРЗ аудиокнига хвастается тем, что в неторопливом расслабляющем темпе звуча в наушниках, учит вас эффектному стилю, правильному поведению на деловых переговорах и секретам бизнеса и карьеры, когда вы находитесь дома и в пути, в кровати и на кухне. Таким образом, оформление программы предельно лаконично. В том случае, если вы проигрываете диск в переносном МРЗ-плейере, нет вообще никакого интерфейса, а если запускаете его на компьютере, перед вами появляется только скромное окошко воспроизведения с навигационными клавишами. Утверждается, что звуковая книга экономит ваше время, но на практике верно обратное. Текст зачитывается столь тягучим, монотонным голосом с нелепыми претензиями на выразительность, что через некоторое время такое чтение способно вызвать неподдельное раздражение.

### Так чья же лампочка?

**РАЗРАБОТЧИК** ИЗДАТЕЛЬ САЙТ **IIFHA** 

«Адепт» ИДДК www iddk ru 240 pv6. (DVD-box)

Как привычные учебники разных предметов, так и новомодные мультимедийные обучающие пособия обыкновенно узкоспециальны, и это хорошо. Тем не менее там и здесь постоянно попадаются неординарные личности, ученые и философы, революционеры от наук, про которых пытливому уму иного школьника хочется знать куда больше, чем написано в биографической справке. Обрашаться к неспециализированным энциклопедиям тоже нет большого толка. Утолить жажду знаний о гениях науки вполне помогает диск «Ученые». Содержание программы концентрируется не на открытиях и знаниях, а на людях, которые их сделали и донесли до человечества. Диск основан на материалах биографической библиотеки Флорентия Павленкова. Биографии весьма впечатляющие: подробные и хорошо написанные статьи балансируют на грани жизнеописательных текстов и грамотного описания собственно научных трудов. Тягаться с самостоятельными биографическими трудами, понятно, не получится, но материала достаточно, чтобы, например, школьник мог слелать по ним локлал. В обшей сложности энциклопедия охватывает жизнь и труды 71 выдающегося ученого, от античных философов и средневековых ученых, исследователей и первооткрывателей до чудо-изобретателей позапрошлого века. Вдобавок диск содержит солидный архив иллюстраций, а чтение сопровождается музыкой Чайковского, замечательно располагающей к потреблению информации о великих мужах. Программа поставляется с двумя вариантами оболочки. Первый, многооконный, предлагает удобные средства для поиска, навигации и эффективного представления мультимедийной информации, но вызывает ощущение громоздкости. Если вам не по душе сложная гипертекстовая среда, можете предпочесть однооконный интерфейс с последовательной навигацией, не слишком удобным расположением текстов, зато отличающийся классическим для электронных энциклопедий дизайном.

Обзор подготовил Игорь Веселов

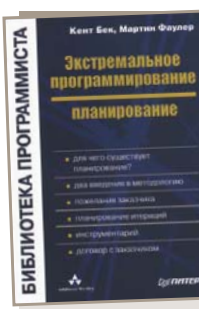

Экстремальное программирова

# Как работать в команде

Кент Бек, придумавший парадигму экстремального программирования, не только взбудоражил умы программистов по всему миру, но и нашел неплохой источник дохода. выпуская уже вторую книгу, дополняющую первое издание.

Впрочем, сейчас Кент увлечен новым детищем - TDD (Test-Driven Development), что можно перевести как «разработка на базе тестов». Будем надеяться, что издательский дом «Питер» переведет и выпустит новую книгу Бека так же оперативно, как и «Экстремальное программирование».

Вообще, современный мир программирования должен молниеносно реагировать и изменяться по требования рынка заказчика. Прошли те времена, когда разработка ПО могла занимать несколько лет, сейчас новые сроки - несколько месяцев. Старые методы уже не работают — прихолится искать и осваивать новые. Одним из таких является экстремальное программирование.

В первой книге, адресованной как разработчикам, так и менеджерам, Кент Бек учил программировать в стиле XP, теперь он рассказывает, как управлять экстремальным программированием и общаться с заказчиками.

Автор полошел к этому процессу очень ответственно, и практически не осталось такой области управления программным проектом, которую он бы не затронул и не объяснил в рамках применимости к ХР.

Здесь работа с заказчиком и его пожеланиями, оценка трудозатрат и порядок реализации, внедрение новых пожеланий и планирование итераций, контроль и устранение «багов», работа с новыми сотрудниками и увольнениями, составление договора и... ошибки, которые возникают при экстремальном программировании. Замыкает излание краткий список терминов и алфавитный указатель.

Книга читается на одном дыхании, и дело не только в небольшом объеме. Автор пишет легко, доходчиво, с юмором и примерами - читать книгу одно удовольствие.

Если вам по душе пришелся стиль экстремального программирования после прочтения первой книги, но вы все еще не уверены и не попробовали его на деле — прочитайте эту книгу и смело бросайтесь в пучину XP. Если вы еще не слышали об ХР или хотите получше с ним познакомиться покупайте сразу обе книги, пока такая возможность есть.

Экстремальное программирование: планирование Авторы ► К. Бек. М. Фаулер Издательство ▶ СПб.: Питер, 2003 Объем ► 144 с. Серия ► Библиотека программиста Цена 105 руб.

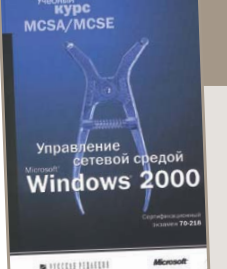

Управление сетевой средой Microsoft Windows 2000

# Вперед, в прошлое!

Такое страшное на первый взгляд название означает, что это издание: а) научит вас администрировать компьютерную сеть на основе Microsoft Windows 2000; б) поможет подготовиться к сертификационному экзамену №70-218 «Управление сетевой средой Microsoft Windows 2000».

Правда, не совсем понятно, чем экзамен №70-218 отличается от №70-215 и №70-216, но вы сможете это узнать при желании на официальном сайте программы сертификации по адресу www.microsoft.com/rus/mcp.

Все остальное, что скрывает обложка, так же просто, потому что затрагивает самый начальный пласт знаний, необходимых для успешного администрирования сети. Авторы подразумевают, что Windows 2000 у вас уже установлена и к сети подключена, потому что начинают с обзора сетевых компонентов Windows 2000, консоли управления, установки обновлений и оборудования с помощью технологии Plug&Play.

Далее идут вопросы хранения информации, создания логических дисков, квот и шифрования, которые плавно перетекают в систему доступа к дискам посредством NTFS и реализацию DFS (распределенной файловой системы). После изучения этих глав следует исследовать мониторинг и аудит сервера, настройку Active Directory и политику групп. Затем можно заняться тонкой настройкой TCP/IP, DHCP, WINS и DNS, а напоследок оставить управление Internet Information Services, удаленный доступ к сети и службы терминалов. В конце стоит произвести контрольную архивацию и восстановление данных.

И это еще не все. Как и во всех книгах серии «Учебный курс», главы разбиты на занятия, а каждое занятие затрагивает только один вопрос и занимает не больше получаса времени. Для того чтобы еще более облегчить задачу усвоения материала и подготовки к экзамену, в конце каждого занятия даны закрепляющие упражнения и обзорные вопросы, которые покажут степень вашей готовности к экзамену и выполнению обязанностей. Жаль только, что не вложили в комплект компакт-диск с пробной версией экзамена.

После изучения такого курса грех не пойти в сертификационный центр, чтобы засвидетельствовать свой профессионализм, ведь специалисты Microsoft и издательство «Русская релакция» слелали все, чтобы вы этот экзамен слали.

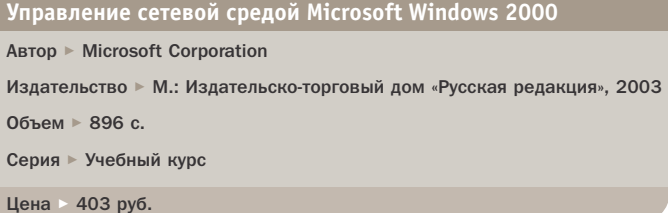

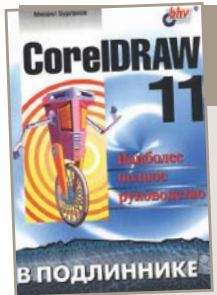

#### CorelDRAW 11 **Энциклопедия SQL**

# **Косметический ремонт**

Компания Corel поставила себе задачу каждый год выпускать новые версии своего графического пакета Corel-DRAW и исправно эту задачу выполняет. В свою очередь, авторы книг также без работы не остаются и выпускают к каждой новой версии множество руководств, учебных курсов, справочников и энциклопедий.

Например, для 11-й версии выпущено уже 10 книг, а следующая версия не за горами. При такой плотной конкуренции нужно создать действительно что-то выдающееся, чтобы выбиться из ряда себе подобных. Но, к сожалению, выдающихся книг по CorelDRAW, которые могли бы заинтересовать всех почитателей этого графического пакета, практически нет. Правда, я надеюсь, книги, подобные этой, покупают все же новички, а не постоянные пользователи пакета, которые исправно от версии к версии обновляют не только ПО, но и книжную полку.

Раньше Михаил Бурлаков выпускал справочники (для 9-й и 10-й версий), теперь же появилось наиболее полное руководство. По большому счету, с тех пор практически ничего не изменилось. Структура и оглавление книги те же самые, но нельзя сказать, что все изменения отнеслись к замене CorelDRAW 9 на CorelDRAW 11. Текст стал более читаемым и структурированным, добавились новые возможности пакета и скриншоты. Вот, собственно говоря, и все.

В руководстве описываются интерфейс CorelDRAW 11, технологические возможности, векторные объекты, растровые изображения, обработка текста, работа с документом, настройка параметров, команды меню и дополнительные программы R.A.V.E. 2.0, CorelTRACE и CorelCAPTURE.

Главный минус этой и подобных книг в том, что они не учат ни рисовать, ни создавать изображения в программе, не рассказывают, как сделать тот или иной эффект. Они просто описывают все «кнопочки и колбочки», и максимум, чего можно от них добиться, это демонстрации работы той или иной функции на скриншоте со стандартными настройками. Если вам лень самому тыкать мышкой в графическом пакете или вы боитесь русифицированной версии Corel-DRAW, то, возможно, это издание будет вам полезно. Если вы хотите узнать, что нового добавилось в пакет CorelDRAW 11, зайдите на сайт программы в раздел «What's New».

#### **CorelDRAW 11**

Автор ► Бурлаков М. В. Издательство ► СПб.: БХВ-Петербург, 2003 Объем ► 720 с. Серия ► В подлиннике Цена 183 руб.

**ЭНЦИКЛОПЕДИЯ** 

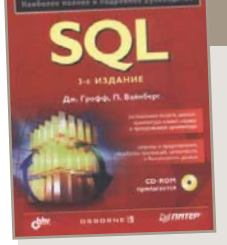

# **Не совсем энциклопедия**

Если в предыдущем выпуске «Книжного обозрения» мы рассматривали издание, которое научит вас проектированию и построению баз данных, то эта книга расскажет, как этими базами данных пользоваться.

Наверное, не осталось такой частицы языка SQL, которая не была бы затронута в третьем издании «Энциклопедии SQL», разве что специфичные диалекты не рассмотренных в книге СУБД.

Первая часть энциклопедии — это краткий обзор языка SQL и реляционных баз данных. Во второй рассмотрены оператор SELECT, в том числе простые, многотабличные и составные запросы. В следующей части — обновление и целостность данных. Четвертая часть расскажет про создание баз данных и представления, а пятая — про более сложные задачи, решаемые SQL, и интерфейсы БД. Шестая глава посвящена перспективам развития языка SQL: хранилища данных, распределенные базы данных, объектно-ориентированные технологии, XML, хранимые процедуры и триггеры.

Приложения носят как вспомогательный, так и справочный характер. Сюда попали учебная база данных, правила синтаксиса SQL, стандарт SQL/CLI, информационная схема SQL и работа с компакт-диском.

Очень приятно, что авторы книги и издательство создали все условия для комфортного изучения языка SQL, включив в комплект с книгой забитый под завязку компактдиск. На нем собраны три различные и наиболее популярные системы управления базами данных: IBM DB2 Enterprise Edition версии 7.2, которая проработает целый год, Microsoft SQL Server 2000 cо 120-дневным испытательным временем действия и бесплатная СУБД MySQL очень свежей версии 3.23.51. Все версии предназначены для операционных систем семейства Windows 2000/XP.

Такой выбор не только приятен, но и полезен, так как есть возможность опробовать свои силы на трех различных продуктах. Кроме того, на диске располагаются таблицы БД для использования в примерах. Это классическая офисная БД, к которой периодически выполняются различные запросы, иллюстрирующие материалы глав. Книга хорошо подойдет как для изучения языка SQL, так и для использования в качестве справочника. **Обзор подготовил Дмитрий Марков**

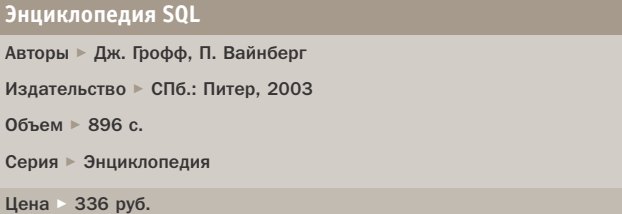

Защита в Сети

Чем

# Грозит Интернет

Сегодня трудно представить более актуальную тему, нежели компьютерная безопасность. Закономерный интерес, вызванный тотальным проникновением IT в нашу жизнь, порождает многочисленные информационно-аналитические материалы. Увы, их недостаток - ограниченность предметной сферы, ведь все они рассматривают не вопрос в целом, а его составные части.

результате такого подхода ускользает сущность проблемы и, как следствие, ее эффективное решение. Я же попробую обобщить все типы внешних угроз компьютерной безопасности, их причины и способы устранения, а также методы системного прогнозирования развития ситуации.

#### Вирусы, хакеры, спам *M BCe, BCe, BCe...*

Несмотря на свою сложность и противоречивость, разнообразие интернет-угроз вполне поддается классификации. Результат будет несколько обескураживаю-

щим - их не так много. Есть три категории сетевых угроз: вредоносные программы, нежелательная почта (спам) и глобальные сетевые атаки. Все остальные опасности так или иначе вписываются в эти группы.

Отдающий научностью термин «вредоносные программы» в действительности не что иное, как синоним слова «вирус». Помимо собственно вирусов, он объединяет другие разновидности сетевой фауны - черви и троянские программы. Ущерб, который наносится ими, можно классифицировать следующим образом:

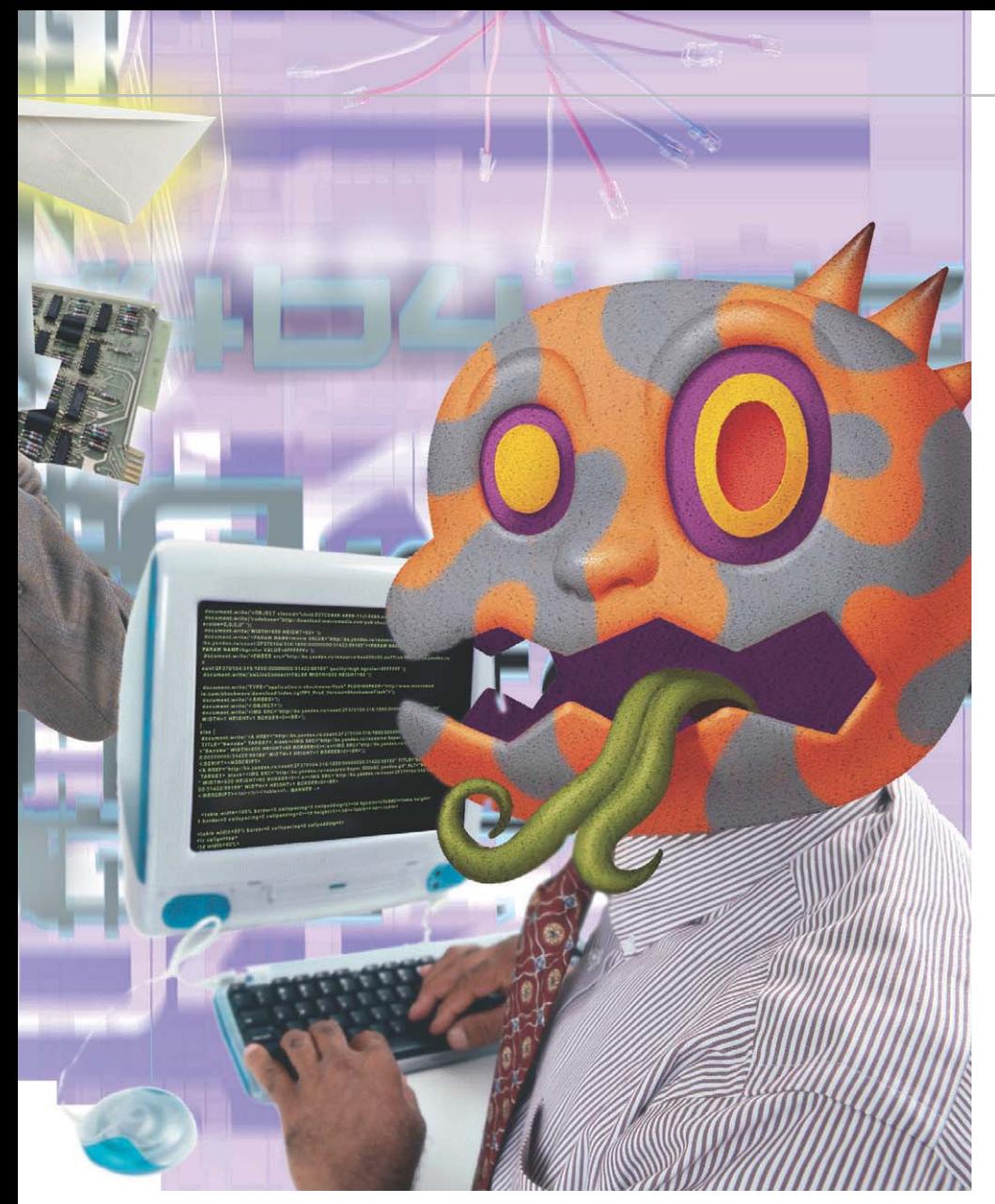

- неавторизованный лоступ к конфиденциальной информации;
	- сбои и замедление работы компьютерных систем:
	- злоупотребление компьютерными и сетевыми ресурсами.

Вторая категория угроз (электронный спам) появилась значительно позднее, чем первая, однако по степени своей актуальности уже рвется в лидеры. Казалось бы, что за проблема - удалить пару килобайт почтового мусора в день. Од-

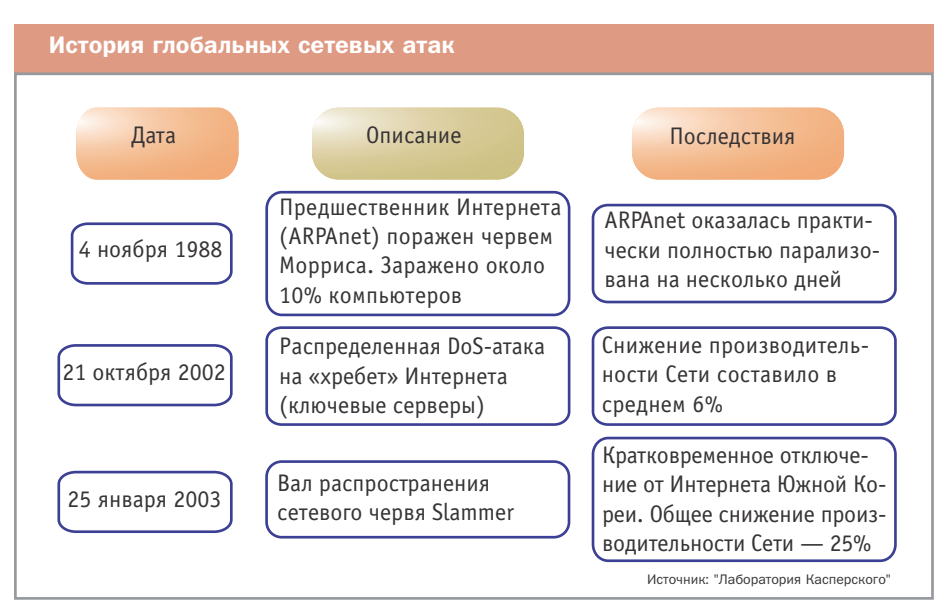

нако переход на более высокий уровень абстракции позволяет сделать однозначный вывод, что это проблема, еще какая проблема! Итак, спам — это:

- увеличение нагрузки на почтовые серверы и глобальную сетевую инфраструктуру в целом, в результате чего пользователям приходится тратить дополнительные средства (и немалые) и ресурсы на обслуживание бесполезного трафика;
- риск потери важной информации (она может банально затеряться среди спама, и пользователь случайно удалит важное письмо, возможно также, что письмо не будет доставлено из-за переполнения ящика спамом);
- трата рабочего времени, потому что для удаления каждого спамерского письма необходимо время: чем более тесно организация связана с Интернетом, тем больше ее потери;
- риск мошенничества.

Третья категория угроз - это глобальные сетевые атаки, возникающие в результате запланированных действий злоумышленников или как результат неконтролируемого распространения сетевых червей. Сетевые атаки в компьютерных сетях являются, к счастью. редким событием, на которое особого внимания не обращают ни большинство экспертов по компьютерной безопасности, ни компьютерное сообщество в целом. Однако данная угроза существует реально, и к ней следует относиться со всей серьезностью. Успешная глобальная сетевая атака - это наихудшее из того, что может произойти в Интернете. Дефрагментация Интернета и его дисперсия на несвязанные части в корне нарушит все сложившиеся бизнес-коммуникации.

Итак, глобальные сетевые атаки приводят к следующим последствиям:

- отказ клиентских и серверных элементов (запланированная или случайная DoS-атака):
- снижение общей произволительности сети из-за перегрузки каналов передачи ланных.
- материальный ущерб (если оплата интернет-услуг провайдера ведется по размеру передаваемого и/или принимаемого трафика).

• Конструктор макровирусов из далекой Бразилии

. Nektary Marro Words? Kit.

**MVSCS97 MaCrO Virus MaKer** 

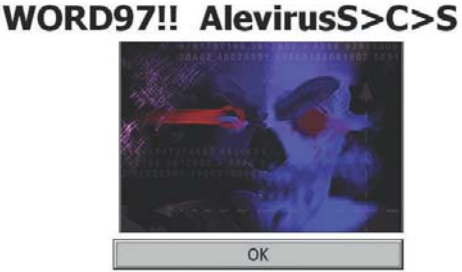

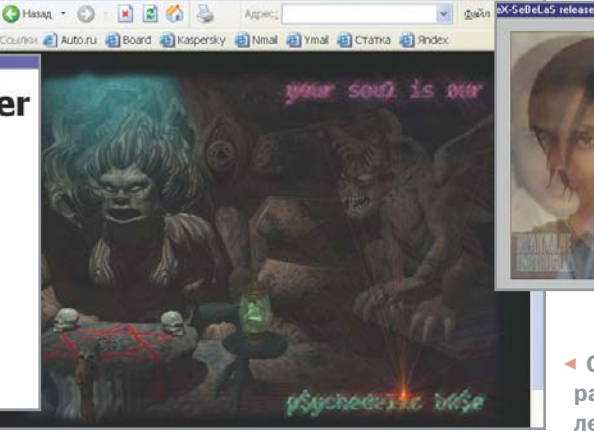

 $\Box$ 

**LV Caballana** 

◆ Ничто человеческое вирусописателям не чуждо: Натали Имбрулия в окружении авторов червя Gala

• Образчик черного юмора одной из многочисленных хакерских групп

#### Где зарыта собака  $\mathbf{y}$

Естественно, возникает вопрос: откуда и почему возникают эти угрозы? Кто или что порождает вирусные эпидемии, тонны спама и глобальные сетевые атаки?

#### Вредоносные программы

Для читателя не будет откровением, что вирусы не возникают сами по себе в результате электромагнитных коллизий, а создаются людьми. Учитывая это, для ответа на поставленный вопрос следует разобраться в психологии тех индивидуумов, которые страдают болезненным пристрастием к созданию вредоносных программ. Главной побуждающей силой, несомненно, является обычное юношеское хулиганство, геростратова мания величия, попытка самоутверждения на основе достигнутого интеллектуального уровня. Фактически компьютерное хулиганство ничем не отличается от обычного уличного. Но нельзя исключать и профессионалов - вирусописателей, промышляющих этим ремеслом с целью извлечения выгоды.

Естественная среда обитания киберхулиганов подразумевает гарантированную анонимность. Увы, современная Сеть отлично для этого приспособлена.

#### Надоедливый спам

Ответ на этот вопрос значительно проще. Спам - это бизнес. Спамеры занимаются массовой рассылкой рекламы с единственной целью - получить прибыль. Подобный метод маркетинга товаров и услуг, как оказалось, достаточно хорошо работает - небольшая доля получателей спама воспринимает его. В результате заказчик спама получает

клиента, а спамер получает дополнительные заказы на повторную рассылку спама - и круг «заказчик-спамер-клиент» замыкается, что доказывает непобедимость спама в современных сетях при существующих правилах работы в Глобальной сети.

Thacked by p\$ychedelic bA\$e - Microsoft Internet Explorer

Естественно, что спам не заканчивается только на товарах и услугах. Спамом пользуются и откровенные мошенники, вербовщики в религиозные секты и т. д. - вплоть до того, что иногда даже милостыню просят! Однако и в этом случае действует тот же принцип «заказчик-спамер-клиент», то есть и в данном случае спам - это бизнес.

Бурную деятельность спамеров стимулирует и ряд других обстоятельств: спам легален, технически прост в реализации и, наконеш, абсолютно анонимен.

#### Глобальные сетевые атаки

Пока рано говорить о глубинных причинах возникновения этого явления. поскольку за всю историю Интернета было зафиксировано всего три атаки такого типа. Однако сложно переоценить опасность их распространения, тем более все предпосылки к этому налицо.

Основываясь на уже известных событиях, на знаниях о структуре современных сетей и на психологии хакеров и вирусописателей, можно сделать вывол. что «успешные» глобальные сетевые атаки являются самым разрушительным явлением, которое может произойти в современных сетях. И это, в свою очередь, привлечет внимание компьютерного общества и прессы. Таким образом, реализация глобальной атаки является самым эффектным способом самоутверждения для киберхулиганов, своего рода катарсисом самореализации. Жаль, что они не понимают, что их действия трудно охарактеризовать иначе, чем кибертерроризм с вытекающими отсюда санкциями в случае поимки.

С другой стороны, сама идеология, архитектура Интернета и используемое программное обеспечение слишком уязвимы против вредоносных программ типа Slammer (флэш-вирусы). Этот червь на практике доказал, что за считанные минуты можно вызвать глобальную эпилемию и заразить сотни тысяч компьютеров по всему миру. В результате каналы передачи данных оказываются забитыми копиями червя и не в состоянии передавать полезную информацию.

Резюмируя, мы можем предположить наличие лвух основных причин возникновения глобальных сетевых атак:

- самый эффектный способ самоутвержления для киберхулиганов:
- отсутствие эффективной системы предотвращения «сетевых пробок», вызванных размножением флэш-вирусов.

#### Что день грядущий нам готовит?

#### Вредоносные программы

Для ответа на этот вечный вопрос проведем краткую экскурсию в характеристики вредоносных программ, определяющие их функциональную идентичность между собой:

- поведение (заражение файлов, похищение данных, функция автоматической рассылки — всего около 20):
- среда обитания (операционные системы и приложения как объекты атаки);  $\overline{\mathbf{y}}$
- метод проникновения (бреши, социаль- $\overline{\mathbf{v}}$ ный инжиниринг, использование документированных функций):
	- количественные характеристики (число «популяции»);
	- качественные характеристики (скорость размножения).

Анализ описанных характеристик показывает, что тенденции развития вредоносных программ неутешительны. Количество стратегий их поведения будет расти в соответствии с ростом числа новых сервисов. Появление новых недостаточно безопасных операционных систем и сложных приложений (включая КПК, мобильные телефоны и «умную» бытовую технику) неизбежно повлечет за собой увеличение «мест обитания». Вирусописатели будут разрабатывать новые методы проникновения.

Особо следует отметить возможность самых различных комбинаций поведения, сред обитания и методов проникновения в отдельно взятом экземпляре вредного программное обеспечения. Например, червь, использующий несколько методов проникновения (рассылающий себя по почте, копирующийся на сетевые ресурсы, атакующий серверное ПО), или вирус, заражающий файлы разных операционных систем (Pelf, заражающий выполняемые файлы Windows и Linux). При этом отдельные «вирусные» ветки в конкретном экземпляре могут иметь разные скорости распространения.

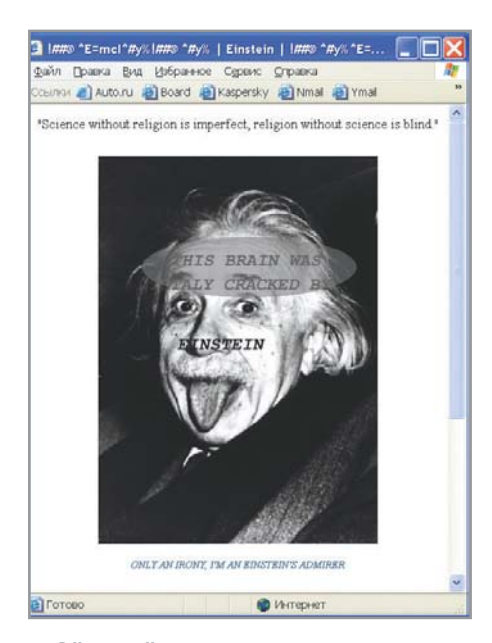

▲ Эйнштейн популярен даже в компьютерном андеграунде

Непредсказуемость появления известных комбинаций поведений, сред, методов, а также возникновения совершенно новых представляет собой весьма серьезную проблему для антивирусных компаний. Количество теоретически возможных вариаций превышает их ресурсы, причем превышает значительно. Эксперты просто не в состоянии закрыть все уязвимые места. Выходит, что антивирусные компании, во-первых, должны иметь специалистов, которые разбираются во всех тонкостях существующего ПО или готовы быстро разобраться в требуемом; во-вторых, не в состоянии точно определить место, время и характеристики следующего вирусного удара.

Отдельного внимания заслуживает возможность появления новых флэшвирусов, заражающих Интернет за считанные минуты. В результате антивирусные компании оказываются просто не в состоянии обеспечить своевременную зашиту от подобных вирусов, поскольку анализом новых вирусов и разработкой антивирусных процедур занимаются антивирусные эксперты (люди), а вирус распространяется со скоростью современных компьютерных сетей (машин). По сути дела, антивирусные компании оказываются лишь наблюдателями развития событий и практически бессильны против полобных эпилемий. Даже после разработки противоядия пользователи не смогут модернизировать свою защиту классическим способом, через Интернет, поскольку каналы передачи данных будут парализованы.

#### Спам

Существует мнение, что спам - это текстовые вирусы. Как ни парадоксально, во многом это справедливо. Характеристики спама и тенденции его развития во многом изоморфичны вирусным аналогам. Как и у вирусов, у спама выделяются характеристики типа (реклама товара или услуги, мошенничество, пропаганда, попрошайничество и др.) и реализации (текст, графика, ссылки; многоязычность; меры противодействия почтовым антиспамовым фильтрам).

«Популяция» спамерских писем стремительно растет год за годом. По неофициальным данным от различных провайдеров, доля спама в числе всей электрон-

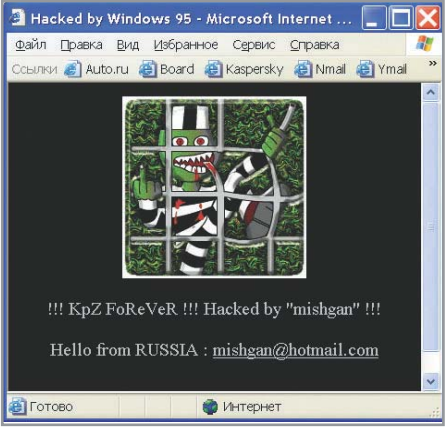

▲ Подарок российских хакеров

ной корреспонденции уже превысила 50%. При этом скорость рассылки спама ограничивается только скоростью современных сетей и пропускной способностью каналов. Иными словами, как и в случае с вредоносными программами, налицо разнообразие типов и реализаций, причем спамеры достаточно эффективно реагируют на различные способы зашиты от нежелательных рассылок.

В результате компании, производящие решения по защите от спама, сталкиваются со следующими трудностями: необходимость иметь лингвистов на всех «заспамленных» языках (включая иероглифические), невозможность точно предсказать очередные спамерские приемы, невозможность быстрой реакции.

#### Глобальные сетевые атаки

Исследования уже произошедших и анализ возможных глобальных сетевых интернет-атак ставят два главных вопроса, на которые следует дать ответы. Каким образом может произойти очередная атака, то есть какова ее реализация? Каковы последствия от успешной атаки, ее возможный ущерб?

Основываясь на опыте уже случившихся трех глобальных атак, можно выделить следующие их возможные реализации. Прежде всего, массированная спланированная DoS-атака с множества зараженных компьютеров. При реализании такой атаки происхолит огромное количество запросов на обслуживание, направленное на корневые интернет-серверы, что приводит к их отказу. Как следствие - нарушается связь между сегментами Сети, то есть бизнес-коммуникации через Интернет становятся невозможными.  $\overline{\mathbf{y}}$ 

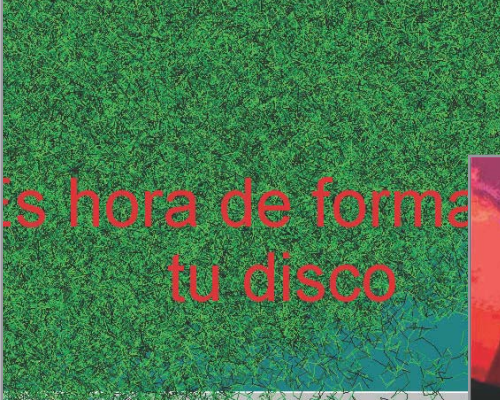

Вирус-червь Nople рекомендует незамедлительно отформатировать диск

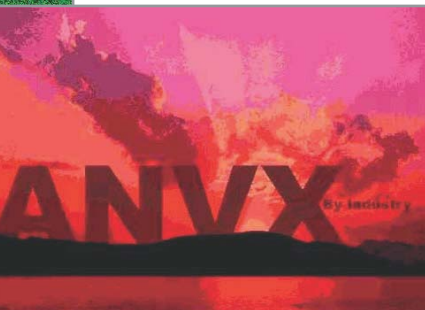

Поздравление на 16 фев- ► раля от червя Calposa

Во-вторых, массированная спланированная «флуд-атака» с множества зараженных компьютеров. При этом происходит забивание каналов многочисленными запросами на прием/передачу файлов (или просто сетевых пакетов). В результате происходит отказ каналов передачи данных: управляющие элементы сети продолжают функционировать. однако связь между ними затруднена или просто невозможна.

 $\overline{\mathbf{v}}$ 

В-третьих, массированная рассылка вредоносной программы с множества зараженных компьютеров. Практически полностью совпалает с привеленным выше методом, однако в данном случае «флудинг» каналов является не запланированной акцией, а побочным эффектом распространения вируса.

Наконеп, причиной глобальной атаки может также стать нештатное повеление множества зараженных систем, при котором происходит неконтролируемое потребление сетевых ресурсов, как локальных, так и глобальных.

Первые три типа атак могут быть произведены только при наличии большого числа зараженных компьютеров, которые одновременно активизируются в заданный момент времени. Инициатором подобной атаки может стать любая вредоносная программа, вызвавшая глобальную эпидемию, если в ее код будет заложена соответствующая процелура.

Сколько времени может продолжаться успешная атака, зависит только от ее конкретной реализации. Администраторы сетей (а именно от их работы и скорости реакции будет зависеть успешность отражения атаки) обычно действуют достаточно оперативно, однако при разных реализациях атак их усилия могут и не привести к своевременной нейтрализации угрозы. Нельзя также не отметить, что даже если конкретная локальная сеть на 100% защищена от атаки, ее последствия все равно скажутся на организации. Да, атака будет отражена, но компания не сможет пользоваться Интернетом, поскольку каналы или внешние управляющие серверы будут перегружены или неработоспособны.

При рассмотрении разнообразия современного программного обеспечения, включая и достаточно популярное, и сравнении этого калейлоскопа со списками обнаруженных в нем уязвимых мест (брешей) очевидно следуюшее: возможность глобальной атаки более чем реальна. Пример с червем Slammer - прямое тому доказательство. Несколько десятков подобных дыр в современном ПО все еще ждут своего часа. Хочется надеяться, что так и не дождутся, но все зависит только от желания и активности хакеров и вирусописателей

Более того, в Интернете имеется достаточно описаний и примеров того, как следует пользоваться брешами в различных программах. В этом можно убедиться на примере того же Slammer: используемая червем брешь в системе безопасности Miscrosoft SQL Server была открыта за полгола ло сетевой атаки, и за несколько месяцев до атаки в различных ресурсах Интернета были опубликованы примеры ее использования. Есть и другие примеры - Windows IIS-червь CodeRed или Linux SSL-червь Slapper.

В результате напрашивается неутешительный вывод: в современных условиях

практически невозможно эффективно противодействовать глобальным сетевым атакам. Это следует из самой природы явления: атака никак не контролируется каждой конкретной единицей сети (провайдером, компанией, домашним пользователем). Даже если домашний компьютер или корпоративная сеть защищены от проникновения любого известного вируса, то есть инфраструктура сети абсолютно надежна, все используемое ПО не содержит брешей, а антивирусная защита самой последней свежести - сетевой объект все равно становится жертвой атаки, приходящей извне. Даже если все барьеры на пути вирусов и червей абсолютно надежны - мы все равно под ударом, поскольку на время атаки внешние сети либо блокированы, либо крайне медленны. Даже если регион сети надежно защищен, атака придет из незащищенных сегментов, из других стран и континентов.

#### Броня крепка и танки наши быстры

Описанная мрачная картина отнюль не подразумевает безысходности. Защищаться можно и нужно. Можно выделить два вида возможной защиты - активную и пассивную.

К активным средствам защиты относятся меры противодействия «агрессивной среде», то есть программные и программно-аппаратные средства, а также административные методы повышения устойчивости сети. В частности, это:  $\mathbf{v}$ 

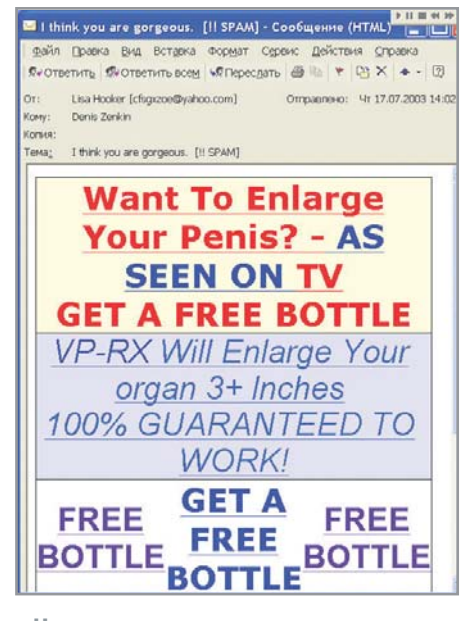

▲ Чего только не предлагают спамеры

- $\mathbf{w}$ • фильтры, не пропускающие нежелательные данные внутрь защищаемой зоны (антивирусы, межсетевые экраны, спамовые фильтры).
	- повышение административного внимания к безопасности инфраструктуры корпоративных сетей - это избавление от ненужных «дверей во внешний мир» (например, рабочие станции без флоппии CD-приводов) и обеспечение постоянного контроля актуальности безопасности установленного ПО.

Помня, что абсолютной активной защиты от вредоносных программ не может быть в принципе, для ее максимизации все же необходимо поддерживать активную защиту в постоянном «боеспособном» состоянии. А это, в свою очередь, требует постоянной ее модернизации и контроля. Таким образом, активные средства защиты толкают пользователя к достаточно высоким затратам, причем чем сложнее защищаемый объект, тем большие средства требуются для поддержания ее актуальности. В результате по мере нарастания активности «агрессивной среды» активные меры по защите от нее оказываются нерентабельными и пользователям компьютерных сетей приходится задумываться о других способах защиты - пассивных.

К пассивным средствам защиты относятся меры по листанцированию атакуемых объектов от «агрессивной среды», то есть миграция программного обеспечения и инфраструктуры корпоративной сети в более безопасные «зоны». В частности, переход на менее популярные и менее атакуемые системы (операционные системы - например, Linux; клиентские приложения - например, почтовый клиент The Bat!), частичное отключение корпоративных сетей от Интернета, а при необходимости создание отдельных корпоративных и государственных сетей, не имеющихся точек связи с сетями общего пользования.

Однако и здесь, так же как и при применении методов активной защиты, стопроцентная защита не гарантируется по довольно банальным причинам. Вопервых, миграция пользователей на менее распространенные операционные системы и приложения вызовет естественный рост популярности этих приложений, что неизбежно привлечет внимание вирусописателей и хакеров и, как результат, возрастет количество угроз. Если предположить, что через некоторое время рынок настольных операционных систем будет поровну поделен между Windows и Linux, то соответствующим образом будут распределены и угрозы: 40% вирусов будут работоспособны в среде Windows,  $40\% - B$  Linux, а  $20\% - B$ обеих операционных системах. Во-вторых, жесткое разграничение сетей обших (опасных) и специализированных (безопасных) - достаточно непростая и затратная задача, не гарантирующая отсутствия точек их соприкосновения. В результате остается ненулевая вероятность проникновения угроз из опасной сети в сеть безопасную, со всеми вытекаюшими послелствиями.

Активные и пассивные способы противодействия до сих пор достаточно эффективны. Однако вышесказанное доказывает, что скоро этот «статус кво» может быть нарушен. Разнообразие видов угроз и способов их реализации, а также вовлечение в киберпространство огромного количества новых пользователей придают процессу развития киберхулиганства неконтролируемый и непредсказуемый характер. В результате активные и пассивные методы защиты от киберугроз станут либо недостаточными, либо слишком затратными.

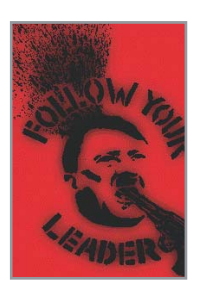

◆ Червь Plage пропагандирует суицид

Лля выявления путей выхода из ситуации важно понимать функциональную сущность проблемы компьютерных угроз, то есть цепочку «злоумышленник (инициатор) - Интернет (средство доставки) — жертва (следствие)». Компании, занимающиеся безопасностью, способны бороться исключительно со следствием, то есть более-менее контролируют только последнее звено цепочки. Вместе с тем, пришло время задуматься и об устранении причин угроз. Логично заключить, что этот процесс включает повышение безопасности компьютерных сетей и ПО, а также пресечение деятельности киберхулиганов.

#### Свет в конце тоннеля

Повышение безопасности ПО и сетей естественным образом сопряжено с устранением уязвимостей - как ошибок в их реализации, так и непродуманности функциональных возможностей. В действительности этот процесс начался: уже сегодня наблюдается миграция пользо-»

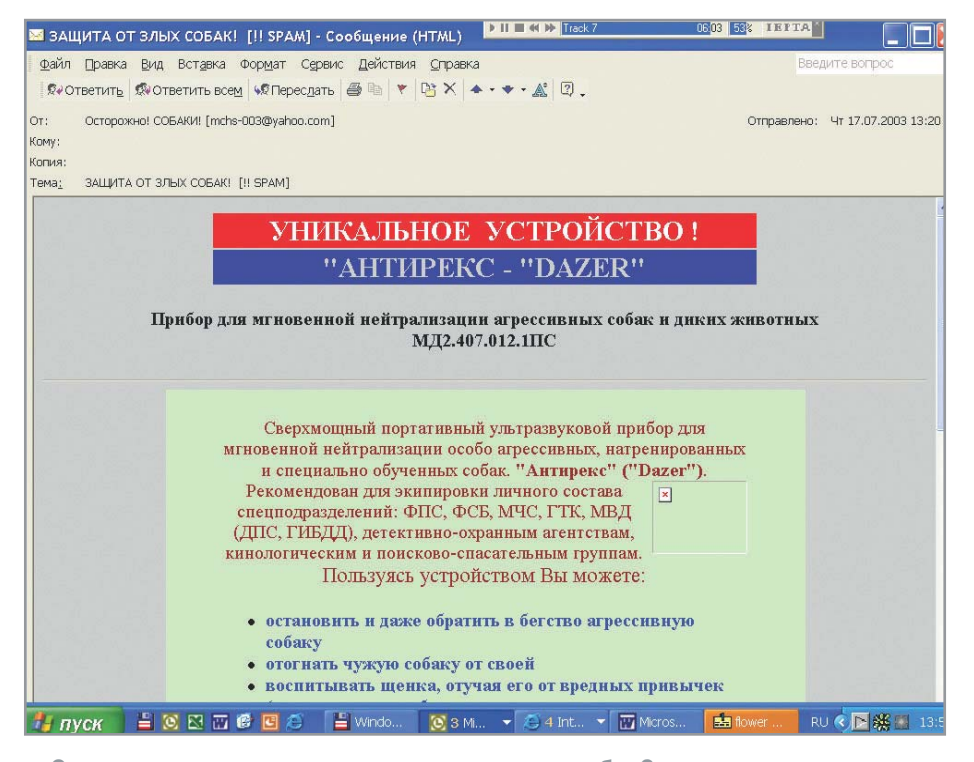

▲ Спамеры: не хотите ли защититься от злых собак?

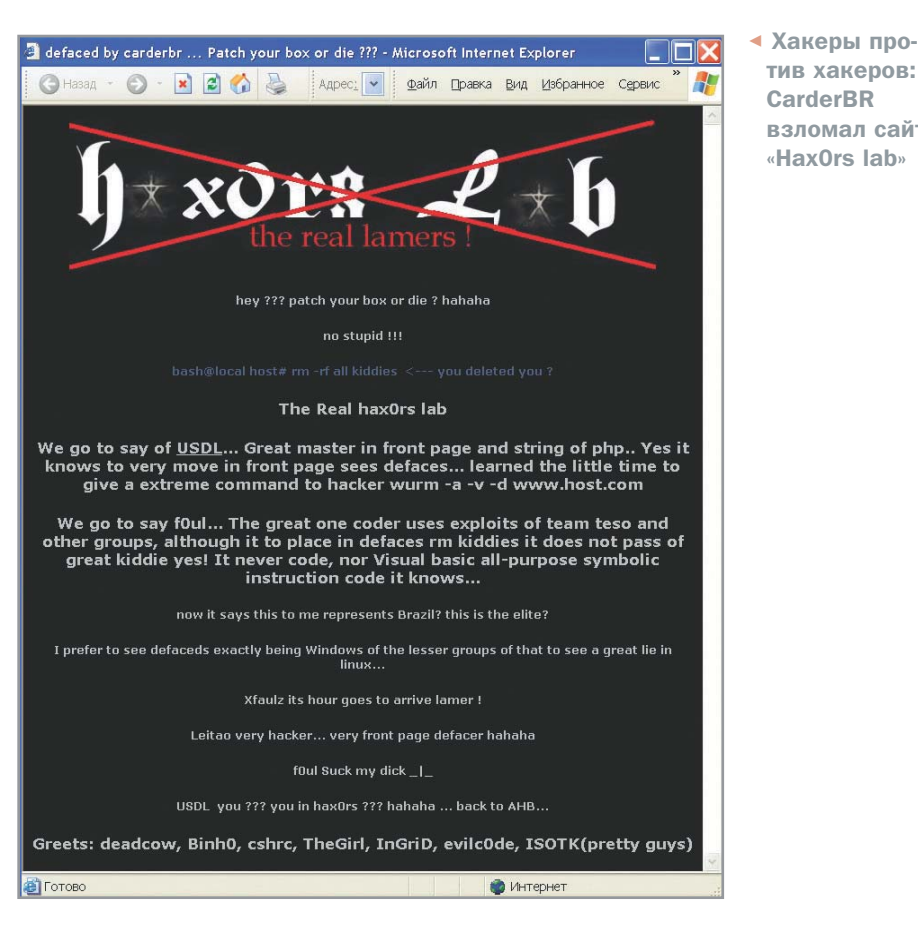

вателей на менее популярные и. следо- $\mathbf{v}$ вательно, более безопасные системы.

Для разработчиков ПО и поставщиков сетевых услуг, в свою очерель, ключевым фактором конкурентоспособности станет особое внимание к выявлению и устранению брешей в продуктах. А поскольку устранять ошибки на этапе проектирования, разработки и тестирования значительно дешевле и эффективнее, чем впоследствии выпускать «заплатки» и патчи, то это неизбежно приведет к увеличению сроков и ресурсов, необходимых для разработки и тестирования, а также не исключено, что и к увеличению стоимости готового продукта.

Не менее важным моментом станет и отказ от «гонки вооружений» - внедрения избыточного функционала и сервисов, которые могут понизить безопасность использования. Возможно, что по причине возрастающего числа кибератак программные продукты станут более аскетичными и менее «пестрыми». Нет необходимости предоставлять ненужный сервис, который к тому же может оказаться причиной неприятностей.

Данный тезис идет вразрез с современными «маркетинговыми тенденциями», которые требуют как раз обратного подхода - неоправданно «навернутого» функционала. Однако, как показывает практика, в различных сферах жизнелеятельности человека именно по причинам безопасности случается либо отказ от какого-то сервиса, либо сильная его молификация.

тив хакеров:

взломал сайт

«HaxOrs lah»

CarderBR

Наконец, не стоит забывать о том, что самым слабым звеном системы безопасности является человек. Именно необдуманные действия пользователя часто становятся причиной крупных неприятностей. То есть, программное обеспечение там, где дело касается безопасности работы как самой системы, так и окружаюшего пространства, должно правильным образом информировать пользователя о возможных последствиях его действий.

Перейдем ко второму элементу описанной «порочной цепочки» - киберхулиганам. Для пресечения их деятельности не стоит изобретать велосипел. Интернет - такая же публичная сеть, как транспорт, электричество или водопровод, с тем лишь отличием, что передаются не вода или ток, а данные. И решение состоит во введении правил пользования услугами Сети. Интернет сегодня является единственной публичной сетью, где такие правила фактически отсутствуют. Преодоление анархии - в этом и состоит решение вопроса пресечения киберпреступности.

Интернет изначально был задуман как сеть для профессионалов. Сегодня он перешел в совершенно новую стадию сталию глобальной публичной сети общего пользования. Изначально порядок в Интернете гарантировался профессиональной этикой участников - это был своего рода «клуб джентльменов». Сейчас же безответственного хулиганства становится все больше. Интернет неизбежно движется в направлении состояния устойчивого хаоса: тонны спама, мириалы вирусов, червей и троянцев. ежесекундные хакерские атаки - и во всем этом затеряны крупицы «полезной информации», для которой, собственно, Сеть и создавалась. Если не предпринимать необходимых действий, то Сеть умрет сама собой — от нее отка-»

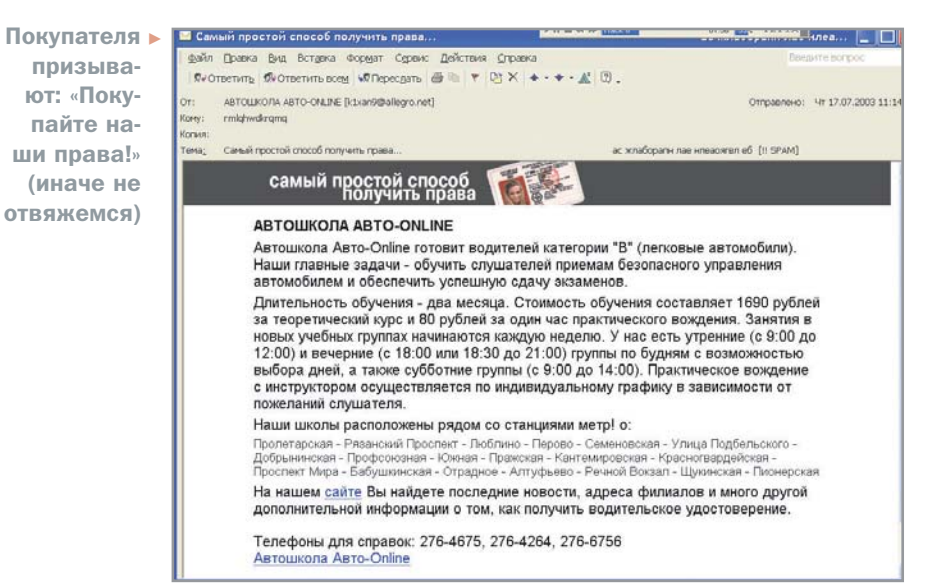

 $\mathbf{w}$ жутся как бизнес, так и домашние пользователи, поскольку иначе как «разносчиком заразы» такую сеть назвать будет нельзя.

Таким образом, во избежание коллапса Интернета и превращения его в информационную зону киберхулиганов необходимо предпринять меры по более строгой организации этой сети. Естественно, что в условиях безнаказанности у человека возникает чувство вседозволенности. Я уверен, что подавляющее большинство киберпреступлений совершается именно по этой причине. Следовательно, в Интернете должны появиться работоспособные механизмы их выявления. Это представляется единственным способом для устранения причин настоящего и будущего киберхулиганства. Для этого, на мой взгляд, требуются следующие действия:

• Обязательное регулирование Сети. Появление регулирующих органов, которые следят за соблюдением установленных правил работы в Сети, выявлением нарушителей, определением наказания за совершенные преступления, то есть появление своеобразной киберполинии

- Обязательная илентификация каждого самостоятельного элемента Сети как рабочих мест, обеспечивающих доступ в Сеть, так и пользователей. Запрещение анонимного использования Сети. Прелъявление илентификационных данных по требованию «регулирующих органов». Например, что-то вроде автомобильных номерных знаков и водительских удостоверений.
- Система обучения пользователей поведению в Сети. Начиная с детского «что такое хорошо, и что такое плохо», будущие пользователи должны усваивать элементы отношений в электронных сетях. Существующий ореол таинственности вокруг хакеров и вирусописателей должен быть уничтожен.

Каким образом идентифицировать компьютеры - примерно понятно. Новые стандарты сетевых протоколов это позволяют. Однако для выявления конкретного злоумышленника этого мало по причине существования многочисленных компьютеров общего пользова-

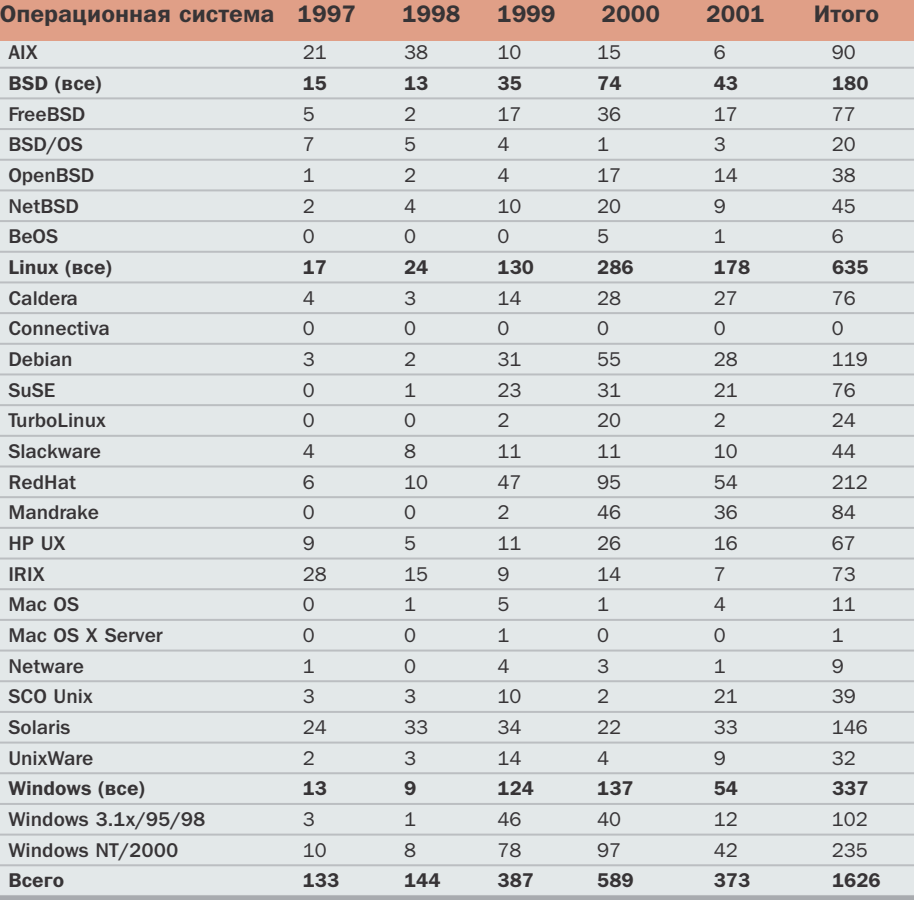

• Количество брешей в системах безопасности наиболее популярных операционных систем (1997-2001)

ния. То есть требуется также и идентификация конкретной персоны, которая пользовалась данным конкретным компьютером именно в тот момент, когда с него был совершен запуск вируса, троянской программы или разослан спам.

Каким образом идентифицировать пользователей - наверное, тоже не надо изобретать ничего нового. Уже давно и вполне успешно действуют разнообразные банковские карты, удостоверяющие личность человека.

Только таким или подобным образом современные и будущие глобальные компьютерные сети получат необходимую им жизнеспособность и антихакерский иммунитет. Отказ от реорганизации Интернета или ее отсрочка приведут в результате к потере этой сети. Глобальное информационное пространство Интернета превратится в пространство малоэффективное, антиинформационное и чересчур опасное.

Не исключено, что бизнес, разочарованный в неэффективности Интернета, создаст параллельную, защищенную по описанным выше стандартам сеть. Интернет не умрет, но станет средством развлечений, поиска, и пробы сил в вирусописательстве и хакерстве.

#### Не тоталитаризм. а нормальный порядок

Меня часто спрашивают: не пугают ли меня обвинения в посягательстве на великий и могучий Интернет и возможная реакция со стороны пользователей? Ведь получается, эта статья не что иное, как покушение на философию сети - анонимность и безнаказанность (хотя мне больше по душе слово «хаос»). Отвечаю: не боюсь. Кто-то должен быть первым, пусть ему достанутся все шишки. Я работаю в области безопасности 14 лет и способен видеть тенденции и прогнозировать развитие ситуации в Интернете.

Каждый день я наблюдаю растущее количество и разнообразие угроз, которые уже в среднесрочной перспективе захлестнут Сеть и сделают работу в ней затруднительной. Моя цель - остановить этот процесс и сохранить Интернет как открытую среду общения, где не стыдно показаться приличному человеку.